## **UNCLASSIFIED**

## **AD NUMBER**

### **AD828078**

## **NEW LIMITATION CHANGE**

TO

Approved for public release, distribution unlimited

## **FROM**

Distribution authorized to **U.S.** Gov't. agencies and their contractors; Critical Technology; **JAN 1968.** Other requests shall be referred to Naval Air Systems Command, Washington, **DC 20360.**

## **AUTHORITY**

**USNASC** notice, 4 Dec **1970**

**THIS PAGE IS UNCLASSIFIED**

**HSER 4776 VOLUME II OF II** 

 $\hat{\mathbf{x}}$ 

## ENGINEERING **REPORT**

## **SHROUDED PROPELLER** TEST PROGRAM COMPUTER PROGRAM

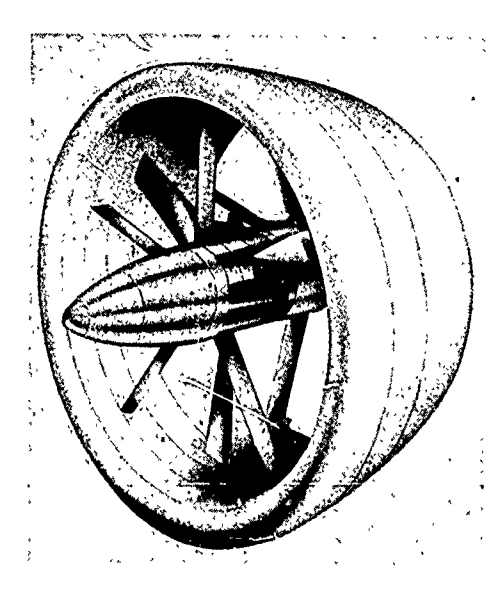

しじ MAR1 2 1968 . В

**PHASE 3** 

**CONTRACT NOw 64-0707-d** JANUARY, 1968

STATEMENT #2 UNCLASSISTING

This document is street to special export controls and each<br>transmitted to the covernments or foreign next organic may be form Corrul Code (Airbon) D.C. 20360 Wash

 $\sim$  .

Hamilton www.www.com  $\mathfrak{s}$ 

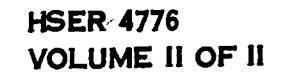

يدنين

وأميل

## SHROUDED PROPELLI TEST PROGRAM COMPUTER PROGR

**ENGINEERING REPOR** 

Rade It motel PREPARED BY: ENGINEER

2.a. Perscalio

TICAL ENGINEER

<u>H. Fidler</u> <u>bhn</u> SENIOR ANALYTICAL ENGINEER

APPROVED BY:

**ROHRBACH** HEAD OF AERODYNAMICS & HYDRODYNAMICS

 $C = -1/c$  $\frac{1}{\sqrt{2}}\frac{1}{\sqrt{2}}$ 

roxa

- CHIEF PROJECT ENGINEER CROXALL D.

### **PHASE 3**

CONTRACT NOw 64-0707-d JANUARY, 1968

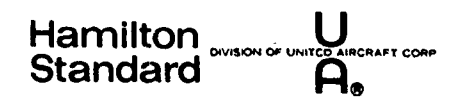

**NUMBER OF PAGES: 129** 

**I1SER{ 4776**

## **Hamilton Example 11 Volume U**<br> **Volume II** Standard<sup>"
Strandard **Standard Standard Po**</sup>  $\ddot{\phantom{a}}$ INDEX OF **CONTENTS** OF **VOLUMES** Volume Contents No. of **Pages I** Method Development Contains the Method Development **235** and Analysis of the Comparisons of Calculations and Test. **II Computer Program Gives Detailed Instructions for 129** Using the Computer Program as well as Sample Cases. It also Includes Fortran IV Listings of the Computer Programs.

**SAN ANGELIA PARTIE** 

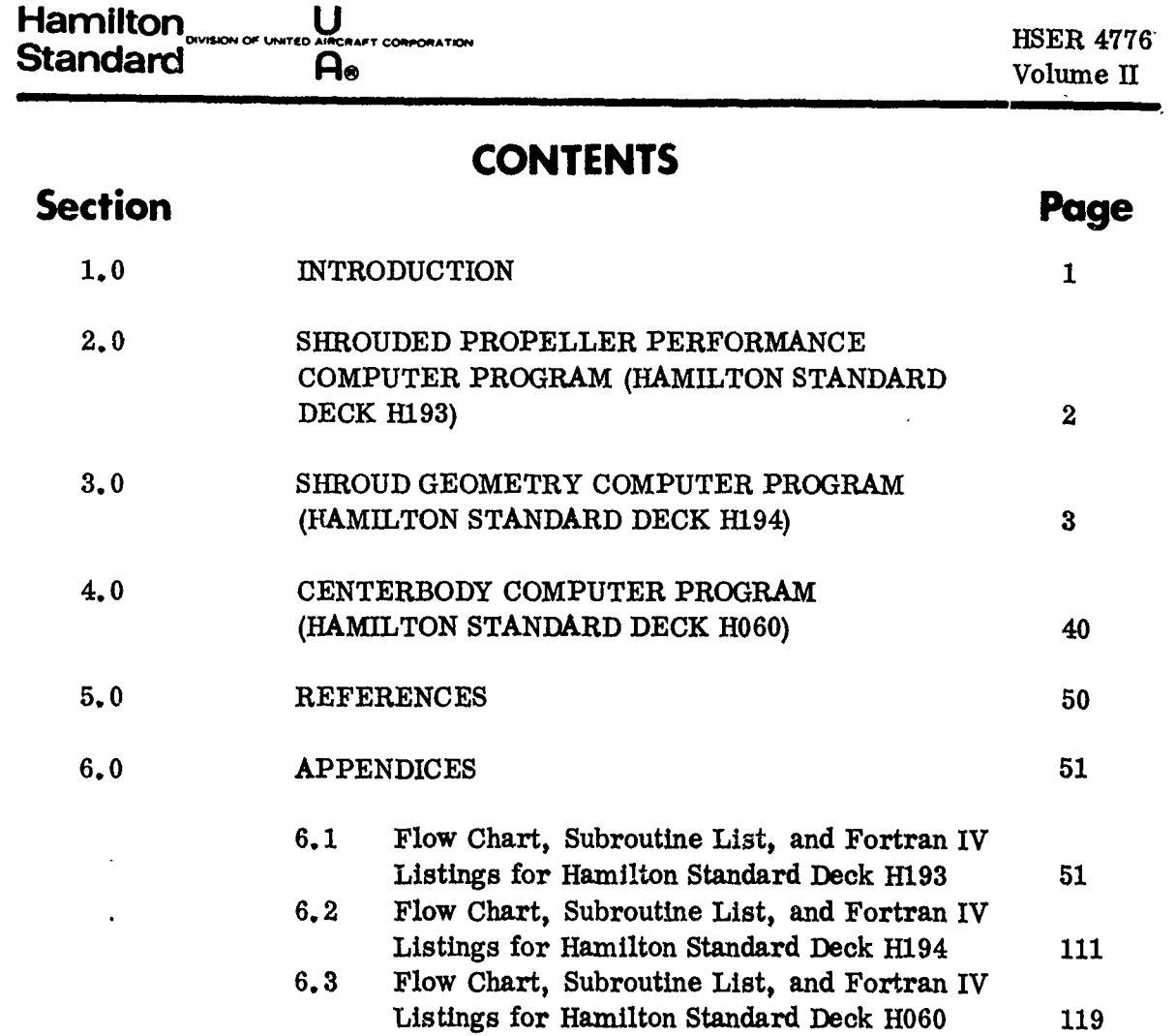

iii

فتحيح

**Hamilton <u><b>Let Little Construction**</u> *CRS But the construction of the construction of the construction of the construction of the construction of the construction of the construction of the construction of the cons* **Standard** Standard Barrist Computer 2016 1997

ċ  $\frac{1}{2}$ 

 $27.09$ 

## **ILLUSTRATIONS**

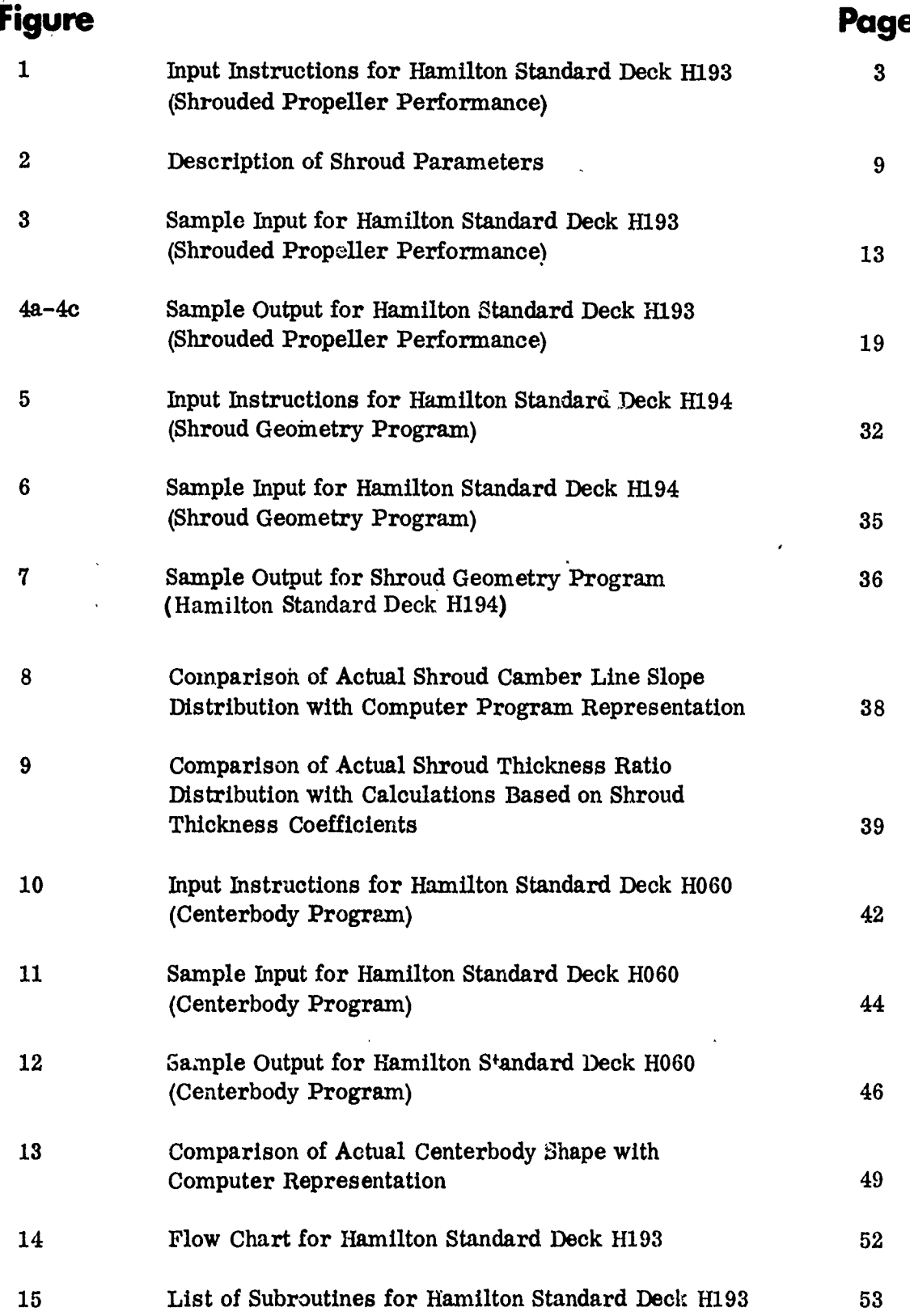

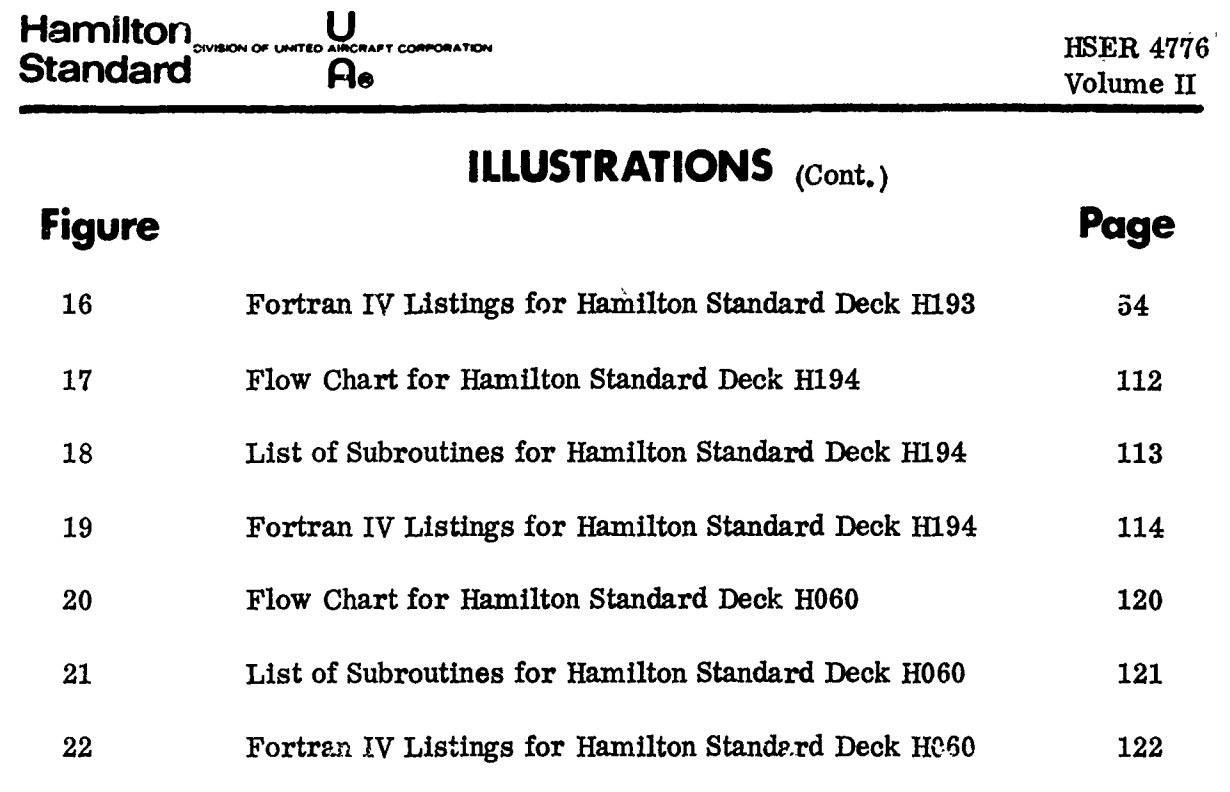

- -

### **Hamilton, U** Standard **in the company's company's company's company's company's company's company's company's company's company's company's company's company's company's company's company's company's company's company's company's compa**

#### 1.0 **INTRODUCTION**

>Hamilton Standard computer deck numbered **H193** is used to calculate shrouded propeller performance and shroud surface pressure coefficients based on the computa- tional procedure discussed in Volume **1** of "Shrouded Propeller Test Program **-** Method Development". The necessary shroud thickness and camber effects are gene-<br>rated by Hamilton Standard Deck H194, and the pertinent centerbody information is obtained from Hamilton Standard Deck H060. Therefore, data generated by Decks H194 and H060 are used as input for Deck **H193.**

The computations permissible with Hamilton Standard Deck **H193** are divided into the following three categories.

#### (1) Given Shroud and Propeller Geometry  $-$

For a given shroud and propeller geometry, an 'terative process is involved in establishing the propeller circulation for the specific operating condition. Then, the net shrouded propeller (shroud **+** propeller) performance is computed as well as the shroud and propeller contributions to the performance. Shroud friction drag and shroud surface pressure distributions are also calculated.

#### **(2) Given** Shroud Geometry **and** Propeller Circulation., **- -**

For a given shroud geometry and propeller circulation, the same output as noted above is obtained.

#### (3) Given Shroud Geometry (No Propeller)  $--$

For a given shroud geometry, the shroud surface pressure coefficients, the shroud For a given shroud geometry, the shroud burst presence is seen in the shroud are computed.  $\bigcap_{n=1}^{\infty}$ 

All the computer programs are coded in FORTRAN IV and have run on a Univac 1108. Flow charts showing the interaction of the main program with the subroutines and the corresponding FORTRAN IV listings are presented in the Appendix. The input format consists of integers in columns **1** through **6,** which must be right justified, and eleven fields of floating point data consisting of six columns each (213, **11F6.** 0). Detailed information will be given with respect to input and output **ai** well as sample cases.

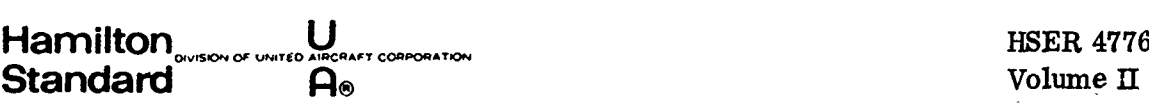

#### 2.0 **SHROUDED** PROPELLER PERFORMANCE COMPUTER PROGRAM

- **A.** Deck: Hamilton Standard Deck **H193**
- B. Title: Shrouded Propeller Performance

**C.** Purpose: Compute shrouded propeller performance, shroud drag, and shroud surface pressure coefficients

#### D. Analysis Method:

The computational procedure is based on the theory discussed in Volume **1.** The theory defines the interaction of shroud, propeller and centerbody induced flows, represents the propeller **by** a finite number of blades, and includes the influence of finite shroud dimensions on induced flow and the corresponding shroud thrust. The program is restricted to propellers incorporating NACA Series **16** airfoil sections.

#### **E.** Description of Input:

The input is coded as shown on Fig. 1. For ease of discussion, the pertinent input is divided into the following six categories and is coded on the noted cards.

- $\frac{1}{2}$  and  $\frac{1}{2}$  and  $\frac{1}{2}$ ر<br>موسيق الله **1.** Blade Characteristics (Cards **3** thru **9))**
- 2. Shroud Characteristics (Cards **31, 32, 33, 36, 37, 38, 39,** 40)
- **3.** Centerbody Characteristics (Cards 34, **35, 36--1, 37-1, 38--1, 39-1)**
- 4. Type of Calculation (Card **3)**
- **5.** Operating Conditions (Card **10 &** subsequent cards)
- **6.** Print Out Options (Subsequent cards noted above & card **31)**

Pertinent information will be explained lor each input category.

1. Blade Characteristics (Cards 3 thru 9 on Fig. 1)

#Blades **-** The number of blades is limited to 2, **3,** 4, **5, 6, 7,** or **8.**

**AF** - Activity Factor is included as identification only and therefore is not used in the computational procedure.

A. F. = 
$$
\frac{100.000}{16} \int_{2}^{1}
$$
.  
  $\frac{B}{D} x^{3} dx$ 

CLj **-** Integrated Design **CL** is included as identification only and therefore is not used in the computational procedure.

ê

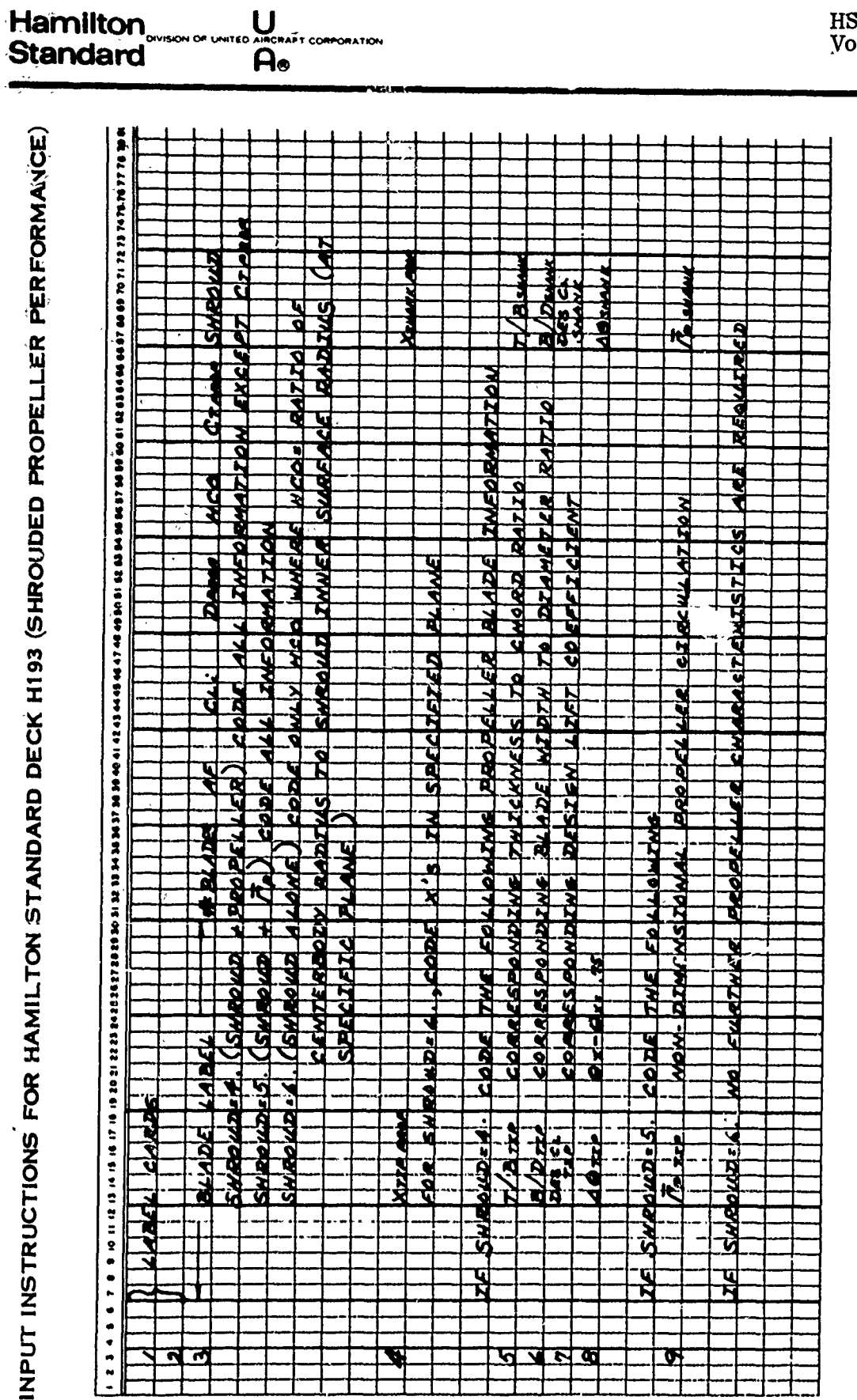

 $\mathcal{L}$ 

 $\overline{a}$ 

 $\ddot{\phantom{0}}$ 

دیو میکند؟<br>سید است s.

**Witherity** 

والبنية

 $\frac{1}{2}$ 

FIGURE 1. (SHEET 1 OF 4)

 $\overline{a}$ 

SER 4776<br>plume II

 $\overline{a}$ 

 $\overline{3}$ 

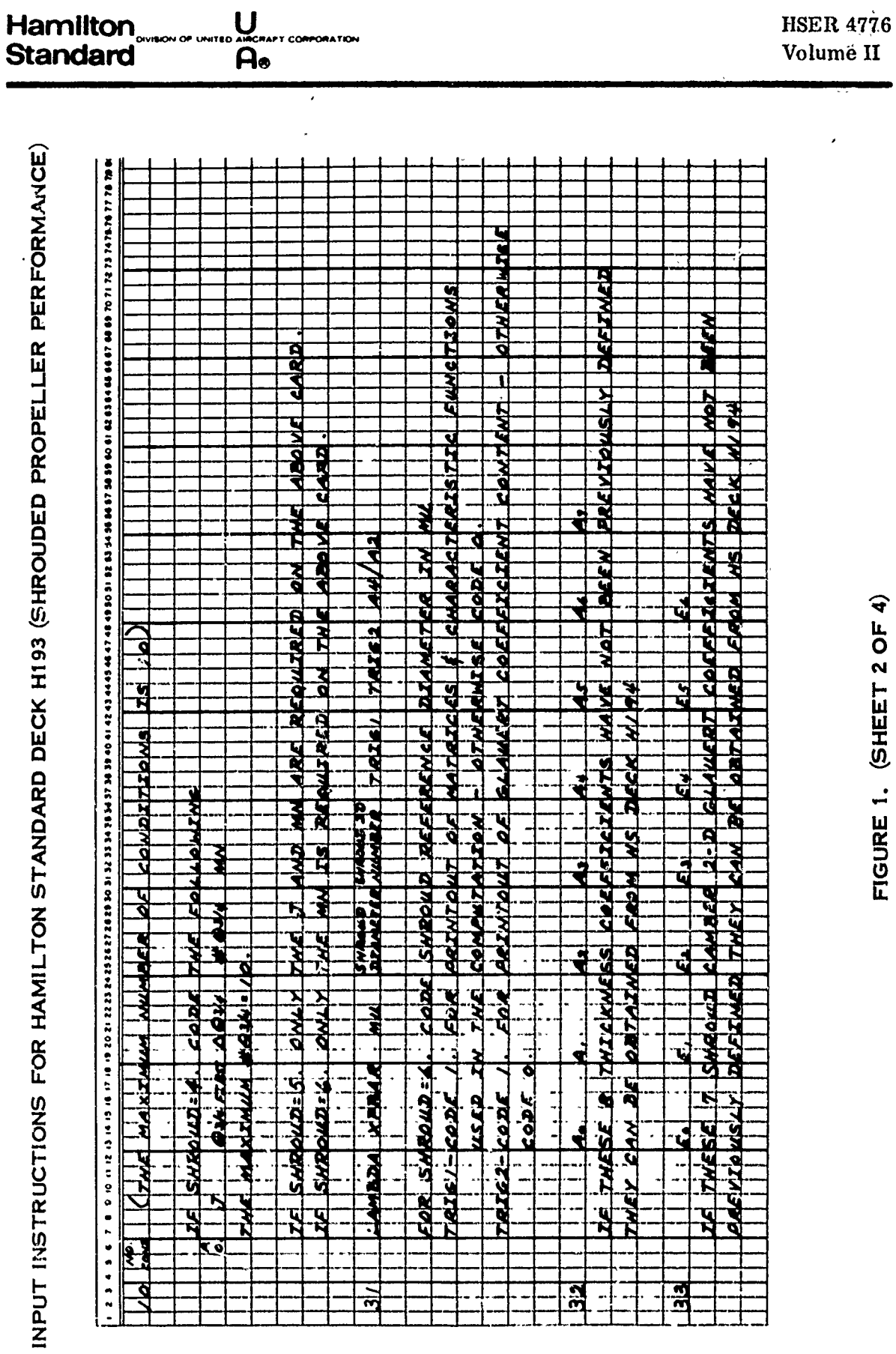

TION

FIGURE 1. (SHEET 2 OF 4)

 $\ddot{\tilde{}}$ 

 $\overline{\mathbf{4}}$ 

Ź

I.

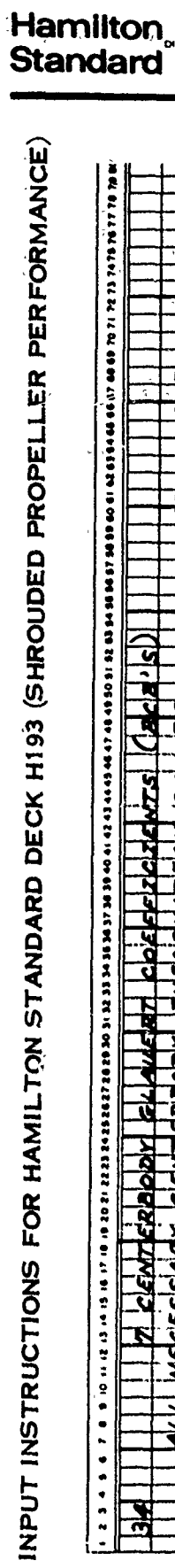

 $U$ <br> $\overline{A}$ 

ORATION

**SAN YOUR PROPERTY** 

The company of the company of the

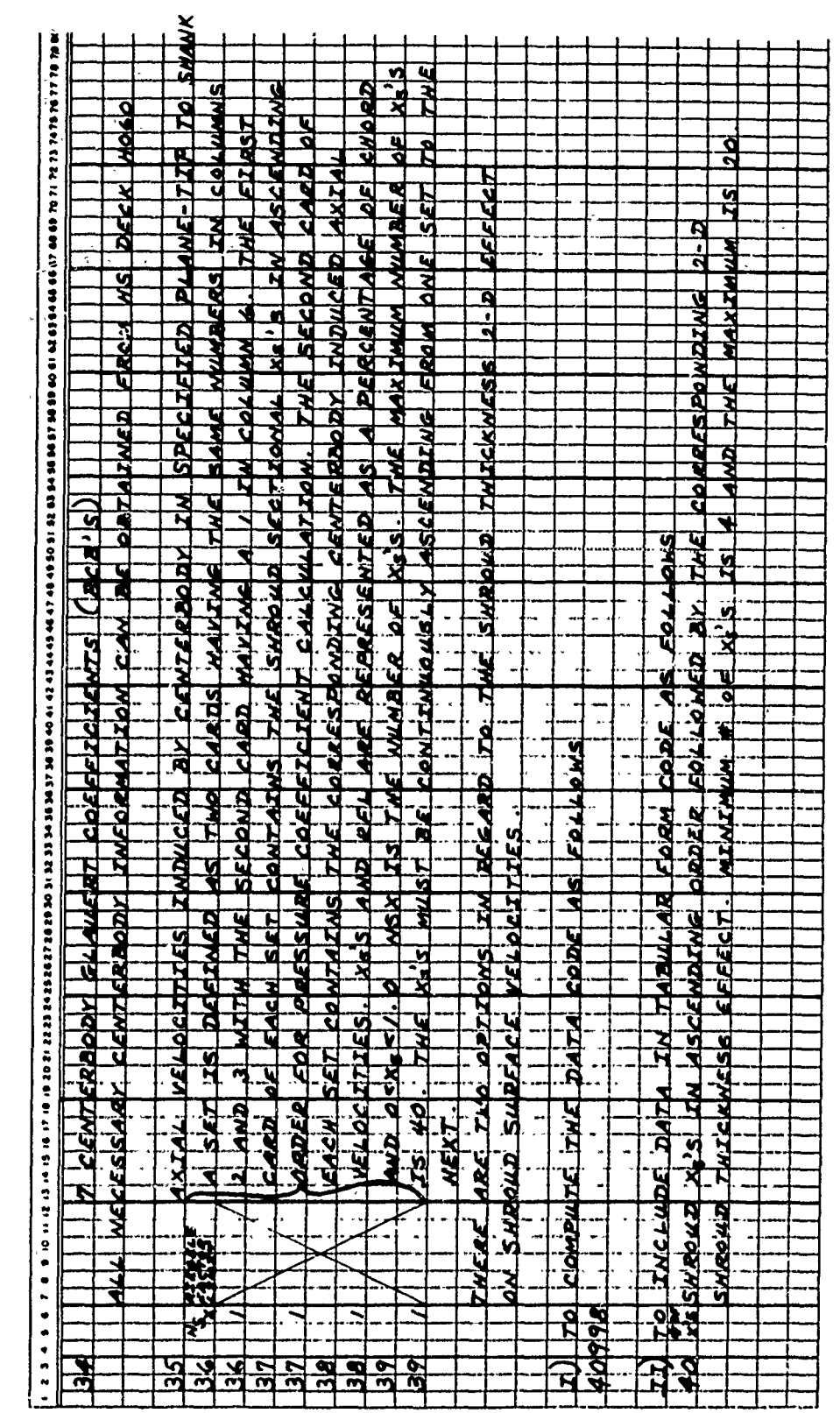

FIGURE 1. (SHEET 3 OF 4)

HSER 4776<br>Volume II

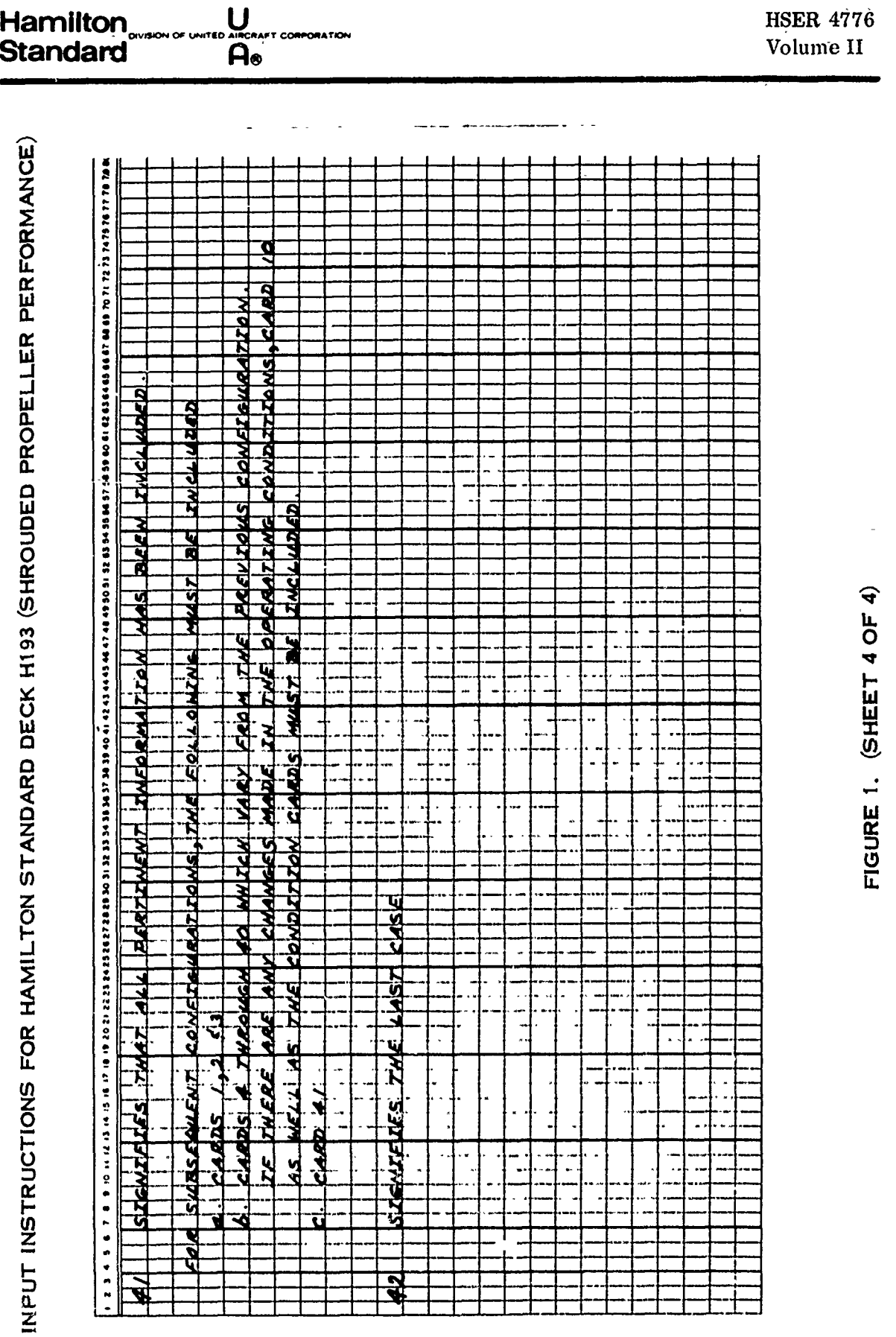

Hamilton <sub>overon or united Affice art componation</sub>

 $\ddot{\phantom{0}}$ 

 $\ddot{\cdot}$ 

 $\overline{a}$ 

 $\bf{6}$ 

 $\hat{z}^{\hat{z}}$ 

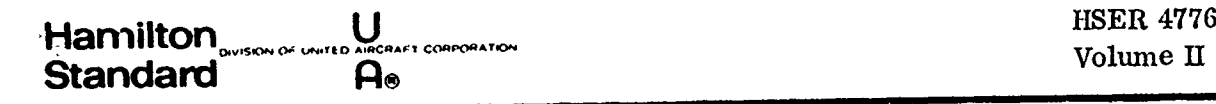

#### $2.0$  (Continued)

I

 $\frac{1}{2}$ 

L

$$
C_{L_i} = 4 \int\limits_{HCO}^{1.0} (Des C_{L_i}) x^3 dx
$$

The variables in these equations are defined in the following text.

Dprop **-** Propeller diameter in feet.

**HCO = HUB** X - Ratio of **hub** radiusto propeller radius.

The propeller blade elemental characteristics are included for **10** stations along the blade defined **by** the following equation.

 $x_i = (1.0 - HCO) (\mu_i) + mid$  point

where

x **=** Ratio of propeller sectional radius to propeller tip radius and

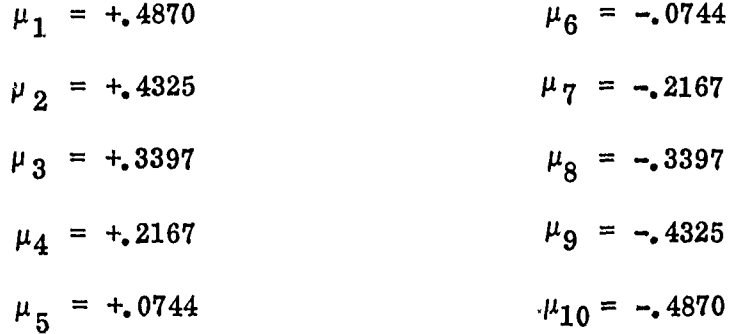

Mid-point **-** Defined as shown in the following sketch,

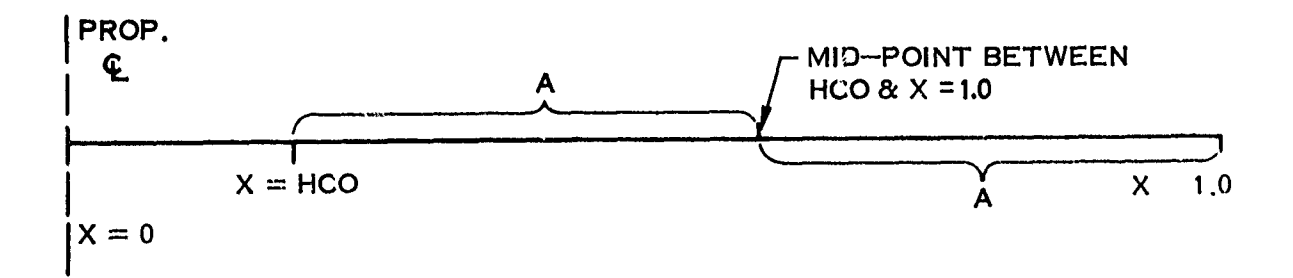

If SHROUD on card **3** (See explanation under Paragraph 4, Type of Calculatioti, following) is equal to  $4.$ , signifiying that the propeller geometry is defined, code the following propeller sectional properties corresponding to each of the ten x's.

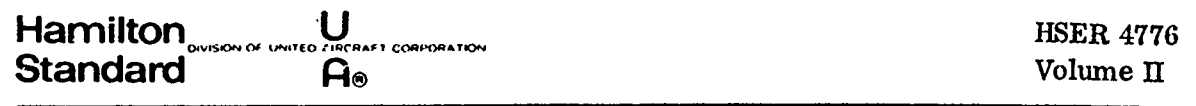

2.0 (Continued)

T/B **-** The ratio of propeller sectional thickness to sectional width.

B/D **-** The ratio of blade sectional width to propeller diameter.

DES  $C_{I}$  - The sectional design  $C_{I}$  for the NACA Series 16 sectional airfoil.

 $\Delta \theta$  - Propeller blade section twist. It is defined as  $\theta_{\mathbf{x}} - \theta_{\mathbf{x} = 3/4}$  radius.

If **SHROUD** (See explanation under Type of Calculation) on card **3** is equal to **5.,** signifying that the sectional propeller circulation ( $\Gamma$ p) is known, code the radial variation of non-dimensionalized circulation ( $\overline{\Gamma}$ p) which is defined as

 $r_{\rm p}$  is the propeller radius ( $r_{\rm p}$ ) and Vo is the unit the unit of  $r_{\rm p}$  $\overline{\mathrm{RpV}_{\infty}}$ free stream velocity (ft/sec). The corresponding propeller thrust coefficient, —<br>ד  $C_T$  must be coded on card 3 where  $C_T = \frac{1}{\rho_0^2 + \rho^2}$ . The variables in this equation are defined under paragraph 4 of output.

2. Shroud Characteristics (Cards **31, 32, 33, 36, 37, 38, 39,** & 40 on Fig. **1)** Shroud I. **D.** # for identification purposes only.

**LAMBDA -** Ratio of shroud chord to shroud reference diameter. Shroud reference diameter is defined as the distance in the propeller plane measured from the centerline to the mean camber line (See Fig. 2.) .  $25 \le \lambda \le 1.00$ 

XPBAR **-** Ratio of the distance of the propeller plane position from shroud midchord to the shroud chord. The value is negative upstream of mid-chord and positive downstream of mid-chord (See Fig. 2).

**MU** - Ratio of propeller radius to shroud reference radius (See Fig. 2).  $.75 \leq \mu \leq .998$ 

For the case of calculation of shroud alone, code the shroud reference diameter in feet in the MU slot. MU will be defined internally as the ratio of shroud inner surface diameter to shroud reference diameter.

 $A_0 - A_7$  - Shroud thickness coefficients defined by

$$
t/c = A_0 \sqrt{x_s} + \sum_{n=1}^{7} A_n (x_s)^n
$$

where  $t =$  shroud thickness, c is shroud chord and  $x_s$  is the percentage of shroud chord from the leading edge. If the shroud shape is one for which the coefficients  $A_n$  are not known, they can be obtained from Hamilton Standard Deck H194, as noted in the Introduction and described in Section 3. 0.

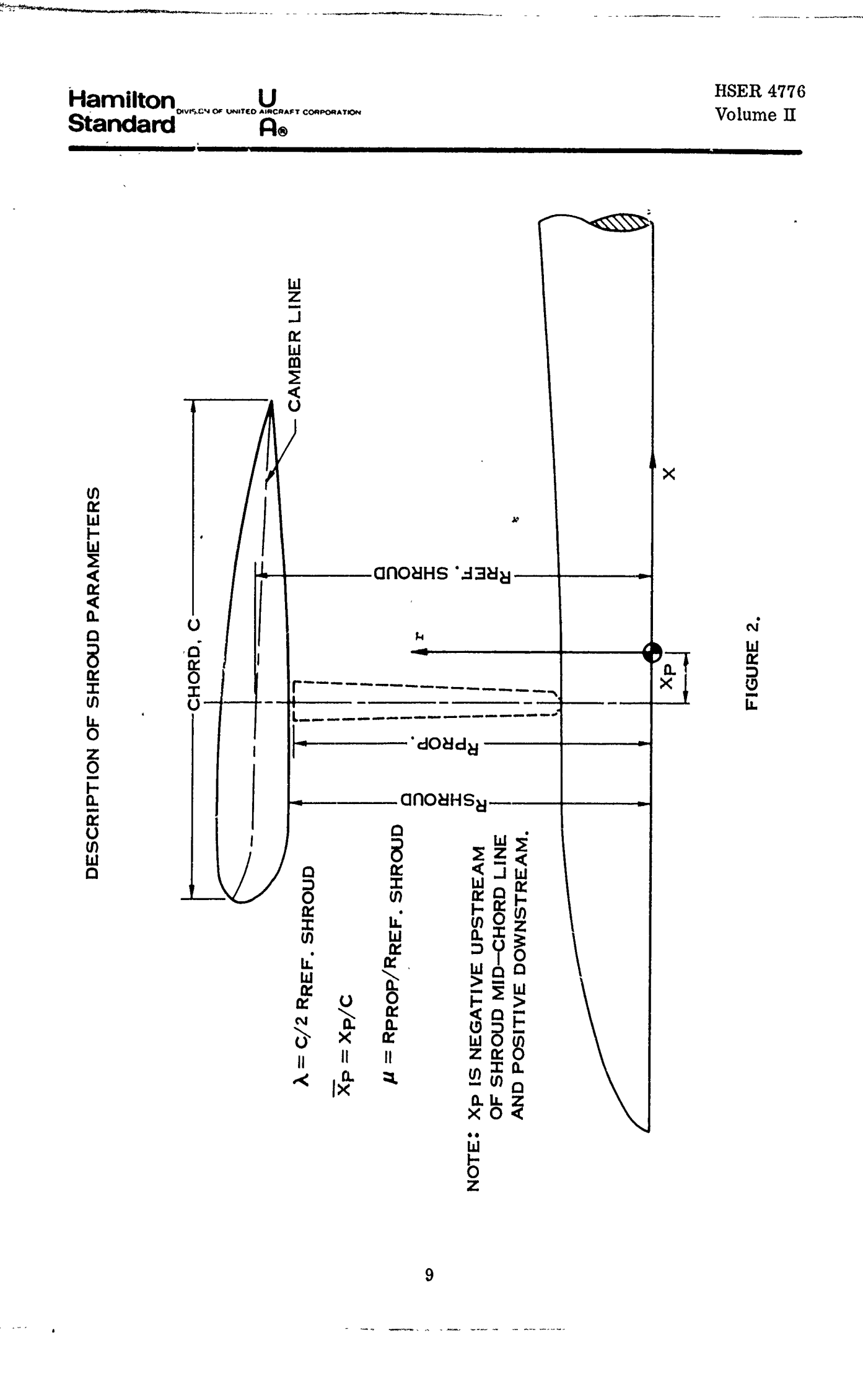

## **Hamilton** U<sub>S</sub> **Standard**

#### 2.0 (Continued)

Eo-E6 - Shroud camber 2-dimensional Glauert coefficients. If the shroud camber line is one for which the information is not known, use Hamilton Standard Deck H194 to obtain the pertinent data as described in Section 3.0.

I **I.**

 $T/C_{2D}$  - 2D shroud thickness effect on shroud surface velocity. The information is used in the computation of shroud surface pressure distribution. If the data is not available for the particular shroud, use the option of having it computed as specified on card 40 in Fig. **1.**

Shroud Diameter - Defined as diameter to inner surface of shroud in the propeller plane. Note that this is always smaller than the shroud reference diameter.

 $A_4/A_2$  - Ratio shroud open area at shroud exit to shroud open area directly ahead of propeller.

Riegels Factor Limit - The  $x_S$  corresponding to the shroud maximum thickness.

X - On card 4, for shroud alone, is defined as sectional radius/shroud inner surface radius in specified plane.

Shroud  $X$  - Ratio of shroud sectional chord to shroud chord. These are the points for which the shroud surface pressure coefficients will be computed. The shroud  $x_s$ 's should be greater than 0 and less than  $1$ .

NSX - Number of shroud  $x_S$ 's for which shroud surface pressure coefficients will be computed. The maximum number is 40.

3. Centerbody Characteristics (Cards 34, **35,** 36--i, **37-** -1, 38--1, & **39--1** on Fig. 1)

The following velocities induced by the centerbody are required.

a) Radial velocities along shroud surface expressed as Glauert coefficients.

- b) Axial velocities induced by the centerbody in the plane of the propeller corresponding to the ten stations along the blade.
- c) Axial velocities induced by the centerbody on the shroud surface corresponding to the axial locations taken along the shroud chord.

They are obtained from Hamilton Standard Deck 11060 as described in Section  $4.0.$ 

1i. . . '" Iê

# **Hamilton U** HSER 4776<br>Standard Wisovor United Allgebrary componentow

#### 2.0 (Continued)

4. Type of Calculations (Card **3** of Fig. **1).**

**SHROUD -** Defines which computational option is being used, where

- **SHROUD =** 4. specifies computations for the combination of specified shroud and propeller geometry.
- **SHROUD = 5.** specifies computations for the combination of a defined shroud geometry and the propeller represented as a propeller circulation.
- **SHROUD = 6.** specifies computations for the shroud alor.e.
- **5.** Operating Conditions (Card **10 &** subsequent cards on Fig. **1)**

No. Cond - Number of operating conditions to be considered with the maximum being equal to **10.**

For the given shroud and propeller geometry computation, each operating condition is defined **by** the following condition cards.

**J** – Advance ratio where  $J = v/nD$  and v is free stream velocity (ft/sec) n is propeller rotational speed (rev/sec) and **D** is propeller diameter (ft)

 $\theta_{3/4}$  first - First propeller blade angle for which computation is to be made.

 $\Lambda \dot{\theta}$   $3/4$  **-** Increment of  $\theta$   $3/4$  by which  $\theta$   $3/4$  will be changed for subsequent computations.

#  $\theta$  3/4 - The number of  $\theta$  3/4's for which computations will be made. The :1 maximum number will be **10.**

M. **N.** - Free stream Mach number.

For computations based on a given shroud geometry and propeller circulation, the operating condition is defined by  $J$  and  $M$ .  $N$ .

For computations based on shroud geometry alone, the operating condition is defined **by** M. **N.** alone.

The runder of condition cards must be equal to the number of conditions  $sp$ cified on card **10.**

**6.** Print Out Options (Subsequent cards as noted above **&** card **31** on Fig. **1)**

The following options will be of use to those engaged in the detail design of propeller and shroud. Thus, it is important that there is a complete understanding of the mathematics of the theory.

#### **Hamilton**<sub>ovsov</sub>or wite algebra corporator **Standard** കം

### 2.0 (Continued)

P.O. (on the condition cards) Code **1** for blade elemental print out. It permits the examination of the sectional aerodynamic components required to compute the thrust and power coefficient derivatives. The print out will be discussed in more detail under description of output.

TRIG **1 -** The option permits the display of the matrices **and** characteristics functions used in the computation for a more detailed examination of the  $com$ putational procedure. See the paragraphs dealing with output for more details.

TRIG 2 **-** Code **1.** for the print out of the 2-dimensional Glauert coefficient content with respect to shroud camber and thickness, propeller circulation, and centerbody. These Glauert coefficients are used in defining the velocity induced **by** the interaction of shroud and propeller.

A sample case of input for each type of calculation is shown on Fig. **3.**

#### F. Description of Output

The output consists of the following print outs.

- **1.** Input
- 2. Type of Calculation
- **3.** Matrices and Characteristic Functions if Option Exercised
- 4. Performance
- **5.** Induced Velocity Content at Specified Plane
- **6.** Glauert Coefficients Content if Option Exercised
- **7.** Shroud Surface Pressure Coefficients
- **8.** Blade Elemental Print Out if Option Exercised
- **9.** Error Messages
- **1.** Iput

The propeller input prints out under the section labelled "PROPELLER CHARACTERISTICS". **All** of the shroud input prints out under "SHROUD CHARACTERISTICS". **If** the **2-D** thickness effect on shroud surface pressure is included as input, it will print out under **"SHROUD SURFACE** PRESSURE COEFFICIENTS". The **2-D** Glauert coefficients due to centerbody are tabulated under "CENTERBODY CHARACTERISTICS".

₹

Hamilton<br>Standard

SAMPLE INPUT FOR HAMILTON STANDARD DECK H193 (SHROUDED PROPELLER PERFORMANCE)

U<br>Ao

HSER 4776<br>Volume II

÷,

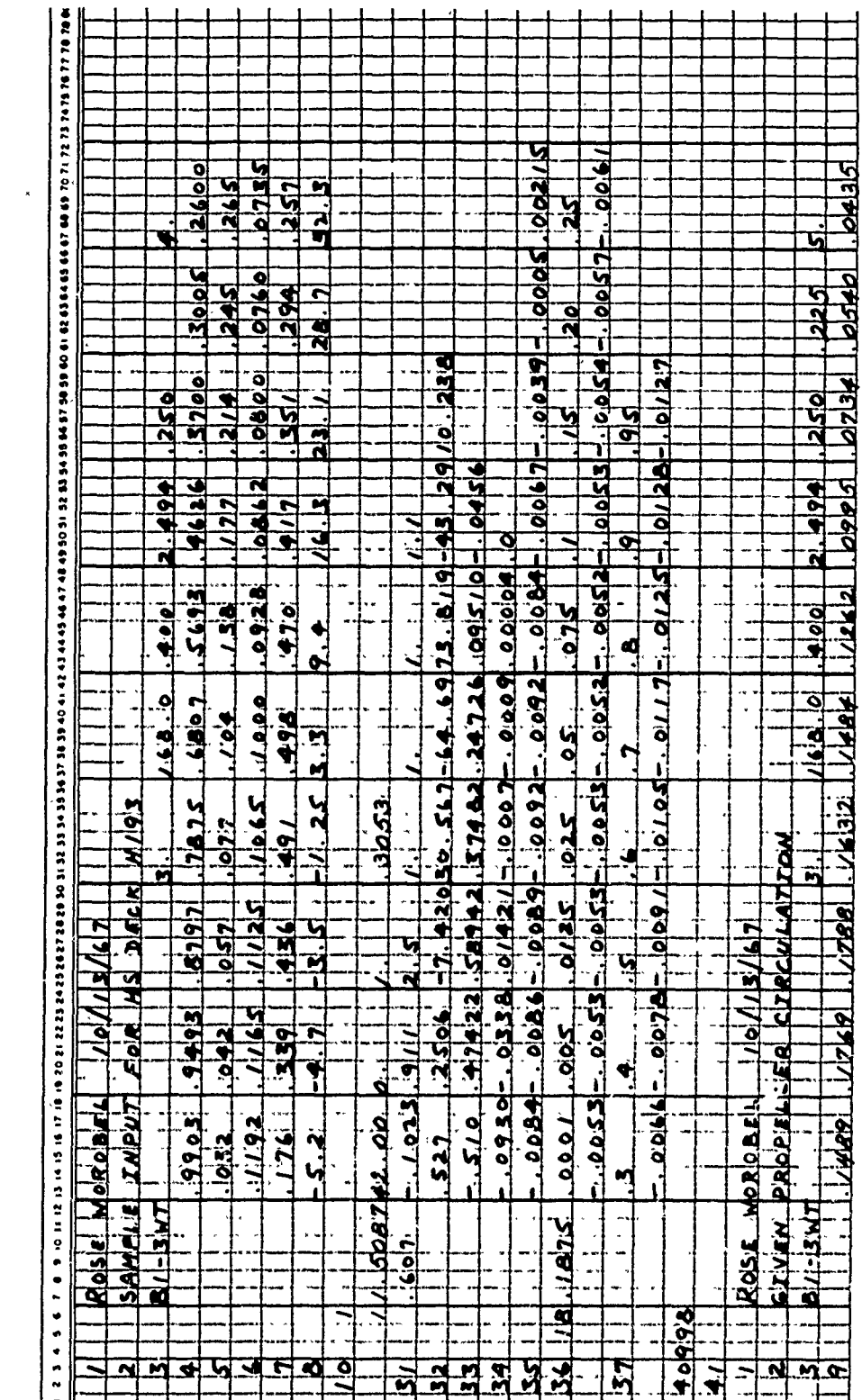

13

.<br>. . . . .

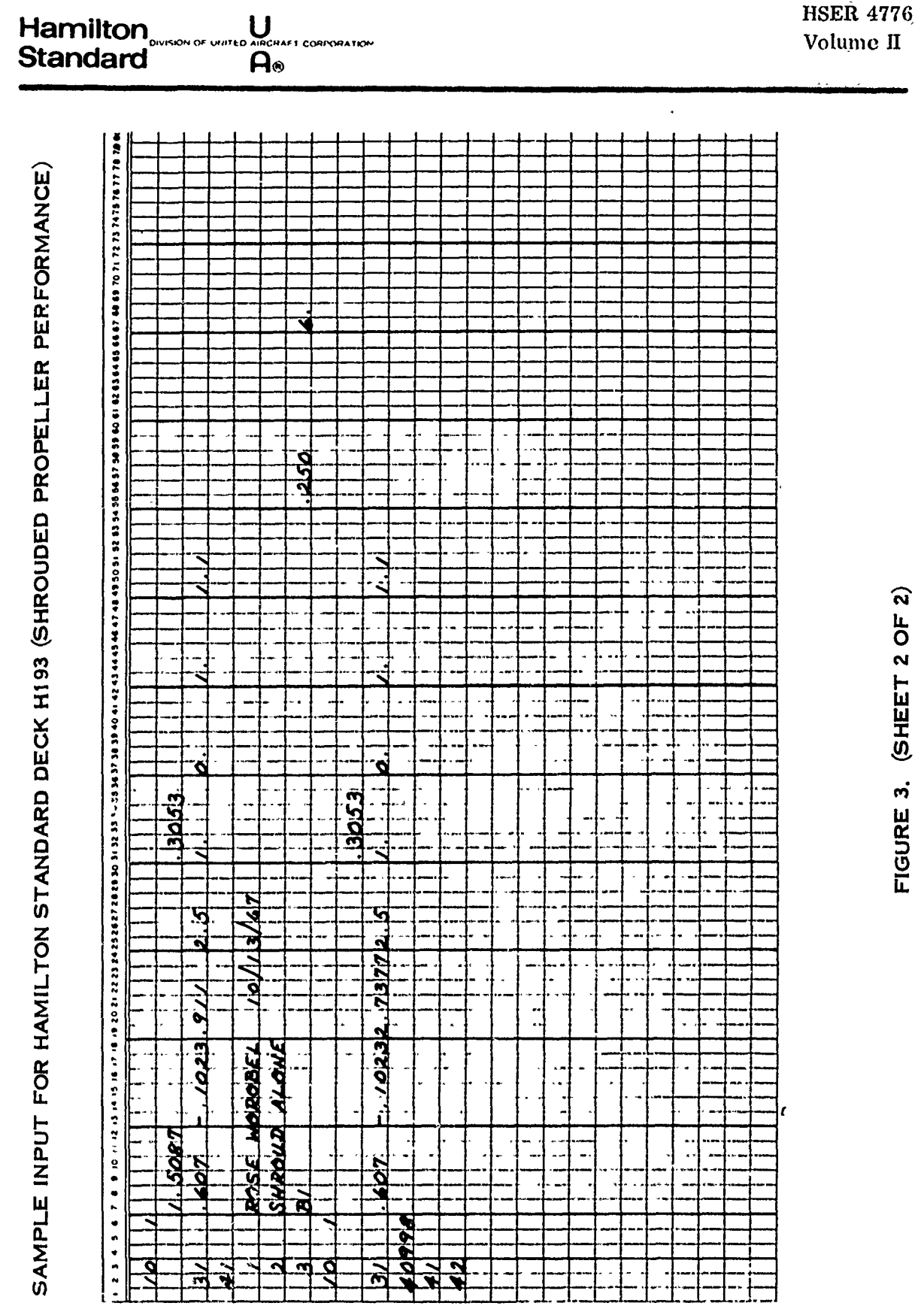

 $14$ 

E.<br>E

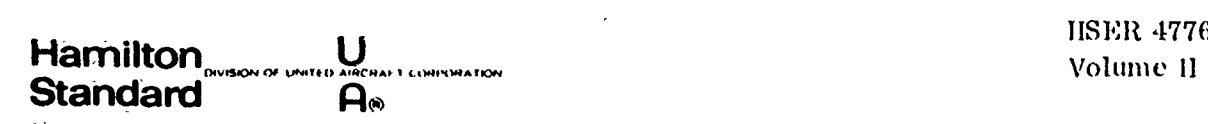

#### 2.0 (Continued)

The axial velocities induced **by** the centerbody on the shroud print out under **"SHROUD SURFACE** PRESSURE COEFFICIENTS". The centerbody axially induced velocities in the propeller plane print out under **"INDUCED** VELOCITY **CONTENT".**

2. **Type** of Calculation

**A** statement prints out specifying which of the three types of computations was made.

**3.** Matrices and Characteristics Functions

ratio ( $\lambda$ ) where K and L are dummy summation indices. (Ref. 1, p 24-27).

M(K, L) **-** Matrix used in defining shroud thickness effect on 2-D Glauert coefficients. (Ref. 2, **p** 39-42).

S(K, L) **-** Matrix used in defining shroud vorticity distribution (continuous part) contribution to shroud pressure distribution. (Ref. 2, **p 63-66).**

TT(K, L) **-** Matrix used in defining shroud thickness **(3-D** part) contribution to shroud pressure distribution (Ref. 2, **p 57-60).**

**CHI (J, NU) -** Integral of the characteristic functions used In defining the propeller effect on the **2-D** Glauert coefficients. (Volume I, Appendix **11.7).**

**VELC (NU) -** Characteristic function used in defining velocities induced **by** shroud vorticity at the propeller plane. (Volume I, Appendix **11.6).**

*VELII* (NU) - Charactoristic functions used in defining velocities induced by shroud thickness at the propeller plane, (Volume I, Appendix 11.6).

4. Performance

For the shroud-propeller combinations, the power coefficient, and net thrust coefficient plus the breakdown to shroud at.d propeller thrust coefficients and shroud drag are included,

where 
$$
C_p = \frac{P}{\rho_n^3 D^5}
$$
  

$$
C_T = \frac{T}{\rho_n^2 D^4}
$$

$$
C_D = \frac{F_D}{\rho_n^2 D^4}
$$

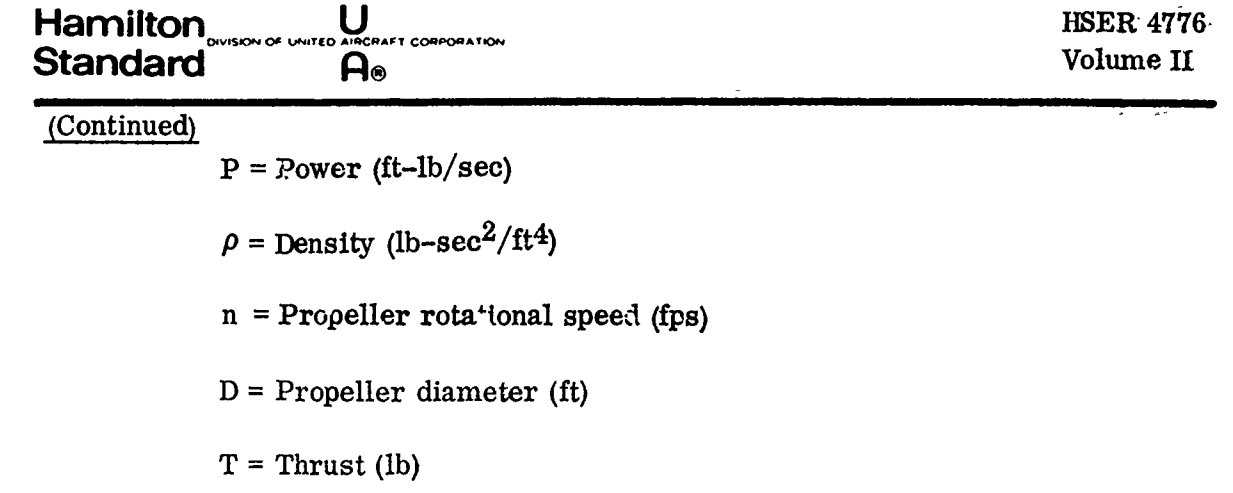

 $F_D$  = Drag (lb)

The additional data which prints out in this section is slipstream contraction (ratio of slipstream diameter to propeller diameter), ratio of average slipstream velocity to free stream velocity, and the ratio of the average duct velocity at the propeller plane to free stream velocity. The duct velocity includes the summation of the velocities induced by the shroud, propeller, and centerbody. For the shroud alone, the shroud drag coefficient as defined below prints out

$$
C_D = \frac{F_D}{q_0 \pi D_s C}
$$

where

 $2.0$ 

 $F_D$  = Shroud drag (lb)

**qo** = Dynamic pressure (psf)

 $D_S$  = Shroud diameter to inner surface (ft)

 $C =$  Shroud chord (ft)

#### *5.* Induced Velocity Content at Specified Plane

The increment of velocity/free stream velocity induced by the interaction of shroud and propeller (vorticity), shroud thickness effect, and centerbody are listed for each station in the specified propeller plane (XPBAB). Total and assumed velocity ratios are included since for the case of the given shroud and propeller geometry or propeller circulation, the velocity is defined by an ilerative procedure. Convergence is reached when subsequent values are within. 0025 of each other. Also included are the propeller induced velocity increments based on Goldstein **(G)** and momentum (M) theories. The Goldstein velocities are used in defining propeller performance and the momentum velocities are used in defining the net performance (shroud plus propeller). Furthermore, for the given shroud and propeller geometry combination, the swirl angle is computed. The swirl angle is defined as the angle formed by the leaving absolute velocity and the axially induced velocity. the axially induced verbelty.<br>16

lija.<br>V

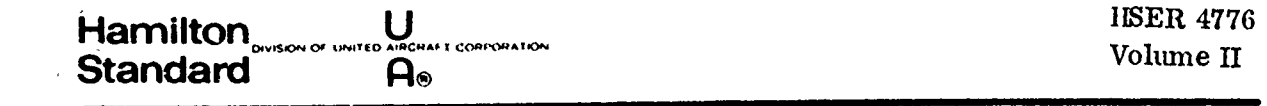

#### 2.0 (Continued)

For the shroud alone case, only the velocities induced **by** the shroud and centerbody are included.

#### *-* .. ..- **\_"t** Coefficients Content

If this print option is selected, the contributions to the 2-dimensional Glauert coefficients of shroud camber, shroud thickness, propeller circulation and centerbody are printed out. The 3-dimensional Glauert coefficients are also listed.

#### 7. Shroud Surface Pressure Coefficients

Shroud surface pressure and velocity coefficients are presented as well as the following various components which define the velocity distribution.

a. Shroud vorticity distribution (discontinuous part) due to the local shroud vorticity.

**b.** Shroud thickness (2-dimensional effect) due to the local source sink distribution.

c. Shroud vorticity distribution (continuous) due to curvature of shroud plus shroud thickness (3-dimensional effect).

d. Propeller wake contribution due to propeller circulation.

e. Centerbody contribution due to centerbody.

#### 8. Blade Elemental Printout

If the blade elemental printout option is exercised, the following information is obtained for the ten stations along the blade.

TIETA - Sectional blade angle

ALPHA - Angle of attack

PHI - Angle of advance plus induced angle

BETA - Propeller induced angle

PHIO - Advance angle of blade element

CL3 - Blade sectional lift coefficient

CD/CL **-** Drag to lift ratio

#### **Hamilton S**<br>Solve United AIRCRAFT CORPORATION **Standard** *A***<sub><sup>0</sub></sup>**</sub>

2.0 (Continued)

**"I**

I

DCP/DX **-** Sectional power coefficient derivative.

DCT/DX **-** Sectional thrust coefficient derivative. **J**

**Hamilton U** HSER **4776**

SECT. EFF. - Sectional Efficiency

SECT. **MN -** Sectional Mach Number

M/MCRIT **-** Ratio of sectional Mach Number to sectional critical Mach Number

9. Error Messages

"Trouble in Alpha, Beta Iteration -----" - Occasionally there is trouble in the  $\alpha$ ,  $\beta$  propeller iteration convergence process. Rerun by changing the operating blade angle by a small amount.

"Off Airfoil Data" - The condition exceeds the angle of attack limitation of the airfoil data.

"Phi Is Greater Than 180 Degrees  $---$ " - Usually this is an indication of  $\alpha$ ,  $\beta$  iteration trouble.

"Illegal Number of Blades" - Computations are limited to 2, 3, 4, 5, 6, 7 and 8 bladed propellers.

"Error in Input - Card Not Labelled and Not Covered By Cards 10 or 36 thru 40" - Check that the number of condition cards agree with "No. Cond." on card 10 and that cards 36 thru 40 are followed by only one card labeled in column **6.**

"Trouble in Establishing Circulation Convergence" - Occasionally there is trouble in the circulation iteration convergence process.

"Lambda Limits Exceeded" - The  $\lambda$  limits are  $.25 \leq \lambda \leq 1.00$ .

"Mu Limit Exceeded for Characteristic Function" - The  $\mu$  limits are **.75**  $\leq \mu$  $\leq$  .998.

The output for the sample cases are included in Fig. 4a-4c.

#### G. Running Time Estimates

Twenty-five performance points are computed per minute on the Univac 1108.

ê

#### SAMPLE OUTPUT FOR HAMILTON STANDARD SAMPLE CASE FOR DEFINED SHROUD AND P

HS COMPUTER DECK H193<br>HS SHROUDED PROPELLER PERFORMANCE |<br>HAMILTON STANDARD WINDSOR LOCKS, CONN.

ROSE WOROBEL 10/13/67<br>SAMPLE INPUT FOR HS DECK H193  $\mathbf{1}$  $\overline{2}$ 

\*\*\*\* PROPELLER CHARACTERISTICS \*\*\*\*

 $\overline{\mathbf{3}}$ **B1-3WT** 

**Hamilton** 

**Standard** 

 $\underline{\overset{\textstyle\cup}{\mathsf{A}}\overset{\textstyle\cup}{\scriptstyle\circ}}$ 

PORATION

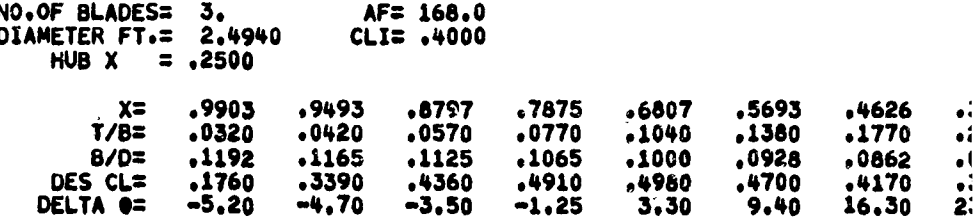

#### \*\*\*\* SHROUD CHARACTERISTICS \*\*\*\*

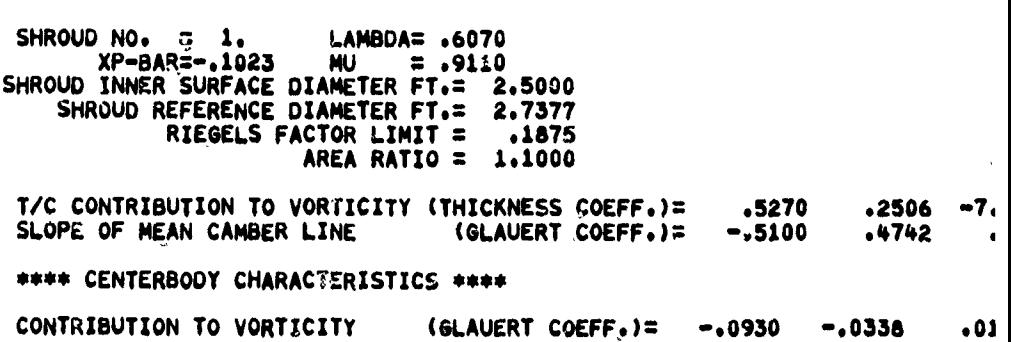

\*\*\*\* CALCULATIONS ARE BASED ON BOTH PROPELLER AND SHROUD CHARACTERISTICS

\*\*\*\* IN THE SUBSEQUENT MATRICES THE SUBSCRIPT L REFERS TO THE ROW AND TH

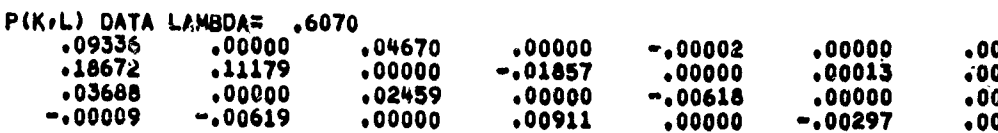

 $\sim$   $\sim$ 

 $\omega \propto -\infty$ 

 $\omega_{\rm eff}$  ) and and

**HSER 4776** Volume II

 $\overline{a}$ 

# .<br>MILTON STANDARD DECK H193 –<br>NED SHROUD AND PROPELLER GEOMETRY

COMPUTER DECK H193<br>ROPELLER PERFORMANCE PROGRAM<br>AMILTON STANDARD<br>NOSOR LOCKS+CONN+<br>IP67

 $\mathcal{F}_{\mathcal{A}}$ 

 $\mathcal{L}_{\mathcal{L}}$ 

 $\sim$  1.4

n s

 $\mathcal{A}$ 

**THE REAL PROPERTY**  $.3700$ <br> $.2140$ <br> $.0800$ ,5693 .4626<br>.1770  $.3005$  $.2600$ +380<br>+1380<br>+1380<br>+1700<br>+19+40  $.3005$ <br> $.2450$ <br> $.0760$  $.2650$ <br> $.0735$ <br> $.2570$  $.0862$ <br> $.4170$  $.2940$ <br> $28.70$  $.3510$ 23.10 16.30 32.30 وتنكلا والمحروب والأرماء فكالماء المتحرج  $-2506$  -7.4200 30.5670 -34.6900 73.8190 -43.2900 10.2380 .5270  $.3748$  $-.5100$  $.4742$ .5894 .2473  $.0951 - .0456$  $.0009$ [-,0930  $-.0338$  $.0142 - .0007$  $-0.0009$  $.0000 - .0000$  $\bar{z}$ SHROUD CHARACTERISTICS \*\*\*\*  $\overline{\phantom{a}}$ FERS TO THE ROW AND THE SUBSCRIPT K REFERS TO THE COLUMN \*\*\*\* **bo2**<br>**bo2**<br>**b18**<br>**po0**  $.00000$ <br> $.00013$ <br> $.00000$ <br>-.00297  $.00000$  $.00000$  $.00003$  $.00000$ 

 $\bar{z}$ 

 $\sim 10^{-11}$   $\sim$ 

FIGURE 4A, (SHEET 1 OF 5)

saad sinna an

salah sahiji

19

Hamilton<br>Standard  $\overline{u}$ ORATION  $\ddot{\mathsf{a}}$ 

#### SAMPLE OUTPUT FOR HAMILTON STANI SAMPLE CASE FOR DEFINED SHROUD AI

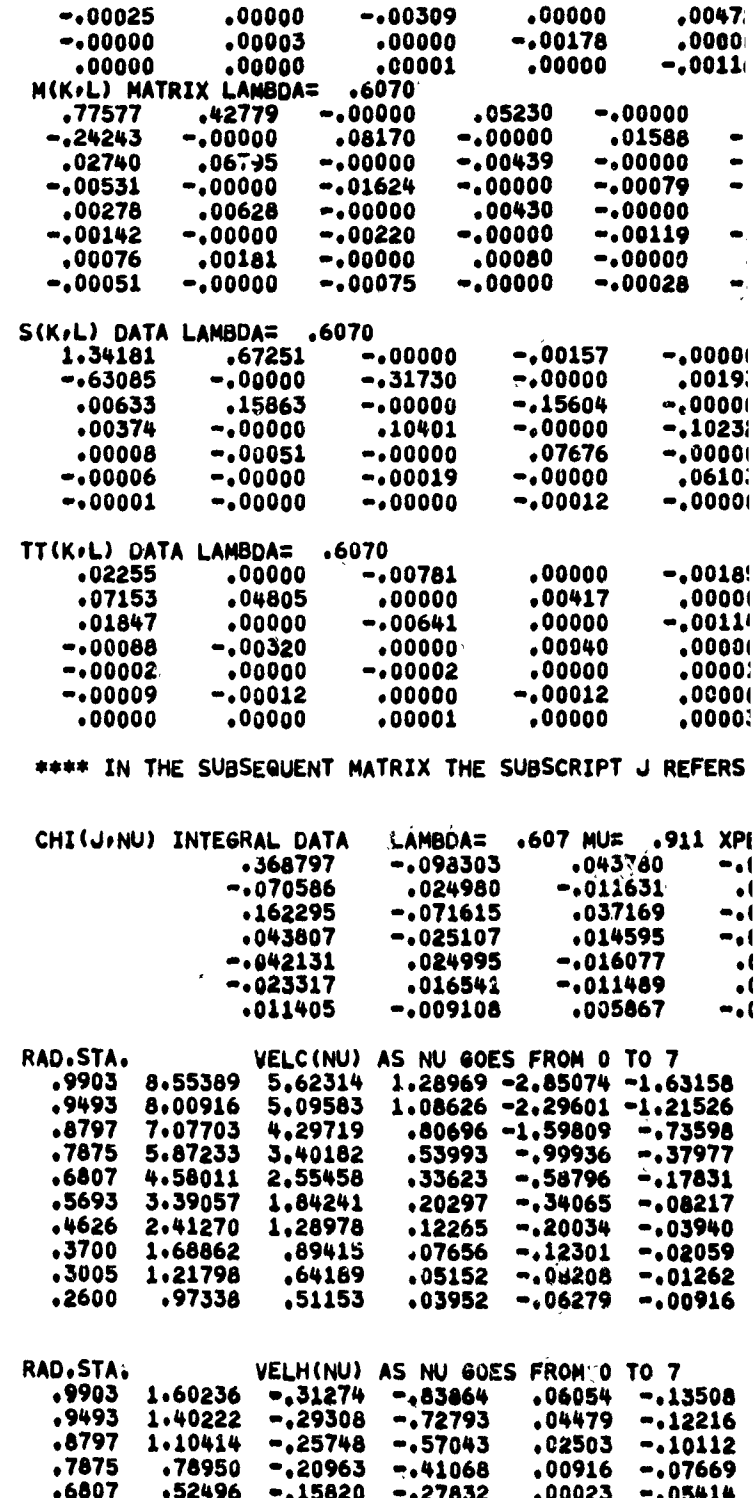

Ê

HSER **4776**

 $\ddot{\phantom{1}}$ 

**FIGURE** 4A.

**(SHEET 2 OF 5)**<br>
20

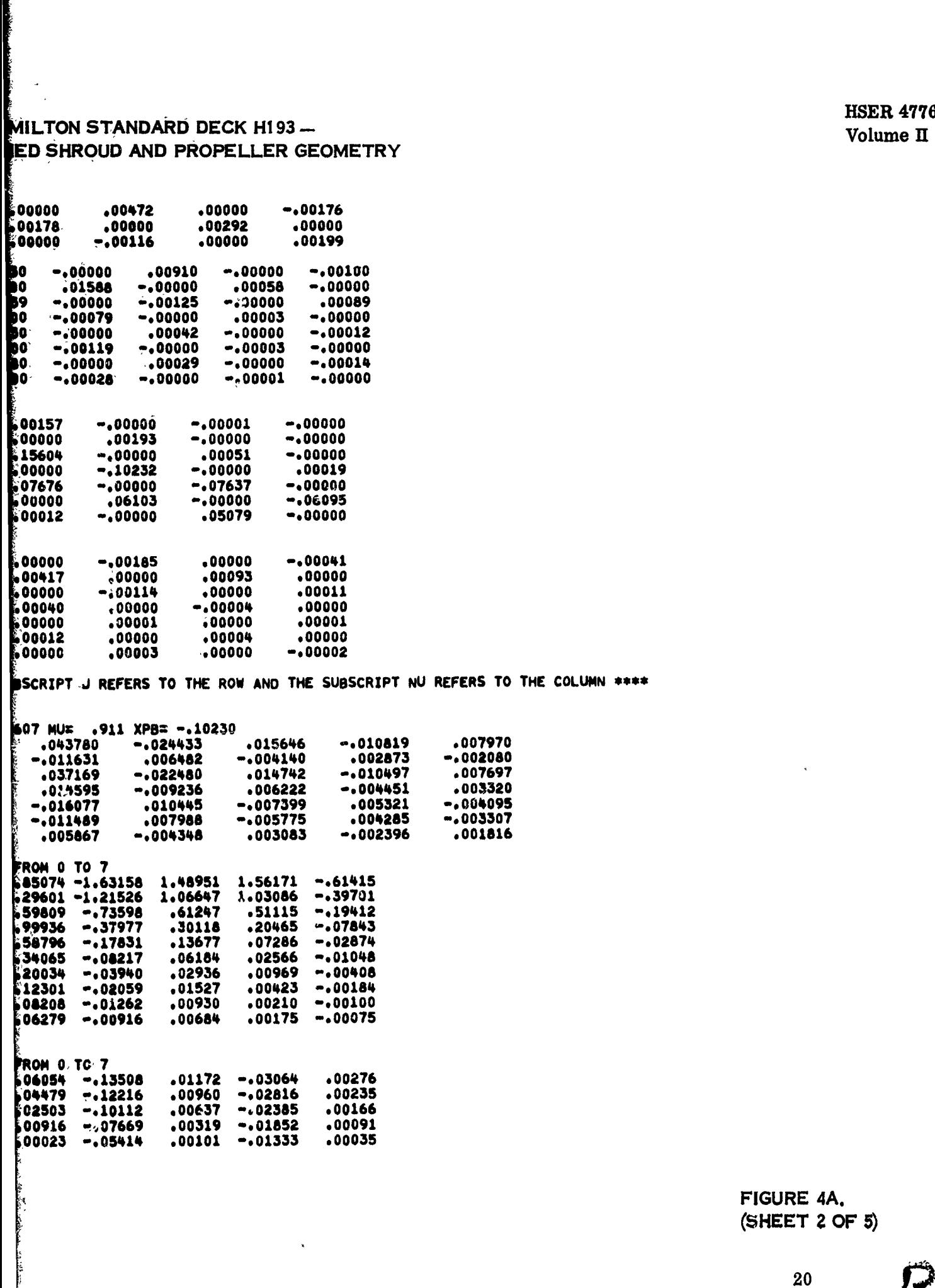

 $\cdot$ 

 $\ddot{\phantom{a}}$ 

 $\ddot{\phantom{1}}$  $\bar{\beta}$ 

 $\ddot{\phantom{a}}$ 

 $\bar{\beta}$  $\ddot{\phantom{0}}$ 

**CONTRACT** 

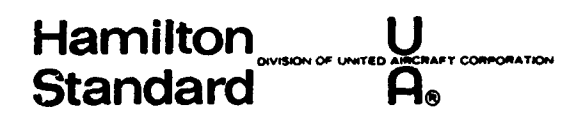

 $\overline{\mathcal{A}}$  .

 $\smallsetminus$ 

Ê

#### SAMPLE OUTPUT FOR HAMILTON STAND/ SAMPLE CASE FOR DEFINED SHROUD AN

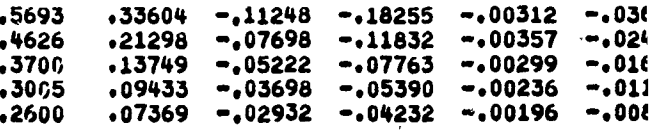

**HSER 4776** Volume II

 $\ddot{\phantom{1}}$ 

## MILTÒN STANDARD DECK HI93 —<br>HED SHROUD AND PROPELLER GEOMETRY

 $\bar{z}_\perp$ 

was a construction of a self-

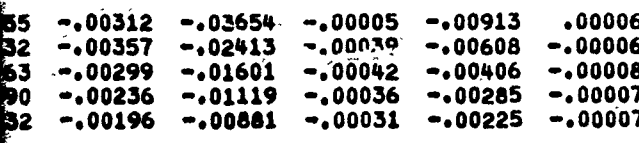

FIGURE 4A. (SHEET 3 OF 5)

 $21$ 

#### **Hamilton**  $\mathbf{U}$ Standard  $\overline{\mathsf{A}}$

#### SAMPLE OUTPUT FOR HAMILTON STANDARD SAMPLE CASE FOR DEFINED SHROUD AND PI

#### \*\*\* PERFORMANCE \*\*\*

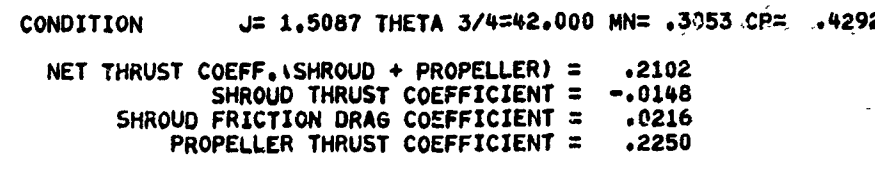

SLIPSTREAM CONTRACTION= .95

RATIO OF AVERAGE DUCT VEL./FREE STREAM VEL.= 1.0957

RATIO OF AVERAGE SLIPSTREAM VEL./FREE STREAM VEL.= 1.1317

#### \*\*\*\* INDUCED VELOCITY CONTENT \*\*\*\*

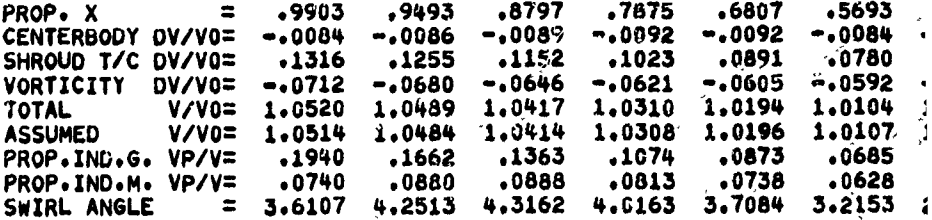

\*\*\*\* GLAUERT COEFFICIENTS CONTENT \*\*\*\*

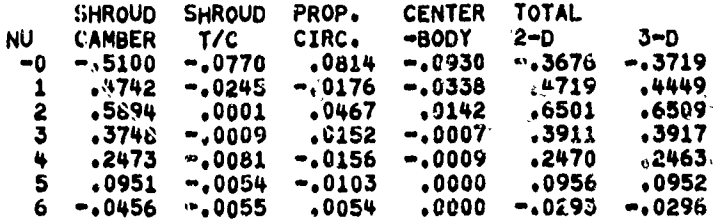

\*\*\*\* SHROUD SURFACE VELOCITIES AND PRESSURE COEFFICIENTS \*\*\*\*

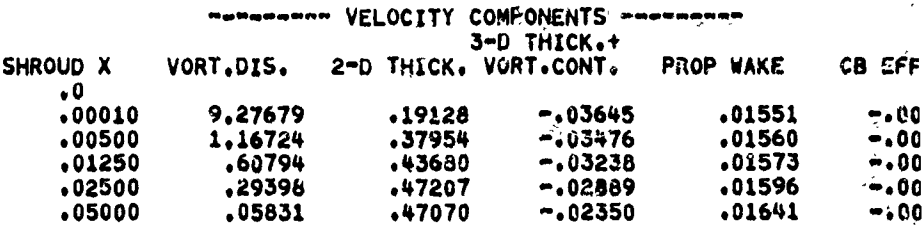

î

## TON STANDARD DECK H193 -SHROUD AND PROPELLER GEOMETRY

053-CP= - 4292-

 $.1317$ 

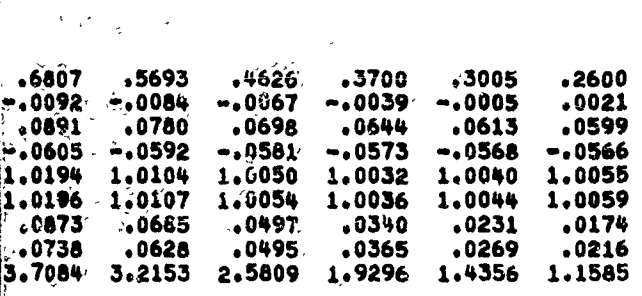

CIENTS \*\*\*\*

80' -17 D952 P296

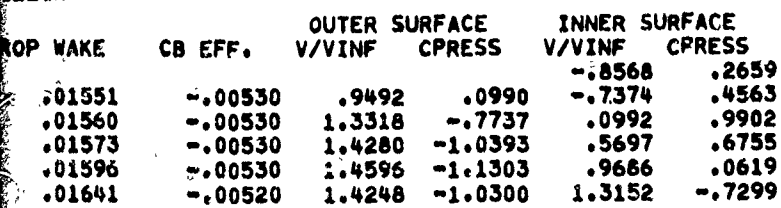

**HSER 4776** Volume II

FIGURE 4A.  $(SHEET 4 OF 5)$ 

 $\bf{22}$ 

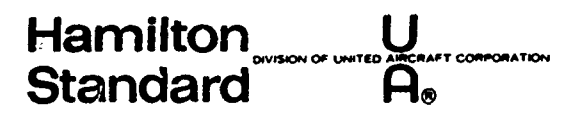

#### SAMPLE OUTPUT FOR HAMILTON STANDAR SAMPLE CASE FOR DEFINED SHROUD AND

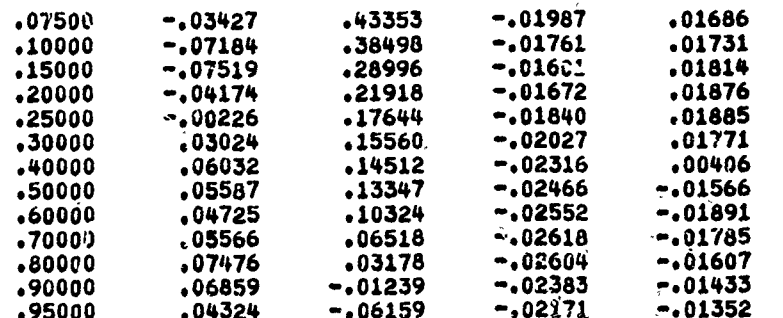

\*\*\*\* BLADE ELEMENTAL PRINTOUT \*\*\*\*

J= 1.5087 THETA 3/4= 42.00 FREE STREAM M.N.= .3053

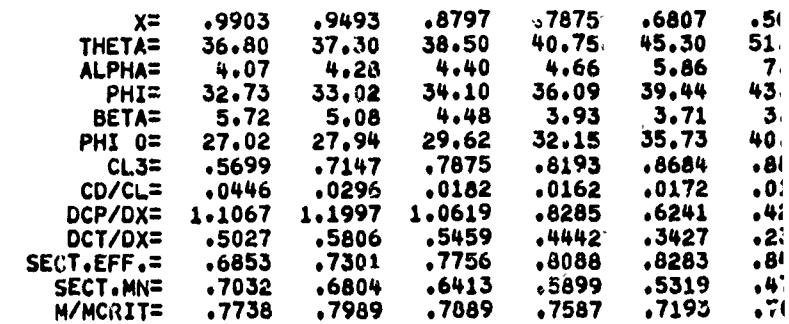

Ž

**HSER 4776** Volume II

..

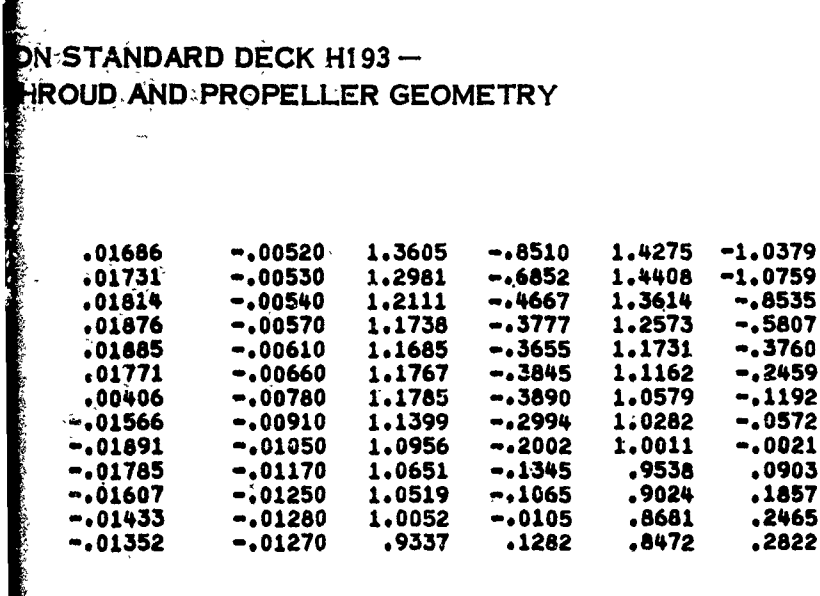

#### **.3053**

Į

مترام المدير المدير المدير المدير المدير المدير المدير المدير المدير المدير المدير المدير المدير المدير المدير<br>المدير المدير

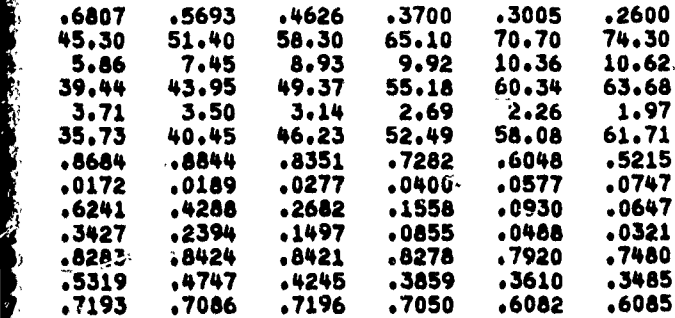

المستاكل المتحدة<br>الا

FIGURE 4A.  $(SHEET 5 OF 5)$ 

 $\sim$ 

 $23\phantom{.0}$ 

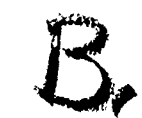

**Standard Hamilton DIVIS\*04 OF** LOWTIO **UAs AMCRAFT COPOAQAT0f**

 $\frac{1}{2}$  and  $\frac{1}{2}$  and  $\frac{1}{2}$  and  $\frac{1}{2}$  and  $\frac{1}{2}$ 

**-.**

I

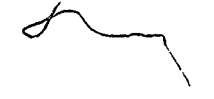

#### **SAMPLE OUTPUT** FOR **HAMILTON** STANDARD **SAMPLE CASE** FOR **DEFINED SHROUD AND'PF**

**HS** COMPUTER DECK **H193 HS SHROUDED** PROPELLER PERFORMANCE **HAMILTON STANDARD** WINDSOR-LOCKS, CONN. **1967**

 $\omega_{\rm{max}}=2.5$  ,  $\omega_{\rm{max}}=2.5$ 

 $\ddot{\phantom{a}}$ 

**1** ROSE WOROSEL **10/13/67** 2 **GIVEN** PROPELLER CIRCULATION

**\*\*\*\*** PROPELLER CHARACTERISTICS **\***

**3** B1-jWT

ŷ

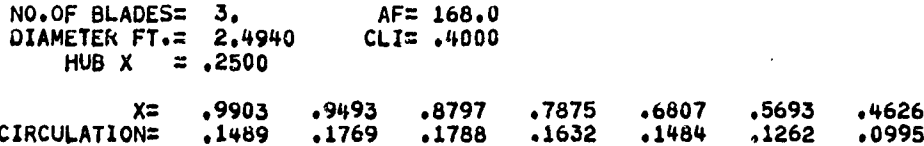

#### **\*\*\*\*** SHROUD CHARACTERISTICS **\*\*\*\***

**SHROUD NO. = 1. LAMBDA= .6070**<br>**XP-BAR=-.1023** MU = .9110 XP-BAR='-1023 **MU = 09110** SHROUD INNER **SURFACE** DIAMETER FT.= **2.5000 SHROUD** REFERENCE DIAMETER FT.= **297377 RIEGELS FACTOR LIMIT = .1875** AREA RATIO **= 1.1000**

**T/C** CONTRIBUTION TO VORTICITY (THICKNESS **COEFF.): .5270 .2506** SLOPE OF **MEAN** CAMBER **LINE** (GLAUERT **COEFF,)= -.5100** o4742 **\*\*\*\*** CENTERBODY CHARACTERISTICS **\*\*\*\* CONTRIBUTION** TO VORTICITY **(GLAUERT** COEFF,)= **-.0930 -.0338**

\*\*\*\* **CALCULATIONS** ARE **BASED ON SHROUD** CHARACTERISTICS **AND-GIVEN** PROPEL
### TON STANDARD DECK H193 -SHROUD AND PROPELLER CIRCULATION

**ENPUTER DECK H193<br>PELLER PERFORMANCE PROGRAM<br>ILTON STANDARD<br>SOR LOCKS, CONN,<br>1967** 

DÊ<br>RO

ΈÃ

 $.3$ <br> $.0$ 

-7

 $\cdot$ 01]

LLE

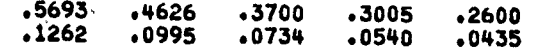

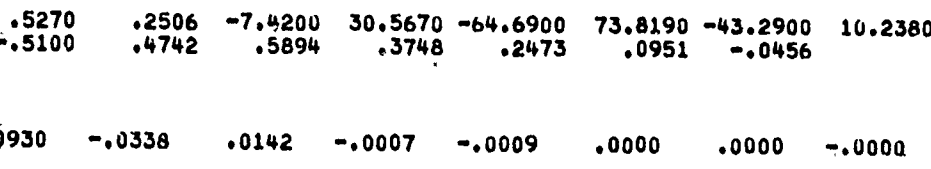

 $\sim$  . .

AND GIVEN PROPELLER CIRCULATION \*\*\*\*

**HSER 4776** Volume II

FIGURE 4B. (SHEET 1 OF 3)

24

 $B.$ 

## FOR OF UNITED AIRCRAF Hamilton<br>Standard

#### SAMPLE OUTPUT FOR HAMILTON STANDARI SAMPLE CASE FOR DEFINED SHROUD AND I

\*\*\* PERFÓRMANCE \*\*\*

J= 1.5087 MN= .3053 CONDITION

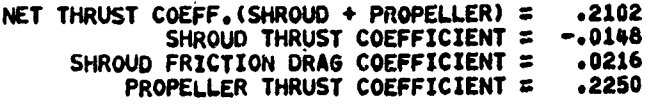

SLIPSTREAM CONTRACTION= .95

RATIO OF AVERAGE DUCT VEL./FREE STREAM VEL.= 1.0957

RATIO OF AVERAGE SLIPSTREAM VEL./FREE STREAM VEL.= 1.1317

\*\*\*\* INDUCED VELOCITY CONTENT \*\*\*\*

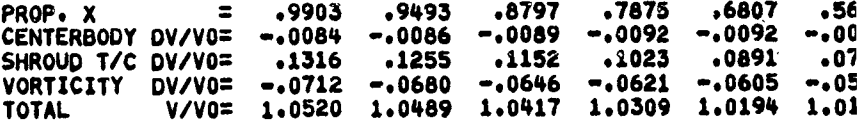

\*\*\*\* GLAUERT COEFFICIENTS CONTENT \*\*\*\*

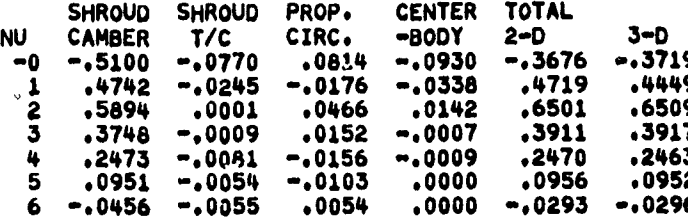

\*\*\*\* SHROUD SURFACE VELOCITIES AND PRESSURE COEFFICIENTS \*\*\*\*

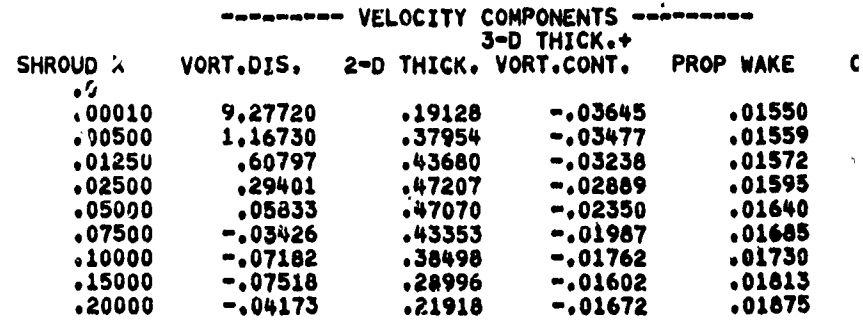

## L**ITON STANDARD DECK H193**<br>ID SHROUD AND PROPELLER CIRCULATION

 $(2102$ <br> $-0148$ <br> $-0216$ <br> $-2250$ 

 $\frac{1}{2}$ 

82

#### $1,0957$

 $VEL. = 1.1317$ 

÷,  $\ddot{\cdot}$ 

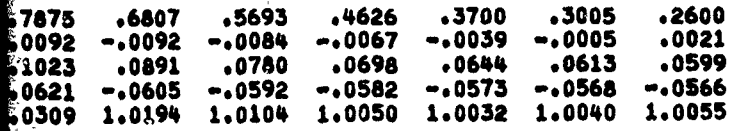

 $3-D$ 3719ء 74011063 4449 .6509<br>3917 .2463<br>.0952  $-0296$ 

#### COEFFICIENTS \*\*\*\*

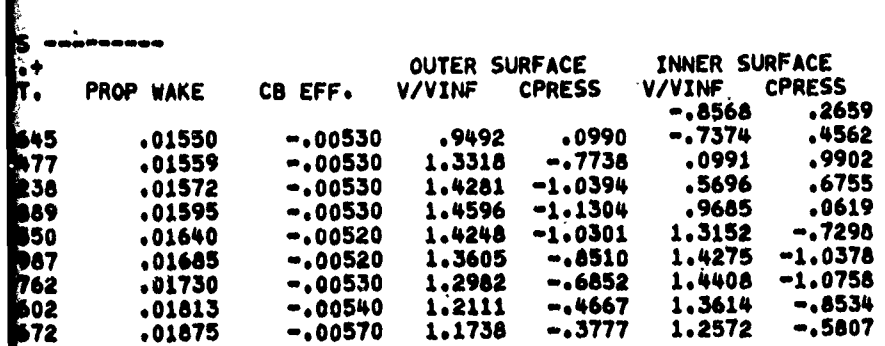

 $\frac{1}{2}$  and  $\frac{1}{2}$ 

**HSER 4776** Volume II

 $\overline{\phantom{a}}$ 

FIGURE 4B.  $(SHEET 2 OF 3)$ 

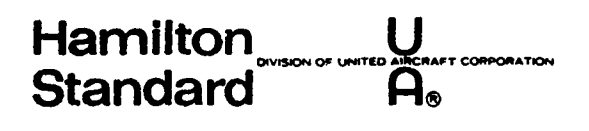

#### SAMPLE OUTPUT FOR HAMILTON STANDARD SAMPLE CASE FOR DEFINED SHROUD AND PF

 $\mathcal{E}_i$ 

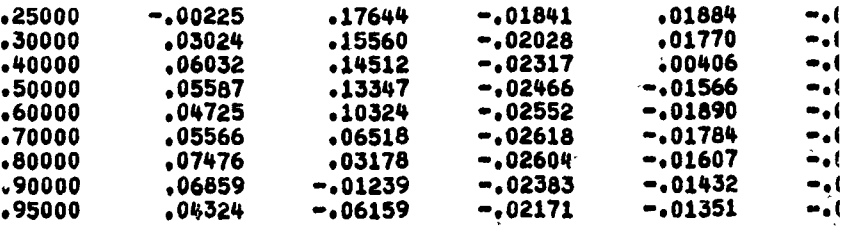

Ź

**HSER 4776** Volume II

## ETON STANDARD DECK H193 —<br>D.SHROUD AND PROPELLER CIRCULATION

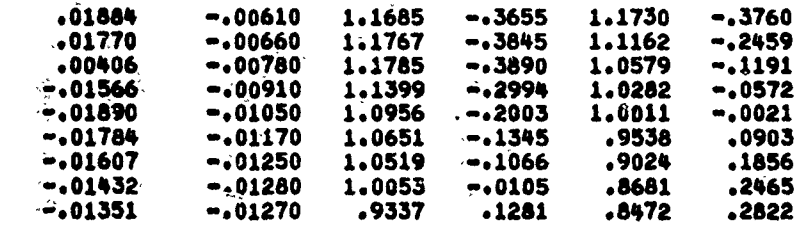

FIGURE 4B.<br>(SHEET 3 OF 3)

26

 $\sim 10^{-1}$  km

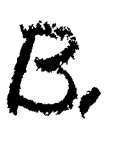

**Hamilton** PORATION **Standard** 

veller elliklike eksamlikeeraalikeeri

#### SAMPLE OUTPUT FOR HAI SAMPLE CASE FOR SHROL

ſ

.2506

 $.4742$ 

 $\mathcal{A}^{\mathcal{A}}$ 

HS COMPUTER DECK H19 HAMILTON STANDARD WINDSOR LOCKS, CONN. 1967

ROSE WOROBEL 10/13/67  $\mathbf{1}$  $\frac{2}{3}$ SHROUD ALONE

**B1** 

\*\*\*\* SHROUD CHARACTERISTICS \*\*\*\*

SHROUD NO. = 1, LAMBDA= .6070<br>
XP-BAR=-.1023 MU = .9132<br>
SHROUD INNER SURFACE DIAMETER FT. = 2.5000<br>
SHROUD REFERENCE DIAMETER FT. = .1875<br>
RIEGELS FACTOR LIMIT = .1875 AREA RATIO = 1.1000<br>CENTERBODY X IN SPECIFIED PLANE = .2500 T/C CONTRIBUTION TO VORTICITY (THICKNESS COEFF.)=<br>SLOPE OF MEAN CAMBER LINE (GLAUERT COEFF.)=  $.5270$  $-.5100$ 

\*\*\*\* CENTERBODY CHARACTERISTICS \*\*\*\*

CONTRIBUTION TO VORTICITY (GLAUERT COEFF.)= -.0930  $-.0338$ 

\*\*\*\* CALCULATIONS ARE BASED ON THE SHROUD ALONE \*\*\*\*

بتجيح

**HSER 4776** Volume II

T PUT FOR HAMILTON STANDARD DECK H193 —<br>SE FOR SHROUD ALONE

**DHPUTER DECK H193<br>DPELLER PERFORMANCE PROGRAM<br>MILTON STANDARD<br>DSOR LOCKS, CONN.<br>1967** 

 $\omega$  ,  $\omega$  ,  $\omega$ 

 $z \sim$ 

 $\bar{\nu}$ 

 $\ddot{\phantom{0}}$ 

 $\epsilon$ 

**Control District Control** 

nder de de dese

 $-5270$ <br> $-5100$  $.2506$  -7.4200 30.5670 -64.6900 73.8190 -43.2900 10.2380<br>.4742 .5894 .3748 .2473 .0951 -.0456

 $.0000$ 90930  $-.0338$  $.0142 - .0007 - .0009$  $.0000$  $-.0000$ 

> FIGURE 4C. (SHEET 1 OF 3)

> > 27

anna anns an

 $\cdot$ 

 $\sim$   $\sim$ 

 $\cdots$ 

**Hamilton**  $\mathbf{U}$ **DEATON** Standard  $\mathbf{a}_\bullet$ 

#### SAMPLE OUTPUT FOR HA **SAMPLE CASE FOR SHRC**

\*\*\* PERFORMANCE \*\*\*

 $MN = .3053$ CONDITION

SHROUD FRICTION DRAG COEFFICIENT = . 0079

SLIPSTREAM CONTRACTION= .96

RATIO OF AVERAGE DUCT VEL./FREE STREAM VEL.="  $, 9825$ 

#### \*\*\*\* INDUCED VELOCITY CONTENT \*\*\*\*

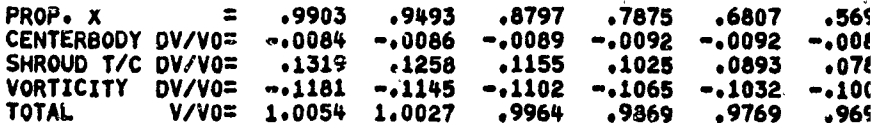

#### \*\*\*\* GLAUERT COEFFICIENTS CONTENT \*\*\*\*

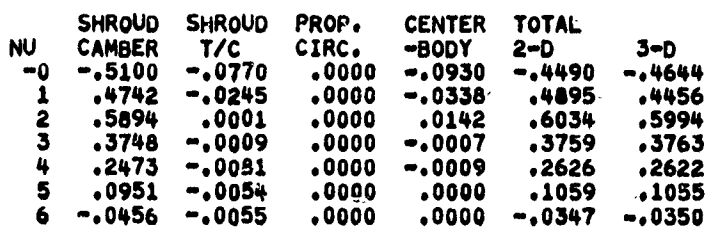

#### \*\*\*\* SHROUD SURFACE VELOCITIES AND PRESSURE COEFFICIENTS \*\*\*\*

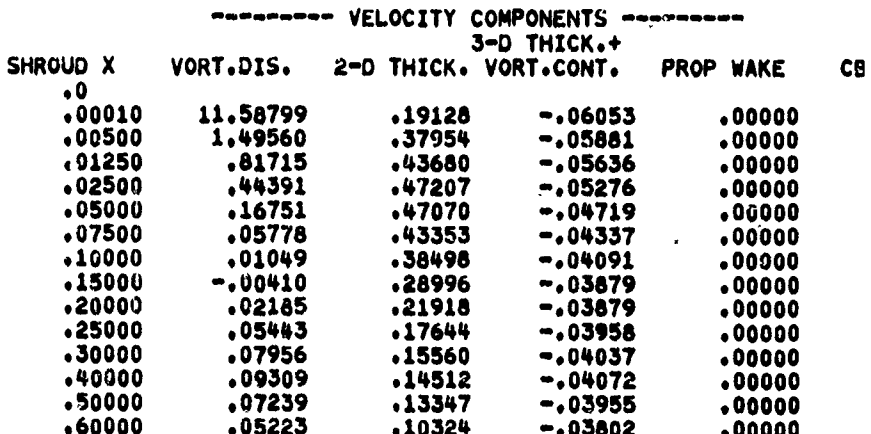

ĝ.

**HSER 4776** Volume II

### OUTPUT FOR HAMILTON STANDARD DECK H193-CASE FOR SHROUD ALONE

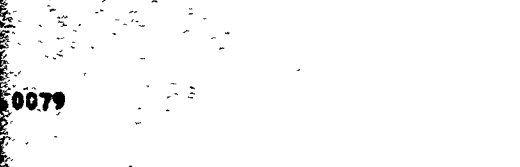

 $\mathcal{A}^{\prime}$ وسيب

#### $,9825.$

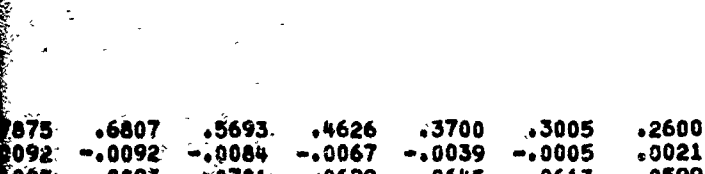

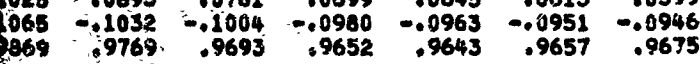

1055 0350

### OEFFICIENTS \*\*\*\*

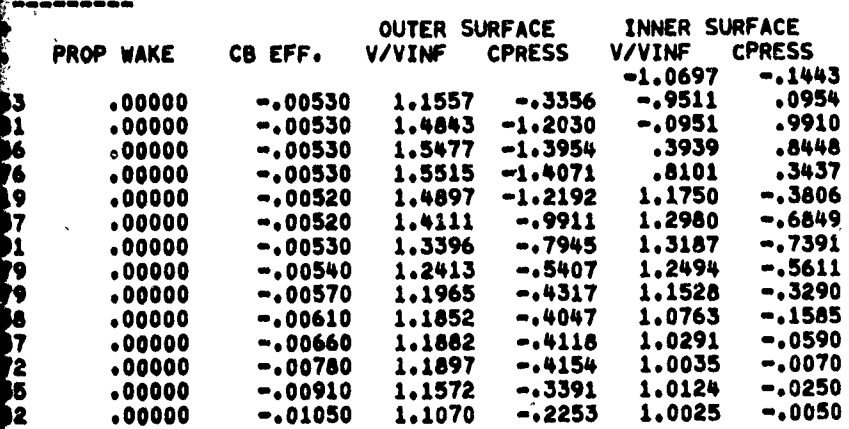

FIGURE 4C. (SHEET 2 OF 3)

28

 $B_{\tau}$ 

Hamilton<br>Standard  $\sum_{s \sim s}$ 

### SAMPLE OUTPUT FOR HAMILTON ST SAMPLE CASE FOR SHROUD ALONE

 $\bar{f}^{\prime}$ 

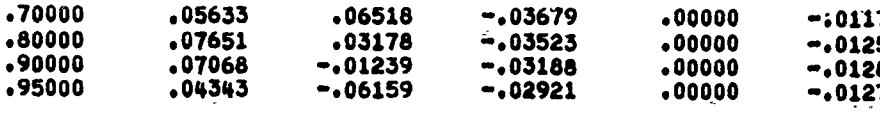

 $\mathcal{A}$ 

 $\hat{\varphi}$ 

**HSER 4776** Volume II

**OR HAMILTON STANDARD DECK H193-**SHROUD ALONE

ŕ.

**Let us a ladie to the** 

**PERSONAL PROPERTY** 

Ķ

i.

ķ.

ै।<br>१९

 $\frac{\partial}{\partial t}$ 

 $\mathcal{F}_{\frac{1}{2}}^{\pm}$  $\frac{1}{4}$ 

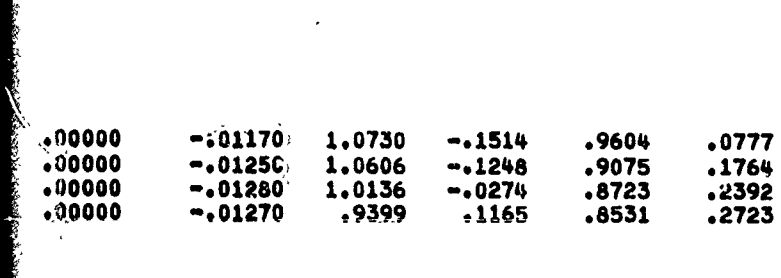

FIGURE 4C.  $(SHEET 3 OF 3)$ 

 $29$ 

 $B<sub>r</sub>$ 

 $\ddot{\phantom{0}}$ 

Hamilton U **HSER 4776**<br>Standard Q **D Standard Ae** 

#### **3.0** SHROUD GEOMETRY COMPUTER PROGRAM

A. Deck: Hamilton Standard Deck H194

B. Title: Shroud Geometry Program

C. Purpose: Shroud camber two dimensional Glauert coefficients  $E_n$  and shroud thickness coefficients An are computed for the given shroud geometry. The results are included as input for Hamilton Standard Deck H193 to compute shrouded propeller performance.

#### D. Analysis Method

Given the shroud geometry and its orientation relative to the shroud center line, the mean camber line and thickness ratio are defined as discussed below. The mean camber line is defined as the locus of points equidistant from the upper and lower surfaces of the shroud. The distance from the camber line to the shroud surface is measured along a normal to the camber line as shown in the sketch below.

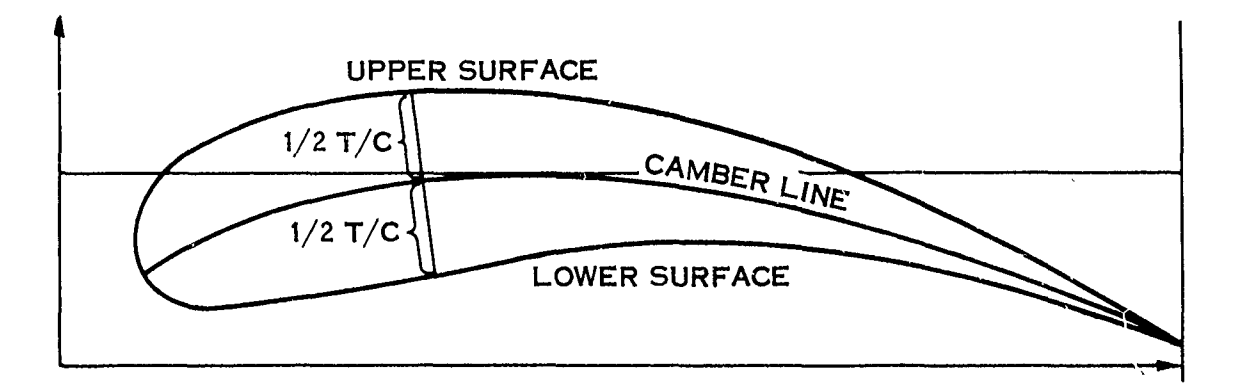

**1.** Shroud Camber 2-D Glauert Coefficients are defined as

$$
b_{\text{O}\nu(\nu)}^{\text{C.B.}} = -\frac{4}{\pi} \int_{0}^{\pi} 2\epsilon \text{ (CONST) d } \phi_{\text{B}}
$$

where  $\epsilon$  = slope of the shroud camber line relative to the shroud center line.

30

 $\overline{z}$ 

**Hamilton U U U U U U U USER** 4776 **Standard A**® **A** *Volume II* 

**3.0** (Continued)

const. = 
$$
\begin{cases} -1/2 \text{ for } \nu = 0 \\ \cos (\nu \phi_s) \text{ for } \nu = 1 \text{ to } 6 \end{cases}
$$

 $\phi$  **s** = cos<sup>-1</sup> (-x<sub>s</sub>/  $\lambda$ )

 $x_S$  = Percentage shroud chord from leading edge.

 $(x<sub>S</sub> = 0$ . at leading edge and  $x<sub>S</sub> = 1.0$  at exit)

 $\lambda$  = Ratio of shroud chord to shroud reference diameter (diameter to shroud camber line **in.** propeller plane).

2. Shroud Thickness Coefficients

$$
T/C = A_0 \sqrt{x_s} + \sum_{n=1}^{7} A_n (x_s)^n
$$

where

$$
A_0 = 2 \sqrt{\frac{2R_{LE}}{C}}
$$
  
R<sub>LE</sub> = Leading edge radius  
C = Shroud chord  
T/C = Shroud thickness to chord ratio

 $x_S$  = Percentage chord from leading edge radius

 $A_n$  = Shroud thickness coefficients

**E.** Description of Input

The input is coded as specified on Fig. **5.**

The slope of the shroud camber line is represented by a table. Small intervals of  $x_S$  should be selected where the slope changes rapidly.

From the many cases run, the following  $x_S$ 's appear to well define the shroud  $T/C$ 

 $x_{s}$  (1) = 1.00

**HSER 4776** Volume II

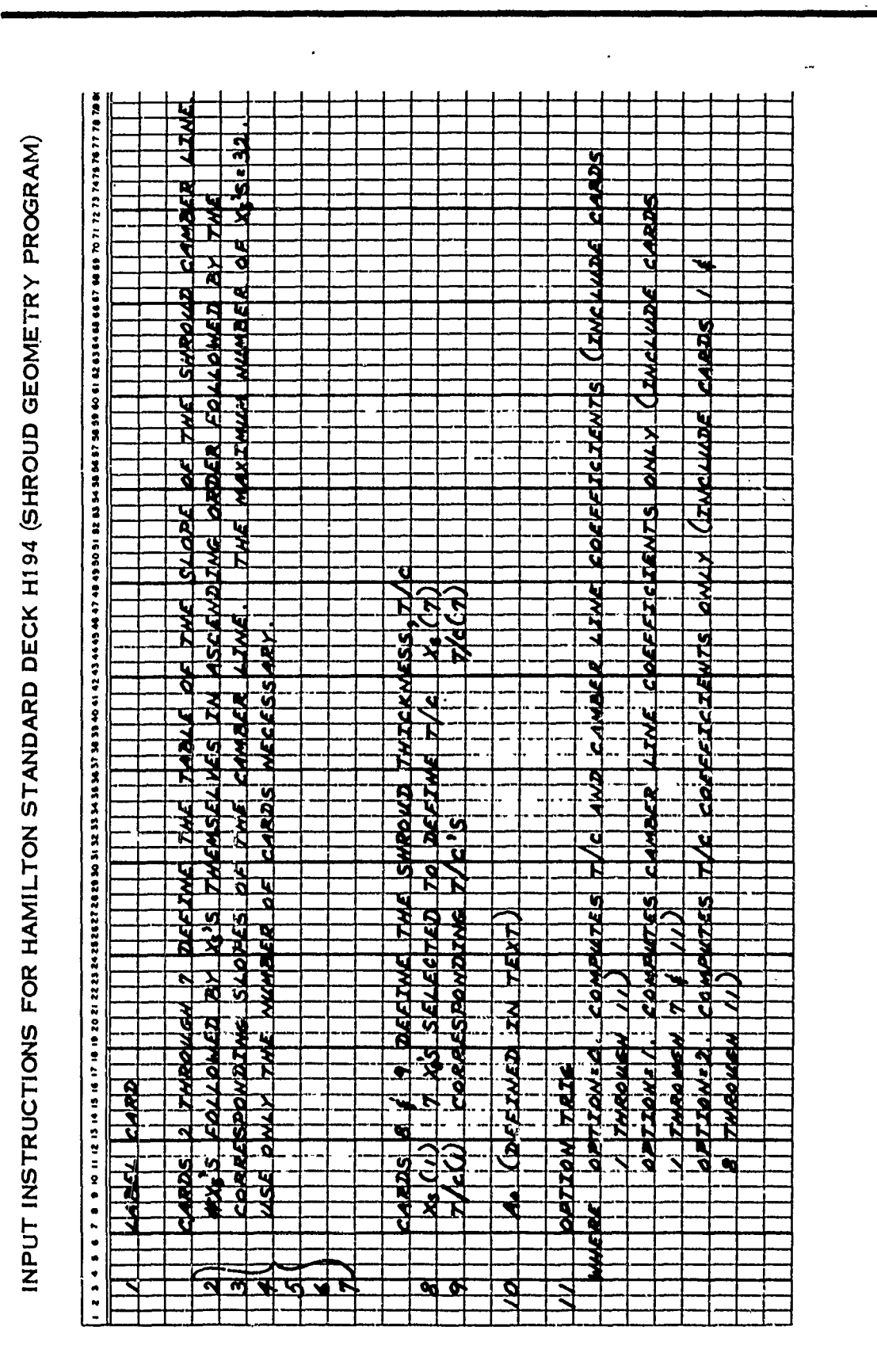

(SHEET 1 OF 2) FIGURE 5.

ľ

32

ê

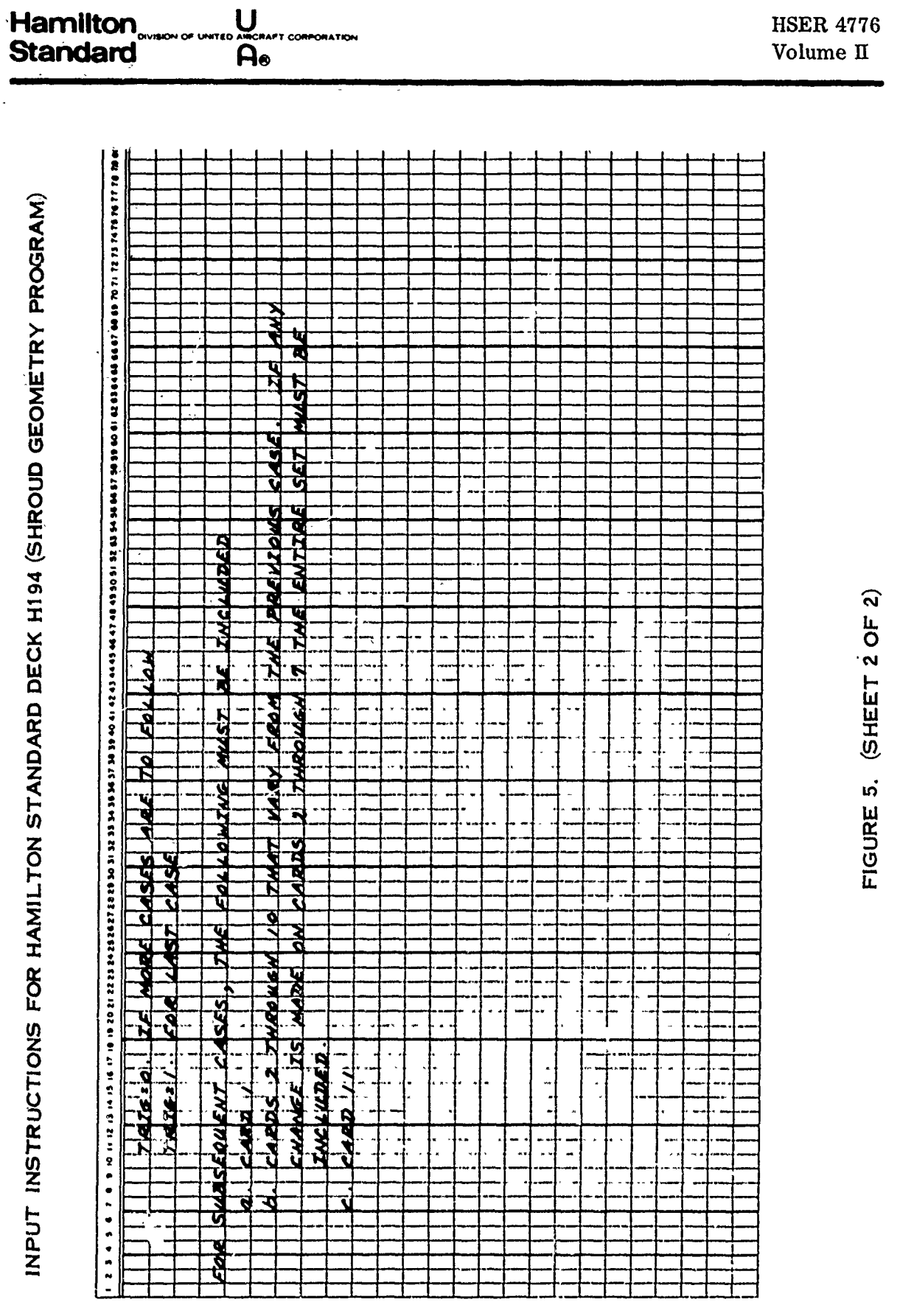

**HSER 4776** 

33

 $\frac{1}{\sqrt{2}}\left(1-\frac{1}{2}\right)\left(1-\frac{1}{2}\right)\frac{1}{\sqrt{2}}\left(1-\frac{1}{2}\right)\frac{1}{\sqrt{2}}\left(1-\frac{1}{2}\right)\frac{1}{\sqrt{2}}\left(1-\frac{1}{2}\right)\frac{1}{\sqrt{2}}\left(1-\frac{1}{2}\right)\frac{1}{\sqrt{2}}\left(1-\frac{1}{2}\right)\frac{1}{\sqrt{2}}\left(1-\frac{1}{2}\right)\frac{1}{\sqrt{2}}\left(1-\frac{1}{2}\right)\frac{1}{\sqrt{2}}\left(1-\frac{1}{2}\right)\frac{1}{\sqrt{2}}$ 

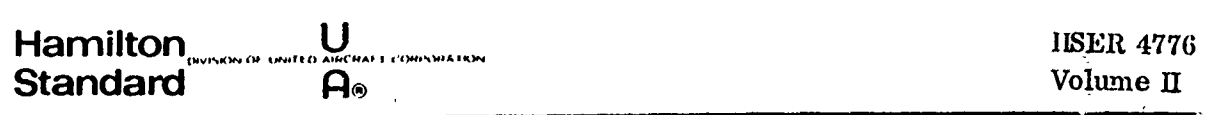

#### **3.0** (Continued)

 $x_S$  (2) = .925  $x_S$  (3) = .8  $x_{S}$  (4) = .6  $x_S$  (5) = .4 **x**<sub>S</sub> (6) = .2  $X_S$  (7) = .1

A sample case of input is shown in Fig. **6.**

#### F. Description of Output

The output for the sample case is shown on Fig. **7.** The comment card and the input camberline table are listed. Then, for the '81 intervals used in numerical integration, the interpolated slopes are listed. It is adviseable to plot this data to be certain that the camberline is properly represented. Fig. 8 shows such a com-, parison for the sample case. The listed shroud camber 2-D Glauert coefficient are used as input to Hamilton Standard Deck **H193.**

The shroud thickness input prints out as well as the shroud thickness coefficients (Input to Deck H193) and a table of  $x<sub>g</sub>$  versus  $T/C$  based on the polynomial fit. The data in this table should be plotted to assure that the shroud thickness is properly represented. Fig. 9 shows the comparison for the sample case.

An error message, "MATRIX IS SINGULAR", means that the internal solution of a set of simultaneous equations has yielded zeros for all coefficients. Check the input for errors.

#### G. Estimated Running Time

On the Univac 1108, the running time is 10 cases per minute.

34

ê

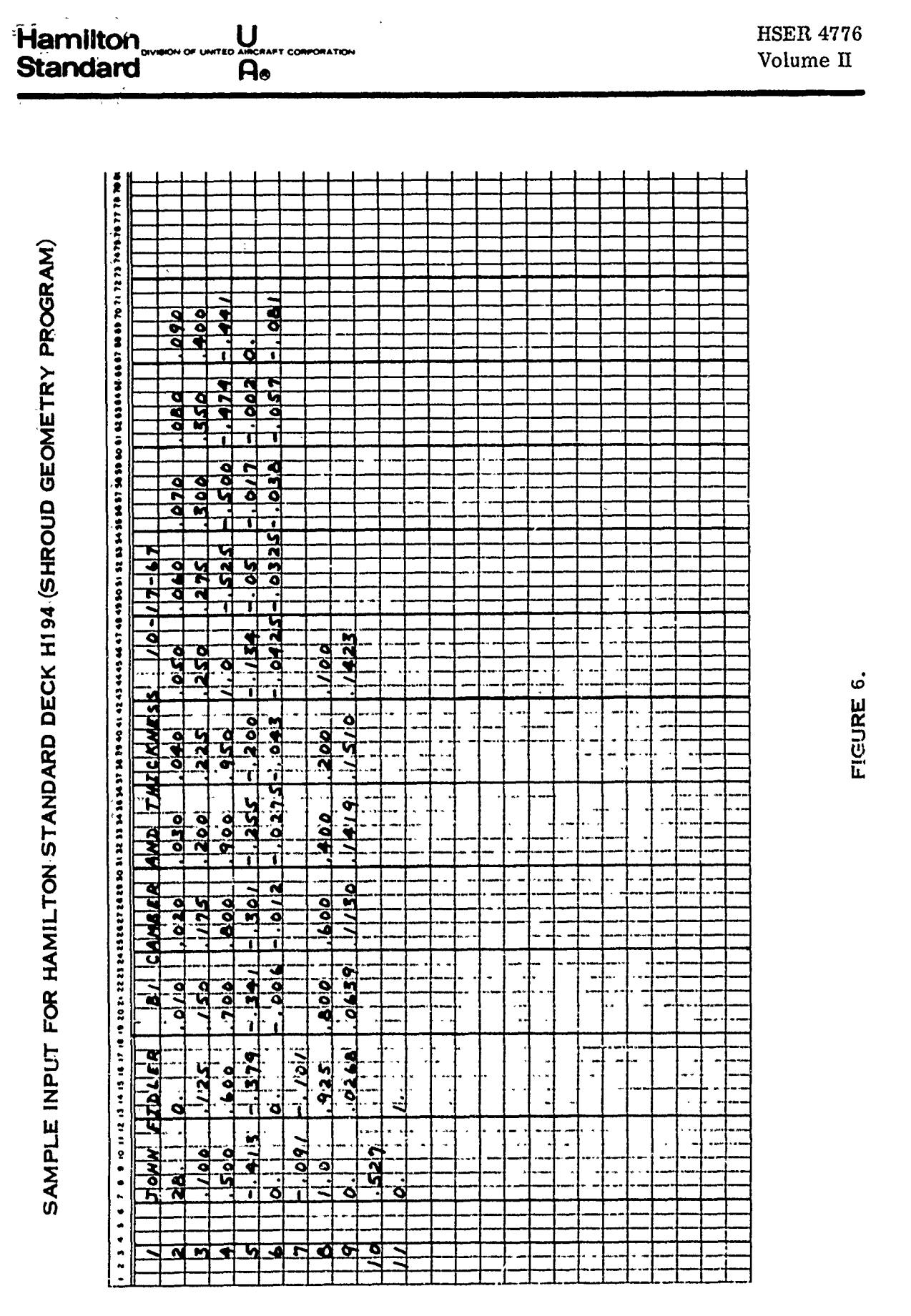

### Hamilton **U**<br>Standard **A Standard**

#### **SAMPLE OUTPUT FOR SHROUD GEOMET**

**HS** COMPUTER **DECK** H194 **SHROUD** GEOMETRY PROGRAM HAMILTON **STANDARD** WINDSOR LOCKS#CONN. **1967**

**JOHN** FIDLER **81** CAMBER **AND THICKNESS 10-17-67**  $\mathbf{1}$ 

**\*\*\*\* CALCULATION** OF **SHROUD** CAMBER **2-D GLAUERT** COEFFICIENTS **\*\*\*\***

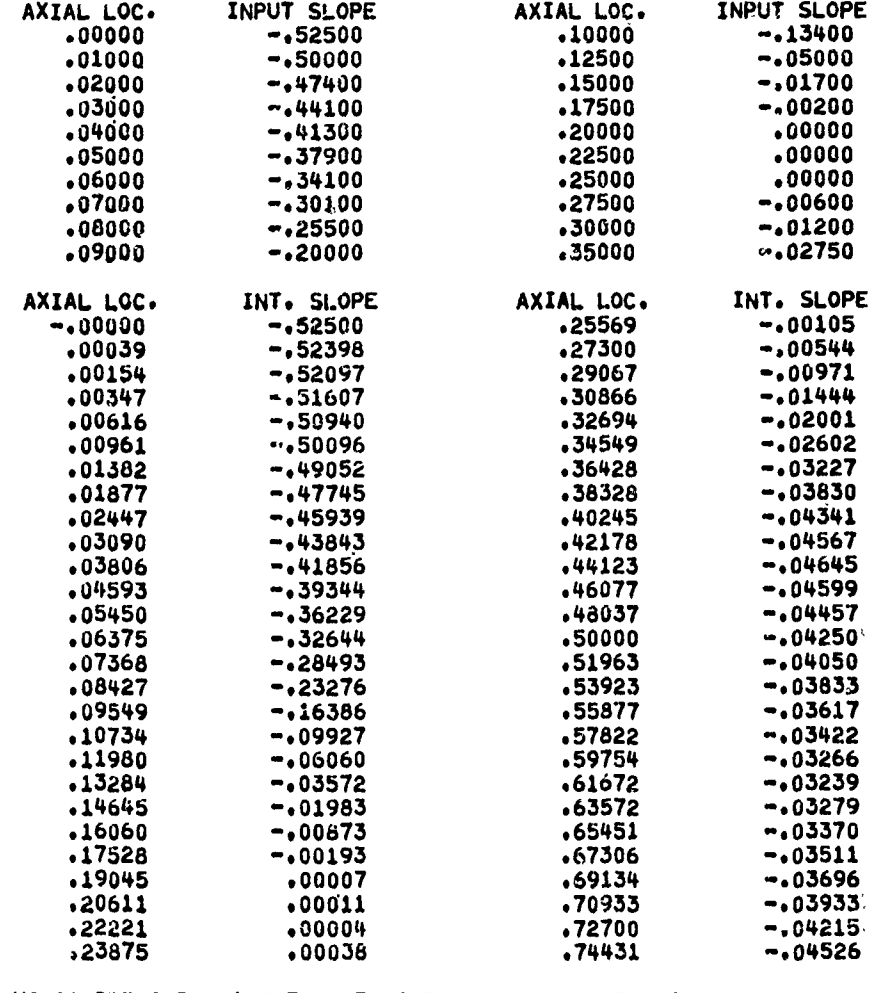

**\*\*\*\* SHROUD** CAMBER **2-D GLAUERT COEFFICIENTS --- EO** THRU **E6 \*\*\*\* -.50999** .47422 .58942 .37482 .24726 **.09510** -.045

**\*\*\*\* CALCULATION** OF **SHROUD** THICKNESS COEFFICIENTS **\*\*\***

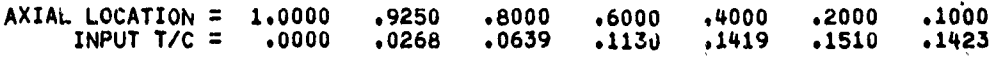

**\*\*\*\* SHROUD** THICKNESS **COEFFICIENTS --- AO** THRU **A7 \*\*\*\* .5270 .2506 -7.4202 30.5666 -64.6876 73.8186** -43.2923 **10,2375**

AXIAL **LOCe CALC.T/C**

4' **\_7\_**

### **FOR SHROUD GEOMETRY PROGRAM**

 $\sim 10$  km

್ಲಿ<br>ಬೈಲ್ಯಾಂಕ್ಷ್ಮಾನ್ಯ ಸಾಧ್ಯ ಸಾಧ್ಯ ಸ್ಥಳಗಳ ಸಂಗೀತ ಸಂಗೀತ ಸಂಗೀತ ಸಂಗೀತ

**OWPUTER DECK H194** GEOMETRY PROGRAM **ANILTON** STANOARD **NOSOR-LOCKS4CONN. 1967** Ğ,

#### **!FICIENTS \*\***

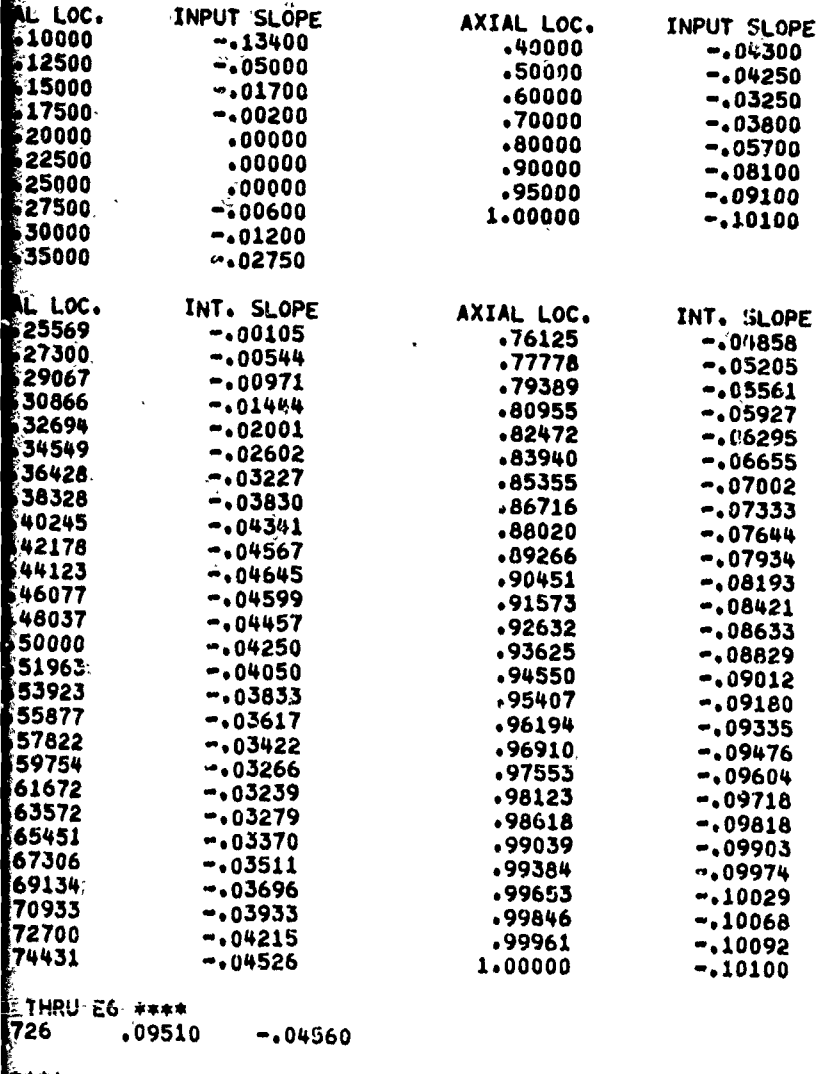

.4000 **2600 .1000** .1419 **.1510** .1423

 $\ddot{\phantom{a}}$ 

 $\boldsymbol{\mathsf{x}}$ 

الوارد والمتعاطية

**6 -43.2923 10.2375**<br>**6 -43.2923 10.2375** 

ستان المعاشر والمنافذ

 $\mathcal{A}$ 

HSER **4776**

**FIGURE 7. (SHEET 1** OF 2)

 $\hat{\mathbf{v}}$ 

and the company of the company of the company of the company of the company of the company of the company of the company of the company of the company of the company of the company of the company of the company of the comp

**36**

 $\ddot{\phantom{a}}$ 

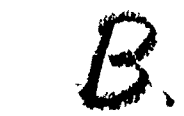

Hamilton<br>Standard <u>U</u><br>A

SAMPLE OUTPUT FOR SHROUD GE

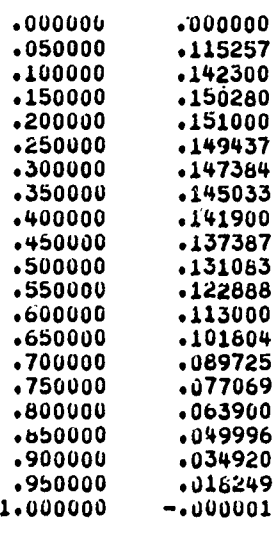

 $\frac{1}{2}$ 

老猪麻毒

HSER 4776 Volume **I**

### OR'SHROUD GEOMETRY PROGRAM

Ê,

**FIGURE 7. (SHEET** 2 OF 2)

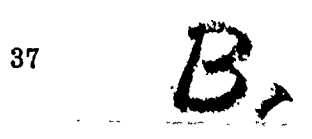

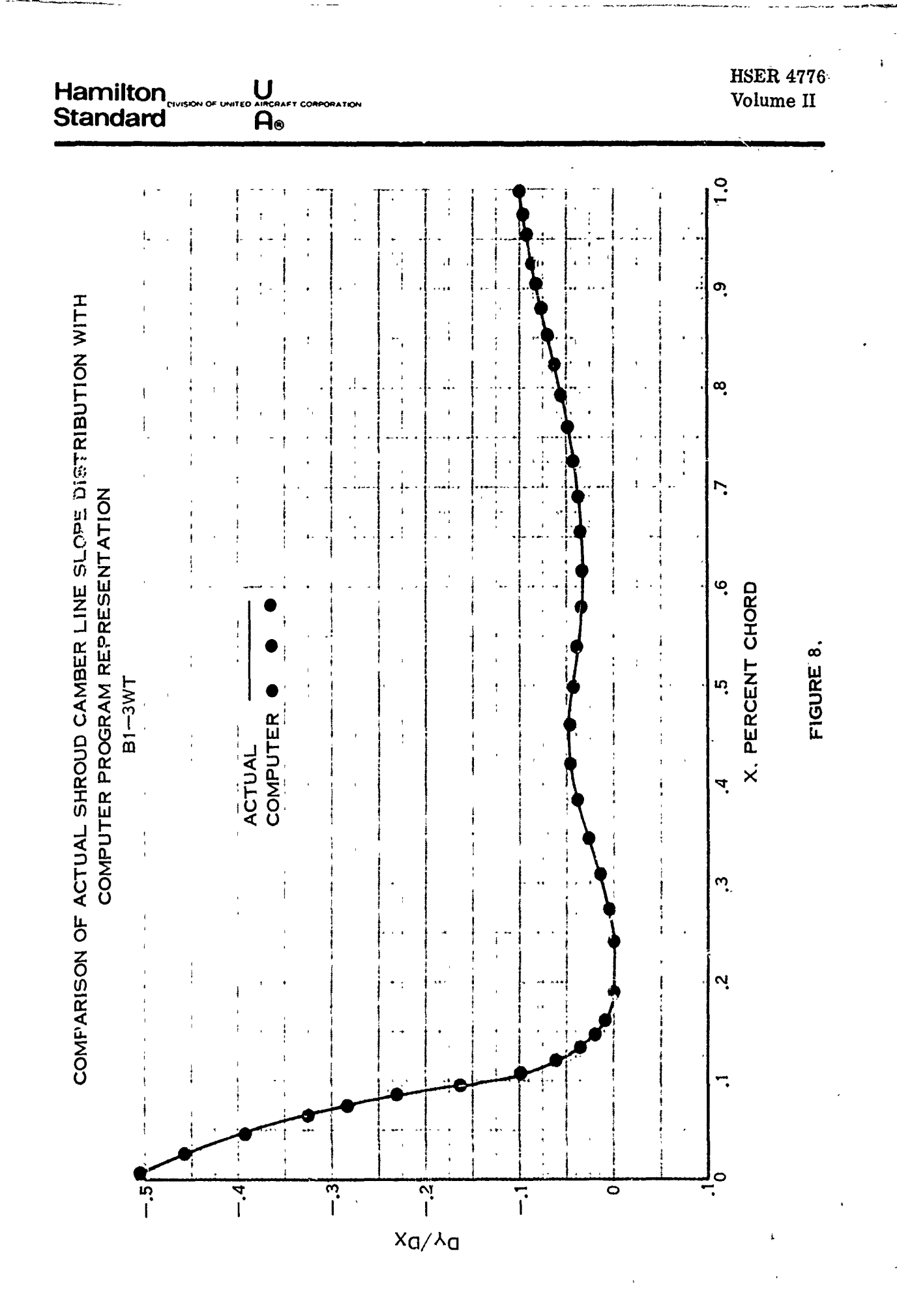

38

Ê

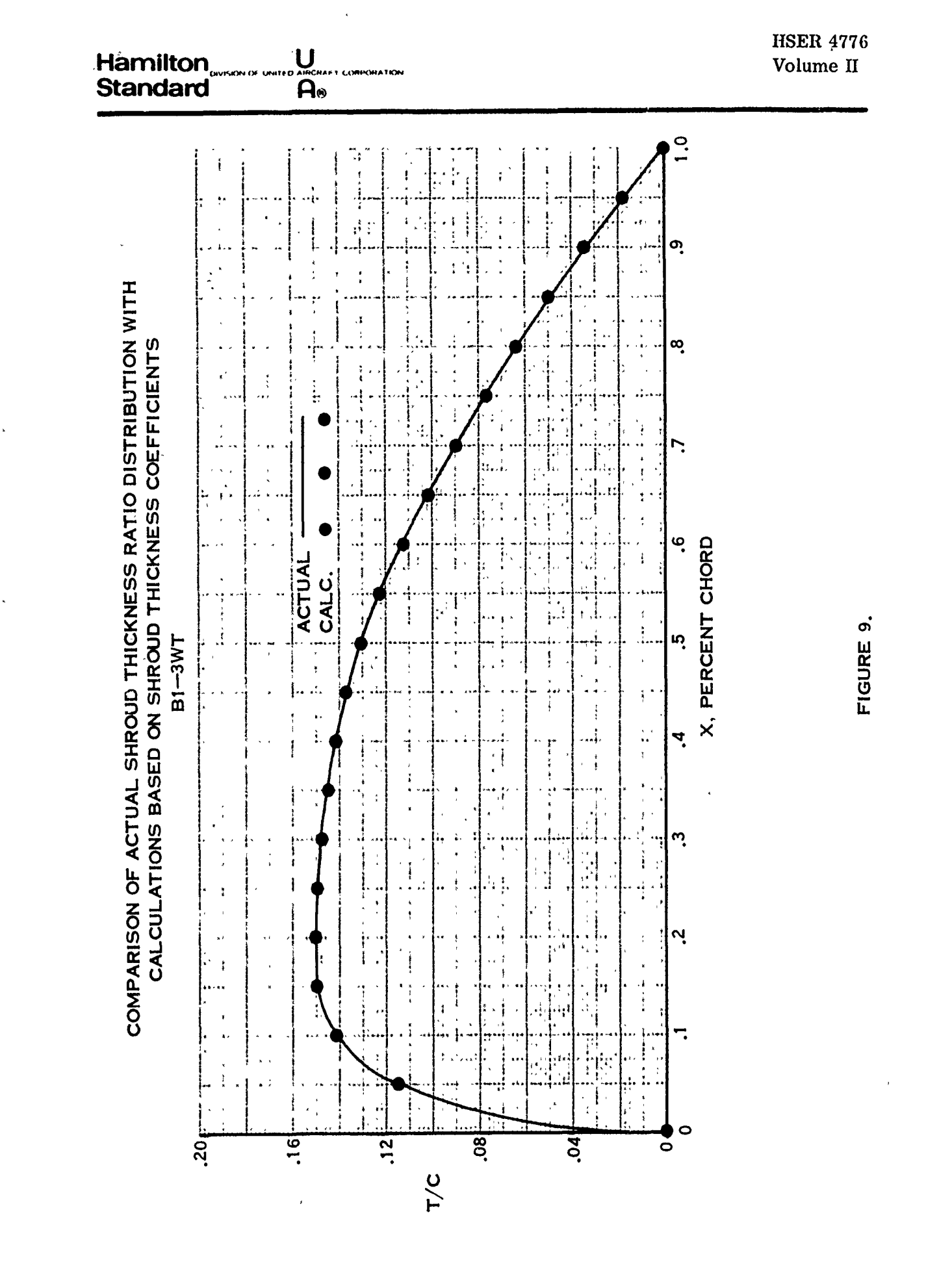

39

H

**Hamilton.** U **Hamilton** HSER 4776, **Standard A.** Volume II

#### 4. **0** CENTERBODY COMPUTER PROGRAM

- A, Deck: Hamilton Standard Deck **H060**
- B. Title: Centerbody Induced Velocities

**C.** Purpose: This program computes the ratios of the velocities induced **by** the centerbody on the shroud surface and in the plane of the propeller to the free stream velocity.

#### D. Analysis Method

The method of sources and sinks has been employed to approximate the desired body shape. The method of least squares has been used to calculate a seventh order polynominal representative of the source-sink distribution. This distribution is employed to calculate the radial and axial velocity ratios induced by the centerbody. This analysis method is explained in detail in Appendix **11. 1** of Volume I.

#### F. Restrictions

The analysis is limited to centerbodies with a large length to diameter ratio and with the trailing edge tapering gradually to zero. For bodies with blunt trailing edges, it is essential that the trailing edge be extended to meet the restriction.

#### G. Description of Input

The following illustration defines the co-ordinate system used for obtaining the necessary input parameters.

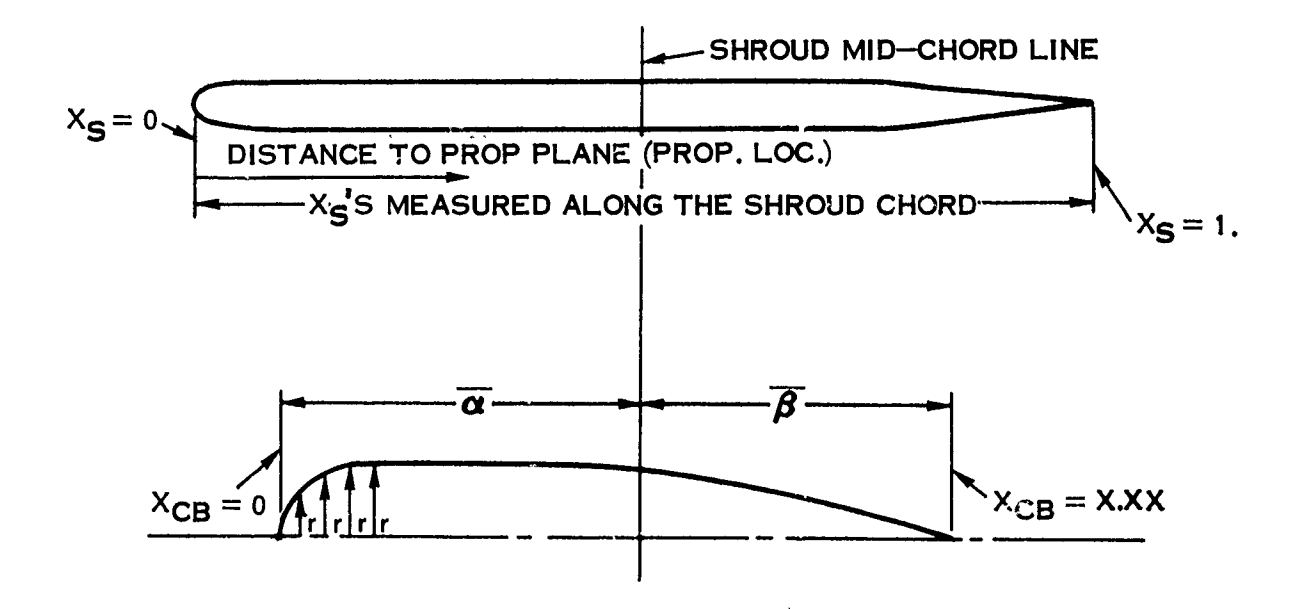

ê

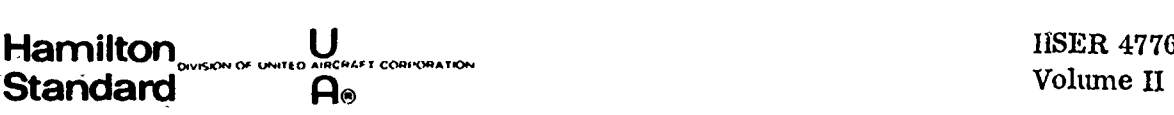

4.0 (Continued)

The input is included as shown on Fig. 10 where:

LAMBDA - Ratio of shroud chord to shroud reference diameter. The shroud reference diameter is measured at the plane of the propeller out to the shroud camber line.

ALPHABAR **-** Distance from shroud mid-chord to centerbody leading edge divided **by** the shroud reference radius.  $\overline{\alpha}$  is positive if the leading edge of the centerbody is forward of the shroud mid-chord line and negative if the leading edge of the centerbody is aft of the shroud mid-chord line.

BETABAR **-** Distance from shroud mid-chord to centerbody trailing edge divided **by** the shroud reference radius.  $\beta$  is positive if the trailing edge of the centerbody is aft of the shroud mid-chord line and negative if the trailing edge of the centerbody is forward of the shroud mid-chord line.

AZERO - The value of the source-sink distribution at the cencerbody leading edge *<sup>=</sup>*  $R_{LE}/2R_S$  where  $R_S$  is the shroud reference radius and  $R_{LE}$  is the centerbody leading edge radius.

PROP **LOC** - Ratio of the propeller plane location (measured from the shroud leading edge) to the shroud reference radius.

MU - Ratio of propeller radius to shroud reference radius.

TRIG - Code 1. for last case and 0. for all other cases.

Xp - Ratio of propeller sectional radius to propeller radius, These ten locations in the propeller plane correspond to the locations used in Deck H193 for which the axial velocities induced by the centerbody are required.

 $\frac{1}{2}XCD$ 's - The number of points which will be used in the least squares representation of the centerbody by the seventh order polynominal.

 $X_{CR}$  - The ratio of the sectional centerbody length along centerline to the shroud reference radius. These points should be spaced so that a greater number of points are taken in the areas where there is a substantial amount of curvature.

RBAR - The ratio of the centerbody radius (See previous illustration) to the shroud reference radius  $(r/R<sub>S</sub>)$ . The centerbody is represented in the program in the form of a table where the  $X_{CB}$ 's are listed in ascending order followed by the corresponding RBAR's.

 $\|X_{S}$ 's - The number of points along the shroud for which the axial velocities are to be computed. The maximum number  $= 40$ .

 $X_{\mathbf{S}}$  – Ratio of a point on the shroud chord line to the shroud chord. The  $X_{\mathbf{S}} = 0$ , at the leading edge and  $X_S = 1.0$  at the trailing edge.

41

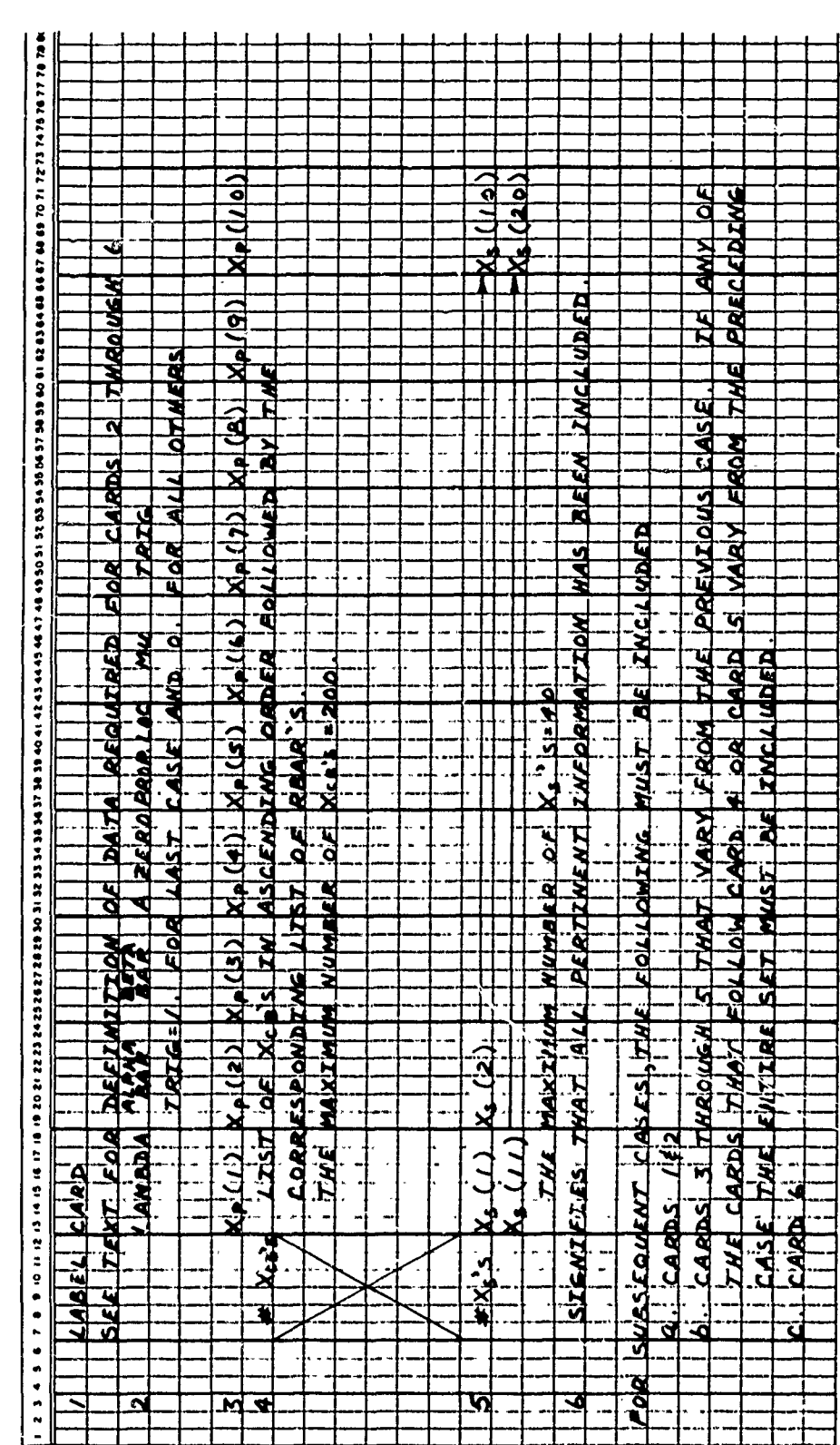

INPUT INSTRUCTIONS FOR HAMILTON STANDARD DECK H060 (CENTERBODY PROGRAM)

FIGURE 10.

HSER 4776<br>Volume II

 $\bf{42}$ 

 $\hat{z}$ 

**Volume II** 

### **i :: Hamilton= \_,,U...o..** HSER **oleHSR47 <sup>4776</sup> Standard no**

#### **4.0** (Continued)

**CONTRACTOR** 

A sample case of input is shown in Fig. 11.

#### H. Description of Output

The output for the sample case is shown on Fig. 12. **All** the input is printed. The calculated RBAR!s are printed so that a check can be made to be certain that the seventh order polynominal adequately defines the centerbody. Fig. **13** shows the comparison for the sample case. If the fit is not adequate, select the points to better define the shape.

The coefficients of the power series are listed as well as the centerbody axial and radial induced velocities on the shroud reference cylinder and the centerbody axial induced velocities on the propeller. The Glauert coefficients are generated from the radial induced velocities. The Glauert coefficients and axial induced velocities are inputs to Hamilton Standard Deck H193.

**I.** Estimated Running Time

On the Univac 1108, the running time is 6 cases per minute.

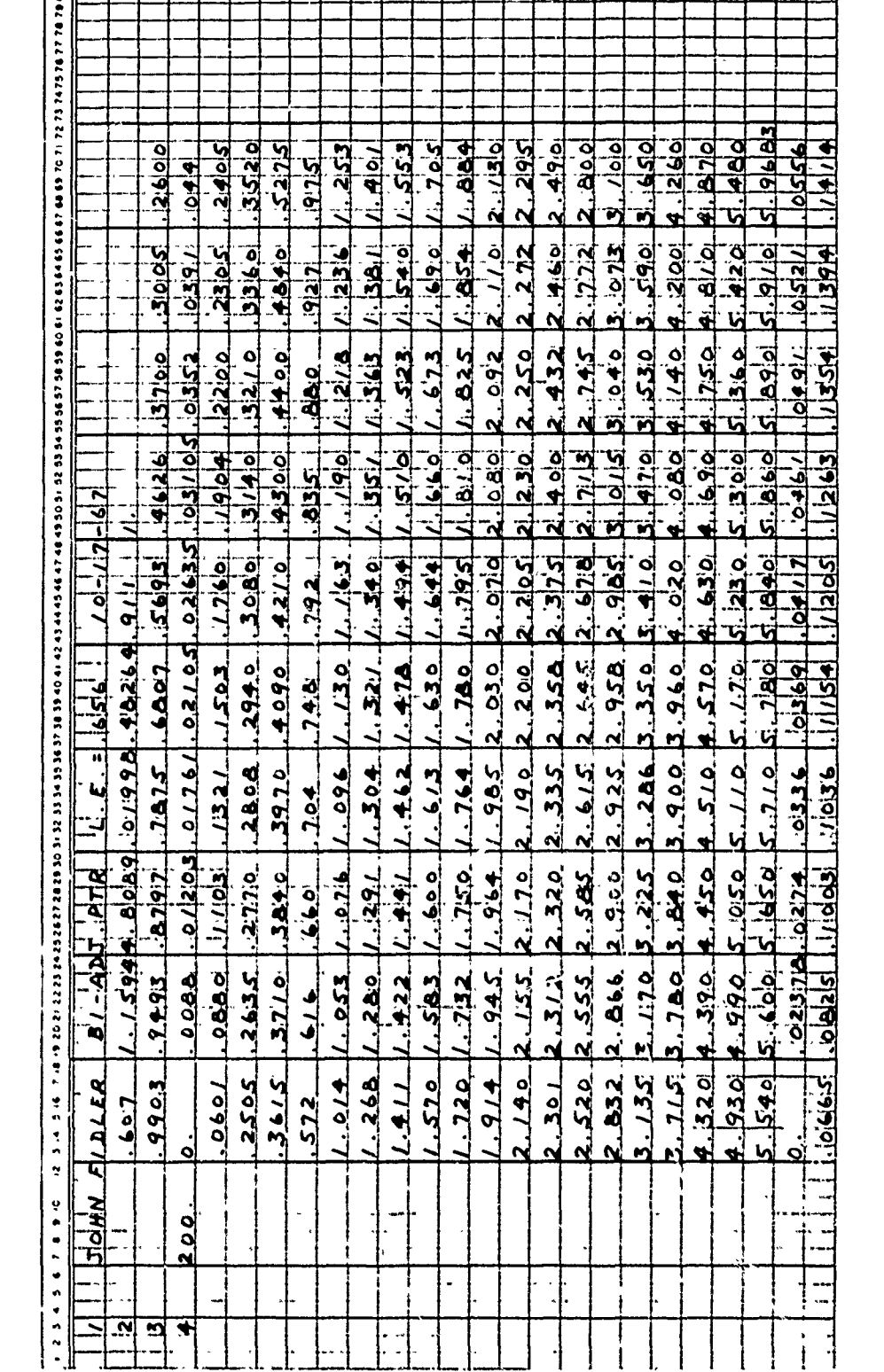

SAMPLE INPUT FOR HAMILTON STANDARD DECK H060 (CENTERBODY PROGRAM)

 $\bar{\mathcal{L}}_{\mathbf{a}}$  .

**Communication** 

**The Second Property** 

 $\mathcal{P}_{\mathcal{A}}$ 

 $\mathbf{r}$  and  $\mathbf{r}$ 

**Hamilton**<br>Standard  $U_{\text{max}}$ <br> $A_{\text{max}}$  HSER 4776:<br>Volume II

FIGURE 11. (SHEET 1 OF 2)

 $\ddot{\phantom{1}}$ 

 $\mathbb{R}$ 

Ļ

 $\bar{t}$ 

 $44$ 

 $\vec{z}$ 

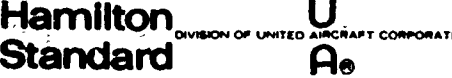

 $\epsilon_{\rm s}$  $\mathcal{L}$   $\dot{z}$ 

 $\frac{2\pi}{\omega}$ ś,

# HSER 4776<br>Volume II

SAMPLE INPUT FOR HAMILTON STANDARD DECK H060 (CENTERBODY PROGRAM)

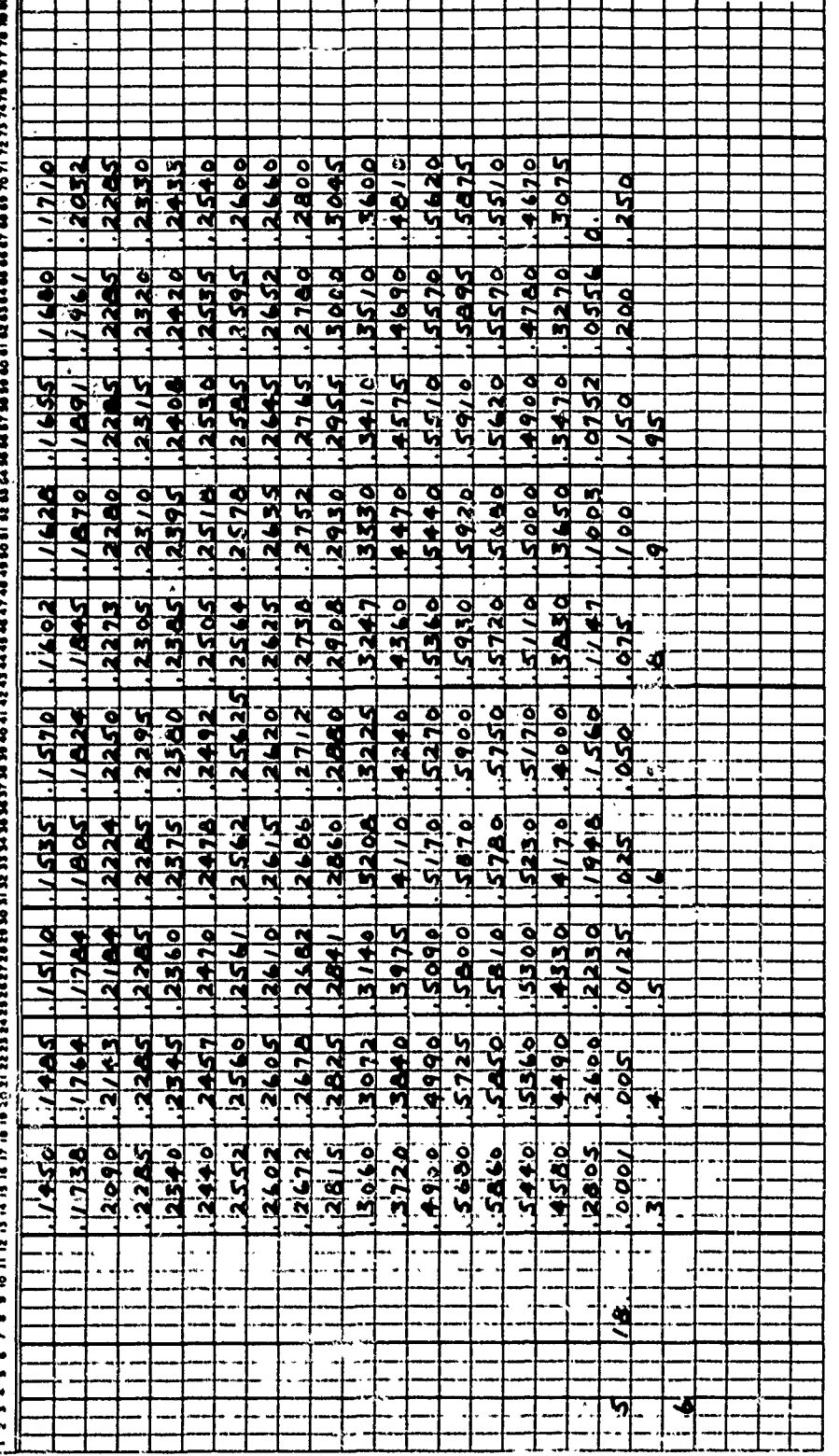

FIGURE 11. (SHEET 2 OF 2)

45

**Hamilton** CORPORATION **Standard**  $\mathsf{A}_{\bullet}$ 

 $\mathbf{1}$ 

#### SAMPLE OUTPUT FOR HAMILTON STANDARD DECK

 $\mathbb{C}^N$ 

 $\blacksquare$ 

1

 $\mathbf{v}_\perp$ 

2.13000

HS COMPUTER DECK HO60 CENTERBODY INDUCED VELOCITIES F WINDSOR LOCKS, CONN. 1967 JOHN FIDLER B1-ADJ.PTR L.E.=.656  $10 - 17 - 67$ \*\*\*\* INPUT \*\*\*\* SHROUD CHORD TO DIAMETER RATIO = .6070 ALPHA BAR =  $1.1594$ BETA BAR =  $4.8089$ .01998 A ZERO = NON-DIMENSIONAL DOWNSTREAM PROP LOCATION =<br>PROP DIAMETER/SHROUD REFERENCE DIAMETER =  $.4826$  $.9110$ INPUT RBAR CAL AXIAL LOC. INPUT RBAR CALC.RBAR AXIAL LOC.  $.00000$  $.24080$  $.00000$ 1,36300  $.00000$ 1.38100  $.00880$  $.02378$  $.02683$ .24200  $.01203$  $.02740$  $.03150$ 1.40100 .24330  $.01761$  $.03360$ .03837 1.41100 .24400  $.02105$  $.03690$  $.04212$ 1,42200 •24570  $.02635$  $,04170$  $.04741$ 1.44100 .24700 .03105  $.04610$  $.05174$ 1.46200 .24780  $.03520$ .04910  $.05533$ 1.47800 .24920  $.03910$  $.05210$  $.05855$ 1.49400 .25050  $.04400$  $,05560$  $.06242$ 1,51000 ,25180  $.25300$  $.06010$ ,06650  $.07406$ 1.52300  $,08250$ .09163 1.54000 .25350  $.08800$ .11030  $.10030$  $.10410$ 1,55300 .25400 .13210  $.10360$ .11531 1,57000  $.25520$ .15030 .11540 .12406 1.58300  $.25600$  $.13558$ .25610 .17600  $.12050$ 1.60000 .19040  $.25620$  $.12630$  $.14167$ 1.61300 .13540 .15340  $.25625$  $.22000$ 1,63000 .23050 .13940  $.15733$ 1.64400  $.25640$ .16097 .24050 .14140 1.66000 .25780  $.25050$ 1,67300 .14500 .16450 .25850 1.69000  $.25950$ .26350 .14850 .16895  $.27700$ .17340 .15100 .26000 1.72000<br>1.73200 ,28080  $.17462$ .15350  $.26020$ .29400 .15700 .17876 .26050 .18298  $.30800$ .16020 1.75000  $.26100$  $.18473$ .31400 ,16280 .26150 1.76400 .32100 .16550 .18674 1.78000 .26200 1.79500 ,33600 ,16800 .19091 .26250 .26350 ,35200 .17100 .19515 1.81000 .36150 .17380 .19757 1,82500 .26450 1.85400 .37100 ,17640 .19992 .26520 .38400 .17840  $.20302$ 1,88400 .26600 .39700 ,18050 .20599 1.91400 .26720 .40900 ,18240  $.2086.2$ 1.94500 .26780 .18450  $-42100$ 1.96400 .26820 .21115  $,43000$ ,18700 .21297 1.98500 .26860  $.44000$ .18910 .21493 2.03000  $.27120$ +48400 ,19610 .27380 .22275 2,07000 .52750 .20320 .22923 2,08000 .27520  $.57200$ 2.09200 ,20900 .23466 .27650 .61600 .21430 .23892 2.11000 .27800 .66000 .21840 +28000 .24216

ê

#### STANDARD DECK H060 (CENTERBODY PROGRAM)

**DIMPUTER DECK HOGÓ<br>NOUCED VELOCITIES PROGRAM<br>MILTON STANDARD<br>DSOR LOCKS, CONN.**<br>DSOR LOCKS, CONN.

**Manadatolic Property** 

 $\frac{1}{2}$ 

 $\overline{\phantom{a}}$ ç.

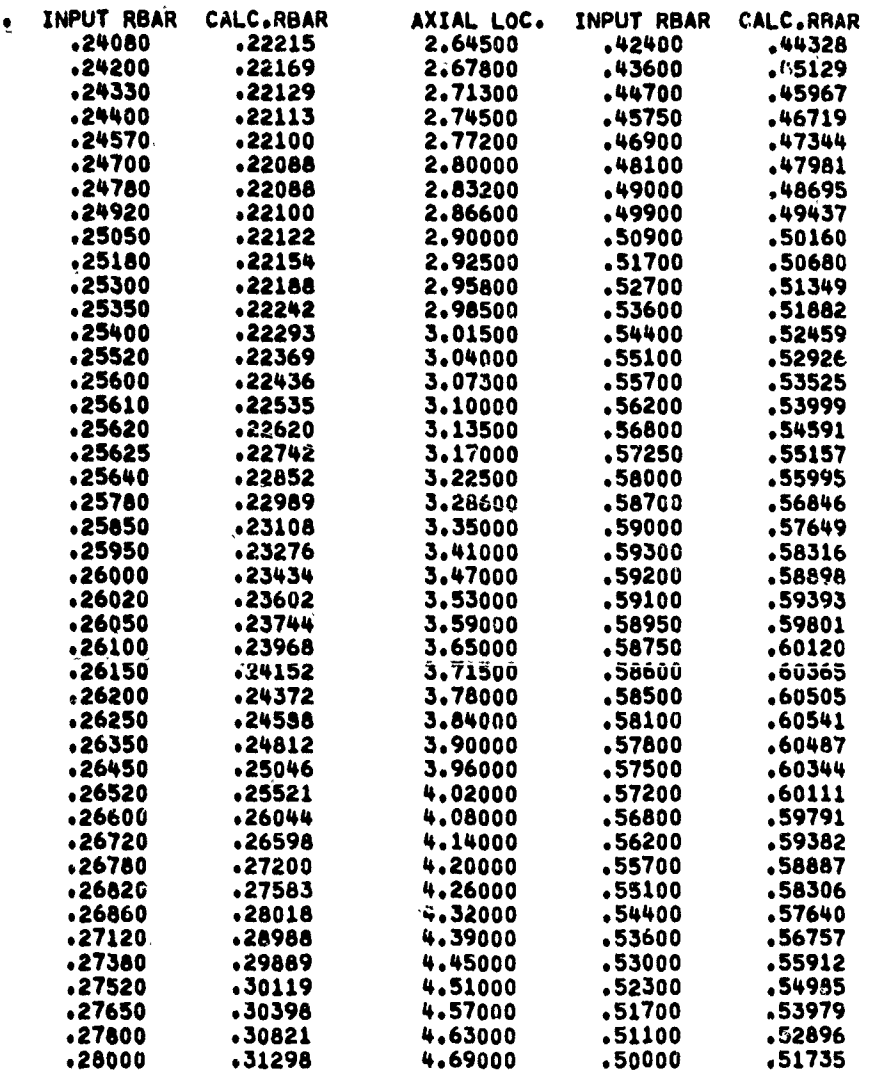

**HSER 4776** Volume II

والمترام ووادوا

FIGURE 12,  $(SHEET1 OF3)$ 

Samon Commission in 2002

 $\Delta \sim 10^4$ 

 $\omega$  .

 $43$ 

 $\ddot{\bullet}$ 

Hamilton<br>Standard MARINARY CORPORATION **A**®

### SAMPLE OUTPUT FOR HAMILTON STANDARD DECK

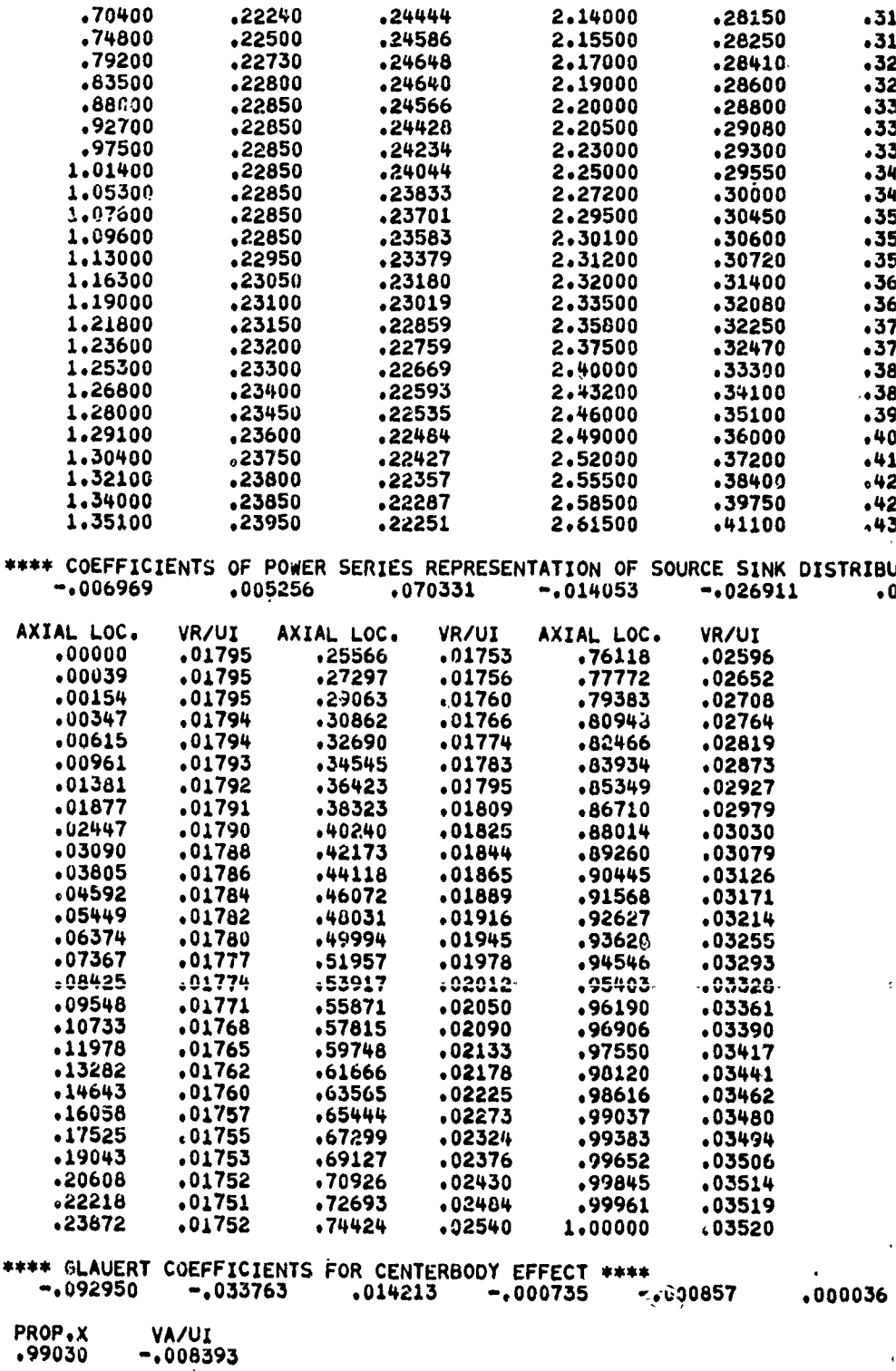

¥

**HSER 4776** Volume II

### STANDARD DECK H060 (CENTERBODY PROGRAM)

and the state

 $\tilde{\mathcal{A}}$ 

 $\hat{\mathcal{L}}$ 

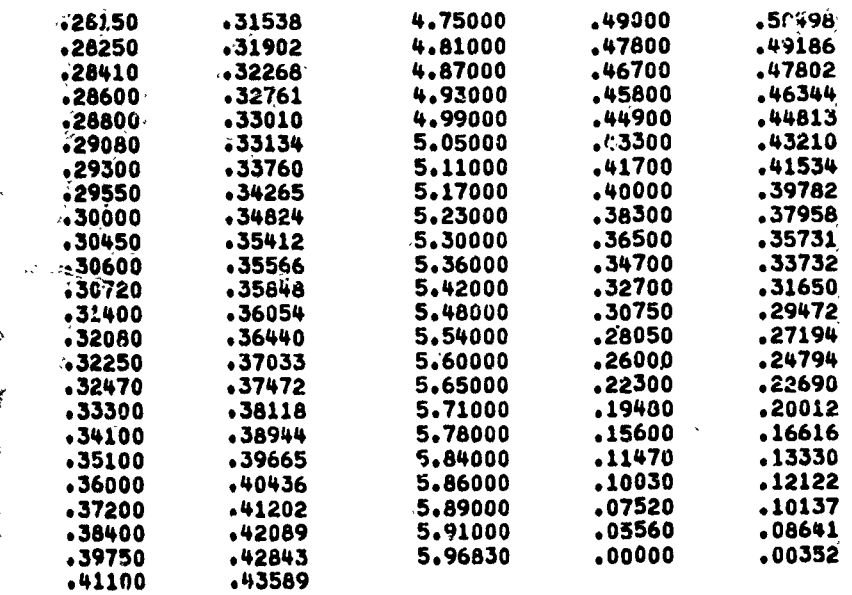

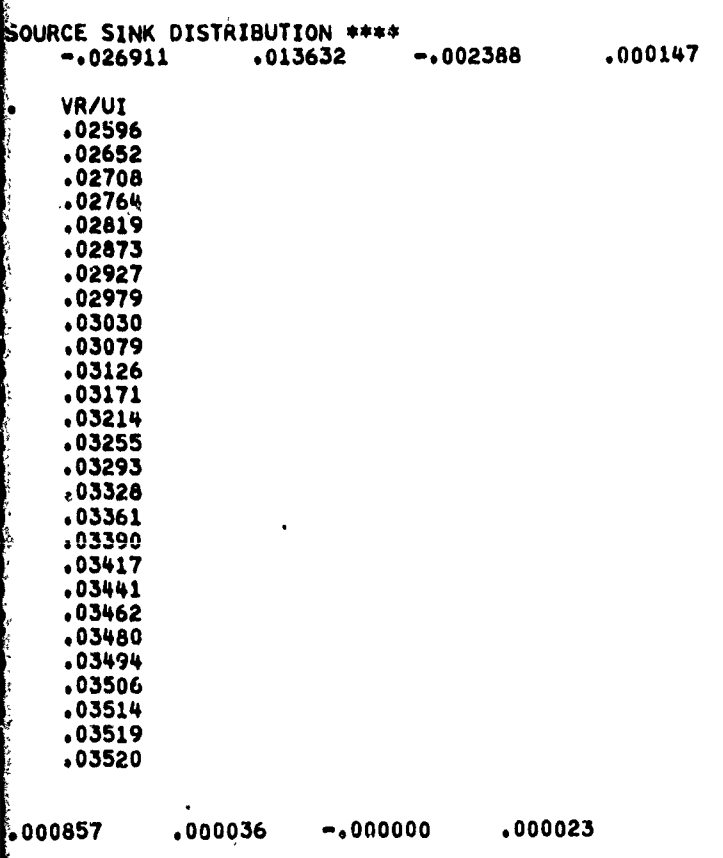

FIGURE 12.  $(SHEET 2 OF 3)$ 

47

3,

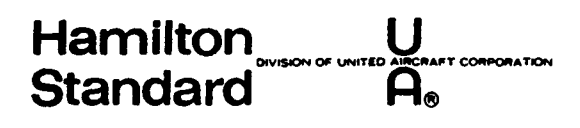

#### SAMPLE OUTPUT FOR HAMILTON STANDARD DEC

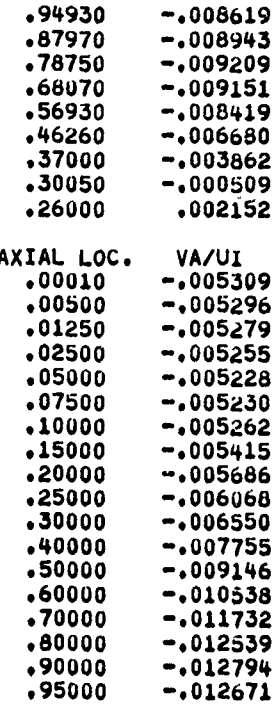

A

HSER **4776** Volume **11**

 $\ddot{\phantom{a}}$ 

#### **FIGURE** 12. **(SHEET 3** OF **3)**

### **STANDARD DECK H060 (CENTERBODY PROGRAM)**

<u>n mandanan a</u>

i<br>Vi

 $\hat{\mathcal{L}}$ 

 $\frac{1}{2}$  , we are

 $\ddot{\phantom{a}}$ 

 $\mathcal{L}^{(2)}$ 

÷,

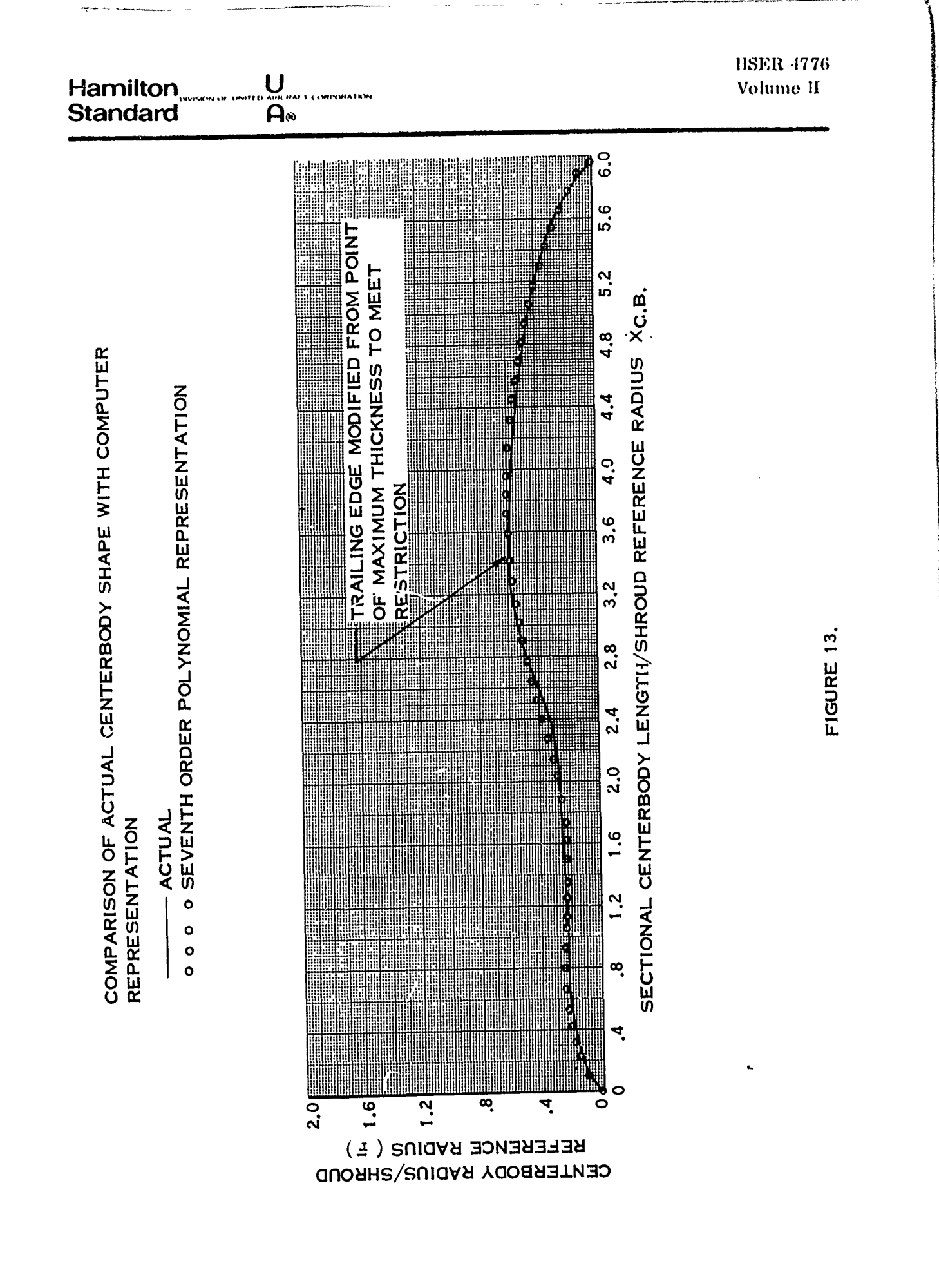

49

ê
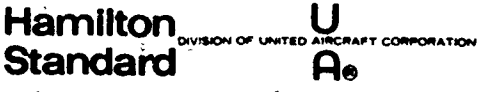

#### $5.0$ REFERENCES

 $\ddot{\phantom{a}}$ 

- Ordway, D.E. and Greenberg, M.D., "General Harmonic Solutions for the Ducted  $1.$ Propeller", Therm Advanced Research Report TAR-TR613, August 1961.
- Hough, G.R., "The Aerodynamic Loading on Streamlined Ducted Bodies," Therm  $2.$ Advanced Research Report TAR-TR625, December 1962.

-- --- --

# **Hamilton U** Volue HISER **<sup>4776</sup> I6 Standard** III **We am a set of the CORPORATOR I**

## **6.0** APPENDICES

**6.1** FLOW CHART, SUBROUTINE **LIST, AND** FORTRAN IV LISTINGS FOR **HAMILTON STANDARD** DECK **H193**

Figures 14, **15,** and **16** contain the pertinent data for Hamilton Standard Deck **H193.** It is the computer deck which permits shrouded propeller performance and shroud surface pressure distribution computations.

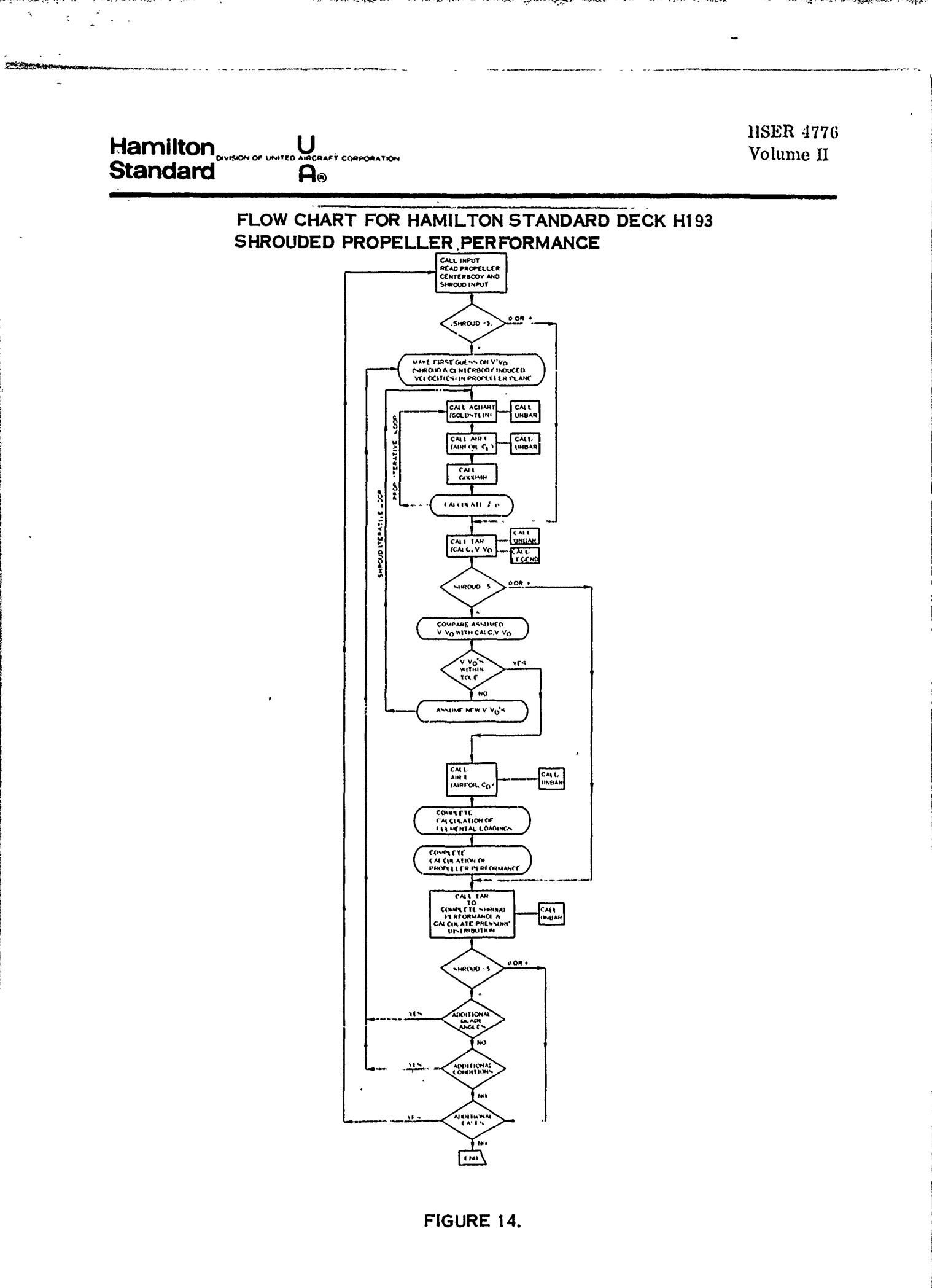

<u> an Emparador de pensagon</u>

لأنظر المراسي

H

 $\mathcal{A}_\bullet$ 

## Hamiton.,,,..,,N,,, AIHSER **47'76 Standard**

**6.1** (Continued)

## LIST OF SUBROUTINES

### HAMILTON STANDARD DECK **H193**

## **SHROUDED** PROPELLER PERFORMANCE

**MNH193** ACHART A IRi **DUMEY DUMAY GOODMN** INPUT **LEGEND** TAR **DATUM DATAM** DATOM **UNBAR**

Figure **<sup>15</sup>** '1 \_\_\_\_53

 $\ddot{\phantom{1}}$ 

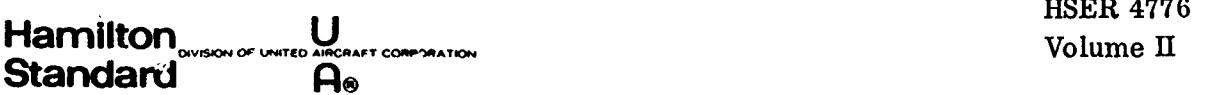

 $\overline{a}$ 

 $\mathbb{R}^2$  $\sim$ 

÷.

**Control District** 

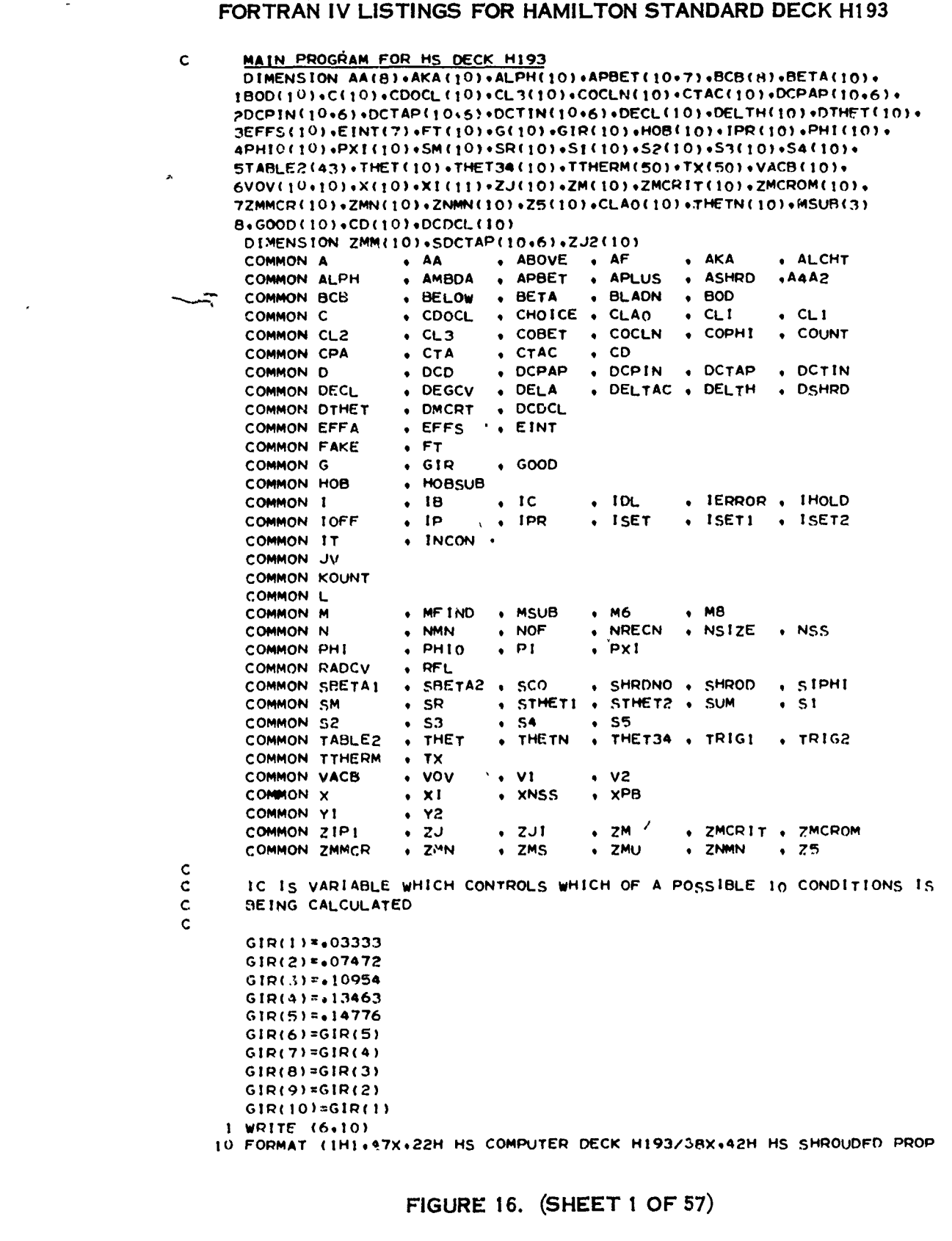

 $\overline{1}$ 

 $\overline{a}$ 

 $\overline{\phantom{a}}$ 

Ļ,

بالأنب

**HSER 4776** U Hamilton Volume II<sup>.</sup> **Standard**  $\mathsf{a}_\bullet$ IELLER PERFORMANCE PROGRAM /50X+18H HAMILTON STANDARD /49X+20H WIND 2SOR LOCKS.CONN. /57X.5H 1967 )  $20$   $IC=1$ CALL INPUT KOUNT=0  $1K=0$  $L1 = 1$  $10FF = 1$ CALL TAR  $IOFF = 0$ IF (SHROD-5+130+30+25 25 00 28 1=1,10  $C(1) = 0.0$ 28 CONTINUE ZMS=ZMN(IC) GO TO 802  $\mathsf{C}$ C AT BEGINNING OF MAIN ROUTINE CHECK FOR COMPLETION OF COND. CALC.  $\ddot{\text{c}}$  $30 K = 1$  $IP=1$ IF (IC-NOF)200+200+1 200 ZJI-ZJ(IC) ZM'S=ZMN(IC)  $DC 204 I = 1.10$  $\sqrt{C}V(1+1)=1.0$ 204 CONTINUE  $Jv=1$ IF (SHROD-5+1206+802+802 206 00 210 1=1.10 210 THET34(1)=S1(1)  $\frac{c}{c}$ CALCULATES PHIO+G+AND SECTIONAL M+N+  $\mathsf{C}$ 320 00 326 1=1,10  $326$   $2J2(1) = 2J1$ 327 00 430 IF=1.10 340 ABOVE=ZJ2(IF)\*VOV(IF+JV) BELOW=PI\*X(IF) 358 PHIO(IF)=DEGCV\*ATAN(ABOVE/BELOW) IF(ABOVE)362,368,368 362 IF (PHIO(IF))365,365,370 365 PHIO(IF)=360+0+PHIO(IF) GO TO 380 368 IF(PHIO(IF))370+380+380 370 PHIO(IF)=180+0+PHIO(IF) 380 SR(IF)=ABOVE\*\*2+BELOW\*\*2 390 G(IF)=BLADN#SR(IF)/4+0 ZMM(IF)=ZMS\*SQRT(SP(IF))/ZJI 430 CONTINUE  $\mathsf{c}$  $\mathsf{c}$ LOOP FOR ALPHA BETA ITERATION FOR 10 STATIONS  $\mathbf c$ 440 DO 800 1=1.10 GO TO 445 490 IERROR=0.0 540 THET34 (IC)=THET34 (IC)+DELTH(IC) IF(KOUNT)550+550+560 550 FAKE=1.0 560 IOFF=0

رس پندانچا و

 $\mathbb{Z}^2$ 

 $\mathbf{r}$ 

Ą. ۰  $\mathcal{A}_\mathcal{A}$ 

FIGURE 16. (SHEET 2 OF 57)

$$
\boldsymbol{55}
$$

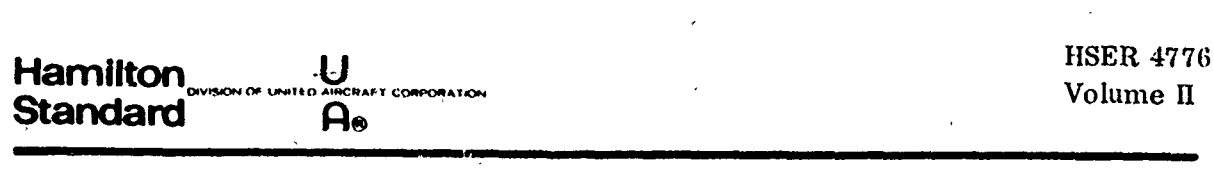

ž ليپا ڪراليجيا

angla in kuwan

KOUNT=KOUNT+1 IF (KOUNT-IFIX(THETN(IC)))440+2140+2140  $445$   $1=1$ THET(I)=THET34(IC)+DTHET(I) **IB**\*BLADN 460 APBET(I+IP)=THET(I)-PHIO(I) ALPH(I)=+25+APBET(I+IP) SETA(I)\*APBET(I+IP)-ALPH(I)  $SBERTA1 = BETA(1)$ 470 DO 770 IT=1.20 PHI(I)=PHIO(I)+BETA(I)  $10L \approx 1$ 480 CALL ACHART IF(IERROR)500+500+390 500 ZM(I)=ZMM(I)\*COS(BETA(I)\*RADCV) 520 CALL AIRI **INCON=INCON**  $\mathbf c$  $\overline{c}$ IOFF IS SET EQUAL TO ONE WHEN OFF AIRFOILS  $\mathbf{c}$ IF (10FF)600+600+582 582 IF (IT-20)584,540,540 584 IOFF=0.0 600 RBET=BETA(I) \*RADCV COBET=COS(RBET) SIBET=SIN(RBET) HOLD=(A/(+01745\*BOD(I))) 620 CLI=HOLD#SIBET/COBET 700 Y1=Y2 705 TEMJ2=ZJ2(1) \*VOV(1, JV) CALL GOODMN (TEMJ2.X(I), BLADN.D.DSHRD.CLI) 708 Y2=CL1-CL2 IF(ABS(Y2)-+004)790+790+710 710 IF(IT-2)720.750.750 720 IF(Y2)730+730+740 730 BETA(!)=BETA(!)+4.0 GO TO 760 740 BETA(I)=BETA(I)-4.0 GO TO 760 750 BETA(1)=(SBETA2-YI\*(SBETA1-SBETA2)/(Y2-YI)) IF(ABS(BETA(I))-90+0)754+754+751 751 IF(Y2)753+753+752 752 BETA(1)=SBETA1-5.0 GO TO 754 753 SETA(1)=SBETA1+5.0 754 ALPH(I)=APBET(I+IP)-BETA(I) IF(ALPH(1)+16+0)756+760+755 755 IF(ALPH(1)-8+0)760+760+756 756 IF(ALPH(I))757,760,759 757 IF(BETA(1))760,760,758 758 BETA(1)=0.0 GO TO 760 759 IF(BETA(I))758,760,760 760 ALPH(1)=APBET(1+IP)-BETA(1) SBETA2=SBETA1 SBETAI=BETA(I) 770 CONTINUE WRITE (6+780)ZJI+THET34(IC)+X(I)+ALPH(I) 780 FORMAT (68HOTROUBLE IN ALPHA, BETA ITERATION  $ZJI$ THET34 **ALPHA**  $/F43.4.57.2.2F10.4$  $1X$ 

FIGURE 16. (SHEET 3 OF 57)

 $\mathcal{L}_{\mathrm{eff}}$ المتحدث الساد

sa ann an air

 $\mathbf{1}$ 

. .}

### Hamilton **ISION OF UNITE** CORPORATION **Standard** A۵ GO TO 490 790 CL3(I)=(CL1+CL2)#+5 IF (IOFF)800+800+792 792 IOFF=0 WRITE (6+795)ZJI+THET34(IC)+X(I)+ALPH(I) 795 FORMAT (50HOOFF AIRFOIL DATA IF28.4.F8.3.F7.4.F7.2)

800 CONTINUE 802 CALL TAR IF (10FF-1)320+803+804 803 IF (SHROD-5.0)805.2090.2090 804 IF (SHROD-5.0)540.2140.2140 805 IOFF=0  $\frac{c}{c}$ CALCULATES CD.DCTDX.DCPDX  $\mathsf{C}$  $10L = 2$ 8080 CALL AIRI 820 DO 860 1=1,10 CDOCL (1)=CD(1)/CL3(1) SIPHI=SIN(PHI(I)#RADCV) COPHI=COS(PHI(I) \*RADCV) COBET=COS(BETA(I) \*RADCV) 830 CONS=CORET\*\*2 DCTIN(I+IP)=BOD(I)\*CL3(I)\*G(I)\*COPHI\*CONS DCPIN(I+IP)=DCTIN(I+IP)\*SIPHI\*PI\*X(I)/COPHI DCTAP(I+IP)=DCTIN(I+IP)-BOD(I)\*G(I)\*CONS\*CD(I)\*SIPHI DCPAP(1,1P)=DCPIN(1,1P)+BOD(1)\*G(1)\*CONS\*PI\*X(1)\*CD(1)\*COPH) 860 CONTINUE INCON=INCON 1010 CPA=0.0  $0020001=1.10$ CPA=CPA+GIR(I)\*DCPAP(I+1) 2000 CONTINUE  $CPA=CPA+(1+C-SCO)$ GO TO (2002+2004)+INCON 2002 IDL=3 CALL AIRI 80 TO 2008<br>2004 DO 2006 1=1+10 DCDCL  $(1) = 0.0$ 2006 CONTINUE 2008 00 2010 1=1+10 COCLN(1)=COOCL(1)+DCDCL(1) CORCD=CD(1)+ABS(DCDCL(1)+CL3(1)) SDCTAP(I+1)=DCTIN(I+1)+(DCTAP(I+1)-DCTIN(I+1))\*CORCD/CD(I) EFFS(I)=(SDCTAP(I+j)/DCPAP(I+1))+ZJ2(I) 2010 CONTINUE  $CTAC(1) = 0.0$  $CTA=0.0$ DO 2020 1=1.10 CTA=CTA+GIR(I)#DCTAP(I+1) CTAC(1)=CTAC(1)+GIR(1)\*SDCTAP(I+1) 2020 CONTINUE  $CTA=CTA+(1.0-SCO)$  $CTAC(1) *CTAC(1) * (1 * 0 - SCO)$  $FT(1) = CTAC(1)/CTA$ 2050 KOUNT=KOUNT+1 2090 IOFF=2 CALL TAR

 $\mathbf{J}$ 

 $03/4$ 

 $\mathbf x$ 

**ALPHA** 

FIGURE 16. (SHEET 4 OF 57)

57

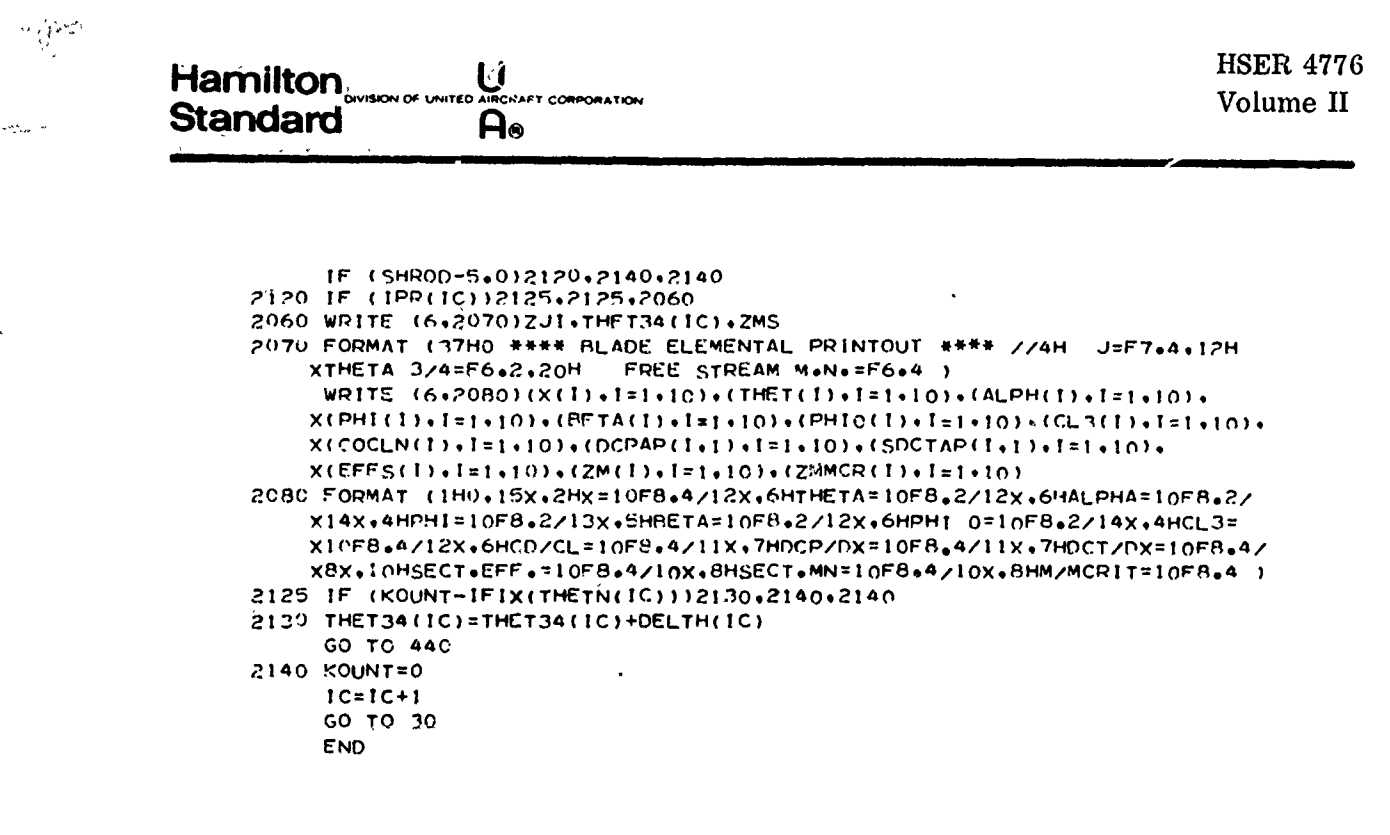

 $\dot{\mathcal{L}}$ 

FIGURE 16. (SHEET 5 CF 57)

58

والمساويب للواقع وللر

Hamilton Wilson or United Alecans recorrention  $\dddot{A}_\circ$ 

**HSER 4776** Volume II

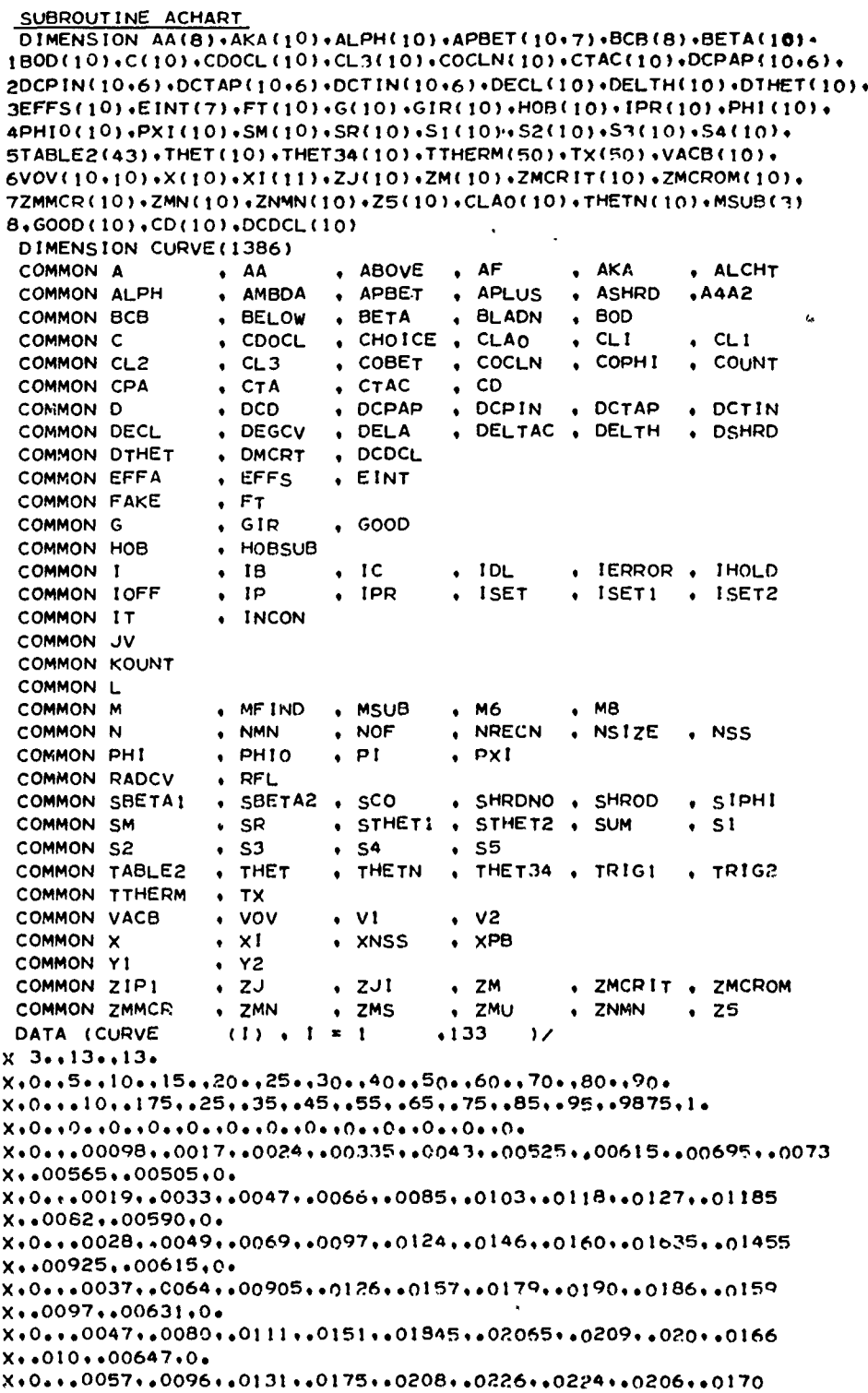

FIGURE 16. (SHEET 6 OF 57)

 ${\bf 59}$ 

**Hamilton Standard** 

 $A_{\bullet}$ 

 $x*102*00660*0*$ X+0+++0082++0131++0173++0215++02405++02495++0242++0217++0178 X+40107+400698+04  $\mathbf{x}$ DATA (CURVE  $(1)$  ,  $1 = 134$  $.266$  $\overline{1}$ X 0...0101..01685..021..02485..0263..0266..0257..0228..0184 X++0108++00725+0+ X+0+++0133++02045++0247++0277++0284++0279++0260++0230++01855  $X*10113*100750*0*$  $X*00*0167*0241*0279*0297*0296*0286*0264*0232*0186$  $X*0114*00770*0$ X+0+++0197++0273++0306++0314++0306++0290++02655++02335++0187 X++0115++00778+0+ X+0+++0226++0301++0326++0327++0312++0292++0266++0234++0188 X++0116++00778+0+  $X + 4 - 13 - 13$  $x*0**5**10**15**20**25**30**40**50**60**70**80**90*$  $X*0**0**0**0**0**0**0**0**0**0**0**0**0**0*$ X+0+++00065++0011++0016++00224++0029++00352++00412++00472 X++00512++00435++00342+0+  $x.00...0013...00219...00316...00441...0057...0069...00808...0091...00916$  $X* * 0066 * * 00463 * 0*$  $x/$ DATA (CURVE  $(1)$ ,  $1 = 267$  $.383$  $\overline{1}$ X 0...00188,.00325,.0047,.00625,.0084,.01015,.0117,.01255,.0118 X++0080++00541+0+ X+0+++00242++00429++00615++0086++0110++0130++0145++0150++01355 X++00882++00589+0+ X+0,++00298++00529++0076++01055++0134++0154++0168++0167++0146  $x_{00093+0061300}$ X+0+++00357++00629++00893++0123++0154++0175++01845++0179++0152  $X*100955*10062510*$ X+0+++00477++00825++0116++0156++0189++0205++0209++0195++0160 X++00983++00625+0+ X+0+++0064++01025++0145++0186++0216++0227++0224++0203++0165  $X*10101*100625*0*$ X+0+++0083++01315++01735++0214++0237++0244++0235++0209++01685 X++0101++00625+0+ X+0+++0107++0160++02015++0237++02555++0257++0242++02135++0172 X++0101++00625+0+ X+0+++0132++0187++02255++02555++0267++02635++02455++0216++0173 X++0101++00625+0+  $\times$ DATA (CURVE  $(1)$  ,  $1 = 384$  $.516$  $\mathcal{V}$ X 0...0156..0210..0246..0269..0273..0266..02475..0216..0174  $X*10101*00625*0*$  $X - 5 - 13 - 13$  $X*0**5**10**15**20**25**30**40**50**60**70**80**90*$  $x_{000000100001750025003500450050065007500885095009875010$  ${\bf X} * {\bf O}_0 * {\bf O}_0 * {\bf O}_0 * {\bf O}_0 * {\bf O}_0 * {\bf O}_0 * {\bf O}_0 * {\bf O}_0 * {\bf O}_0 * {\bf O}_0 * {\bf O}_0 * {\bf O}_0 * {\bf O}_0 * {\bf O}_0$ X+0,++00048++00085++00118++00166++00215++00265++00312++00362 X++00395++00365++00256+0+ X+0+++00095++00165++00235++00328++00428++00522++00512++00702 X++00732++00568++00380+0+ X+0+++0014++00245++0035++0049++0063++0077++00898++0099++0098 X++00695++00472+0+ X+0+++00186++00325++00462++00645++00832++010n++0116++0124++0116 X++00782++00532+0+ X+0+++00228++0040++0057++00795++0102++0122++0136++0141++0127

FIGURE 16. (SHEET 7 OF 57)

> ي. .  $\mathbf{X}^{\text{in}}(\mathbf{X},\mathcal{I})$

```
X+.00835..00571.0.
X+0++++0027++0047+++00672++00938++0119++0140++0152++01535++01355
X++00865++00595+0+
\mathbf{x}(1) . 1 = 517.649DATA (CURVE)
                                       \lambdax 0...00348,.00608,.00865,.0120,.0150..0170..0178,.0171..0146
X*10091*100653*0*x_{00000045800078800010300145001730001890019200018200153X++0096++00672+0+
X+0+++0058++0097++0132++0170++0196++02065++02045++01905++0157
x_{10099...00680...0*}X+0.+.0076+.0120+.01565+.0190+.02105+.0219+.02125+.0193+.0158
X++0099++00680+0+
X+0+++00958++0142++01775++0206++0220++0225++02145++0196++0159
X++0099++00680+0+
X*0**0118**0161**0192**02165**0226**0226**0216*0197**0161x*0099*00680*0*X + 6 - 13 - 13X*0**5**10**15**20**25**30**40**50**60**70**80**90*X_10...10...175...25...35...45...55...65...75...85...95...9875.1...X+0+++00039++00069++00097++00135++00173++00214++00253++00292
X++00326++00324++00265+0+
x/DATA (CURVE
                 (1) , I = 650.766\lambdaX 0 ...000778,.00135,.00192,.002675,.00348,.00426,.005,.00573
X++00612++00516++00392+0+
x, 0, ...00115,.002011,.00287,.00401,.00514,.00629,.00736,.00324
X++0084++00633++00486+0+
X+0+++00152++00266++00379++0053++00679++00823++00956++01043
X++01009++00721++00529+0+
X+0+++001866++00327++00466++00656++00836++01009++01145++01206
x..01116..00785..00602.0.
X+0+++0022++00385++0055++0077++00979++01165++01298++01340
X..01208..00824..0063.0.
X+0+++00285++00499++00708++00985++01229++01438++01547++01529
X++01334++00875++00651+0+
X+0+++00363++00629++00863++01202++01432++01629++01693++01638
X*01401*00907*00673*0*X+0+++00449++00765++01064++01401++01653++01785++01806++01711
X++01439++00929++00688+0+
X+0+++00556++00918++01238++01575++018++019++01887++01753
X++01458++00941++00711+0+
x/(1) , 1 = 767DATA (CURVE
                                ,899\lambdaX 0+++00691++01088++01412++01711++01896++01969++01920++01783
X++01468++0094++00699+0+
X+0+++00807++01197++01513++01792++01915++01969++01924++01785
X*01467*00913*00673*0*X \cdot 7 \cdot 13 \cdot 13 \cdotX*0**1**175**25**35**45**55**65**75**85**95**985*1*X++0++000319++000559++0008++0011++00141++00175++00207++00238
X++0027++00283++00246++00195
x_{*}.0...000635...00111...00158...0022...00285...0035...00412...00473X++00516++00465++00358++00296
x*00*000948*00166*00236*0033*00424*00518*00609*00692X++00725++00575++00440++00376
X++0++001252++00219++00313++00438+c0356++00683++00796++00885
```
FIGURE 16. (SHEET 8 OF 57)

 $61$ 

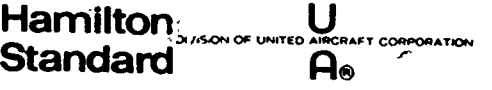

X++00885++0066++00502++00432  $X*00*00154*00269*00385*00544*00691*00841*00970*0104$ X++0099++0073++0055++00481  $\mathbf{x}$ DATA (CURVE  $(1)$  . I = 900  $.1032$  $\overline{1}$ X .0..001811..00317..00454..00637..00813..00977..01115..01175 X++01085++00773++00578++00503 X++0++002355++00412++00585++00816++0102++01225++0135++0137 X++01225,+0083,+00581,+00483  $x_{000002920005080007250010000012000141001500148001295$ X++00854++00603++00505 X++0++00353++00611++00864++0116++014++0155++01605++0155++01335 X++00873++00635++00549 X++0++00412++00712++0099++0131++0154++01655++01685++0160++0136 X++00894++00655++00561 X++0++005++00839++0113++01425++0163++01725++01725++0163++0137 X++00894++00641++00559 X++0++00549++00895++0120++01485++0163++01725++01725++0163++0136 X++00860++00607++00512  $X \cdot 8 \cdot 13 \cdot 13 \cdot$  $X*0**5**10**15**20**25**30**40**50**60**70**80**90*$  $x_{00000010000175002500350045005006500750085009500987501000$  $x/$  $.1149$   $)/$ DATA (CURVE  $(1)$  ,  $1 = 1033$ X 0...000266..000460..000670..000921..001183..001469..001736 X++001996++002270++002430++001994+0+ X+0e++000538++000930++001330++001855++002400++002950++003480 X++004010++004430++004140++002780+0+ X+0+++000800++001396++001985++002790++003590++004390++005180 X::005930::006340::005230::003340:0. X+0+++001050++001844++002640++003710++004740++005790++006800 X++007600++007880++006000++003790+0+ X+0+++001301++002260++003260++004600++005850++007160++008360 X++009120++008920++006690++004150+0+ X+0+++001538++002670++003850++005410++006910++008380++009710 X++010400++009850++007140++004390+0+ X+0+++002010++003480++004960++006930++008740++010620++011900 X++012330++011310++007760++004420+0+ X+0+++002450++004250++006160++008450++010350++012320++013410  $x*013480*012120*008030*004630*0*$ X+0+++002910++005070++007020++009770++012020++013610++014410  $X*01421*01258*00824*00491*0*$  $x/$ DATA (CURVE  $(1) \cdot 1 = 1150$  $.1282$  $\overline{1}$ X 0...003280..005820..008210..011050..013240..014550..015190  $X*014730*012850*008470*005110*0*$ X+0+++003840++006720++009290++012020++014030++015200++015600 X++015000++012970++008530++005050+0+ X++015040++012890++008310++004840+0+  $X_19...13...13$  $X*0**5**10**15**20**25**30**40**50**60**70**80**90*$  $X \cdot 0 \cdot 1 \cdot 1 \cdot 175 \cdot 25 \cdot 135 \cdot 145 \cdot 155 \cdot 155 \cdot 175 \cdot 165 \cdot 195 \cdot 195 \cdot 16$ X+0+++00023++00039++00058++00081++00105++00130++00153++00177  $X*00198*00204*00125*0*$ X+0+++00047++00081++00117++00164++00213++00260++00307++00358 X++00394++00364++00152+0+ X+0.+.00070+.00122+.00174+.00246+.00320+.00390+.00462+.00528

FIGURE 16. (SHEET 9 OF 57)

المراسي

and a state

Hamilton **Standard**  $\mathbf{a}_\bullet$  **HSER 4776** Volume II

**All Aurupt** 

```
x_{0.00567}_{0.00475000162}_{0.00162000233000327000421000512000609000687X++00717++00540++00185+0+
   x/(1) + 1 = 1283 +1386 )/
    DATA (CURVE
   X 0...00115...00199...00290...00403...00519...00633...00743...00822X++00821++00603++00198+0+
   X*0**00138*00235**00343*00480*00614*00746*00867*00936X_1.00909,.00645,.00212,0.
   X+0+++00181++00306++00440++00617++00791++00948++01067++01117
   X++01053++00713++00235+0+
   X.0...00222..00379..00537..00737..00937..01095..01217..01240
   X++01153++00752++00252+0+
   X*0**00263**00454**00632**00852**01058**01217**01315**01323X++01207++00780++00267+0+
   X+0+++00305++00529++00730++00959++01152++01301++01388++01370
   X++01233++00800++00279+0+
   X+0+++00343++00587++00809++01043++01214++01352++01425++01393
   X++01249++00817++00291+0+
   X_10...00375...00625...00853...01073...01240...01375...01440...01407X..01255..00827..00302.0.
   x/I = I302 PHIPOS=ABS(PHI(I))
     IF(90+0-PHIPOS)1+3+3
     IF(180:0-PHIP0S)200+2+2
  \mathbf{1}2 PHIPOS=180.0-PHIPOS
  \mathbf{3}18 - 18IF(18-8)4,4,220
  \DeltaGO TO (220+20+30+40+50+60+70+80)+1B
 20 KOEFF=1
     GO TO 90
 30 KOEFF=199
     GO TO 90
 40 KOEFF=397
     GO TO 90
 50 KOEFF=595
     GO TO 90
 60 KOEFF=793
     GO TO 90
 70 KOEFF=991
     GO TO 90
 80 KOEFF=1189
 90 CALL UNBAR (CURVE(1)+KOEFF+PHIPOS+X(I)+A+LIMIT)
     GO TO 300
200 WRITE (6+210)ZUI+THET34(IC)+X(I)
210 FORMAT(35HOPHI IS GREATER THAN 180 DEGREES J=F8+4,6H 03/4=F9+2,
   13H X=F5.4)
     IERROR=1
     GO TO 300
220 WRITE (6,230)
230
    FORMAT(23HO ILLEGAL NO. OF BLADES )
     IERROR=1
300
    RETURN
    END
```
FIGURE 16. (SHEET 10 OF 57)

63

Hamilton<br>Standard **U**<br>ED AIRCHAF I CORFORATION .<br>Wisicak car raw

 $\mathcal{A}$ 

**HSER 4776** Volume II

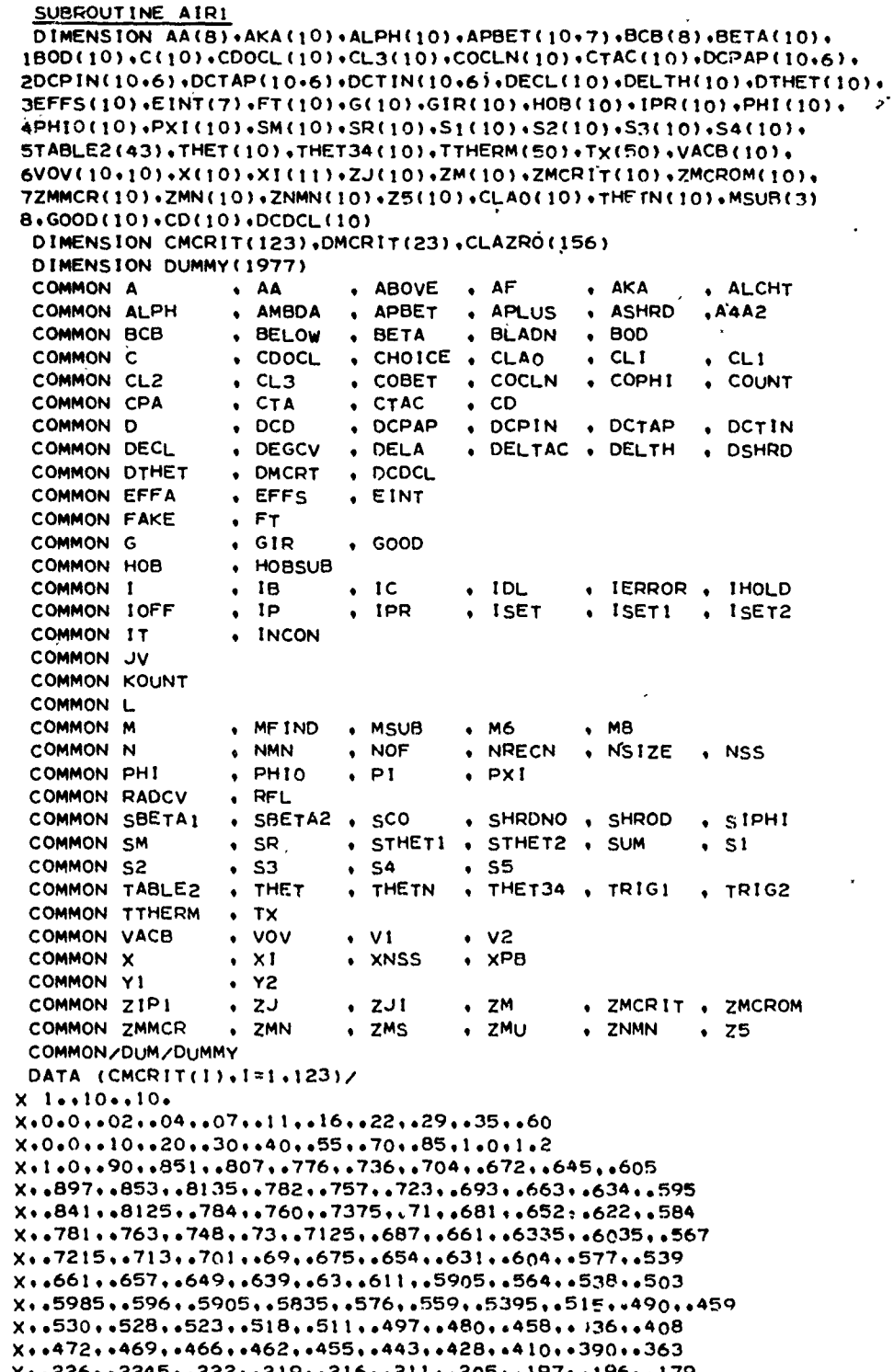

FIGURE 16. (SHEET 11 OF 57)

 $64$ 

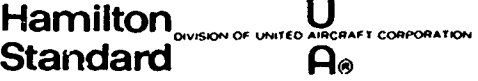

 $x/$ 

**HSER 4776** Volume II

 $\frac{3}{2}$ 

DATA (DMCRIT(I), I=1,23)/  $x 2...10...0$  $x_{000010020030040050507008511000150$  $X*1108*0896*07*0535*0398*0248*015*008*0037*001$  $x/$ DATA (CLAZRO(I), I=1,156)/  $x - 3 + 13 + 10$  $x_{0000000400600100014001600180020002100219024003006$  $X+0............2...3...42...54...68...86......1...2$ X+0+++15++266++38++515++641++781++887++930++988 X+0+++135++248++364++502++63++769++892++945+1+002 X, 0., , 120, , 233, , 345, , 481, , 606, , 745, , 872, , 939, , 996 X, 0., , 088, , 186, , 283, , 406, , 520, , 648, , 777, , 857, , 921 X+0+++049++122++193++283++367++464++571++659++755 X+0+++033++087++138++200++255++320++383++438++519  $X_10...0013...053...083...117...145...168...195...218...243$  $X*0**0**01**015**018**022**027**03**033*035$  $X*0*--002*--002*--003*--003*--004*--004*--005*--005*--006$  $x_{000000001000110001200013000150001700018000190002$  $X*0**-03*-.035*-.04*-.042*-045*-047*-.05*-.05*-.055$  $X*0**$  -  $086*-1*-11*-12*-127*-127*-133*-137*-141*-145$  $\mathbf{x}$  $\rm\frac{c}{c}$ SERIES 16 INCOMPRESSIBLE  $\mathbf c$  $1 = 1$  $IC = IC$  $INCON = 1$ 102 GO TO (21,22,23), IDL  $\mathbf c$ LIFT PORTION OF AIRFOIL CALCULATION  $\mathbf c$  $\mathbf{c}$ 21 APLUS=ABS(ALPH(I)) IF(APLUS -90.0)1:1.2  $2$  IOFF=1 I CALL UNBAR (DUMMY(I)+1+APLUS+HOB(I)+CL2+LIMIT) CL2=SIGN(CL2+ALPH(I)) 4 CALL UNBAR (DUMMY(1)+577+ALPH(1)+HOB(I)+DELTAC+LIMIT) 28 DELTAC= DELTAC\*DECL(1)/+7 26 CL2= CL2+DELTAC  $\frac{c}{c}$ CENTRIFUGAL PUMPING EFFECT PROVISION FOR SERIES 16 CALL UNBAR(DUMMY(1)+1898+H0B(1)+UNVAR+CLMC0+LIMIT) CALL UNBAR(DUMMY(1)+1915+HOB(1)+UNVAR+DMAXCL+LIMIT) CALL UNBAR(DUMMY(1)+1932+HOB(I)+UNVAR+SLOPE+LIMIT) CALL UNBAR(DUMMY(1),1955,HOB(1),UNVAR,AMAX,LIMIT) IF(APLUS-40.0)5000,5020,5020 5000 IF(APLUS-AMAX)5020+5020+5010 5010 CL2=ALPH(I) \*SLOPE+DELTAC 5020 CLMAX=DMAXCL\*(DECL(I)\*\*2)/1.4+CLMC0 5025 IF (ABS(CL2)-CLMAX)5032+5032+5030 5030 CL2=SIGN(CLMAX,CL2) 5032 IF (IC-1)5035,5035,25 5035 IF (IT-1)5040,5040,25 5040 CALL UNBAR (CMCRIT, 1, HOB(I), DECL(I), ANS, LIMIT)  $XIN = 5 + (1 - C - X(1)) / BOD(1)$ CALL UNBAR (DMCRIT+1+XIN+0+0+ANS1+LIMIT)

**FIGURE 16. (SHEET 12 OF 57)** 

65

**IISER 4776**  $\mathbf U$ **Hamilton CORPORATION** Volume II **Standard**  $A_{\odot}$ ZMCRIT(I)=ANS+ANSI CALL UNBAR (CLAZRO+1+HOB(1)+DECL(1)+CLAO(1)+LIMIT) 5045 FORMAT (1H0,3F10.5) GO TO 25 Ċ  $\frac{c}{c}$ DRAG 22 00 99 1=1.10 APLUS=ABS(ALPH(I)) IF(HOB(I)  $-04$ ) 7,8,8  $7 HORSUB = .04$ GO TO 500 8 HOBSUB=HOB(1) 500 CALL UNBAR (DUMMY(1),789,APLUS,HOBSUB,CD(1),LIMIT) IF(ALPH(I)) 9,9,10 10 DELA= -64.5\*H0BSUB +3.8 GO TO 18 9 IF(HOBSUB-+07) 17+17+16 17 DELA=0.0 GO TO 18 16 DELA= 50.7\*H0BSUB-3.5 18 ALCHT= ALPH(I)+DELA IF(ALCHT#ALPH(I))14,14,15 14 ALCHT=0.0 IS CALL UNBAR (DUMMY(1)+1181+ALCHT+DECL(I)+DCD+LIMIT)  $CD(I) = CD(I) + DCD$ 99 CONTINUE GO TO 25 C  $\mathsf{c}$ CALCULATION FOR COMPRESSIBILITY LOSSES  $\mathbf c$ 23 DO 100 1=1,10  $IF(1-9)$   $47,48,48$ 47 Z5(1)=CL3(1)-CLAO(1) IF(Z5(I)++237)4020+4020+4021 4020 DMCRT=+15\*(25(I)++3)-+006 GO TO 4022 4021 IF(Z5(I)-+44) 4023+4023+4024 4023 DMCRT=-+0133\*(Z5(I)++1)++002 GO TO 4022 48 DMCRT=0.0 GO TO 4022 4024 DMCRT=-.265\*(Z5(1)--5)--02 4022 ZMCROM(I)=ZMCRIT(I)+DMCRT ZMMCR  $(1) = ZM(1)/ZMCROM(1)$  $\mathbf c$ ROUTINE FOR K AS A FUNCTION OF CL3  $\mathbf c$  $\mathbf{c}$ IF(ZMMCR(I)-1.0) 200.200.82 S2 IF(ABS(CL3(I))-+450)4027+4027+4028 4027 AKA(I) =- 1.525\*ABS(CL3(I))+1.680 GO TO 4029 4028 IF(ABS(CL3(1))-+6)4030+4030+4031 4030 AKA(I)=-1.33\*ABS(CL3(I)-.45)+1.0 GO TO 4029 4031 IF(ABS(CL3(I))-+820)4032+4032+4033 4032 AKA(1)=-1.13\*(ABS(CL3(1))-.5)+.8 GO TO 4029 4033 AKA(!)=-1.061\*(ABS(CL3(!))-.821+.55 4029 DCDCL(I)= AKA(I)\*(ZMMCR(I)-1.0)

FIGURE 16. (SHEET 13 OF 57)

 $m = mc$  and  $m = mc$ 

**HSER 4776** Hamilton<br>Standard Ae Volume II **COPPORATION** IF (DCDCL(1) \*CDOCL(1)) 203,203,100 200 DCDCL(I)=0.0  $203$  DCDCL(1)=-DCDCL(1) 100 CONTINUE<br>25 RETURN<br>END

## **FIGURE 16. (SHEET 14 OF 57)**

 $\mathbf{I}$  $\frac{1}{4}$ 

67

 $\boldsymbol{\Lambda}$ 

 $\tilde{\varphi}$ 

**Hamilton CORPORATION** A® Standard

 $\mathbf c$ 

**Report Follows** 

Ņ

**DUMEY BLOCK DATA COMMON/DUM/DUMMY** DIMENSION DUMMY (1977) DATA (DUMMY  $(1) + 1 = 1$  $.160$  $\lambda$ X 10.,40.,13. X+0++1++3+5+4++4+5+6+5+7++7+7+8+3+9+2+10+2+11+5+12+4+13+3+14+2 X.15.4,16.2,17.,17.9,18.7,19.5,20.7,21.5,22.5,23.5,24.5,25.5 %+26+5+28+5+31+5+36++41++45++49++59++60+5+72++85+0+87+5+90+  $X*60*603*606*699*612*615*618*621*624*627*630*633*636$ X++107++104++100++092++085++073++065++062++055++045++040++033  $X - 030$  $x_{10}$ , 373,  $1257$ ,  $1362$ ,  $132$ ,  $1297$ ,  $1261$ ,  $1227$ ,  $1202$ ,  $174$ ,  $142$ ,  $1421$ ,  $102$  $x_{0.091}$ X++425++422++413++380++340++295++260++227++195++158++133++112  $x \cdot 099$  $X \cdot \cdot \cdot$ 475 $\cdot \cdot$ 47 $\cdot \cdot$ 492 $\cdot \cdot \cdot$ 417 $\cdot \cdot \cdot$ 38 $\cdot \cdot \cdot$ 33 $\cdot \cdot \cdot$ 29 $\cdot \cdot$ 25 $\cdot \cdot \cdot$ 213 $\cdot \cdot \cdot$ 173 $\cdot \cdot \cdot$ 144 $\cdot \cdot \cdot$ 12 $\cdot \cdot$ 106 X+679+669+6642+6593+6537+4471+409+6342+628+622+6172+6143+612 X++732++717++692++638++580++508++441++366++298++232++179++148  $X - 123$ X++773++773++755++701++636++562++486++404++326++252++191++156  $X*127$  $x/$ DATA (DI'MMY  $(1)$  . I = 161  $.290$  $\mathcal{L}$ X .785,.795,.775,.751,.685,.607,.525,.439,.354,.273,.205,.163  $X. 132$  $X - 141$ X++788++808++850++852++817++749++660++560++458++356++277++209  $X*159$ X++778++792++841++876++876++826++742++640++531++425++335++254  $X_1$ .191 X++770++780++82++876++898++867++797++698++584++474++379++289  $x.218$  $X \cdot 177 \cdot 1772 \cdot 18 \cdot 1865 \cdot 1908 \cdot 191 \cdot 1846 \cdot 1755 \cdot 1634 \cdot 1521 \cdot 1421 \cdot 1325 \cdot 1646$  $X*5773*577*5783*5841*5906*5925*5893*581*5685*57*5465*5363*5277$  $X_{1}$ .781,.774,.770,.812,.89,.943,.936,.874,.755,.635,.523,.417  $X \cdot 319$ X++789++778++766++794++872++94++953++908++798++678++563++453  $X - 349$ X++796++785++767++780++852++93++96++933++834++721++601++488  $X + 378$  $x/$ DATA (DUMMY  $(1)$   $\rightarrow$   $1 = 291$  $.433$  $\lambda$ x .808..794..773..771..832..878..958..952..871..768..645..526  $X - 411$ X++819++805++782++77++816++883++95++958++9++807++685++56++44 X = +831 + +817 + +792 + +773 + +802 + +861 + +934 + +957 + +918 + +836 + +721 + +591  $X + 470$ X++853++84++813++782++785++829++892++937++928++863++762++636  $X \cdot .514$ X++870++855++829++79?++78++809++863++916++924++87++78++665++542 X++89++877++85++808++778++789++828++881++907++867++789++694  $x. .580$ X++912++9++873++827++785++776++8++84++876++853++792++713++613 X++936++925++898++846++796++775++775++802++835++829++789++724  $x \cdot 64$ X,.962,.95,.925,.87,.816,.779,.757,.768,.791,.798,.777,.73,.661  $x_{10}$ 987..976..952..896..839..792..756..745..751..765..761..728

**FIGURE 16. (SHEET 15 OF 57)** 

 $\ddot{x}$  and  $\ddot{x}$  are also

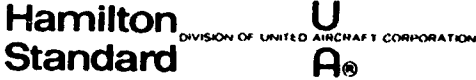

ļ

ś .<br>غړی په る S.A.  $\star$ 

 $\begin{pmatrix} z \\ l \end{pmatrix}$ 

 $x \cdot .676$ X+1,04+1,027+1,003+,953+,893++837++78++748++725++713++716++713  $x...692$  $x/$ DATA (DUMMY  $(1)$   $\bullet$  1 = 434  $.563$  $\lambda$ x 1.115.1.1.1.075.1.033..975..913..849..806..767..735..707..69  $x...695$ X+1+206+1+188+1+167+1+128+1+073+1+01++95++897++852++805++767  $X*2732*705$  $x_{11}$  258+1 = 245+: = 225+1 = 189+1 = 14+1 = 08+1 = 02+ = 963+ = 912+ = 865+ = 819  $X*•777*•741$ X+1+246+1+237+1+218+1+185+1+144+1+089+1+03++974++92++873++828  $x*178711756$ X.1.198.1.189.1.174.1.146.1.11.1.065.1.015.096.091.065.082  $X \cdot 78 \cdot 749$ X+1+005++997++987++971++947++91++866++824++786++749++713++682  $x \cdot 650$ X++97++962++953++937++914++876++833++795++759++723++691++66++63  $x*639*631*625*617*595*6564*54*519*65*478*457*438*421$  $X*178**176**173**171**168**158**152**147**144**14**134**128$  $X - 123$  $x*089*087*084*082*079*077*075*073*071*069*067*055$  $x \cdot 063$  $x/$ DATA (DUMMY  $(1)$  . I = 564  $.697$  $\lambda$  $X - 11 - 14 - 13$  $x_{1}$ -18...10...6...4...2..0..4..6..8..10...12...15...18...22  $X*00*03*006*09*012*015*016*021*024*027*030*33*036$  $X*521*516*5500*478*448*419*393*366*331*280*230*177$  $X \cdot 128$ X++553++548++532++510++468++417++375++340++298++253++2n3++149  $X \cdot 094$  $x_{10}$ 577,  $572, 5556, 553, 480, 415, 361, 312, 3253, 309, 157, 106$  $3.062$ X . . 586 . . 584 . . 567 . . 54 . . 483 . . 417 . . 357 . . 296 . . 24 . . 184 . . 132 . . 083  $x \cdot 038$ X++590++587++574++547++486++422++357++292++227++168++112++059  $x \cdot .008$ X++591++587++573++546++491++427++365++302++235++172++110++045  $X - 01$ X++569++564++549++527++492++455++417++378++332++267++188++103  $X \cdot 011$  $x/$ DATA (DUMMY  $(1)$ ,  $1 = 698$  $.832$ X .549, .541, .528, .510, .486, .462, .437, .407, .375, .324, .231, .144  $X \rightarrow 048$  $X_9$   $*526...516...504...489...472...453...432...411...382...345...276...194$  $X + 112$  $X + 502 + 492 + 481 + 469 + 452 + 439 + 420 + 399 + 375 + 342 + 295 + 245$  $X + 197$ X++480++471++461++448++436++421++403++382++362++337++307++275  $X \cdot 240$ x,.455,.447,.437,.425,.412,.397,.382,.365,.350,.334,.314,.295  $X - 272$ X++437++430++420++410++396++384++373++356++242++330++317++303  $X \cdot 280$  $X_1$ .423..414..406..395..388..377..367..356..344..330..317..302  $x \cdot 284$  $X - 12 - 29 - 12$ 

FIGURE 16. (SHEET 16 OF 57)

69

شيخته

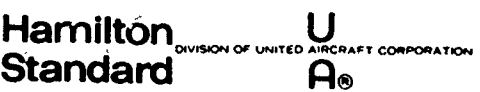

ć

တို့အတိုက် အစိုးရမ်း တိုင်းတော် ကို ရှိပါတယ်။ တစ်ဆောင် တစ်ဆောင် တစ်ဆောင် တစ်ဆောင် တစ်ဆောင် တစ်ဆောင် တစ်ဆောင် တ<br>သမိုင်းတော် တစ်ဆောင် တစ်ဆောင် တစ်ဆောင် တစ်ဆောင် တစ်ဆောင် တစ်ဆောင် တစ်ဆောင် တစ်ဆောင် တစ်ဆောင် တစ်ဆောင် တစ်ဆောင်

**HSER 4776** Volume II

Č,

 $x_{1}0_{01}1_{01}2_{01}3_{01}4_{0}5_{1}7_{01}5_{0}5_{1}10_{01}12_{0}5_{1}14_{0}5_{1}15_{0}5_{1}16_{0}5_{1}17_{0}5_{1}18_{0}5_{1}19_{0}5$  $x_{12}21_{15}3_{12}3_{10}3_{15}5_{13}0_{11}35_{11}40_{11}45_{11}55_{11}60_{11}65_{11}75_{11}80_{11}85_{11}90_{1}$  $x_{1}$  . 04 . . 06 . . 09 . . 12 . . 15 . . 18 . . 21 . . 24 . . 27 . . 30 . . 33 . . 36  $x/$ DATA (DUMMY  $(1) \cdot 1 = 833$  $.940$  $\rightarrow$  $X*•0400*•0470$  $X*0042*0042*0051*0072*0100*0137*0171*0219*0268*0330$  $X \cdot 0400 \cdot 0470$ X++0069++0057++0058++0079++0102++0140++0178++0220++0270++0332 Xiy0401,.0472  $\chi_{100143100981009640008100110000147001830022400279000339$  $X*0403*0479$ X++0372++0228++0129++0098++0121++0159++0198++0239++0290++0350 X++0413++0487 X++0893++0668++0350++0193++0152++0188++0228++0269++0322++0381  $X*0442*0509$  $x_{11}$ 1233,.1022,.0595,.0300,.0198,.0217,.0250,.0293,.0349,.0409  $X*•0469*•0530$  $x_{*}.150...140...0935...0478...0269...0257...0282...0327...0380...0441$  $x*0500**0560$  $x_{1*}213_{1*}201_{1*}164_{1*}1005_{1*}0480_{1*}0352_{1*}0361_{1*}0400_{1*}0448_{1*}0502$  $X*0567*0628$  $\times$  / **END** 

**FIGURE 16. (SHEET 17 OF 57)** 

 $70$ 

 $\bigcup$ Hamilton **Standard**  $\mathbf{a}_0$ 

 $\mathbf c$ 

**HSER 4776** Volume II

Ť

 $\ddot{\mathbf{x}}$ ŷ

 $\bar{p}$ 

 $\mathcal{L}$ 

×,  $\mathbf{t}_\mathrm{p}$  $\rightarrow$ 

 $\mathbf{A}$ 

مالات

**DUMAY BLOCK DATA** COMMON/DUM/DUMMY DIMENSION DUMMY(1977) DATA (DUMMY  $(1)$  ,  $1 = 941$  $.1060$  $\overline{1}$  $X = 260 \cdot 249 \cdot 218 \cdot 163 \cdot 163 \cdot 0873 \cdot 0518 \cdot 0459 \cdot 0479 \cdot 0520 \cdot 0578$  $X*60630*6689$  $X*282*271*241*191*1147*0673*0530*0525*0564*062*067$ X..0724 X++307++294++263++218++1465++0886++0647++0588++0613++067++0717  $x \cdot 0768$ X++331++319++289++242++178++1172++0802++0673++0673++0721++0765  $X - 0810$  $x_{10}360...341...312...269...208...151...1018...0798...0744...0778...0818$  $x \cdot 0858$ X . . 388 . . 370 . . 338 . . 292 . . 238 . . 187 . . 129 . . 0960 . . 0839 . . 0838 . . 0876  $X \cdot 0903$ X++448++427++392++349++297++252++199+c1489++1121++1021++101n  $X*1019$ X++497++472++438++393++341++298++248++198++149++1232++1157  $X - 1140$ X++576++551++513++470++416++372++326++278++233++188++158++145  $X*5730*5704*5663*5611*559*516*5470*5427*5388*5347*5304*5276$  $x/$ DATA (DUMMY (1) + 1 = 1061 +1180 )/<br>X =922+=895+=848+=782++731++682++641++601++555++512++470++442 X.1.11.1.083.1.032..968..911..858..812..769..717..670..627..598 X+1.28+1.255+1.207+1.143+1.089+1.028..972++923+.867..819+.773  $X...740$  $x_{11}$ .558,1.54,1.502,1.444,1.379,1.310,1.250,1.190,1.133,1.086  $X - 1 - 041 - 1$ X, 1, 661, 1, 642, 1, 61, 1, 552, 1, 487, 1, 418, 1, 363, 1, 302, 1, 250, 1, 200  $X, 1.159, 1.119$ X+1+738+1+718+1+683+1+629+1+567+1+513+1+462+1+403+1+352+1+303  $X - 1 - 265 - 1 - 229$ X+1+832+1+819+1+778+1+731+1+679+1+640+1+600+1+554+1+511+1+469 X.1.428.1.397 X+1+864+1+850+1+810+1+768+1+719+1+680+1+648+1+601+1+56n+1+527 X.1.487.1.452 X+1+88+1+87+1+83+1+789+1+739+1+705+1+671+1+628+1+594+1+560  $X*1*530*1*499$ %+1+889+1+88+1+84+1+791+1+747+1+713+1+68+1+642+1+610+1+581  $X - 1 - 556 - 1 - 527$  $x/$ DATA (DUMMY  $(1)$   $\sqrt{1}$  = 1181  $\sqrt{1321}$   $\sqrt{2}$  $X$  13.54.412.  $x_{1}-18_{0}$ ,-16.5,-15.,-14.,-12.5,-11.,-9.7,-9.,-8.4,-8.,-7.7,-7.2  $x_1 - 6_1 9_1 - 6_6 7_1 - 6_4 4_1 - 6_6 2_1 - 5_6 9_1 - 5_6 3_1 - 4_6 5_1 - 3_6 8_1 - 3_6 1 - 2_6 1 - 1_6 1_6 5_1 2_6 13_6$  $X_14...4...5...5...5...5...6...6...5*7...8...9...5*10...10...5*11...5*12...2*12...8*13...8$ X+14+3+14+8+15++15+7+16+2+16+6+16+9+17+3+17+8+18+5+19+5+21++22+  $X \cdot \cdot 0 \cdot \cdot 1 \cdot \cdot 2 \cdot \cdot 3 \cdot \cdot 4 \cdot \cdot 5 \cdot \cdot 6 \cdot \cdot 7 \cdot \cdot 8 \cdot \cdot 9 \cdot 1 \cdot \cdot 1 \cdot 5$  $X_1$  = 0+ - + 005+ - = 01+ - + 015+ - + 025 + + + 0305+ - + 0365+ - + 0425+ + + 0469  $X - 0508 - 0614$  $X*00*005*001*0149*004*02*0025*0303*00362*0418*04059$  $X - 0499 - 061$  $X*0**-0034*-00093*-0147*-0192*-0242*-0291*-0348*-0400$  $X_{*} - 0439_{*} - 0479_{*} - 0600$  $X*0**-0022*-00076*-0131*-0173*-0222*-0269*-0328*-0376$  $x_* - 0416, -0454, -0581$ X+0+++0028+-+0019+-+0068+-+0110+-+0161+-+0215+-+0276+-+0315

**FIGURE 16. (SHEET 18 OF 57)** 

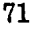

Ź

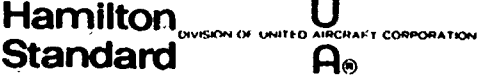

亀

 $\mathcal{B}_{\mathcal{A}}^{\mathcal{A}}$ 

ļ

**HSER 4776** Volume II

 $X_1 - 0354 - 0385 - 0522$ X+0...0067..0090..0057.0....0056...0114...0178...0212...0244  $x_{1} - 0272 - 0388$  $x/$ DATA (DUMMY  $(1)$  ,  $1 = 1322$  , 1429  $\overline{\mathcal{U}}$ X 0+++0080++0160++0176++0127++0076++0022+-+0041+-+0074+-+c299  $x_{0}$  -  $0124$   $-0184$ X+0+++0080++0170++0221++0217++0170++0122++0065++0037++0012  $X - 0012 - 0052$ X+0+++0078++0166++0230++0264++0251++0213++0177++0148++0132  $X \cdot 0116 \cdot 0073$ X+0+++0076++0158++0229++0274++0292++0274++0247++0221++0203  $X \cdot 0192 \cdot 0147$ X+0+++0073++0152++0222++0275++0307++0310++0289++0263++0250  $X \cdot 0239 \cdot 0202$ X.0...0068..0136..0200..0267..0311..0336..0337..0322..0308  $X*0301*0272$  $x*0**0069**0124**0186**0250**0309*0336**0346**0343**0331$ X. . 0323.. 0302  $x_{0000002001170011700027002370030200333003470035200341$  $X \cdot 0.0334 \cdot 0.0315$  $x_{000000007000105000159002170028700321003420035400355$ X++0347++0334  $x/$ DATA (DUMMY  $(1)$  ,  $I = 1430$  $.1537$  $\lambda$ X 0...0052..0097..0148..0202..0270..0310..0334..0352..0359  $X: 0352: 0342$ X+0+++0047++0086++0131++0182++0237++0286++0315++0341++0354  $X*0357*0348$ X+0+++0035++0064++0097++0137++0177++0217++0261++0291++0317 X++0339++0348  $X*0***0018**0038**0061**0086**0115**0140**0171**0198**0225$  $X*0258*0312$ X+0+++0009++0021++0037++0055++0072++0091++0114++0131++0151 X++0178++0238  $X*0111*0151$  $X*0**0**0**0005**0012*0020*0024*0041*00048*0057*0070$  $X*0099$ X++0++0001++0003++0005++0009++0012++0017++0025++0033++0042 X++005++0084  $x*00*0*0002*0004*0007*001*001*0018*0027*0035*0045$  $x \cdot 0076$  $\mathbf{x}$  $(1)$ ,  $1 = 1538$ DATA (DUMMY  $1654$   $1/$  $X*00*0*--0006*--0016*--0024*--0024*--0017*--0008*--0003*+0006*$  $X*0013*0041$  $x_{*}-0043_{*}-0032_{*}-00007$  $X*-0076*-0065*-0041$  $X* 00* 0016* 0018* 0076* 0076* 0105* 00126* 0138* 0135* 0135* 0126* 0126* 0126* 0126* 0126* 0126* 0126* 0126* 0126* 0126* 0126* 0126* 0126* 0126* 0126* 0126* 0126* 0126* 0126* 0126* 0126* 0126* 0126* 0126* 0126* 0126* 01$ X+-+0117+-+0107+-+0084  $x*00* - 0021* - 0053* - 0094* - 013* - 0164* - 0172* - 0179* - 0166$  $x_* - 0164, -0155, -0136$  $x*00*-0028*-0063:-011*-0154*-0197*-0211*-0232*-0221$  $X--0221--021---0194$ X++0+-+0034+-+0073+-+0124+-+0176+-+0225+-+0252+-+0286+-+0287 X+-+0286+-+0279+-+0259

#### FIGURE 16. (SHEET 19 OF 57)

a no suo con mando a co-

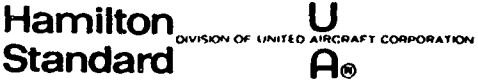

> $\mathcal{P}$  $\mathcal{L}(\mathcal{L})$

 $\frac{1}{2}$ 

 $\int_0^{\infty}$ 

 $\mathbf{A}_k$ 

 $\sim$   $\sim$ 

 $\sim$ 

وفاعدتم والمراعي

 $x_{000}-004$ +-0084+-0139+-0195+-0249+-0292+-034+-0345  $X \cdot - 035 \cdot - 0351 \cdot - 033$  $x*00*004*0095*00158*0225*0288*0354*0423*0451$  $x/$  $(1)$ ,  $1 = 1655$ ,  $1763$ DATA (DUMMY  $X - 0468 - 0482 - 0489$  $X \cdot * 0 * * 0006 * - * 0066 * - * 0148 * - * 0231 * - * 0312 * - * 041 * - * 0497 * - * 0547$  $X - 058 - 0612 - 0652$  $x_{000000280 - 00360 - 01240 - 02120}$  .0309.-0412.-0505.-0550 X+-.0590+-.0624+-.0689  $X*0*00*6**0002**0095*-0182**0289*-0399*-0499*-0549$  $X_1 - 0587 - 0624 - 0689$  $X*0*0007*00087*0022*00081*00182*00291*00405*00462$  $x_* - 0501 - 0540 - 0640$ X++0++0078++0122++0118++0027+-+0082+-+0182+-+0279+-+0342+-+0382  $X \cdot - 043 \cdot - 0544$  $X_1 - 0322 - 0445$ X++0++0077++0142++0204++0228++0199++0098++001+=+0032+=+0074  $x_{0} - 012 - 0243$ X++0++0073++0141++0207++0244++0252++0178++0094++0657++0024  $x_{1}$  -  $0014$   $-0142$  $X_{1}$  .0..0067..0137..0204..0247..0277..0255..0179..0148..0114  $x/$ DATA (DUMMY  $(1)$ ,  $1 = 1764$ ,  $1871$  $x * 0097 - 0025$  $x_{100000050001350020100246002800276002110017800146$ X++0128++0021 X++0++0056++0121++0186++0235++0276++0314++0306++0287++0258  $X \cdot 0235 \cdot 0153$ X++0++0049++0107++017++0222++0265++0314++0334++0329++0317 X..0294..0227  $X \cdot * 0 * * 0044 * * 0097 * * 0156 * * 0208 * * 0254 * * 0305 * * 0372 * * 0341 * * 0342$  $X \cdot 0331 \cdot 0274$  $X \cdot \cdot 0 \cdot \cdot 004 \cdot \cdot 0089 \cdot \cdot 0144 \cdot \cdot 0196 \cdot \cdot 0242 \cdot \cdot 0294 \cdot \cdot 0328 \cdot \cdot 034 \cdot \cdot 0348 \cdot \cdot 0346$  $X*•0304$  $X*00*0034*0079*013*018*0224*0278*0315*0334*0344*0351$  $X \cdot 0341$ X++0++0028++0067++0114++0161++0202++0255++0291++0312++0327  $X \cdot 0339 \cdot 0359$ X++0349 X++0++0014++0039++0073++0109++0143++0181++0215++0232++0246  $x/$ DATA ( DUMMY (1) . I = 1872 . 1977)/ X .0257,.0302  $X*_{0}0*_{0}001*_{0}0032*_{0}0061*_{0}0093*_{0}0125*_{0}0157*_{0}0185*_{0}0202*_{0}0217$  $X: .0225...0252$ X++0++001++0032++0057++009++0122++0154++0181++0198++0213++022  $X \cdot 024$  $X \cdot 14 \cdot .7 \cdot .0 \cdot$  $X \cdot \cdot 0 \cdot \cdot 06 \cdot \cdot 12 \cdot \cdot 18 \cdot \cdot 24 \cdot \cdot 30 \cdot \cdot 36$ X, i.258, 1.225, 1.144, 1.030, .920, .828, .756  $X \cdot 15 \cdot .7 \cdot .0 \cdot$  $X*00*06*012*018*024*030*036$ X, .538, .500, .443, .390, .342, .308, .284  $X + 16 - 10 - 0$  $x*0*00*00*008*012*016*20*024*028*032*036$ X++1046++0997++0891++0776++0672++0580++0487++0401++0324++0259  $X + 17...10...0$ 

**FIGURE 16. (SHEET 20 OF 57)** 

73

÷,  $\ddot{\phantom{1}}$ **HSER 4776** Hamilton<br>Standard UNITED AIRCRAFT CORPORATION Volume II ov.or  $\overline{A}_{\odot}$ X++0++04++08++12++16++20++24++28++32++36<br>X+7++7+7+9+1+11+2+13+6+15+8+18+0+19+9+21+6+22+8<br>X/ END

**Contract Contract Contract Contract Contract Contract Contract Contract Contract Contract Contract Contract Co** 

 $\cdot$ 

بالتشيد سالدا

 $\ddot{\cdot}$ 

## FIGURE 16. (SHEET 21 OF 57)

 $\bar{\omega}$ 

 $\omega$  ,  $\omega$ 

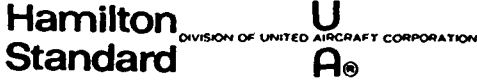

**HSER 4776** Volume II

 $\epsilon$ 

÷ 乡 

K.

المحامد سارست وعادا المتنقيات

 $\mathbf{r} = \mathbf{r} + \mathbf{r}$ 

-73

SUBROUTINE GOODMN (ZJ2+X+B+DP+DS+CL) DIMENSION DUMMY (291) DATA (DUMMY(I),  $I = 1$ , 98 )/  $x1...7...11...$ x,65.,70.,75,,80.,85.,87.5,90.  $x_1$ 70..72..74..76..78..80..82..84..86..88..90. X+1+41993+1+43365+1+44684+1+45927+1+47073+1+48098+1+48977+1+4969 x.1.50215.1.50537.1.50645 X+1+59590+1+61661+1+63693+1+65651+1+67495+1+69181+1+70658+1+71876 x.1.72786.1.73350.1.73541 X+1+79268+1+82402+1+85566+1+88713+1+91779+1+94682+1+97316+1+99562 X.2.01290.2.02384.2.02758 X+2+01192+2+05903+2+10843+2+15978+2+21243+2+26527+2+31643+2+36313 X+2+40153+2+42718+2+43624 X+2.25177+2.32070+2.39615+2.47892+2.56980+2.66935+2.77736+2.89146 X+3.00370+3.09448+3.13130 X,2,375,2,460,2,550,2,655,2,770,2,900,3,058,3,218,3,445,3,640,3,8 x,2,50455,2,59981,2,70806,2,83267,2,97856,3,15338,3,36986,3,65185  $X, 4, 05275, 4, 74271, 5, 8$ DATA (DUMMY(I), I= 99,121 )/  $x2...10...0$ x.70..72..74..76..78..80..82..84..86..88. X+2.50455+2.59981+2.70806+2.83267+2.97856+3.15338+3.36986+3.65185  $X.4.05275.4.74271$  / DATA (DUMMY(I), I= 122, 291 )/  $X3...11...13...$ X++05++10++20++40++60++80+1+2+1+6+2+2+2+9+3+6  $X*1002*1005*1015*1025*105*1*1*2*103*100*1*0*1*0*1*0$ X++525++460++390++350++309++261++230++222++219++215++210++204++198 X++605++555++485++445++411++364++315++304++302++300++294++288++283  $x_{1.6941.655.6556.5951.6565.6522.6475.6434.6421.6413.6404.6400.6394.6390$  $x_{1}$ ,785,.759,.712,.692,.658,.615,.576,.563,.554,.544,.540,.536,.531 X++837++818++783++763++735++700++671++661++653++643++637++633++63n X++874++855++830++811++792++767++739++730++725++717++709++707++705 X++918++908++890++878++867++850++829++820++814++812++810++809++807 X. . 950 . . 940 . . 928 . . 927 . . 913 . . 900 . . 886 . . 881 . . 879 . . 875 . . 874 . . 873 . . 872 X++973++970++964++959++953++947++941++939++936++933++937++931++930 X++985++984++983++981++978++973++968++967++966++965++964++963++962 X++993++992++991++990++989++988++987++9865++986++9855++985++9845  $x \cdot 984$ PI=3.14159265 DEGCV=180+/PI AMBDA=ZJ2/PI ZMU=B\*SQRT(1.0+AMBDA\*\*2)/(2.0\*AMBDA)  $F = ZMU + (1.0 - X)$ G=ZMU\*(-1+0+DS/DP) IF (F-+05)10+10+90 10 COSHG=1.0+G\*\*2/2.0+G\*\*4/24.0 ALPHA=ASIN(1+0/COSHG)#DEGCV  $FG=F+G$ COSHFG=1.0+FG##2/2.0+FG##4/24.0 PHI=ASIN(COSHG/COSHEG) \*DEGCV IF (ALPHA-88.)20.20.30 20 CALL UNBAR (DUMMY, 99, ALPHA, 0, 0, SK, LIMIT) GO TO 40 30 SK=+5\*ALOG(16+/(1+0-(1+0/COSHG)\*\*2)) 40 IF (PHI-85.0)50.60.60 50 CALL UNBAR (DUMMY, 1 .PHI.ALPHA.FONE,LIMIT) GO TO 80 60 IF (ALPHA-86.150.70.70

FIGURE 16. (SHEET 22 OF 57)

 $\sim$   $\sim$ 

Ê

 $\sim 1 - \frac{1}{2}$ 

**HSER 4776 Hamilton**  $\bigcup$ Volume II CORPORATION **Standard**  $\overline{A}$  $\overline{\phantom{a}}$ 70 TWOPHI=ATAN(1+0/SQRT(COSHFG\*\*2-1+0))<br>PHIONE=+5\*(TWOPHI+PHI/DEGCV) FONE=ALOG(SIN(PI/4.0+PHIONE/2.0)/COS(PI/4.0+PHIONE/2.0))/(1.0/SQRT X(1.0/COSHG)) 80 FTWO=1.0-FONE/SK GO TO 110 90 CALL UNBAR (DUMMY, 122,F,G,FTWO,LIMIT)<br>110 FINF=2,0\*ATAN(SQRT(EXP(2,0\*F)-1,0))/PI FTWO=FTWO/FINF 120 CL=CL\*FTWO RETURN END

 $\ddot{\phantom{0}}$ 

 $\ldots$   $\ldots$ 

L.

FIGURE 16. (SHEET 23 OF 57)

Hamilton Wilson of United Alecenatic Conforation

 $\frac{c}{c}$ 

 $\Delta$ 

**King And Motor Collection** 

**HSER 4776** Volume II

 $\pmb{\mathfrak{f}}$ 

 $\zeta$ 

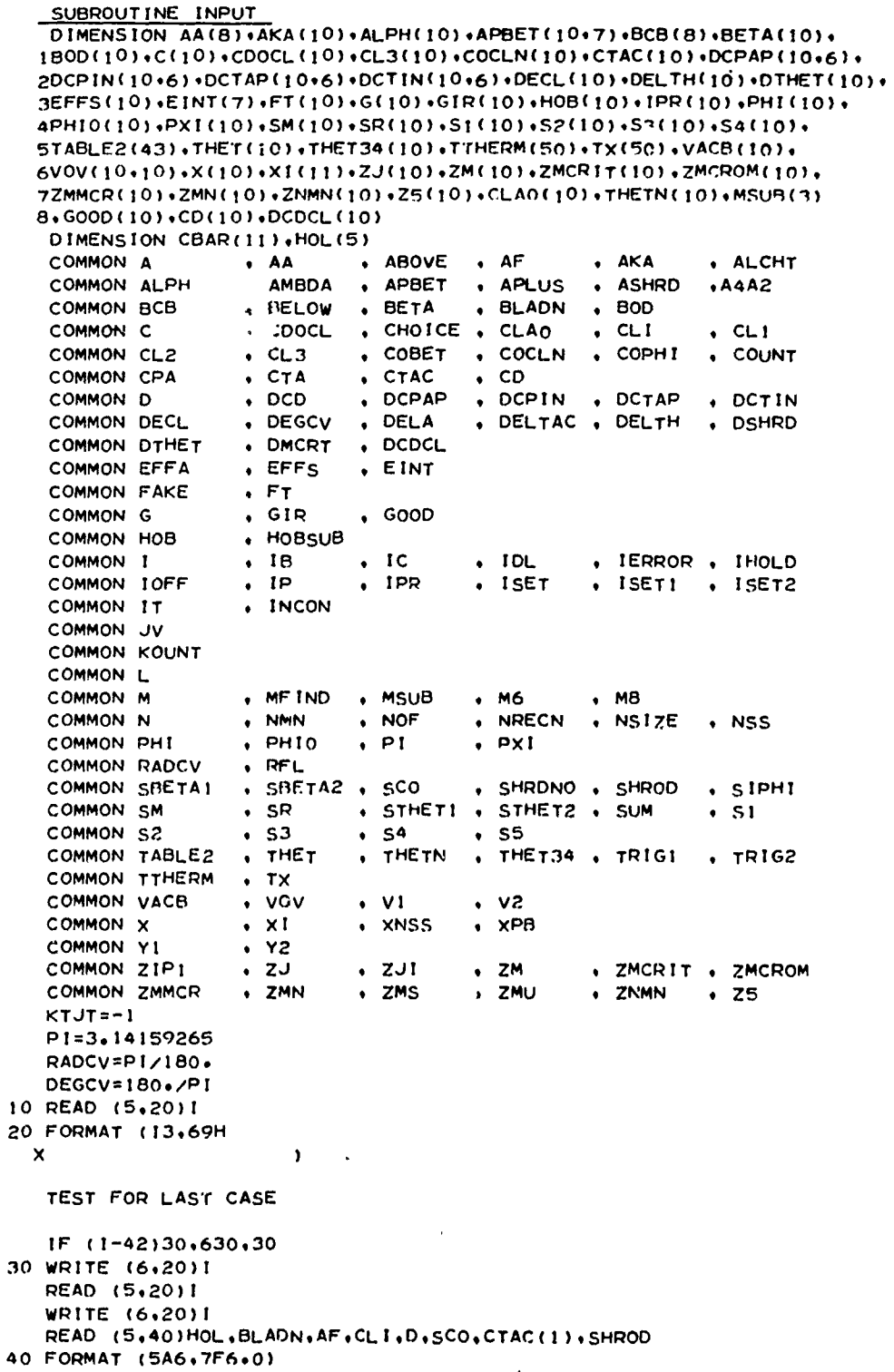

FIGURE 16. (SHEET 24 OF 57)

 $77$ 

 $\hat{z}$ 

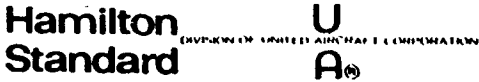

 $\mathbf{v}_i \leftarrow \mathbf{v}_i$ 

**HSER 4776** Volume II

```
IF (SHROD-5.142.42.44
   42 WRITE (6.50)HOL.BLADN.AF.D.CLI.SCO
   50 FORMAT (37H0 **** PROPELLER CHARACTERISTICS ****//5A6//15H0 NO.OF
     1BLADES=F4+0+10X+3HAF=F6+1/15H DIAMETER FT+=F8+4+5X+4HCLI=F6+4/15H
                     = F6.4 )
     \pmb{2}HUB X
   GO TO 60<br>44 WRITE (6+46)HOL
   46 FORMAT (5A6)
   60 READ (5.70) I.K. (XI(J), J=1.11)
   70 FORMAT (213+11F6+0)
      IF (1-3)72,72,7672 WRITE (6,74)
   74 FORMAT (79HO ERROR IN INPUT -- CARD NOT LABELLED AND NOT COVERED B
     1Y CARDS 10 OR 36 THRU 40 )
      GO TO 60
   76 IF (1-41)80+420+80<br>80 IF (1-30)90+240+240
   90 1K=1-3GO TO (100+120+140+160+180+200+220)+IK
  100 DO 110 J=1.10
  110 X(J)=X1(J+1)GO TO 60
  120 DO 130 J=1.10
  130 HOB(J)=XI(J+1)
      GO TO 60
  140 DO 150 J=1,10
  150. BOD(J)=XI(J+1)GO TO 60
  160 DO 170 J=1.10
  170 DECL(J)=x1(J+1)
      GO TO 60
  180 DO 190 J=1.10
  190 DTHET(J)=XI(J+1)
      GO TO 60
  200 DO 210 J=1.10
  210 C(J)=XI(J+1)
      GO TO 60
  220 NOL=K
      READ (5+230)(IPR(I)+ZJ(I)+S1(I)+DELTH(I)+THETN(I)+ZMN(I)+I=1+NOF)
  230 FORMAT (16,5F6.0)
      GO TO 60
  240 1K=1-30GO TO (250,260,280,300,320,340,350,350,350,370,420),IK
\mathbf c\mathbf cSHROUD CHARACTERISTICS
\mathbf c250 AMBDA=XI(1)
      XPB=X1(2)ZMU=XI(3)
      DSHRD=X1(4)
      IF (SHROD-5+)254+254+252
  252 SHRDNO=ZMU
      ZMU=DSHRD/SHRDNO
  254 ASHRD=XI(5)
      TRIGI=XI(6)
      TRIG2=X1(7)
      A4A2=XI(8)
      GO TO 60
  260 DO 270 JT=1+8
  270 AA(JT)=XI(JT+1)
```
### **FIGURE 16. (SHEET 25 OF 57)**

Ņ

į

Hamilton U CORROSATION Standard  $A_{\odot}$ 

rİ.

GO TO 60<br>280 DO 290 JT=1.7 290 EINT(JT)=XI(JT+1) GO TO 60 300 DO 310 JT=1.8 310 BCB(JT)=XI(JT+1) GO TO 60 320 DO 330 JT=1,10 330 VACB (JT)=XI(JT+1) GO TO 60 340 NSS=K XNSS=NSS RFL=XI(1) 350 READ (5.70) I.KL. (CBAR(JT).JT=1.11) DO 360 JT=2.11 JJT=KTJT+JT TX(JJJT)=XI(JT) 360 TTHERM(JJT)=CBAR(JT) KTJT=KTJT+10 **GO TO 60** 370 TABLE2(2)=K  $ZIP1 = 0.0$ IF (TABLE2(2)-998.0)380.60.380 380 DO 390 JT=1+11 390 TABLE2(JT+3)=XI(JT) TABLE2(1)=20.0 TABLE2(3)=0.0 IF (TABLE2(2)-5.0)60.60.400 400 ITTAB2=TABLE2(2)\*2.0+3.0 READ (5,410)(TABLE2(JT), JT=15, ITTAB2) 410 FORMAT (F12.0.10F6.0) GO TO 60 420 IF (SHROD-5.0)430.430.490 430 WRITE (6+440)(X(I)+I=1+10) 440 FORMAT (1H0+10X+2HX=10F8+4) IF (SHROD-5.0)450,470,490 450 WRITE (6,460)(HOB(I), I=1,10), (BOD(I), I=1,10), (DECL(I), I=1,10),  $X(OTHET(I) - I = 1 - 10)$ 460 FORMAT (9X+4HT/B=10F8+4/9X+4HEi/D=10F8+4/6X+7HDES CL=1nF8+4/5X+8HDE XLTA 0=/1H++10X+2H- +10F8+2) GO TO 490 470 WRITE (6+480)(C(I)+I=1+10) 480 FORMAT (13H CIRCULATION=10F8+4) 490 IF (SHROD-5.)492.492.494 492 DR=D/ZMU GO TO 496 494 DR=SHRDNO 496 WRITE (6,500)ASHRD, AMBDA, XPB, ZMU, DSHRD, DR, RFL, A4A2 500 FORMAT (///34HO \*\*\*\* SHROUD CHARACTERISTICS \*\*\*\*///15HO SHROUD NO. =F4.0.6X.7HLAMBDA=F6.4/8X.7HXP-BAR=F6.4.4X.7HMU  $\mathbf{r}$  $=$ F6.4 /35H SH 2ROUD INNER SURFACE DIAMETER FT. = F8.4 /5X.30HSHROUD REFERENCE DIAME 3TER FT==F8+4 /13x+22HRIEGELS FACTOR LIMIT =F8+4 /23x+12HAREA RATIO  $4 = F8.4$ IF (SHPOD-5.)508,508,505 505 WRITE (6,506)SCO 506 FORMAT (34H CENTERBODY X IN SPECIFIED PLANE =F6.4) 508 WRITE (6+510)(AA(I)+1=1+8)+(EINT(I)+1=1+7) 510 FORMAT (51HO T/C CONTRIBUTION TO VORTICITY (THICKNESS COEFF.)=8F9. X4/51H SLOPE OF MEAN CAMBER LINE (GLAUERT COEFF.)=7F9.4) IF (TABLE2(2)-998+0)520+540+520

**FIGURE 16. (SHEET 26 OF 57)** 

79

ريمية

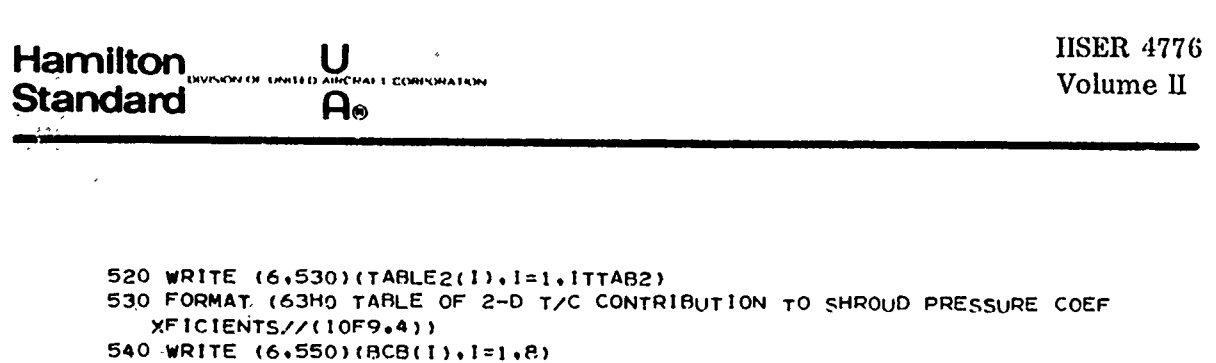

Î.

550 FORMAT (38H0 \*\*\*\* CENTERBODY CHARACTERISTICS \*\*\*\*//49H CONTRIBUTI XON TO VCRTICITY (GLAUERT COEFF.)=8F9.4) IF (SHROD-5.0)560.580.600 560 WRITE (6.570) 570 FORMAT (////79H \*\*\*\* CALCULATIONS ARE BASED ON BOTH PROPELLER AND 1 SHROUD CHARACTERISTICS \*\*\*\* //// ) GO TO 620 580 WRITE (6,590) 590 FORMAT (////92H \*\*\*\* CALCULATIONS ARE BASED ON SHROUD CHARACTERIS ITICS AND GIVEN PROPELLER CIRCULATION \*\*\*\* //// ) GO TO 620 600 VRITE (6,610) 610 FORMAT (////54H \*\*\*\* CALCULATIONS ARE BASED ON THE SHROUD ALONE \*  $1***$  //// ) 620  $55=0.0$ RETURN 630 CALL EXIT

#### **END**

 $\mathbf{z}$ 

عيد Ń.

### **FIGURE 16. (SHEET 27 OF 57)**

U **Hamilton** CORPORATION **Standard**  $\mathsf{a}_\bullet$ 

 $\sim$  1.4 m m m m  $\sim$ 

**HSER 4776** Volume II

 $\mathcal{A}$ 

 $\hat{\mathcal{E}}$ 

š  $\cdot$  $\frac{1}{2}$ 

-S

Ř

Ş ÷,

ري.<br>وفي

 $\tilde{\mathbf{F}}$ 

 $\Delta$ 

22

SUBROUTINE LEGEND (ARGL.FPOS.FNEG.DPOS.DDNEG) PI=3.14159265  $ZAVZ = ARGL - 1.0$ ZAV3=ALOG(ZAV2)  $ZAV4 = 1.0 / (ARGL + 1.0)$ ZAV5=.5\*ZAV4/ZAV2 ZAV6=ZAV4\*\*2  $ZAV7=SGRT(ZAV4)$ ZAV9=ZAV6\*\*2 ZAV10=ZAV2\*\*2 4010 IF(ARGL-2.3)4020.4020.4030 4020 FP0S=-+267.32+ZAV2\*(+5248255-+040988359\*ZAV2++95135319E-02\*ZAV10)+ 1 ZAV3\*(-.5-.1875\*ZAV2+.029296875\*ZAV10-.85449219E-02\*ZAV2\*ZAV10) +ZAV10\*\*2\*(-+29774364E-02++30040741E-02\*ZAV3)  $\overline{z}$ +ZAV10\*\*2\*ZAV2\*(.001068207-.11565672E-02\*ZAV3)  $\overline{\mathbf{3}}$ FNEG=1.732868+7AV2\*(-.0916085+.199061765E-01\*ZAV2-.60980647F-02\*ZA 1V10)+ZAV3\*(-.5+.0625\*ZAV2-.017578125\*ZAV10+.61035157E-02\*ZAV2\*ZAV1 20) GO TO 4050 4030 FP0S=(+125++1875\*ZAV4++29296875\*ZAV6++47851562\*ZAV4\*ZAV6++80749511 1\*ZAV9+1.395813\*ZAV4\*ZAV9+2.4572124\*ZAV6\*ZAV9+4.3878793\*ZAV4\*ZAV6\* 2ZAV9)\*PI\*1.414214\*ZAV4\*ZAV7 FNEG=(1.0+.5\*ZAV4+.5625\*ZAV6+.78125\*ZAV4\*ZAV6+1.196289\*ZAV9+1.9379 1883\*ZAV4\*ZAV9)\*PI\*ZAV7/1.414214 4050 DPOS=(ARGL#FPOS-FNEG) \*ZAV5 DONEG" (FPOS-ARGL\*FNEG) \*ZAV5 **RETURN END** 

FIGURE 16. (SHEET 28 OF 57)

81

U Hamilton CORPORATION **Standard**  $\mathsf{a}_\bullet$ 

**HSER 4776** Volume II

#### SUBROUTINE TAR

DIMENSION AA(8)+AKA(10)+ALPH(10)+APBET(10+7)+BCB(8)+BETA(10)+ 1B0D(10)+C(10)+CD0CL(10)+CL3(10)+COCLN(10)+CTAC(10)+DCPAP(10+6)+ 2DCPIN(10+6)+DCTAP(10+6)+DCTIN(10+6)+DECL(10)+DELTH(10)+DTHET(10)+ 3EFFS(10)+EINT(7)+FT(10)+G(10)+GIR(10)+HOB(10)+IPR(10)+PHI(10)+ 4PHIO(10)+PXI(10)+SM(10)+SR(10)+S1(10)+S2(10)+S3(10)+S4(10)+ 5T/SLE2(43)+THET(10)+THET34(10)+TTHERM(50)+TX(50)+VACR(10)+ 6VOV(10+10)+X(10)+XI(11)+ZJ(10)+ZM(10)+ZMCRIT(10)+ZMCROM(10)+ 7ZMMCR(10)+ZMN(10)+ZNMN(10)+Z5(10)+CLA0(10)+THETN(10)+MSUR(3) 8.600D(10).CD(10).DCDCL(10)

DIMENSION CBAR(8))+CC(25)+CHI(81+7)+CHII(7+7)+CIRFT(7)+CONS2(7)+ 1COSC(81+7)+DNEG(81)+DUMMY(938)+DXPB(81)+P(7+7)+POR(81)+PKL(28+7)+ 2SA(8)+SB0(7)+SB01(7)+SB02(7)+SINC(81+7)+THM(8)+TM(8+8)+TMT(32+8)+ 3TVOV1(10)+TVOV2(10)+TVOVS(10+2)+VELC(10+8)+VELH(10+8)+DATA(2980)+ 4AVOV(10+10)+DELVOV(10+10)+VPOV(10)+TOTAL(10)+UOUIN(10)+SWANG(10)+ 5SKL(28+7)+TKL(28+7)+S(7+7)+TT(7+7)+PWKE(40)+

6DCB(A+A)+PM(7)+TCPU(40)+TCPL(40)+FTHRM(40)+DXA(7)+SX(40)+ 7FCTRAL(9)+SCONS2(7)+SUM1(10)

DIMENSION PCU(40)+PCL(40)+CT(40)+SVSH(40)+VRATU(40)+VRATL(40)+ **XSTHERM(40)** 

 $\cdot$  ABOVE  $\bullet$  AF  $\bullet$  AA  $\bullet$  AKA COMMON A + ALCHT , AMBDA . APILUS COMMON ALPH  $ADBET$ . ASHRD ,A4A2 COMMON BCB . BETA . BELOW . BLADN  $\cdot$  BOD CHOICE . CLAO COMMON C . CDOCL  $CLI$  $\cdot$  CL1 . COBET COMMON CL2  $\cdot$  CL3 . COCLN - COPHI . COUNT COMMON CPA  $\sqrt{CTA}$ . CTAC  $\bullet$  CD . DCPAP DCPIN . DCTAP COMMON D  $\cdot$  DCD . DCTIN . DELTAC . DELTH COMMON DECL . DEGCV , DELA . DSHRD DCDCL COMMON DTHET . DMCRT  $\bullet$ **COMMON EFFA** . EFFS  $\cdot$  EINT COMMON FAKE  $+FT$ COMMON G  $.$  $GHz$  $\cdot$  GOOD COMMON HOB HOBSUB COMMON I  $1<sup>c</sup>$  $\cdot$  IDL · IERROR · IHOLD  $.18$  $\bullet$ COMMON IOFF  $\cdot$  IPR **ISET** ISETI . ISET2  $.$  IP COMMON IT  $\cdot$  INCON COMMON JV COMMON KOUNT COMMON L COMMON M + MF IND  $\cdot$  MSUB  $. M6$  $, M8$ COMMON N . NRECN . NMN  $\bullet$  NOF  $\sqrt{N}$  NS  $1$  ZE  $\cdot$  NSS COMMON PHI  $.$ PH<sub>10</sub>  $\cdot$  PI  $, PXI$ COMMON RADCV  $\cdot$  RFL COMMON SBETA1 · SBETA2 · SCO . SHRDNO . SHROD  $.$  SIPHI + STHET1 + STHET2 + SUM **COMMON SM**  $\cdot$  SR  $.51$ COMMON S2  $\cdot$  S3  $\cdot$  S4  $\cdot$  S5 THETN  $\bullet$  THET34  $\bullet$  TRIG1 COMMON TABLE2 . THET  $\sqrt{3}$  TRIG2 COMMON TTHERM TX  $\bullet$ COMMON VACB  $\cdot$  vov  $\cdot$   $V1$  $\cdot$  v2 COMMON X  $. x<sub>i</sub>$ . XNSS  $\cdot$  XPB COMMON YI  $\cdot$  Y2 COMMON ZIPI · ZMCRIT · ZMCROM  $\cdot$  ZJI  $.2M$ - ZJ COMMON ZIMMCR ZMN  $\cdot$  ZMS  $\cdot$  ZMU **ZNHN**  $\cdot$  25 COMMON/DAT/DATA EQUIVALENCE (DNEG(1)+DXPB(1)) EQUIVALENCE (DATA(1) +PKL(1)) + (DATA(197) + TMT (1)) + (DATA(453) +COSC(1)) 1+(DATA(1020)+SINC(1))+(DATA(1587)+DUMMY(1)) !: (DATA(2525):SKL(1)): (DATA(2721):TKL(1)): (DATA(2917): DCB(1)) DATA (FCTRAL(I)+I=1+9)/1+0+1+0+2+0+6+0+24+0+120+0+720+0+5040+0+ X40320.0 /

**FIGURE 16. (SHEET 29 OF 57)** 

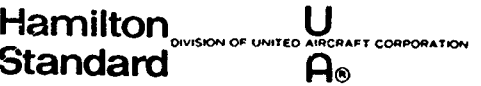

Î

 $\Delta$ 

IF (10FF-1)229+3100+2810  $\mathsf{C}$ P(7+7)+M(8+8)+S(7+7)+ AND TT(7+7)MATRIX INTERPOLATION  $\mathbf c$  $\mathsf{C}$ 3100 IF(SAMBDA-AMBDA)3120,3110,3120 3110 IF(SSMBDA-AMBDA)3120+3500+3120 3120 SAMBDA=AMBDA IF(AMBDA-+25)3220+3130+3140 3130 CATEG=3.0 GO TO 3320 3140 IF(AMBDA-+50)3160+3150+3170 3150 CATEG=4.0 GO TO 3320 3160 CATEG=1.0 GO TO 3240 3170 IF(AMBDA-+75)3190+3180+3200 3180 CATEG=5.0 GO TO 3320 3190 CATEG=2.0 GO TC 3240 3200 IF(AMBDA-1.0)3190.3210.3220 3210 CATEG=6.0 GO TO 3320 3220 WRITE (6+3230) 3230 FORMAT(23HOLAMBDA LIMITS EXCEEDED) GO TO 2900 3240 DO 3310 LK=1+8  $LL = LK$ **LLL=LK LLLL=LK**  $ML = LK$ **MLL=LK**  $MLLL = LK$ DO 3300 KL=1,8 IF(CATEG-1.0)3260,3250.3260 3250 AMB1=.25 **KK=KL**  $KKK = 7 + KL$  $KKKK = 14 + KL$ MK=KL  $MKK = 8 + KL$  $MKK = 16+KL$ GO TO 3270 3260 AMBI = .50  $KK = 7 + KL$ KKK=14+KL KKKK=21+KL  $MK = B + K1$  $MKK = 16+KL$  $MKKK = 24 + KL$ 3270 IF(LK-8)3280+3290+3290 3280 IF(KL-8)3285,3290,3290 3285 P(KL.LK)= ((2,0\*(PKL(KKK,LLL)-PKL(KK,LL))-,5\*(PKL(KKKK,LLLL)-PKL(KK,L  $\mathbf{1}$ .<br>2L))1+(2+0\*(PKL(KKKK+LLLL)-PKL(KK+LL))-4+0\*(PKL(KKK+LLL)-PKL(KK+LL) 3) ) \* \ AMBDA-AMB1 ) ) \* (AMBDA-AMB1 ) / +25+PKL (KK+LL) S(KL+LK)=((2+0+(SKL(KKK+LLL)=SKL(KK+LL))=+5+(SKL(KKKK+LLLL)+SKL(KK 1+LL)))+(2+0\*(SKL(KKKK+LLLL)-SKL(KK+LL))-4+0\*(SKL(KKK+LLL)-SKL(KK+L 2L !!!\* (AMBDA-AMB1) )\* (AMBDA-AMB1)/+25+SKL (KK+LL)

TT(KL+LK)=((2+0\*(TKL(KKK+LLL)-TKL(KK+LL))-+5\*(TKL(KKKK+LLLL)-TKL(K

FIGURE 16. (SHEET 30 OF 57)

83

**HSER 4776 Hamilton**<br>
Standard Co<sup>nsence</sup> Corporation<br>
Colume II **Hamilton** 

ξt

```
1K.LL)))+(2.O*(TKL(KKKK.LLLL)-TKL(KK.LL))-4.O*(TKL(KKKLLL)-TKL(KK*
     2LL)) )*CAMBDA-AMBI ))*(AMBOA-AMB1 )/.25+TKL(KK.LL)
 3290 TM(KL.LK)=
               IC(2*0*CTMT(MKK*MLL)-TMT(MK*ML)) = *5*CTMT(MKKK*MLLL) - TMT(MK*-ML)) )+(2.O*(TMT (MKKKMLLL)-TMT(MKML) )-4* CTMT(MKK.MLL )-TMT(MKML
      3)) } *(AMBDA-AMB1) ) *(AMBDA-AMB1)/+25+TMT(MK+ML)
 '3100 CONTI NUE
 i310 CONTINUE
       GO TO 3450
 3320 DO 3440 LK=I.8
      LL=LK
      ML=LK
     ',,0 3430 KL=)98
       IFCCATEG-3.0 13220,3330,3340
 3330 KK=KL<br>MK=KL
       MK=KL -1 GO TO 3400
 3340 IF(CATEG-4*0)3220*3350*3360
 3350 KK=KL+7<br>MK=KL+8
       GO TO 3400
 3360 IF(CATEG-5.0)3220,3370,3380
 3370 Kk=KL+14
      MK=KL+ 16
      GO TO 3400
 3380 IF(CATEG-6.0)322093390#3400
 3390 KK=KL+21
      MK=KL+24
 3400 IF(LK-7) 341093410*3430
 3410 IF(KL-7)3420+3420+3430
 1420 P(KL*LK)=PKL(KK*L.L)
      S(KL+LK) = SKL (KK+LL)TT(KL*LK )=TKL CKKoLL)
 1430 TM(KL.,LK)=TMTCMK*ML)
 3440 CONTINUE
 3450 CONTINUE
 3500 IF (TRIGI)3528*3528,390Z
 3502WRITE (693504) I3504 FORMAT CIIIHO **** IN THE SUBSEQUENT MATRICES THE SUBSCRIPT L REFE
     XRS TO THE ROW AND THE SUSSCRIPT K REFERS TO THE COLUMN** /
 3505 WRITE (6.3510)AMBDA.((P(KL.LK).LK=1.7).KL=1.7)
 3510 FORMAT ( 20HOP(KoL) DATA LAMBDA=F7*4/(7FI%*f,))
      WRITE (6+3520)AMBDA+((TM(KL+LK)+LK=1+8)+KL=1+8)
 3520 FORMAT ( 23H0 M(KL) MATRIX LAMBDA=F7*4,c(8F1O.5))
      WRITE (6,3523)AMBDA,((S(KL.LK),LK=1,7),KL=1,7)
 3523 FORMAT(20HOS(K*L) DATA LAMSDA=F7*4/C7FII*5))
      WRITE (6,3527)AMfDA.U(TT(KLLK),LK=1.7),KL=197)
 35?7 FORMAT(21HOTT(KL) DATA LAM5DAzF7.4/(7F11.5))
C
C SHROUD THICKNESS EFFECT MATRIX M * MATRIX SA<br>C<br>3528 SA(1)=SORT(AMBDA/2*0)*AA(1)
      SA(2)=AA(2)+AA(3)++75*AA(4)++5*AA(5)++3125*AA(6)++1875*AA(7)+
     I .109375*AAI8)
      C f 5A13)=(I.U/AMBDA)*(AA(3)+1e5*AA(4)+I.S*AA(5)+1.25*AA(6)+.Q375*AA(7
     11 +965625*AA(8fl
      SA(4)=(I.O/CAM80A**2))*(.75*AA(4)+1.5*AAC5)+l,875*AA(6)+I.875*AA(7
     1)+1.640625*AA(8))<br>SA(5)={1.0/(AMBDA**3))*(.5*AA(5)+1.25*AA(6)+1.875*AA(7)+2.1875*
      SA(5)=(I.O/(AMB0A**3))*(.5*AA(5)+1.25*AA(6)+19875*AA(7)+291875*
```
**FIGURE 16. (SHEET 31** OF **57)**

**HSER 4776** Hamilton CORPORATION Volume II **Standard**  $\mathsf{a}_{\bullet}$ SA(6)=(1+0/(AMBDA##4))#(+3125#AA(6)++9375#AA(7)+1+640625#AA(8))<br>SA(7)=(1+0/(AMBDA##5))#(+1875#AA(7)++65625#AA(8)) SA(8)={1.0/(AMBDA##6))#(.109375 #AA(8)) DO 3540 JR=1,8 THM( $JR$ )=0.0 DO 3530 JC=1,8 THM(JR)=TM(JR+JC)#SA(JC)+THM(JR) 3530 CONTINUE 3540 CONTINUE 3550 CONTINUE  $JOUNT = 0$ SAMBDA=AMBDA SSMBDA=AMBDA  $\mathbf c$  $\mathsf{C}$ CHI INTEGRAL FOR PROPER LAMBDA, MU, AND XP BAR  $\mathsf{c}$ IF (SHROD-5.)3560.3560.3949 3560 IF (ZMU-+75)3600+3700+3570 3570 IF(ZMU-+998)3700+3700+3600 3600 WRITE (6,3650) 3650 FORMAT(48HO MU LIMIT EXCEEDED FOR CHARACTERISTICS FUNCTION) GO TO 2900 3700 IF(SZMU-ZMU)3730+3710+3730 3710 IF(SBMBDA-AMBDA)3730+3720+3730 3720 IF(SXPB-XPB)3730+3940+3730 3730 DO 3740 1=1,81 3740 DXPB(I)=AMBDA\*(-XPB/AMBDA-COSC(I+1)) DO 3815 JTI=1.7 DO 3810 1=1.81 GO TO (3750,3760,3770,3780,3790,3792,3794),JT1 3750 KOEFE=1 GO TO 3800 3760 KOEFE=135 GO TO 3800 3770 KOEFE=269 GO TO 3800 3780 KOEFE=403 GO TO 3800 3790 KOEFE=537 GO TO 3800 3792 KOEFE=671 GO TO 3800 3794 KOEFE=805 3800 HOLD=ABS(DXPB(I)) CALL UNBAR(DUMMY(1)+KOEFE+HOLD+ZMU+CHI(I+JT1)+LIMIT) 3810 CONTINUE 3815 CONTINUE 3818 DO 3910 NU=1.7  $TEMP = 0.0$ DO 3900 JTI=1.7 CHII(JTI+NU)=0+0  $SIMP = 1.0$ DO 3890 1=1:81 IF(NU-1)3820+3820+3830 3820 CONST=-+5 GO TO 3840  $3830$   $1! = NU - 1$ CONST=COSC(I.II) 3840 CHII(JTI,NU)=CHI(I,JTI)\*CONST\*SIMP+CHII(JTI,NU) IF(1-80)3860,3850,3850

### FIGURE 16. (SHEET 32 OF 57)

 $\ddot{\phantom{1}}$ 

 $\omega_{\rm{max}}$ 

**The Property**
**HSER 4776** Hamilton Volume II CORPORATION **Standard** A۵

```
3850 SIMP=1.0
      GO TO 3890
 3860 IF(TEMP-0.0)3870,3870,3880
 3870 SIMP=4.0
      TEMP = 1.0GO TO 3890
 3880 SIMP=2.0
      TEMP = 0.0GO TO 3890
 3890 CONTINUE
      CHII(JT1+NU)=CHII(JT1+NU)++013083
 3900 CONTINUE
 3910 CONTINUE
 3920 CONTINUE
 3940 IF (TRIGI)3948,3948,3942
 3942 WRITE (6+3945)AMBDA+ZMU+XPB<br>3942 WRITE (6+3945)AMBDA+ZMU+XPB<br>3945 FORMAT (112H0 **** IN THE SUBSEQUENT MATRIX THE SUBSCRIPT J REFERS
     X TO THE ROW AND THE SUBSCRIPT NU REFERS TO THE COLUMN #### //
     X35HO CHI(J+NU) INTEGRAL DATA LAMBDA=F6+3+4H MU=F6+3+5H XPB=F8+5)
      WRITE (6+3947)((CHII(JTI+NU)+JTI=1+7)+NU=1+7)
 3947 FORMAT (F24.6.6F12.6)
 3948 SZMU=ZMU
      SBMBDA=AMBDA
      SXPB=XPB
\mathbf cCALCULATION OF CHARACTERISTIC FUNCTIONS FOR VELOCITY PARAMETERS
C
C
 3949 IF (SCMBDA-AMBDA)4360,4310,4360
 4310 IF(SSXPB-XPB)4360+4320+4360
 4320 IF (SSCO-SCO)4360+4325+4360
 4325 IF (SSZMU-ZMU)4360+4330+4360
 4330 IF(SDMBDA-AMBDA14360+4340+4360
 4340 IF(SSSXPB-XPB)4360+4350+4360
 4350 IF (SSSCO-SCO)4360,4355,4360
 4355 IF (SSSZMU-ZMU)4360+4280+4360
 4360 DO 4366 IZI=1.10
      DO 4363 1Z2=1.8
      VELC(1Z1+1Z2)=0+0
      VELH(1Z1+172)=0+0
 4363 CONTINUE
 4366 CONTINUE
      DO 4180 IZI=1.10
      DO 4170 1Z2=1+8
      00 4160 123=1+81
      IF(1Z2-1)4000+4000+4060
 4000 ZAVI=(XPB+AMBDA*COSC(IZ3+1))**2
      ZAV8=AMBDA**(3.0/2.0)
      ZCOMS4 = 1.0ARGL=1.0+((1.0/(X(IZ1)*ZMU))*(1.0+ZAV1)+X(IZ1)*ZMU-2.0)/2.0
      CALL LEGEND (ARGL+FPOS+FNEG+DPOS+DDNEG)
      DNEG(123)=DDNEG
      POR(1Z3)=X(1Z1)*ZMU*DPOS-DNEG(1Z3)
 4060 IF(123-1)4080+4080+4070
 4070 IF(1Z3-81)4090+4080+4080
 4080 ZCONS1=+01308997
      ZEST = 1.0GO TO 4120
 4090 IF(ZEST)4110+4110+4100
4100 ZCONS1=.052359878
      ZEST = 0.0
```
### FIGURE 16. (SHEET 33 OF 57)

 $\mathcal{F}^{\mathbf{r}}_{\mathbf{r}}$ 

**Hamilton** ena ne u CORPORATION **Standard**  $\mathbf{a}_2$ 

> GO TO 4120 4110 ZCONS1=+026179939  $ZEST=1.0$ 4120 IF(122-1)4130+4130+4140 4130 ZCONS2=1.0+COSC(1Z3.1) ZCONS3=ZAV8\*SQRT(ZCONS2) GO TO 4150 4140 ZCONS2=SINC(1Z3+1)\*SINC(1Z3+1Z2-1) ZCONS3=-COSC(1Z3+1) \*\* (1Z2-2)\*SINC(1Z3+1)\*AMRDA\*\*(1Z2)\*ZCONS4 4150 VELC(1Z1+1Z2)=VELC(1Z1+1Z2)+POR(1Z3)+ZCONS2+ZCONS1 VELH(1Z1+1Z2)=VELH(1Z1+1Z2)+DNEG(1Z3)\*ZCONS3\*ZCONS1\*(-COSC(1Z3+1)-1XPB/AMBDA) 4160 CONTINUE ZCONS4=-ZCONS4 4170 CONTINUE 4180 CONTINUE 4280 00 4184 IT=1.10 THONT1=1+0/(2+0\*PI\*((X(IT)\*ZMU)\*\*1+5)) SUM1(1)=0.0 00 4182 JT=2.8 SUM1(1)=SUM1(1)+SA(JT)#VELH(IT+JT) 4182 CONTINUE TVOV2(IT)=THONT1#(SA(I)#VELH(IT+1)+SUMI(I)) 4184 CONTINUE SCMBDA=AMBDA **SSXPR=XPR** SSCO=SCO **SSZMU=ZMU** SDMBDA=AMBDA SSSXPB=XPB SSSCO=SCO SSSZMU=ZMU IF (TRIG1)2999,2999,4285 4285 WRITE (6,4290)(X(IZ4),(VELC(IZ4,1Z5),IZ5=1,A),IZ4=1,10) WRITE (6+4300)(X(1Z4)+(VELH(1Z4+1Z5)+1Z5=1+8)+1Z4=1+10) 4290 FORMATIOHORAD.STA.9X.31HVELCINU) AS NU GOES FROM 0 TO 7/10IF8.4.BF  $19.5/11$ 4300 FORMAT(/9H RAD.STA.9X,31HVELH(NU) AS NU GOES FROM 0 TO 7/10(F8.4.8  $1F9.5/11$ GO TO 2999  $\mathbf c$ COMPUTATION OF CIRCULATION/CIRC.MAX AND CIRCULATION MAX  $\mathsf{c}$  $\mathbf{c}$ 229 IF (SHROD-5.1230.230.397 230 CC(1)=100+0  $CC(2) = 10.0$  $CC(3)=0.0$ DO 300 IT=1.10 IF (SHROD-5+)232+234+234 232 C(IT)=COS(BETA(IT)\*RADCV)\*CL3(IT)\*B0D(IT)/SIN(PHIO(IT)\*RADCV)  $234$  JT=14-1T  $KT = 24 - IT$  $CC(JT)=X(TT)$ 300  $CC(KT) = C(TT)$ CBARM=0.0  $CRAR(1)=0.0$  $CBAR(81)=0.0$  $XX=0.0$ 304 VAVGI=0.0 DO 305 IT=1.10

#### FIGURE 16. (SHEET 34 OF 57)

U Hamilton **Standard**  $\mathbf{a}_\bullet$ 

ene sved

**HSER 4776** Volume II

105 VAVGI=VAVGI+2=0#X(IT)#GIR(IT)#(VOV(IT+JV)+BLADN#C(IT)/(4=0#ZJI)) VAVGI=VAVGI/(1.0+SCO) 307 DO 390 IT=2,80 xx=xx+.0125 IF(XX-X(1))320+330+310  $310 -$ CBAR(IT)=C(1)+(XX-1.0)/(X(1)-1.0) GO TO 370 320 IF(XX-X(10))340+330+330 330 CALL UNBAR (CC(1)+1+XX++0+CBAR(IT)+LIMIT) GO TO 370 340 IF(XX-SC0)350+350+360  $CBAR(1T)=0.0$ 350 GO TO 375 360 CBAR(IT)=C(10)\*(XX-SCO)/(X(10)-SCO) 370 IF(CBARM)375,372,375 372 CBARM=CBAR(IT) 375 IF(CBAR(IT)-CBARM)390,390,380 380 CBARM=CBAR(IT) 390 CONTINUE 393 00 395 1T=1+81 395 CBAR(IT)=CBAR(IT)/CBARM LOUNT=0  $\mathbf c$  $\overline{c}$ CALCULATION OF CIRCULATION FACTOR  $\mathbf{c}$ 397 XV1=0.0  $\mathbf c$  $\ddot{\text{c}}$ SETS UP SUMMATION INDEX FOR GLAUERT JV1  $\ddot{\text{c}}$ DO 2500 JVI=1.7  $xJ=0.0$  $XY1=XY1+1*0$  $\mathbf c$  $\mathbf{c}$ SETS UP INTEGRATION NO.AND DUMMY INDEX J IF (SHROD-5.)398.398.1020 398 00 1000 JT=1.7  $xJ=xJ+1*0$ IF(JT-LOUNT)470+470+400 400 CIRET(JT)=0.0  $TRIGD = 0.0$ DO 440 IT=2+81 408 IF(TRIGD-0.0)420.410.420 410 SIMP=4.0 TRIGD=1.0 GO TO 430 420 SIMP=2.0  $TRIGD = 0.0$ 430 CIRET(UT)=CIRET(UT)+2.0\*CRAR(IT)\*SINC(IT.JT)\*SIMP 440 CONTINUE CIRFT(UT)=CIRFT(UT)/240+0 LOUNT=JT 450 TCONI=0.0  $TCON2=0.0$ 470 IF(JT-1)550,550,560 550 HOLD=0.0 GO TO 580 560 HOLD=CONS2(JT-1) SAO CONS21JT)=2v0\*BLADN\*SQRT(ZMU)\*CBARM\*XJ\*CIRFT(JT)\*CHII(JT+JV1)/(P1\* 1ZJI#VAVGI)+HOLD  $\mathbf c$ 

FIGURE 16. (SHEET 35 OF 57)

88

 $\omega_{\rm{max}}$ 

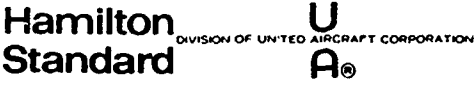

 $\mathbf{A}$ 

λ

BRANCH TO COMPUTE MORE THAN I JT TERM  $\begin{array}{c} c \\ c \\ c \end{array}$ THICKNESS EFFECT ON SRO  $\mathbf c$ 600 SB0(JV1)=EINT(JV1)+CONS2(JT)-2+0\*THM(JV1)+BCB(JV1) 1000 CONTINUE 1005 SCONS2(JV1)=CONS2(7) 1010 IF (JV1-7)2500+1100+1100 1020 CONS2(JV1)=0+0 1021 SCONS2(JVI)=0.0 SB0(JV1)=EINT(JV1)-2.0\*THM(JV1)+BCB(JV1) GO TO 1010  $\mathbf c$  $\mathbf c$ START OF MATRIX MANIPULATION END OF J LOOP  $\ddot{\textbf{c}}$ 1100 00 1150 IT=1.JV1 1150 SB01(IT)=SB0(IT) TTRIG=0.0 00 1300 17=1.7 TTRIG=0.0 TEMPT=0.0 DO 1280 KT=1.JV1  $XMATM=0.0$ IF(TEMPT-1+0)1160+1170+1170 1160 TEMPT=1.0  $NST = 3$ GO TO 1180 1170 TEMPT=0.0  $NST = 2$ 1180 DO 1220 LT=NST.JV1.2 1220 XMATM=P(KT+LT)\*SB01(LT)+XMATM  $SBOZ(KT)=SBO(KT)+XMATM+SBO1(1)*P(KT*1)$ IF (ABS(SB02(KT)-SB01(KT))-+0005)1280+1280+1230 1230 TTRIG=1.0 1280 CONTINUE DO 1285 LT=1+JV1 1285 SB01(LT)=SB02(LT) 1300 CONTINUE  $\mathbf c$ VELOCITY DISTRIBUTION CALCULATION  $\mathbf c$  $\mathsf{C}$ 2000 THONST=AMBDA/(4.0\*PI) TVOVC=0.0  $VCNVG=0.0$ DO 2400 IT=1.10  $SUM=0.0$ TVOVC=0.0 DO 2100 JT=1.JV1  $TVOVC = 0.0$ SUM=SUM+SB01(JT)#VELC(IT+JT) IF(JT-2)2010+2020+2020 2010 SUM1(1)=SUM GO TO 2100<br>2011\SUMI-\$03012050+2050+2040 2020 IF (ABS((SUM-SUMI(I))/SUMI-+03012050+2050+2050 2040 TVOVC=1.0 2050 SUM1 (1)=SUM 2100 CONTINUE IF (TVOVC)2120,2120,2110 2110 VCNVG=1.0

### FIGURE 16. (SHEET 36 OF 57)

U **Hamilton Standard** Ae **HSER 4776** Volume II

```
2120 TVOVI(IT)=THONST#SUM/((X(IT)#ZMU)##1.5)
      TVOVS(IT+2)=TVOVI(IT)+TVOV2(IT)+VACB(IT)
      TOTAL(IT)=TVOVS(IT+2)+1+0
 2400 CONTINUE
 2500 CONTINUE
 2555 JV1=7
Ċ
      TRANSFER VECTOR IOFF=0 ASSUME ANOTHER V/VO AND GO BACK FOR NEW CL3
\mathbf cIOFF=1 GO TO COMPUTE SHROUD PARAMETERS AND
\mathbf cCOMPLETE STRIP ANALYSIS
C
                       IOFF=2 SOME PROBLEM ENCOUNTERED-MESSAGE PRINTED
C
Ċ
                             OUT.GOES TO NEXT CASE
 2600 IF (SHROD-5.0)2610.2610.2800
 2610 DO 2700 IT=1,10
 2620 TOLE=+0025
 2680 IF(ARS(VOV(IT+JV)-1+0-TVOVS(IT+2))-TOLE)2700+2700+2740
 2700 CONTINUE
      LOUNT=0
      JOUNT=0
      GO TO 2800
 2740 JOUNT=JOUNT+1
      10FF = 0IF(J0UNT-3)2760+2745+2745
 2745 IF (JOUNT-10)2780+2780+2750
2750 WRITE (6+2755)
 2755 FORMAT(48HOTROUBLE IN ESTABLISHING CIRCULATION CONVERGENCE)
      GO TO 2900
 2760 DO 2770 IT=1,10
      DELVOV(IT+JOUNT)=VOV(IT+JV)-1+0-TVOVS(IT+2)
      VOV(IT+JV)=(1+0+TVOVS(IT+2)-VOV(IT+JV))*+85+VOV(IT+JV)
2770 AVOV(IT+JOUNT)=VOV(IT+JV)
      IF (SHROD-5+0)2999+230+2999
2780 00 2790 IT=1,10
      DELVOV(IT+JOUNT)=VOV(IT+JV)-1+0-TVOVS(IT+2)
      VOV(IT+JV)=AVOV(IT+JOUNT-2)+(AVOV(IT+JOUNT-1)-AVOV(IT+JOUNT-2))#
     IDELVOV(IT+JOUNT-I)/(DELVOV(IT+JOUNT-I)-DELVOV(IT+JOUNT))
2790 AVOV(IT+JOUNT)=VOV(IT+JV)
      IF (SHROD-5.0)2999,230,2999
2800 IOFF=1
      GO TO 2999
2810 DO 2820 IT=1+10
      IF (SHROD-5.0)2814,2812,2812
 2812 VPOV(IT)=0.0
      GO TO 2816
2914 VPOV(IT)=SIN(BETA(IT)#RADCV)#COS(PHI(IT)#RADCV)#VOV(IT+JV)/SIN(PHI
     10(IT) *RADCV)
2816 TOTAL(IT)=TVOVS(IT+2)+1+0
      IF (SHROD-5.12813.2818.2817
2817 U0UIN(IT)=0.0
      GO TO 2820
2818 UOUIN(IT)=BLADN*C(IT)/(4.0*ZJI)
     SWANG(IT)=DEGCV#ATAN(2+0#ZJI#BLADN#C(IT)/(PI#(BLADN#C(IT)+4+0#ZJI#
     1.007AL(1T)2820 CONTINUE
     VAVGI = 0.0VAVG11=0.0
     VAVG2I=0.0VAVG31=0.0
     DO 5000 IT=1,10
```
#### **FIGURE 16. (SHEET 37 OF 57)**

90

 $\sim$ 

 $\sim$ 

 $\epsilon$  ,  $\epsilon$  ,  $\omega$ 

**HSER 4776 Hamilton**  $\mathbf{I}$ sion of ur Volume II **Standard**  $\mathbf{a}_\mathbf{a}$ PHOLD=TVOV: (IT)+TVOV2(IT)+VACB(IT) VAVGI=VAVGI+2+0+X(IT)\*(PHOLD+UOUIN(IT))\*GIR(IT) VAVG21=VAVG21+2.0\*X(IT)\*PHOLD\*GIR(IT) VAVG1I=VAVG1I+2+0\*X(IT)\*UOUIN(IT)\*GIR(IT) 5000 CONTINUE VAVGI=VAVGI/(1.0+SCO) VAVG21=VAVG21/(1.0+SCO) VAVGII=VAVGII#(1.0-SCO) DO 5010 IT=1.10 VAVG3I=VAVG3I+X(IT)\*(UOUIN(IT)-VAVG1I)\*\*2\*GIR(IT) 5010 CONTINUE VAVG3I=VAVG3I#(1.0-SCO) RJORO=SORT((1+0-SCO##2)#(1+0+VAVGI)/(2+0#VAVGII+1+0))  $VBARI = 1 * 0 + VAVGI$  $VJET = 2.0*VAVG1I + 1.0$  $\mathbf{c}$  $\mathsf{c}$ SHROUD PRESSURE COEFFICIENT COMPUTATION  $\mathbf c$  $ZIP = 0.0$ DO 6100 IT=1.NSS THOLD=-2.0\*(TX(IT)-.500) IF(THOLD)5399,5398,5399 5398 XPT=1.5707963 GO TO 5410 5399 XPT=ATAN(SQRT(1+0-THOLD\*\*2)/ABS(THOLD)) IF(THOLD)5400+5410+5410 5400 XPT=3.14159265-XPT  $\mathsf{C}$  $\mathsf{c}$ COMPUTES SHROUD VORTICITY(DISC) AND PHI MATRIX  $\mathbf c$ 5410 PM(1)=+5  $CT$ (IT)=-SRO1(1)\*COS(XPT/2+0)/(4+0\*SIN(XPT/2+0)) DO 5420 IIT=2,JV1  $XJVI = I IT - I$ PM(IIT)=-+5\*COS(XJVI\*XPT) 5420 CT(IT)=CT(IT)=5801(TIT)\*5IN(XJVI\*XPT)/4+0  $\mathsf{C}$  $\mathsf{c}$ COMPUTES SHROUD VORTICITY(CONT) AND SHROUD THICKNESS 3-D  $\mathbf c$  $SVSH(TT)=0.0$ DO 5440 IIT=1+JV1  $SV = 0.0$ DO 5430 IJT=1+JV1 5430 SV=S(IIT+IJT)\*SB01(IJT)/2+0+TT(IIT+IJT)\*SA(IJT)+SV SVSH(IT)=SVSH(IT)++5\*PM(IIT)\*SV 5440 CONTINUE  $\mathsf{C}$  $\mathsf{c}$ PROP WAKE CONTRIBUTION  $\mathbf c$ DXX=+0125\*ZMU  $XX = 0.0$  $PWKE$ (1T)=0.0 IF (SHROD-5.)5445,5445.5482 5445 TRIGD=0.0 DC 5480 IIT=2,80 xx=xx+Dxx  $ARGL = ((XPB+AMBDA*COS(XPT))**2+1*0+XX**2)/12*0*XX)$ CALL LEGEND (ARGL+FPOS+FNEG+DPOS+DDNEG) DNEG (IIT)=DDNEG IF(TRIGD-0+0)5460+5450+5460

**FIGURE 16. (SHEET 38 OF 57)** 

 $\Delta$ 

91

ĝ

مدانيات

 $\mathbf U$ **Hamilton Standard**  $A_0$  **IISER 4776** Volume II

5450 SIMP=4.0 TRIGD=1.0 GO TO 5470 5460 SIMP=2.0  $TRIGD = 0.0$ 5470 PWKE(IT)=PWKE(IT)+CRAR(IIT)\*DNEG(IIT)/SORT(XX)\*SIMP 5480 CONTINUE PWKE(IT)=BLADN\*(XPB+AMBDA\*COS(XPT))\*PWKE(IT)\*CBARM/(480+0\*PI\*ZJI)  $1*ZMU*-+5$  $\mathbf c$ è INCLUDE SHROUD THICKNESS 2-D-OPTION ALSO##### c 5482 IF (ZIPI)5800+5485+5800 5485 IF(ZIP)5496,5496,5498 5496 IF(TABLE2(2)-998.0)5700.5497.5700  $5497 21P=1.0$ 5498 SX(IT)=2.0#AMBD4#(TX(IT)-.500)  $DXA(1)=-2.0*AMBDA$  $DXA(2)=-4.0*SX(1T)+AMBOA$ DXA(3)=-6.0\*5X(IT)\*\*2\*AMBDA-2.0\*AMBDA\*\*3 DXA(4)=-8.0\*SX(IT)\*\*3\*AMBDA-8.0\*SX(IT)\*AMBDA\*\*3 DXA(5)=-10.0\*SX(IT)\*\*4\*MMBDA-20.0\*SX(IT)\*\*2\*AMBDA\*\*3-2.0\*AMBDA\*\*5 DXA(6)=-12+0\*SX(IT)\*\*5\*AMBDA-40+0\*SX(IT)\*\*3\*AMBDA\*\*3-12+0\*Sx(IT)\*  $\mathbf{1}$ AMBDA\*\*5  $TSU=0*0$ DO 5500 NTH=2.7 TSUM=0.0 NNTH=NTH-1 DO 5490 MTH=1.NNTH **XMTH=MTH** MTH1=NNTH-MTH 5490 TSUM=TSUM+SX(IT)\*\*MTH1\*DCR(NNTH+MTH+1)\*(-1+0)\*\*MTH\*DXA(MTH)/XMTH TSU=SA(NTH+1)\*(SX(IT)\*\*(NNTH)\*ALOG(ARS((SX(IT)-AMRDA)/(SX(IT)+  $\Delta$ 1MBDA111+TSUM1 +TSU 5500 CONTINUE TONE=SORT(2.0\*AMBDA) TTWO=SQRT(AMRDA+SX(IT)) FTHRM(IT)=ALOG(ABS((TONE=TTWO)/(TONE+TTWO)))\*SA(1)/(PI\*TTWO)+(SA(2 11/PI1\*ALOG(ARS((SX(IT)-AMRDA)/(SX(IT)+AMRDA)))+TSU/PI FTHRM(IT) =-+5\*FTHRM(IT) 5600 CONTINUE GO TO SAOD 5700 CALL UNBAR (TABLE2(1),1,TX(IT),1,0,FTHRM(IT),LIMIT)  $\mathbf c$  $\mathsf{c}$ INCLUDE CENTERBODY EFFECT \*\*\*\*\* C SROO THOLD=FTHRM(IT)+SVSH(IT)+PWKE(IT)+TTHERM(IT) TCPU(IT)=-2+0\*(THOLD+CT(IT)) TCPL(IT) =- 2.0\* (THOLD-CT(IT))  $\frac{c}{c}$ CONVERSION OF THERM PRESS. COEFF. TO ACTUAL PRESS. COEFF. C  $DZDX*0*0$ IF (TX(IT)-RFL)5810+5810+5860 5810 00 5850 IPCC=2.8 DZDX=DZDX+SA(!PCC) \* SX(!T) \*\* (!PCC-2) 5850 CONTINUE DZDX=(DZDX+SA(1)/SQRT(SX(IT)+AMBDA))/(4.0\*AMBDA) 5860 VRATU(IT)=(1.0-.5\*TCPU(IT))/SQRT(1.0+DZOX\*\*2) VRATL(IT)=(1+0-+5\*TCPL(IT))/SORT(1+0+DZDX\*\*2)

FIGURE 16. (SHEET 39 OF 57)

92

 $\sigma(\mathbf{x}) = \sigma(\mathbf{x}) \cdot \mathbf{x}$  .

Hamilton **CORPORATION** Standard A۵

**HSER 4776** Volume II

 $\ddot{\tilde{z}}$ 

 $PCU(1T)=1*0-VRATU(1T)*+2$ PCL(IT)=1.0-VRATL(IT)\*\*2 STHERM (IT) =- 2.0\*TTHERM (IT) 6100 CONTINUE  $\mathbf c$  $\mathbf c$ SHROUD DRAG COMPUTATION  $\epsilon$ IF (SHROD-5.)7100.7100.7110 7100 CRD=D\*AMBDA/ZMU CT0TN=+25#PI#ZJI##2#VBARI#(1+0-SC0##2)#(SQRT(1+0+8+0#CTAC(1)/(PI# 1ZJI##2#(1+0-SCO##2)))-1+0) SDRAG1=+0015799#PI\*5SHRD#CRD##0+8#ZJI##2/(D##2#ZMS##0+2)#(1+0+A4A2 X##1+8#(1+0+8+0#D\*#2#CTAC(1)/(PI#(1+0-SCO##2)#ZJI##2#DSHRD##2))) CTNET=CTOTN-SDRAGI  $CTS1 = CTNET - CTAC(1)$ GO TO 7120 7110 CRD=AMBDA\*SHRDNO SDRAGI=+003165\*(1+0+A4A2\*\*)+8)/(ZMS\*CRD)\*\*0+2 7120 VRATLE=SB0111) \*AMBDA\*SQRT(2.0\*AMBDA)/SA(1) PCLE=1+0-VRATLE\*\*2  $ZIP1=1*0$ **WRITE (6+7350)** 7350 FORMAT (IH1) IF (SHROD-5+17400+7410+7430 7400 WRITE (6,7490)ZJI,THET34(IC),ZMS,CPA 7490 FORMAT (20HO\*\*\* PERFORMANCE \*\*\*/11HO CONDITION+7X+2HJ=F7+4+11H THE  $XTA$  3/4=F6+3+4H MN=F6+4+4H CP=F7+4 ) GO TO 7450 7410 WRITE (6,7420)ZJI,ZMS 7420 FORMAT (21H0 \*\*\* PERFORMANCE \*\*\*/11H0 CONDITION.7X.2HJ=F7.4.4H MN=  $XFG.4$  ) GO TO 7450 7430 WRITE (6,7440)ZMS 7440 FORMAT (21H0 \*\*\* PERFORMANCE \*\*\*/11H0 CONDITION, 7X, 4H MN=F6.4) 7450 CONTINUE IF (SHROD-5.)7500,7500,7520 7500 WRITE (6.7540)CTNET.CTSI.SORAGI.CTAC(1) 7540 FORMAT (43H0 NET THRUST COEFF. (SHROUD + PROPELLER) =F8.4 115x+28H SHROUD THRUST COEFFICIENT =F8+4 /8x+35H SHROUD FRICTION DR 2AG COEFFICIENT =F8.4 /12x.31H PROPELLER THRUST COEFFICIENT =F8.4 ) GO TC 7550 7520 WRITE (6.7530) SDRAC1 7530 FORMAT (1HO.7X.35H SHROUD FRICTION DRAG COEFFICIENT =F8.4) 7550 WRITE (6,5035)RJORO, VRARI 5035 FORMAT (25H0 SLIPSTREAM CONTRACTION=F6.2 /46H0 RATIO OF AVERAGE DU XCT VEL ./FREE STREAM VEL .= FB.4 ) IF (SHROD-5+15036+5036+5038 5036 WRITE (6,5037)VJET 5037 FORMAT (52HO RATIO OF AVERAGE SLIPSTREAM VEL./FREE STREAM VEL. = FB.  $14<sub>1</sub>$ 5038 WRITE (6+2830)(X(IT)+IT=1+10)+(VACR(IT)+IT=1+10)+(TVOV2(IT)+IT=1+1  $101*(TVOVI(1T)*(T*1*(0)*(TOTAL(1T)*1T=1*(10)))$ 2830 FORMAT (2236H) \*\*\*\* INDUCED VELOCITY CONTENT \*\*\*\* 2218H0PROP. X<br>1 = 10F8.44/18H CENTERBODY DV/V0=10F8.4/18H SHROUD T/C DV/V0=10F 28.4/18H VORTICITY DV/V0=10F8.4/18H TOTAL  $V/V0*10F8.4$ IF (SHROD-5.0)2832,2836,2836 2832 WRITE (6+2834)(VOV(IT+1)+IT=1+10)+(VPOV(IT)+IT=1+10)+(UOUIN(IT)+IT  $1 = 1,10$ ) + (SWANG(IT) + IT=1+10) 2834 FORMAT (18H ASSUMED V/V0=10F8+4/18H PROP+IND+G+ VP/V=10F8+4/ 118H PROP. IND.M. VP/V=10F8.4/18H SWIRL ANGLE  $= 10F8.4$ 

FIGURE 16. (SHEET 40 OF 57)

 $\bigcup_{\text{AIGC}}$ **Hamilton T CORPORATION** Standard  $A<sub>o</sub>$ 

Ñ,

**HSER 4776** Volume II

2836 IF (19162)2802,5900.2802 2802 WRITE (6+2520) DO 2804 JT=1.7  $IT = JT - 1$ WRITE (6+2530)IT+EINT(JT)+THM(JT)+SCONS2(JT)+BCB(JT)+SB0(JT)+SB01( XJT) 2804 CONTINUE 2530 FORMAT (IH 16,6F8.4) 2520 FORMAT (//40H0 \*\*\*\* GLAUERT COEFFICIENTS CONTENT \*\*\*\* //// **X46H** SHROUD SHROUD PROP. CENTER TOTAL /53H  $NU$ CAM  $T/C$ **XBER** CIRC.  $-BODY$  $3 - D$  )  $2-D$ 5900 WRITE (6+5905)VRATLE+PCLE 5905 FORMAT (//63H0 \*\*\*\* SHROUD SURFACE VELOCITIES AND PRESSURE COEFFIC XIENTS \*\*\*\* ///16X.41H -------- VFLOCITY COMPONENTS --------MHUNENTS --------- /<br>INNER SURFACE /106H S X36X+11H3-D THICK+++27X+31HOUTER SURFACE XHROUD X VORT+DIS+ 2-D THICK+ VORT+CONT+ PROP WAKE<br>X+ V/VINF CPRESS V/VINF CPRESS /6X+2H+0+82X+2F9+4 ) CB EFF WRITE (6+6000)(TX(IT)+CT(IT)+FTHRM(IT)+SVSH(I")+PWKF(IT)+TTHERM(IT XY+VRATU(IT)+PCU(IT)+VRATL(IT)+PCL(IT)+IT=1+NSS) 6000 FORMAT (6F12.5,4F9.4) 5300 IOFF=0 GO TO 2999 2900 IOFF=2 LOUNT=0 JOUNT=0 2999 RETURN END

FIGURE 16. (SHEET 41 OF 57)

**Hamilton** U **SION OF UNI** CORPORATION **Standard**  $\mathbf{a}_0$ 

DATUM

 $\mathbf c$ 

**HSER 4776** Volume II

**BLOCK DATA** COMMON/DAT/DATA DIMENSION DATA(2980) DATA (DATA  $(1) \cdot 1 = 1$  $.126$  $\lambda$  $x_{0.02683,05366,00608,-000005,-000001,00,0}$  $x*_{0}07281*_{0}14561*_{0}02491*_{0}00016*_{0}00013*_{0}0*_{0}0$ X++11925++23849++05488++00071+-+00042+-+00005++0 X++16016++32032++09186++00402+-+00072+-+00025+-+00003  $X*00*02987*00*000101*00*00*0$  $X_1$  = 0, = 08526, = 0, - = 00417, = 0, = 00002, = 0 x..0..14668..0.-.00922..0..00005..0  $x*00008*009*00*001544*00*00008*0$  $X* - 01343 * - 0* - 00403 * - 0* - 00049 * - 0* - 0$  $X*03644*00*01655*04-00206*00*00001$  $x* 05945 * 0 * 03702 * 0 * 0 * 00482 * 0 * 00002$ X++07907++0++06338++0+-+00883++0++00006  $X* - 0* - 00304 * - 0* - 00148 * - 0* - 00029 * - 0$  $X* * 9 * - * 01252 * * 0 * * 00609 * * 0 * - * 00120 * * 0$  $X*00*$  -  $02765*00*01418*0*$  -  $00278*0$  $x_{0}$  -  $0.0001$  +  $0.01$  -  $0.00099$  +  $0.0100079$  +  $0.01$  -  $0.00020$  $X*--000004...0*--000411...0*000318...0*--00078$  $\times$ DATA (DATA  $(1)$ ,  $1 = 127$  $,260$  $\lambda$  $X_{00019...01}$  .....00965......00732......00181 X++00107++0+-+01766++0++01338++0+-+00330  $X*00*00*0*0*00049*00*000049*0$  $X \cdot * 0 * * 00006 * * 0 * - * 00200 * * 0 * * 00197 * * 0$  $X*+0*+00021*+0*+00463*+0*+00450*+0$  $X*00*00035*0*0*00855*0*000814*0$  $X* * 0 * * 0 * * 0 * * 0 * - * 00029 * * 0 * * 00034$  $X \cdot \cdot 0 \cdot \cdot 0 \cdot \cdot 00002 \cdot \cdot 0 \cdot - \cdot 00119 \cdot \cdot 0 \cdot \cdot 00134$ X+-+00001++0++00007++0+-+00272++0++00306  $x_{0}$  -  $00006...000020...000095...000995...000550$  $x_{1}$ ,70643,-.15269,.01671,-.00413,.00178,-.00091,.00052,-.00033  $x_{*}$  76981 + -  $21965$  +  $02518$  + -  $00520$  +  $00250$  + - $00129$  +  $00074$  + - $00047$ <br> $x_{*}$  + 77835 + - $26932$  +  $02891$  + - $00543$  +  $00323$  + - $00157$  +  $00082$  + - $00057$  $x_{1}$  , 76809, - , 30655, , 02752, - ,00559, ,00426, - ,00177, ,00101, - ,00066  $X_1 = 24991...0...02721...0...00264...0...00076...0$  $x_{1}$ .38538..0..05573..0..00521..0..00151..0  $x_{1}$ +47698++0++08349++0++00774++0++00222++0  $X_1.54241.00.10848.00.01041.00.00300.00$  $\times$ DATA (DATA  $(1)$  ,  $1 = 261$  $,404$  $\mathcal{L}$  $X = 0.001351...0--00267...0--00038...0--000013$  $X \cdot * 0 * * 12435 * * 0 * * * 02519 * * 0 * * * 00334 * * 0 * * * 00114$  $X \cdot 00000218321001 - 004583000 - 005870000 - 00202$  $X*00520*0*-000032*00*000031*00*00006*0$  $x*03203*01-00256*00*00248*00*00047*0$  $x*08932*0*7*00911*00*00845*0*00154*0$  $x_{1}$ .18136,.0,-.02359,.0..02040..0,.00364,.0  $X_1$  = 0 + = 00051 + = 0 + = = 00002 + = 0 + = = 00004 + = 0 + = = 00001  $X*0*000024*0...0*00041*0*0*00063*0*0*00015$ X++0++04182,+0+-+00226,+0+-+00320++0+-+00075  $x_{1}$  .0.  $13037$ , .0.  $-$  .00749, .0.  $-$  .01016. .0.  $-$  .00237  $X*000019*00*00003*0*000001*00*000001*0$ X+=00480++0+-+00085++0++00027++0++00018++0  $x*03013*0*0*00664*0*00210*0*00133*0$ 

FIGURE 16. (SHEET 42 OF 57)

95

ŷ

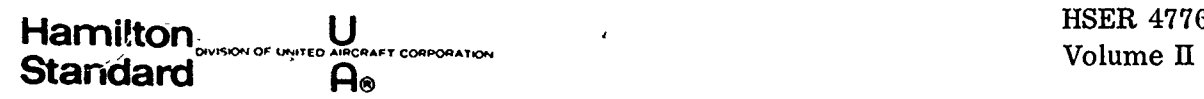

Ŋ

**X..10893,.0,-.02938..0,.00908,.0,.00560..0** X. .0. 00147, .0. 00005, .0,-.0001 1 .0.-900005  $x/$ **DATA (DATA (1) s I =** 405 **.519** 1 4 ~X **.0. .01677.** .0. **.0048.** .0.-.00122, **.0.-.00059 X. .0. 09287. .0. 00256. .0.-.00687. .0.-.oo332 X94000010.0,0\*0.0.0.0.0** X,.00086..0,-.00020,.0,.o0002..0,.00004..0 X,.01210,.0,-.00346..0,.00042,.0..00064,0\* X,.07785,.0,-.02699..0..00334,.0,.00478..0 **X,** 1.. **99922903,.99691733,.99306845..98768834..98078528 x. .97236992, .96245523, .95105651\* .93819134. .92387953. .90814318** x. .89100652..87249601,.85264017..83146962..809017oo..78531694 x. .76040597. .73432252, .70710679, .67880076. .64944806, .61909396 **x. .58778526. .55557025. .52249866. .48862126. .45399052. .41865977** X,.3826834,..34611711,.30901705.27144051..21344544,.19509040 X. .15643456. **\* 1753750, .07845920..03925993. .0,-.03925978 X,-.07845905,-.1 1753734,-.15643440,-.19509025,-.23344528** x.-.27144036,-.30901690.-.34611696.-.38268333,-.41865963 **X,-.45399038,-.488621 129-.52249852.-.555570199-.58778520** X,-.619093899-.649447999,67880068,-.7071067 **.-.73432244 X,-o76040589,-.78531686,-.80901692,--.83146<sup>9</sup> 54.-.85264009 DATA (DATA (I) 0 1 520** #614 1  $x - .87249598 - .89100649, -.90814314, -.92387950, -.93819130$ **x .-. 95105648,-96245521 ,-.97236989.-.9807852i.-98768832** X+-.99306844,-.99691732,-.99922903,-1.<br>X+1.,.99691733,.98768834,.97236992,.95105651,.92387953 **X, 1.,.99691733,.98768834..972369929.95105651..92387953 xe** .89100652,.85264017..80901700,.76040597,.7071o679,.64944806 **X,.156 <sup>4</sup> <sup>3</sup> 456,.\*07845920. .0,-.07845905,-.** 15643440,-.23344528 X ,-.30901690.-.38268333,-o45399038. -. 5224985?,-58778520 X ,-.64944799.-.70710671 .-. 76040589, -. 8090169?,-85264009f **X,-.89100640,-.92387950.-95105648,-97236989-q8768832** x.-.99691732.-I .,-.99691734.-o98768835.-97216994.-951 05655 x ,-.923879584-.891 006599-o85264020, -. 80901704,-76040603 **Xq-o70710686\*-649448159-58778537\*-.522498709-.45399057** x.-.38268352.-.30901710.-..3344549,-.15643461,-07845925 X. .0. .784589% **\*** 15643435, .23344523. .30901685. .38268328 **X\* .45399033, .52249848,** .561789l6, **.64944795, .70710667, .76040586** X++80901680++85264006++89100647++92387948++95105647++97236988 **.o9876883! \* 9969 173 1\*1.**  $\times$ **DATA (DATA (1) 9 1 = 615 9712** ) X **1.0..99306845,.97236992,.93819134,.8910065?..83146962 <sup>X</sup>\* 76040597\* .67880076. .58778526\*, 488623 26 \* 38268347,,\*27 144 05 1 X..15643459,03925993.-.07845905,-.19509025,-93090 1690 X.-.41865963,-.522498529-.619093894-707106719-78531686 X.-.99922903.-.98768835.-96245526.-92387958.-87249608** <sup>4</sup>x.-.80901704.-.73432258,-6494481S.-55557036,-.45399057 **X.-.3461 1715,-.23344549.-.1 1753755,** .0..! **753729..23344523 X\* 34611691,\*.45399033. .555570 14.\* 64944795, \*73432240,\* 80901689** x. .87249595. .92387948. .96245519. .98768831, .99922902. .99691734 **X. .9807853 1 \* 95105657, .90814325. \*85264 023.\* 7853 1702 \* 70710690** X++61909410++52249875++41865986++30901715++19509051++07845931 X.-.03925967,-.1564343G.-.27144026.-o38268323,-48862103 **X.-58778512,-67880060--.760405829-83146943'-89100645 x,-.93819127.-.97236987,-.99306843.-1\***

**FIGURE 16. (SHEET** 43 OF **57)**

J.

```
X+1...98768834..95105652..89100653..80901701..70710681
x..58778529..45399061..30901705..15643456..0.-.15643430
X .-. 30901690 .-. 45399038 .-. 58778512 .-. 70710664 .-. 80901692
x<sub>l</sub>
```
DATA (DATA  $(1)$  .  $1 = 713$  $.811$  $\overline{1}$ x -.89100645,-.95105645,-.98768830,-1...-.98768837 X+-+95105658+-+89100663+-+80901710+-+70710693+-+58778545 X+-+45399075+-+30901720+-+15643471++0++15643415++30901675 X++45399025++58778500++70710653++80901683++89100638++95105641 X++98768828+1+++98768839++95105663++89100670++80901719 X++70710704++58778557++45399089++30901734++15643486++0 X+-+15643400+-+30901661+-+45399011+-+58778487+-+70710642  $x_{1} - 80901674...89100631--95105636---98768825---1...--98768841$ X+-+95105667,-+89100677,-+80901728,-+70710757,-+58778586 x,-,45399173,-,30901796,-,15643511,0,,,15643355,,30901646 x: \45398944\58778459\0710575\080901635\089100619\095105609 x,.96768818,1. X.1.0..98078528..92387953..83146962..70710679..55557025 x,.38268347,.19509040,.0,-.19509025,-.38268333,-,55557019 x = = 70710671 = - = 83146954 = = = 92387950 = = = 98078525 = 1 = = = = 98078529 X+-+92387958+-+83146965+-+70710686+-+55557036+-+38268352

Xi-+19509045; +0; +19509020; +38268328; +55557014; +70710667 X..83146950..92387948..98078524.1...98078531..92387960  $\mathbf{x}$  $.913$ DATA (DATA  $(1)$ ,  $1 = 812$ x .83146968,.70710690,.55557041,.38268357,.19509051,.0

 $x_1 - 19509015 - 33268323 - 55557010 - 70710664 - 83146948$ x, -, 92387946, -, 98078523, -1, , -, 98078532, -, 92387962, -, 83146993 X+-+70710757+-+55557078+-+38268362+-+19509105++0++19508950 X++38268308++55556947++70710646++83146906++92387932++98078507 X+1+++98078550++92387980++83146974++70710733++55557050 X++38268422++19509071++0+-+19508984+-+38268248+-+55556976  $x_1 - 20710600 - 83146925 - 92387907 - 98078513 - 1$ X+1+0++97236992++89100653++76040599++58778529++38268356 X,.15643456,-.07845895,-.30901690,-.52249844,-.70710564 X, - ,85264009, -,95105645, -,99691731, -,98768837, -,92387962 X+-+80901710+-+64944822+-+45399075+-+23344558++0++23344504 X++45399025++64944779++80901683++92387940++98768828++99691736 X++95105663++85264038++70710704++52249892++30901734++07845951  $x_{9} - 15643400 - 38268304 - 58778487 - 76040563 - 89100631$ X+-+97236980+-1++-+97237004+-+89100677+-+76040681+-+58778586 X+-.38268454+-.15643511+.07845799+.30901646+.52249770 x,.70710575,.85263969,.95105609,.99691727,.98768853,.92387980  $x/$ 

END

FIGURE 16. (SHEET 44 OF 57)

ê

Hamilton<sub>owsow</sub> www.ukupaker.componation<br>Standard **AIRCRAFT COMPONATION** 

Č.

Hamilon UHSER **<sup>4776</sup>**

**C DATAM** BLOCK **DATA COMMON/DAT/DATA** DIMENSION DATA(2980)<br>DATA (DATA (1)  $(1)$   $\cdot$   $1 = 914$   $\cdot$   $1009$   $\cdot$ X .80901766,.64944926,.45399143..23344681,0.,-.23344401 **X,-.45398975,-.64944706,-.80901656,-.92387907,-.98768808** x,-.99691741I **-. 95105699,-.85264067,-.70710779,-.52249931 x.-.30901825.-.07846086,.15643325,.38268188,.58778434** x. .76040494, .89100605,..97236957,1.0 'I ~~X. **10.0\*96245 523 ,.85264017, \*67680076 , .45399052,. 19509040 X,-.078459059-.34611696.-.587785209-.78531686- .92387950** x,-.99306844 **,-.98768835,-.908143239-.76040603.-.55557036 X,-.30901710,-.03925998,.23344523,.48862107,.7071 0667. .87249590 x, .97236988,** .99922904, .95105657, .83146974, .64944819,.41865996 x. .15643466.-.! **1753714,-.38268323,-.61909373.-.80901686 x,-.93819123,-.99691731 ,-.98078534,-.89100664,-.73432333** x.-.52249905.-.27144134,O...27143982..52249770,.734322?6 **X. .891006 19, .98078507. .99691736, .93819161, .80901766 \*961909434** x,-,83146925,-,95105620,-,99922898.-,97237008,-,87249653 **X,-.70710708,-.48862192,-.233446479.03925931,930901617 x. .55556922, .76040559, .90814278, .98768813, .99306853, .92387991**  $\mathbf{x}$ **DATA** (DATA (1) **,**  $1 = 1010$  **.** 1112 1/ x **.78531777,.58778583,.3461 18o6,.07846052,-'.19508954 X.-.45398947.-.67879 964 ,-.85263971 ,-.96245490.-1 .0** X0. , .0392598 1,.07845909. .11753739.\* 15643446,. 19509031 X..233445359.27144044,.30901698,.3461 **1704,.3A2683429.41865972** X. .45399049, .48862122, .52249855. .55557022, .58778524. .61909393 **X. .64944803, .67880073, .70710677, .73432249, .76040595, .78531692 Xo .80901698, .831469599,.85264010, .87249599. .89100651 ..90814315 X\*9238795 1. \*93819131, .95 105649,\* 96245521, e97236990,\* 980785P6** x,,98768832,,99306844,,99691732,,99922903,1.0.,99922903 **X. .99691733, .99306846,.987688359.98078529,.972369939.962455?5** -1Xt\*852640189.83146964\*\*8 <sup>t</sup>**X,.95105654,.93819t379.92387957,.908143229.89100658,.87249607 OO0.78531697,.76040601..73432256 X,.7071068\*,6788008I ..64944813,.61909404,.58778535..55557034 X,.52249868,.48862128,.45399055,.41865979,.38268349,.34611713** X,.30901708,.27144054..23344546,.195o9043,.15643458..11753752 X++07845923++03925996+0+ X,0.,.07845909, \*15643446, .23344535, .30901698, .3826834? X. .45399049, .52249855,.58778524,.649448o3..70710677,.76040595  $\mathbf{x}$ **DATA** (DATA (1) 9 1 = 1113 91210 1/ X **.80901698,.85264010..89100651,.923879519'951056499.9723699o** X. **.98768832..99691732, 1.0, 99691733,.98768835. .97236993 .o95 205654 ..92387957, .89 100658, \*85264018,\*.80901702.\* 76040601** x, .70710684, .64944813,.58778535, .52249868..4539905.38268349 x..30901708..23344546,.15643458..07845923..-.078459o2 X + - + 15643438 + - + 23344526; - + 30901688 + - + 38268330 + - + 45399036  $X_1 - 52249850 - 58778518 - 54944797 - 70710669 - 76040588$ x, -.80901690, -.85264 007, -.89100648, -.92387949, -.95105648<br>x, -.97236989, -.98768831, -.99691732, -1.0, -.99691734, -.93768835 **x. -.97236995 ,-.951 05656t-.92387959, -. 891006609-685264021** x.-.80901706,-.76040604 ,-.70710688, -.64944817.-.58778539 X,-.52249872,-.45399059,-.38268354,- 309017124,-\*23344551  $x. - 15643463, -07845928, 0.$ 0. , .11753739. £23344535 **.** .34611704 , 45399049, \*55557022 **X, .64944803..73432249, .80901698..872495999.92387951 ..96245521**

**FIGURE 16. (SHEET** 45 OF **57)**

*41 "*

Č,

**X. .987688329.99922903,.99691733.98078529,.95105654,.9081432z X. .852640189,. 78531697, .70710684 9 61909404** , **52249868. .41865979 X,.30901708,.19509O43,.07845923,-.03S-'75,-.1564 <sup>3</sup> <sup>4</sup> 38**  $\mathbf{x}$ 

**DATA** (DATA (1) - 1 = 1211 **91308** )/ x **-.27144034,-.38268330.--.48862110.-.58778518.-.67880066 X,-.76040588,-.83146952,-.89100648,-.938191 30.-.Q7236939 x.-.99306844 ,-1 .0,.99306847,-.97236995,-.93819139,-.89100660 X,-.83146967,-.76040604,-.67880085,-.58778539,-.48862133** X.-.38268354,--.27144059,-.156434 639-.03926001,.078<sup>4</sup> 5897 **X.** \* **95090 17** , **.3090 1682, .4 1865955** , **52249846, .61909383@. 70710666** x. .7853 1681, **.85264005, .90814311, .95 105646, .98078524** , **99691731 x. .99922904, .98768836, .96245528, .92387961 ,.87249612, .8no07o9 x.** .73432264..64944821 ,.55557043,.45399064,.3461 1723,.23344557 **X. .1175376390. X,0.,.15643445,.309016979.45399047,.587785229.70710675** x. .80901696, .891 00646, **.95105649, .98768832,1.0, .98768836 x,.95105654,.89100658,.80901708,.70710691,.587785359.45399064** x,.3o901717..15643468,0..-.156414289-.30901676,-.45399027 **X,-.58778510,-.70710662,-.80901<sup>6</sup> <sup>8</sup> 49-. <sup>8</sup> 9100639,-.95105645**

**X,-.98768830,-1 .0,-o98768839,-.951056599-.89100665,-.8090171,** X,-.70710702,-.58778547t-.4539907,7.-s3C9Oi731 ,-.15643483 x,0...156434i2,.30901663,.4539901L',.58778497,.70710651  $\mathsf{x}$ DATA (DATA (1) , 1 = 1309 , 1408 )/

X **.80901675,.891006329.95105640,.98768827.1.o,.98768841** x.95 205664 ,..89100672, .8090 1726 ,. 70710713, \*58778560,.\*45399091 x++30901746++15643498+0++++15643397+-+30901649+-+45399000 **X.-.53?7<sup>8</sup> 4<sup>8</sup> 5.-.70<sup>7</sup> 10598,-.809016S5.-.89100<sup>5</sup> 89,-.95105620 x.-.98768823.-l .0,-.98768848,-.951056689-\*891007'6--o80901747 X,-.70710780.-.58778612,-o45399l13,-.309018279-.15643543**

XO.,.19509031 ,.38268342,.55557022,.70710677o.83146959 X. .92387953, .98o78526, 1 0,.98078529,.92387957o.83146964 **X,.70710684,.55557034,.38268349,.19509043,O.,-.19509o23**  $x_{1}$ -.38268330.-.55557017.-.70710669.-.83146952.-.92387949 X,-.98078525,-t .,-.9807853Q,-.9217999,-.83146967,-.7071 0688 *x.-.55557o30,-o3826S254o-o19S09048,0.,.2Q59017,.182683?5* -X . .555570 12, \* O1020666, .83 346949, \*92387947, \*98078524 91.O X,.98078531 .92387961,.83t46970,.707l0692,.55557043,.38268359  $X. 19509053.0. 19110509012. -038268.320. -055556974. -07710598$ X+-+83146924+-+92387945+-+98078513+-1+0+-+98078544+-+92387967 x,-oe3l4701 1 -o70710710,-.55557100,-.38268392,-. 19509137.0.

**DATA (DATA (1) 4 1** 1409 **\*1505** ) x .19508918..38268278..55557003..70710623..83146943..92387920 X++98078520+1+0++98078537++92387992++83146992++70710756 X. .55557077, .38268453,\*o:9509103,0. X,0.,.23344534, .45399047,.64944802, .80901696,.92387947 X. .98768832,.99691734,.95105654,.85264024,.7072 0691 v.52249868 X. o309017l7, oo7845933o-.15643428,-o38268321 ,-o58778510 x,-.76040581 ,-.89100639,-.97236986,-1 .0,-.97236999,-.89100665 Xo-o76040617,-,5877e547,-o382683739-.15643483,.07845877 Xt.30901663, ,52249820t.70710651, 85263994, .95105640, .99691730 X. .98768841, .92387969.80901726,.64944844,.45399091 ,.23344586 X,0.,-.231444869-.45399000,-o6494t4705,-.8090t655,-o92387907 **X,-.987683 323,-999691 742o-.951 056(\$8,-.85264o68,-.70710780** X,-.5224''933,-.30902827,-o07845989, .256'43323..38268278 **X1 .58778432,.76040493,,89100605,o97236957,1 .0,.97237024** X. .89100690. .76040680, .58778585, .38268453, \* 5643608,t-o07845801

**FIGURE 16. (SHEET** 46 OF **57)**

99

ŷ

Hamilton **Standard**  $A<sub>o</sub>$ 

ţ,

 $\beta$ 

 $\mathcal{L}$ 

**HSER 4776** Volume II

X = - + 30901553 + - + 52249772 + - + 70710576 + - + 85263970 + - + 95105610 X+-+99691719+-+98768853+-+92388017+-+80901765+-+64944924 X+-+45399141+-+23344679+0+  $x/$  $\rightarrow$ DATA (DATA  $(1) \cdot I = 1506$  $.1610$ X 0...27144044..52249855..73432249..89100651..98078526 X++99691733++93819137++80901702++61909404++38268349++11753752 X+-+15643438+-+41865960+-+64944797+-+83146952+-+95105648 X+-+99922903+-+97236995+-+87249609+-+70710688+-+48862141 X+-+23344551++03925959++30901682++55557004++76040584++90814307 X++98768831++99306848++92387961++78531710++58778543++34611733 X++07845934+-+19509002+-+45399027+-+67879985+-+85263986 X+-+96245498+-1+0+-+96245541+-+85264068+-+67880100+-+45399113 X+-+19509137++07845866++34611631++58778432++78531662++92387920 X++99306831++98768843++90814356++76040680++55557077++30901794 X++03926117+-+23344466+-+48862030+-+70710647+-+87249562  $x_{1} - 97236965 - 99922905 - 95105678 - 83147028 - 64944848$ X+-+41866058+-+15643573++11753675++38268250++61909288++80901657 X++93819096++99691722++98078543++89100704++73432353++52249929 X..27144162.0.  $X + 1 - 21 - 5$  $X*_{0}0*_{0}05*_{0}10*_{0}15*_{0}20*_{0}25*_{0}30*_{0}35*_{0}40*_{0}45*_{0}50*_{0}55*_{0}60*_{0}65*_{0}70$  $X_1.75...80...85...90...95.1...00$  $\mathbf{x}$ DATA (DATA  $(1)$  . I = 1611 .1659 )/ X .75..90..95..99..998  $x_{0} - 25560 - 39179 - 46299 - 55041$  $x - 58074$  $x_{1} - 25317 - 38341 - 44552 - 50412$  $X - 51610$  $x_{1} - 24639 - 36257 - 41050 - 44968$  $x - 45719$  $x_{1} - 23614 - 33623 - 37306 - 40135$  $x - 40668$ X+-+22356+-+30873+-+33766+-+35920  $x - 36322$  $X_1 - 20972 - 28215 - 30543 - 32248$ X+-+32565 x .- . 19543 .- . 25734 .- . 27652 .- . 29043  $X_1 - 29301$ X .-. 18126 .-. 23461 .-. 25071 .-. 26236  $x - 26452$ X .-. 16758 .-. 21396 .-. 22773 .-. 23768  $x/$ DATA (DATA  $(1)$  .  $1 = 1660$  . 1704  $\rightarrow$  $x - 23952$  $x_{1} - 15462 - 19529 - 20725 - 21590$  $x - 21750$  $x_{*}-14248,-17845,-18898,-19661$  $X - 19802$  $X_1 - 13121 - 16328 - 17264 - 17945$  $X_1 - 18072$ X+-+12081+-+14960+-+15801+-+16415  $X - 16530$  $x_{1} - 11126 - 13727 - 14488 - 15046$  $x - 15151$  $X_1 - 10249 - 12612 - 13307 - 13818$  $X_1 - 13914$ X+-+09447+-+11605+-+12241+-+12712  $x_{1} - 12802$ 

FIGURE 16. (SHEET 47 OF 57)

**HSER 4776** Hamilton<br>Standard **U**<br>AIRCRAFT CORPORATION Volume II  $\overline{A_{\odot}}$ 

 $x--08714---10693---11279---11715$ <br> $x--11798$ <br> $x--08044---09865---10408---10813$ <br> $x$ 

FIGURE 16. (SHEET 48 OF 57

 $\mathcal{A}$ 

101

 $\hat{z}$ 

<u>U</u> **Hamilton Standard**  $\mathbf{a}_\infty$ 

CREORATION

 $\mathbf{C}$ **DATOM BLOCK DATA** COMMON/DAT/GATA DIMENSION DATA(2980)  $(1)$  + I = 1705 +1768 )/ DATA (DATA  $x - 10891$  $x_{*}-07433_{*}-09114_{*}-09618_{*}-09996$  $x_{1} - 10069$ X+-+06874+-+08431+-+08900+-+09253  $x_{0} - 09322$ X .-. 06363 .-. 07809 .-. 08247 .-. 08578  $X - 08643$  $X_12...21...5$  $x_{40000}$ 05, .10, .15, .20, .25, .30, .35, .40, .45, .50, .55, .60, .65, .70  $X_{1}$ .75..80..85..90..95.1.00  $x, .75, .90, .95, .99, .998$ X++08093++14562++18750++24839 x..27298 X++07963++13947++17310++20640  $x, .21302$ X..07602..12492..14641..16277  $x*16555$ X++07077++10797++12091++12906  $\mathsf{x}$ DATA (DATA  $(1)$   $(1 = 1769)$   $(1813)$  $x - 13026$  $X*103464*109194*09956*10346$  $X*10391$ X++05831++07800++08238++08400  $x*08407$ X++05219++06632++06874++06913  $x*106902$ X++04654++05671++05795++0=760  $X*05749$ X++04147++04885++04939++04881 X++04857 X++03700++04243++04256++04185 X++04160 X,.03308,.03716,.03707,.03633  $X*03609$ X++02968++03282++03262++03191 X..03169 X++02673++02921++02898++02832  $x/$ DATA (DATA  $(1) + 1 = 1814 + 1857$  1/  $x - 02812$ X++02416++02620++02596++02538 x..02520 X++02192++02365++02344++02293  $x*02278$ X++01996++02149++02131++02088 X..02075 X++01824++01962++01948++01913  $X*01902$ X++01673++01800++01791++01762  $x*01753$  $x_{101538+01659+01654+01631}$ X..01623 X++01418, +01535, +01533, +01516  $x*01510$ 

FIGURE 16. (SHEET 49 OF 57)

 $\hat{z}$ 

 $\mathbf{r}$ 

Ą

U Hamilton **JON OF UNIT Standard**  $\mathbf{a}$ 

> X++01311++01424++01426++01413  $X*01409$  $x - 3 - 21 - 5$  $\times$  $(1)$  + I = 1858 +1922 )/ DATA (DATA  $x_{1}$ .75,.80,.85,.90,.95,1.00  $x_{1}.75...90...95...99...998$  $x_{1} - 03917 - 07773 - 10654 - 15401$  $X - 17542$  $X_1 - 03837 - 07305 - 09451 - 11589$  $X - 11984$ X+-+03619+-+06246+-+07381+-+08094  $X - 08177$  $x_{1} - 03309 - 05100 - 05605 - 05748$  $x - 05733$  $x_{1} - 02962 - 04107 - 04279 - 04198$  $x_{1} - 04151$  $x_{1} - 02617 - 03318 - 03326 - 03166$  $x_{1} - 03113$ X .-. 02299 .-. 02713 .-. 02647 .-. 02471  $X_1 - 02422$  $x_{1} - 02018 - 02254 - 02161 - 01995$  $x/$ DATA (DATA  $(1)$ ,  $1 = 1923$ ,  $1967$  $x - 01952$ X. -- 01775. -- 01906. -- 01809. -- 01662 X. -. 01626  $x_{1}$  ~  $01569$   $-01639$   $-01548$   $-01423$  $x - 01392$  $x_* - 01395 - 01431 - 01351 - 01246$  $x_{0} - 01221$  $x_{1}--01247---01266---01198---01111$  $X - 01091$  $x_{1}$  -  $01121$   $1$  -  $01133$   $1$   $01076$   $1$   $005$  $X - 00989$ X+-+01013+-+01024+-+00977+-+00920  $x_{1} - 00906$  $X_1 - 00920 - 00933 - 00895 - 00848$  $X_1 - 00837$ X. -. 00840. -. 00855. -. 00825. -. 00788  $X - 00778$  $x_{*} - 00769 - 00788 - 00765 - 00735$  $\mathbf{x}$ DATA (DATA (1)  $\sqrt{1} = 1968$   $\sqrt{2031}$  )/  $x - 00727$ X+-+00707+-+00729+-+00712+-+00688  $x \cdot - 00681$ X+-+00652+-+00678+-+00664+-+00646  $x_{1} - 00640$ X+-+00602+-+00631+-+00622+-+00607  $x_{1} - 00602$ X+-+00558+-+00589+-+00583+-+00572  $x_{1} - 00568$  $X_14...21...5$  $X \cdot \cdot 0 \cdot \cdot 05 \cdot \cdot 10 \cdot \cdot 15 \cdot 0 \cdot 20 \cdot \cdot 25 \cdot \cdot 30 \cdot \cdot 35 \cdot \cdot 40 \cdot \cdot 45 \cdot \cdot 50 \cdot \cdot 55 \cdot \cdot 60 \cdot \cdot 65 \cdot \cdot 70$  $x**75**80**85**90**95*1*0$  $X \cdot 75 \cdot 90 \cdot 95 \cdot 99 \cdot 998$ X++02296++04866++07000++10893  $X*12817$

> > FIGURE 16. (SHEET 50 OF 57)

103

Ź

**The Contrast Contrast of the Contrast Contrast Contrast Contrast Contrast Contrast Contrast Contrast Contrast Contrast Contrast Contrast Contrast Contrast Contrast Contrast Contrast Contrast Contrast Contrast Contrast Con** 

 $\sim$  . compared as  $\sim$  . . . .

X++02242++04499++05980++07423  $x*•07658$ X++02098++03701++04347++04614  $\mathbf{x}$ DATA (DATA  $(1)$  .  $1 = 2032$  . 2076 )/  $x - 04603$ X9.01897..02892..03078..02973 x..02910 X++01678++02241++02225++02025 X++01958 X++01467,+01760,+01669,+01468  $X*•01411$ X++01277,+01415,+01306,+01132  $x*1087$ X++01114++01167++01064++00921 X..00886 X++00976++00988++00898++00783 X..00757 X++00861++00853++00779++00689  $X*00667$  $x*00765*00751*00690*00619$ X++00602 X++00684++00670++00621++00565  $x/$ DATA (DATA (1)  $\sqrt{1} = 2077$   $\sqrt{2121}$  )/ x .00552  $X*00616*00604*00565*00521$  $x...00511$ X++00557,+00550,+00519,+00484  $x*100476$  $x*100507*100504*100480*100452$  $x*100446$ X++00463++00464++00445++00423  $X*190419$ X++00425++00430++00415++00398 X++00394 X++00391++00399++00388++00374 X++00372 X++00361++00372++00364++00353  $x \cdot 00351$ X++00334++00347++00341++00333  $X \cdot 00331$ X++00310++00325++00321++00315  $\mathsf{x}$ DATA (DATA  $(1)$  ,  $1 = 2122$  , 2185 )/  $X - 00312$  $X \cdot 5 \cdot 21 \cdot 5 \cdot$  $X* = 0 * 05 * 05 * 10 * 15 * 020 * 025 * 030 * 035 * 040 * 05 * 05 * 050 * 050 * 05 * 070$  $X \cdot \cdot 75 \cdot \cdot 80 \cdot \cdot 65 \cdot \cdot 90 \cdot \cdot 95 \cdot 1 \cdot 0$ X..75..90..95..99..998  $X_1 - 0.1503 - 0.03338 - 0.04994 - 0.08285$  $X - 10046$  $x_{1} - 01466 - 03044 - 04120 - 05118$  $X_1 - 05249$  $x_{1} - 01364 - 02426 - 02810 - 02850$  $X - 02795$ X+-+01224+-+01834+-+01882+-+01693  $X - 01619$  $x_{1} - 01075 - 01386 - 01314 - 01105$  $X - 01042$ 

CORPORATION

U

 $\mathsf{a}_\bullet$ 

**Hamilton** 

**Standard** 

FIGURE 16. (SHEET 51 OF 57)

appears seems to see the to

 $x_{*}-00934_{*}-01073_{*}-00972_{*}-00796$  $x_{1} - 00749$ X+-+00810+-+00859+-+00762+-+00625  $\mathbf{x}$  $(1)$  ,  $1 = 2186$  , 2230 )/ DATA (DATA  $x - 00590$ X.-.00705.-.00710.-.00628.-.00523  $x_* - 00498$  $x_{*}$  -  $00617$  + -  $00604$  + -  $00537$  + -  $00457$  $X - 00439$  $x_1 - 00544 - 00525 - 00472 - 00412$  $X \rightarrow 00397$  $x_* - 00483 - 00465 - 00423 - 00376$  $x - 00365$  $x_* - 00433 - 00417 - 00384 - 00348$  $x_* - 00339$  $x_{1} - 00390 - 00378 - 00352 - 00324$  $x_{1} - 00317$  $x_{*}$  -  $*$  00353  $*$  -  $*$  00345  $*$  -  $*$  00325  $*$  -  $*$  00303  $x_{*} - 00297$ X+-+00321+-+00317+-+00302+-+00284  $x_{*} - 00279$ X+-+00294+-+00293+-+00281+-+00267  $x/$ DATA (DATA (1)  $\sqrt{1} = 2231$   $\sqrt{2300}$  )/  $x - 00264$ x .-. 00270 .-. 00272 .-. 00262 .-. 00251  $x_{*}$ -.00249 X+-+00248+-+00253+-+00245+-+00237  $x_{1}$  - 00236 x .-. 00229 .-. 00236 .-. 00230 .-. 00224  $x - 00223$  $x_* - 00212 - 00220 - 00216 - 00211$  $X$ \* - 00211  $x_{1}$  -  $00197$  + -  $00206$  + -  $00204$  + -  $00200$  $x_{*}$  -  $*$  00200  $X + 6 + + 21 + 5$  $x_{000000}$ 05,.10,.15,.20,.25,.30,.35,.40,..45,.50,.55,.60,.65,.70  $x**75**80**85**90**95*1*0$  $X \cdot * 75 \cdot * 90 * * 95 * * 99 * * 998$ X++01060++02434++03759++06605++08231  $x*01032*02194*03003*03702*03764$ X++00957++01704++01938++01861++01787  $x/$ DATA (DATA  $(1)$  . I = 2301  $,2390$  $\sqrt{ }$ X .00856,.01257,.01245,.01038,.00968 X++00747++00935++00652++00667++00615 X++00646++00721++00631++00490++00454 X++00560++00578++00500++00397++00372 X++00485++00480++00418++00342++00325 X++00424++00410++0036F++00306++00293 X++00373++00359++0032;++00279++00270 X++00331,+00318++00289,+00257,+00250 X++00295++00286++00263++00239++00233 X++00265,+00258,+00242,+00223,+00218 X++00240++00235++00222++00209++00205 x..00220..00215..00205..00194..00191 X++00203,+00198,+00190,+00182,+00180 X++00189++00184++00177++00170++00168 X++00176++00171++00166++00160++00158

**FIGURE 16. (SHEET 52 OF 57)** 

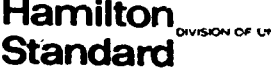

 $\cup$ 

 $\overline{A_{\bullet}}$ 

CORPORATION

HSER  $4776\,$ Volume  $\mathbb I$ 

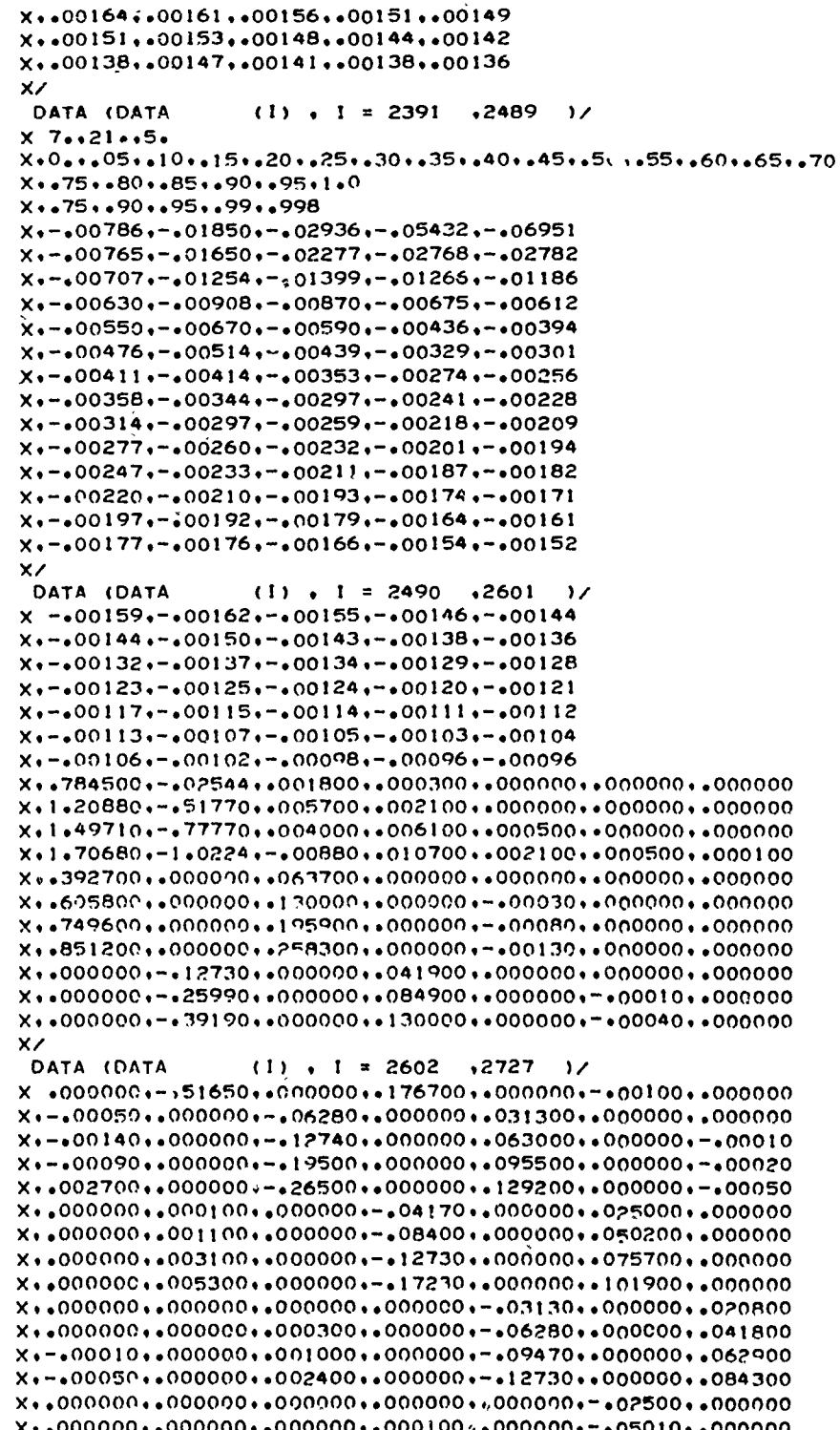

FIGURE 16. (SHEET 53 OF 57)

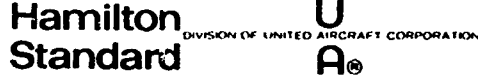

 $X*015000*046000*0004800*000030*001000*0000000*000100$  $\mathbf{x}$ 

DATA (DATA  $(1)$  ,  $1 = 2728$  , 2853  $\overline{1}$  $x * 022400 * 070200 * 014000 * 000090 * 0000000 * 000000 * 000000$  $x_{*}$  =014600 + =050000 + =031900 + =002800 + =000200 + = +00040 + =000000  $X*000000*040800*0000000*00220*000000*000010*000100$  $x_{0}$  +  $\sim$  00130  $\cdot$   $\cdot$  000000  $\cdot$  +  $\cdot$  00040  $\cdot$   $\cdot$  000000  $\cdot$   $\cdot$  0000000  $\cdot$   $\cdot$  000000  $x_{0}$  -  $0.0560$  ,  $0.000000$  + -  $0.0360$  ,  $0.000000$  ,  $0.000000$  +  $0.000000$  +  $0.000000$  $x_{0}$  -.00960..000000.-.01150..000000.--.00020..000000.-.00010  $X_1 - 00950 + 0000000 - 02410 + 0000000 - 000090 + 0000000 - 000060$  $x_{0.000009 + 005609 + 0000000 + 001400 + 000000 - 00030 + 0000000$  $x_{1}$  -  $0.0330$  +  $0.000000$  +  $0.00400$  +  $0.000000$  +  $0.000000$  +  $0.000000$  +  $0.000100$  $\times$  $(1)$  ,  $1 = 2854$ ,2980 DATA (DATA  $\rightarrow$  $X - 0.00600 + 0.000000 + 0.01490 + 0.000000 + 0.00010 + 0.000000 + 0.000300$  $x_{1*}$ 000000 $...$ 000300 $...$ 000000 $...$ 000000 $...$ 000000 $...$ 000000 $...$ 000000  $X_1 - 0.0020, 0.000000, -0.00010, 0.000000, 0.000000, 0.000000, 0.000000$  $x_{1}$  -  $00130$   $\cdot$   $000000$   $\cdot$  -  $00150$   $\cdot$   $000000$   $\cdot$  - $\cdot$ 00010  $\cdot$   $\cdot$ 000000  $\cdot$   $\cdot$ 000000  $X* - 00450* 0000000* - 00950* 0000000* - 000060* 0000000* 0000200$ X+1++1++1++1++1++1++1++1+

 $X + 1 + 2 + 13 + 14 + 15 + 16 + 7 + 18 +$  $X_10...1...3...6...10...15...21...28...$  $X*0**0**1**4**10**20**35**56*$  $X + 0 * * 0 * * 0 * * 1 * * 5 * * 15 * * 35 * * 70 *$  $X + 0 * * 0 * * 0 * * 0 * * 1 * * 6 * * 21 * * 56 *$  $X + 0 + 0 + 0 + 0 + 0 + 0 + 1 + 1 + 7 + 28 +$  $X*0**0**0**0**0**0**1**B*$  $\times$ 

END

**FIGURE 16. (SHEET 54 OF 57)** 

107

Ź

**Hamilton** Ü T CORPORATION **Standard**  $\mathsf{a}_\bullet$ 

**HSER 4776** Volume II

 $x_{1*}000000...000000...000000...0000400...0000000...07550...000000$  $X*015000*046000*0004800*000030*001000*0000000*000100$  $\mathbf{x}$ DATA (DATA  $(1)$  ,  $1 = 2728$ ,2853  $\rightarrow$  $x * 022400 * 070200 * 014000 * * 00090 * 000000 * 000000 * 000000$ X++021200++068500++023900+-+00020++000000+-+00020++000000

 $X*000000*040800*0000000*000220*0000000*000010*0000000$  $x*000000*054000*000000*000430*000000*000020*0000000$  $x_{0}$  -  $00130$   $0000000$   $0$  -  $000000$   $000000$   $0000000$   $0000000$   $0000000$   $0000000$  $x_* - *00560 * *0000000 * * *00360 * *000000 * *000000 * *000000 * *000000$  $x_{0}$  =  $0.0960 + 0.000000 - 0.01150 + 0.000000 - 0.00020 + 0.000000 - 0.00010$  $X_1 - 0.0950 + 0.000000 + -0.02410 + 0.000000 + -0.00090 + 0.000000 + -0.00060$  $X* 000000 * 005609 * 000000 * 001400 * 000000 * 00030 * 000000$  $X_1 - 0.00080 + 0.000000 - 0.00060 + 0.000000 - 0.000000 - 0.000000 + 0.000000$  $x_{0} - 0.0330 + 0.000000 - 0.00400 + 0.000000 + 0.000000 + 0.000000 + 0.000100$  $\mathbf{x}$  $(1)$ ,  $I = 2854$ DATA (DATA  $.2980$  )/  $x - 0.0600 + 0.000000 + 0.01490 + 0.000000 + 0.00010 + 0.000000 + 0.000300$ X++000000++000100++000000++004200++000000+=+00030++000000  $x_{0}$  +  $00020$  +  $0000000$  +  $00010$  +  $0000000$  +  $0000000$  +  $0000000$  +  $0000000$  $x_1 - 0.0130 + 0.000000 - 0.00150 + 0.000000 - 0.00010 + 0.000000 + 0.000000$  $X_1 - 0.0450 + 0.000000 + 0.0950 + 0.000000 + 0.00060 + 0.000000 + 0.000200$ Xoloolooloolooloolooloolo  $X + 1 + 2 + 3 + 3 + 4 + 5 + 16 + 7 + 8 + 8$ X+0++1++3++6++10++15++21++28+  $X*0**0**1**4**10**20**35**56*$  $X + 0 * * 0 * * 0 * * 1 * * 5 * * 15 * * 35 * * 70 *$  $X + 0 * * 0 * * 0 * * 0 * * 1 * * 6 * * 21 * * 56 *$  $x + 0 + 0 + 0 + 0 + 0 + 0 + 1 + 17 + 28$ 

 $X + 0 + 0 + 0 + 0 + 0 + 0 + 0 + 1 + 18 +$ 

 $x/$ **END** 

**FIGURE 16. (SHEET 54 OF 57)** 

Hamilton<br>Standard  $\overline{u}$ .<br>CORPORATION  $\mathbf{\hat{A}}^{\text{scat}}$  $\ddot{\phantom{a}}$ 

**HSER 4776** Volume II

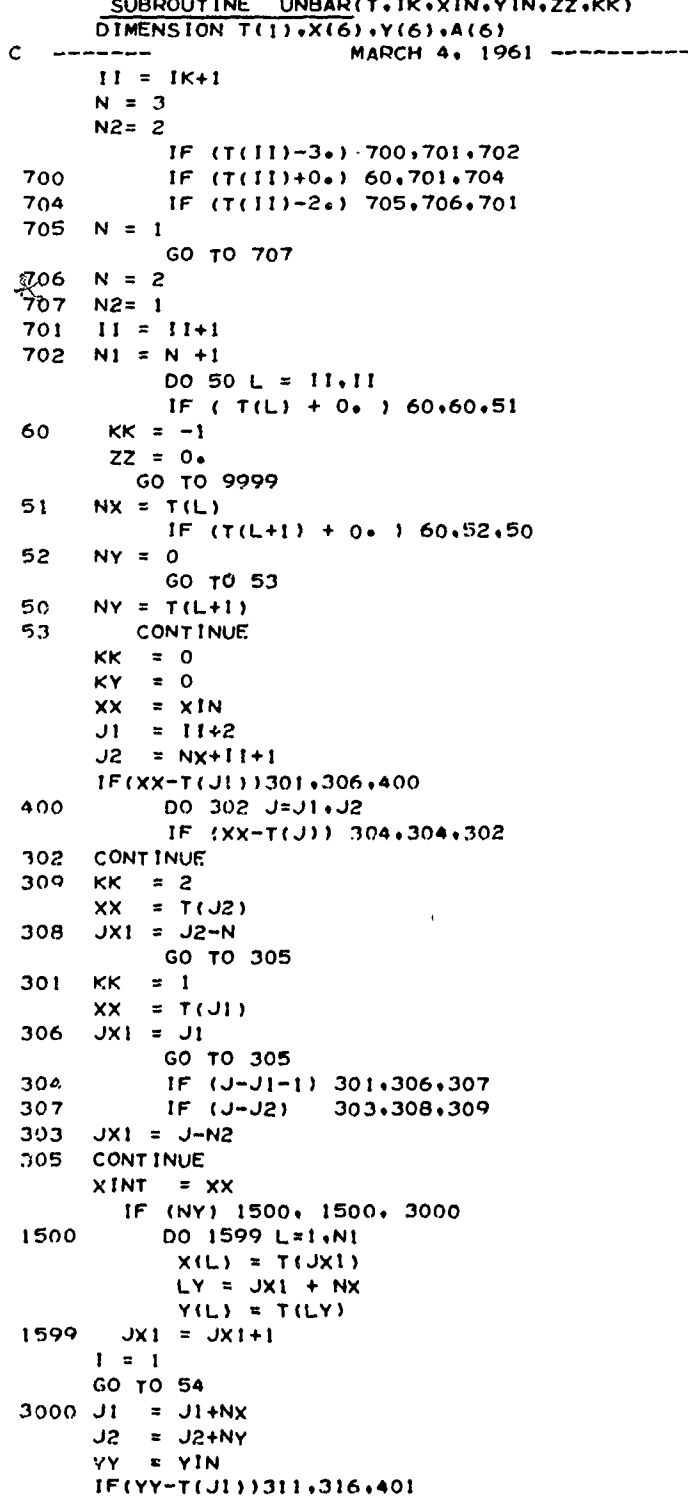

FIGURE 16. (SHEET 55 OF 57)

108

 $\hat{z}$ 

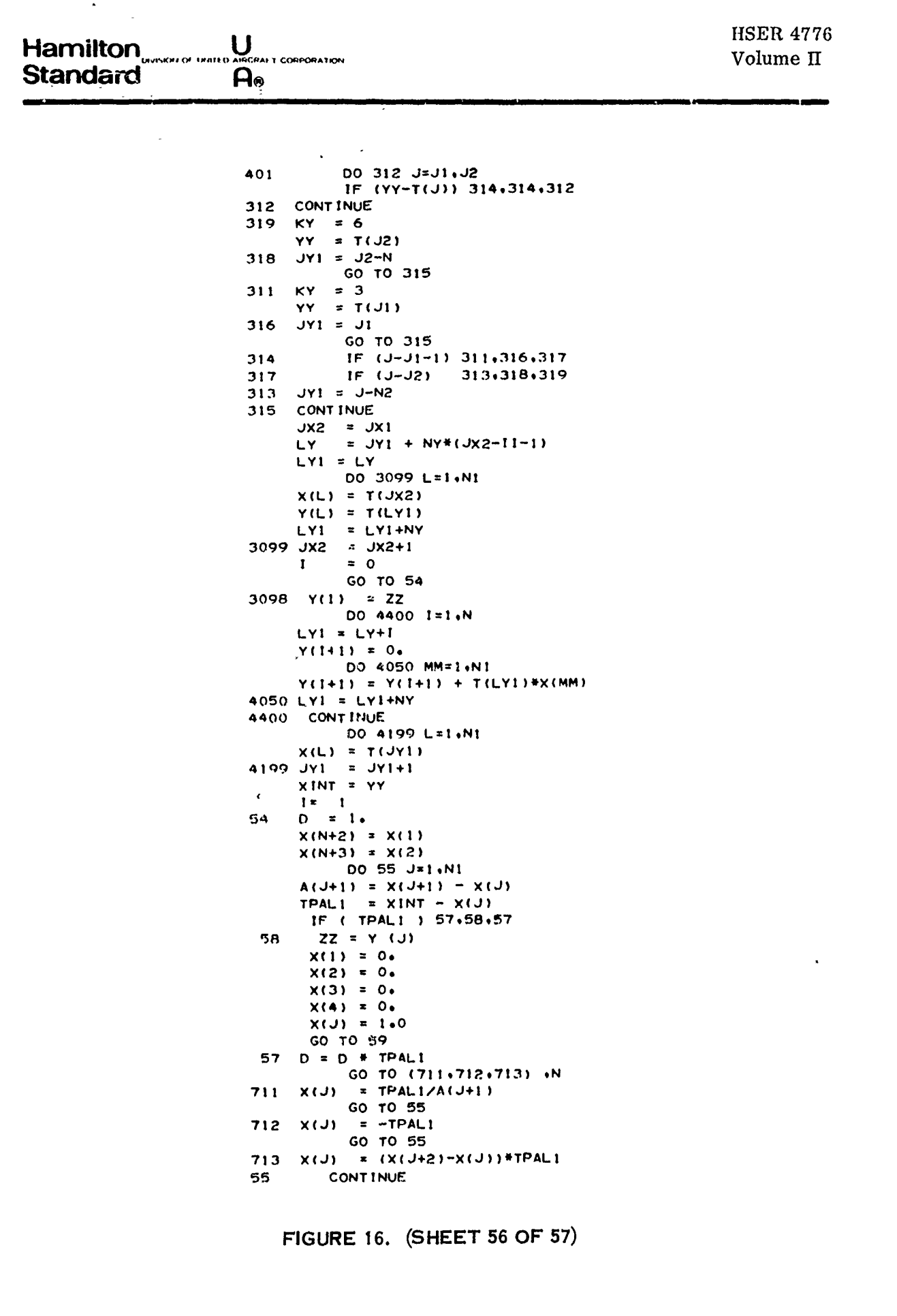

Hamilton<br>Standard  $\bigcup_{\triangle ABCRA}$ CORPORATION  $\overline{A}_{\circ}$ 

**HSER 4776** Volume II

A(1) = A(N+2)<br>
ZZ = 0.<br>
DO 56 J=1.N1  $X(J) = D / (A(J) * A(J+1) * X(J))$ <br>  $X(J) = D / (A(J) * A(J+1) * X(J))$ <br>  $ZZ = ZZ + Y(J) * X(J)$ 56<br>59 IF (1) 3098+3098+9999 9999 KK = KK4KY **RETURN** END

FIGURE 16. (SHEET 57 OF 57)

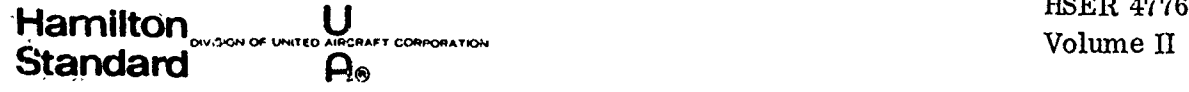

## **6.2** FLOW CIARTS, SUBROUTINE LIST, AND FORTRAN IV LISTINGS FOR HAMILTON **'STANDARD** DECK H194

Figures 17, 18, and 19 contain the pertinent data for Hamilton Standard Deck H194. It is the computer deck which calculates shroud camber 2-dimensional Glauert coefficients and shroud thickness coefficients. These data are used as input for Hamilton Standard Deck 11193.

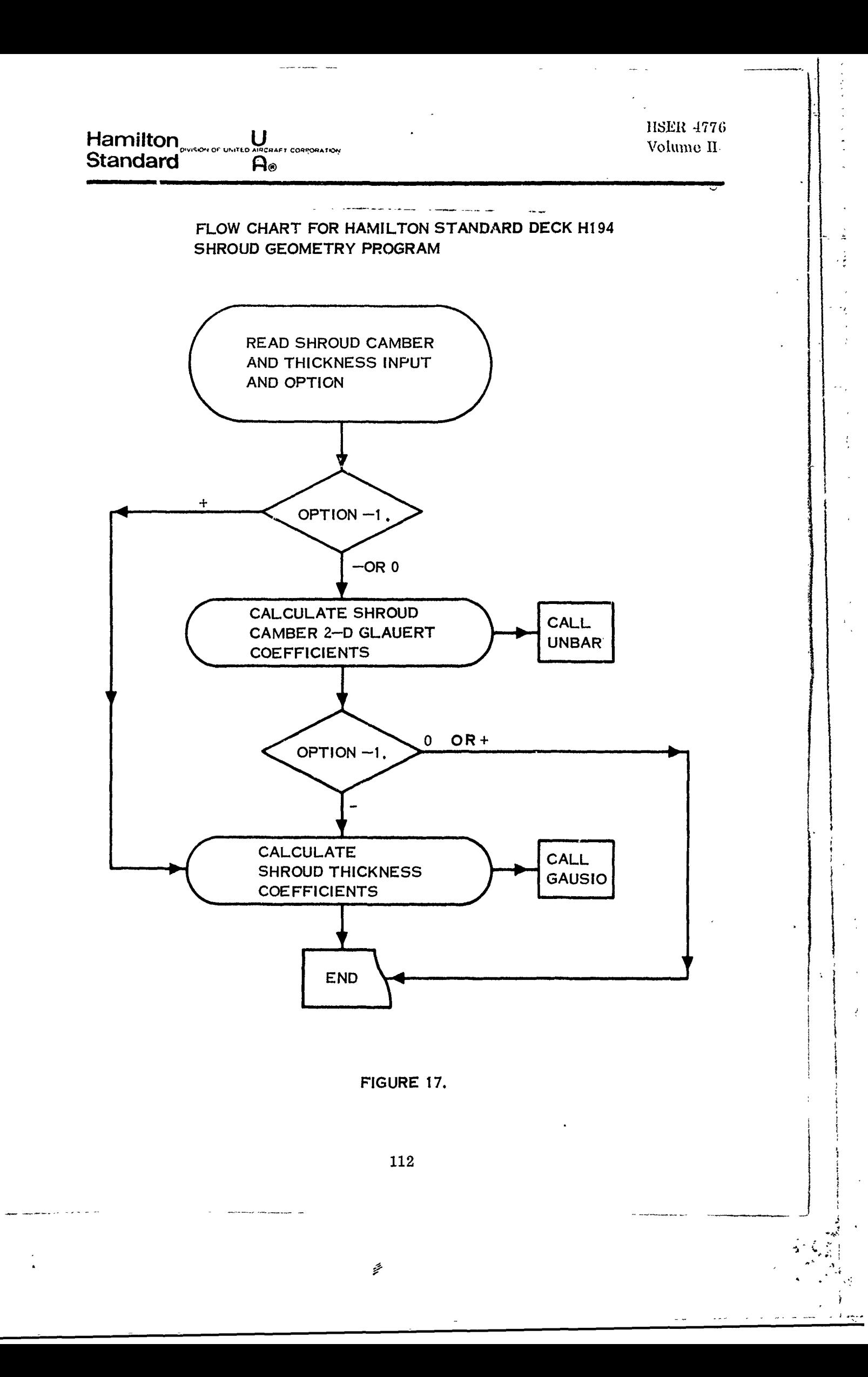

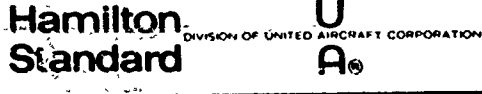

 $\label{eq:2.1} \begin{aligned} \frac{1}{\sqrt{2\pi}}\int_{0}^{1} \frac{1}{\sqrt{2\pi}}\left(\frac{1}{\sqrt{2\pi}}\right)^{2} \frac{1}{\sqrt{2\pi}}\int_{0}^{1} \frac{1}{\sqrt{2\pi}}\int_{0}^{1} \frac{1}{\sqrt{2\pi}}\int_{0}^{1} \frac{1}{\sqrt{2\pi}}\int_{0}^{1} \frac{1}{\sqrt{2\pi}}\int_{0}^{1} \frac{1}{\sqrt{2\pi}}\int_{0}^{1} \frac{1}{\sqrt{2\pi}}\int_{0}^{1} \frac{1}{\sqrt{2\pi}}\int$ 

 $\ddot{\dot{\epsilon}}$ 

(Continued)  $6.2$ 

ž,  $\bar{\phantom{a}}$ 

# LIST OF SUBROUTINES

### HAMILTON STANDARD DECK H194

## SHROUD GEOMETRY

**MNH194** GAUSIO UNBAR (See listing under Appendix  $6.1$ )

Figure 18

Ĩ.

**HSER 4776** Volume II

÷

## FORTRAN IV LISTING FOR HAMILTON STANDARD DECK H194

```
MAIN PROGRAM FOR HS DECK H194
\mathsf{C}DIMENSION TAB(68)+FINT(7)+XI(11)+EEE(81)+X(7)+HOR(7)+VECTOR(7)+
      XZM(10+11)+TH(21)+Y(22)+XBS(81)
   100 WRITE (6.105)
   105 FORMAT (1H1+47X+22H HS COMPUTER DECK H194/47X+24H SHROUD GEOMETRY
      IPROGRAM /50X+18H HAMILTON STANDARD /49X+20H WINDSOR LOCKS+CONN+ /
      257X.5H 1967 )
       READ (5,110)
   110 FORMAT (724
                            \overline{\phantom{a}}\boldsymbol{\mathsf{x}}WRITE (6+110)
  120 READ (5,130) I,KL, (XI(JT), JT=1,11)
   130 FORMAT (213+1:F6+0)
       IK = I - 1GO TO (140,160,180,200,220,240,260,280,700,710),IK
  140 DO 150 JT=2.11
  150 TAB(JT+2)=XI(JT)
       TAB(1)=1.0TAB(2) *x1(1)TAB(3)=0.0GO TO 120
  160 DO 170 JT=1+11
  170 TAB(JT+13)=XI(JT)
       GO TO 120
  180 00 190 JT=1.11
  190 TAB(JT+24)=XI(JT)
       GO TO 120
  200 DO 210 JT=1.11
  210 TAB(JT+35)=XI(JT)
       GO TO 120
  220 00 230 JT=1+11
  230 TAB(JT+46)=XI(JT)
  60 TO 120<br>240 DO 250 JT=1.11
  250 TAB(JT+57)=XI(JT)
       GO TO 120
 -260 DO 270 JT=1.7
  270 X(JT)=XI(JT)
       GO TO 120
  280 DO 290 JT=1.7
  290 HOB(JT)=XI(JT)
       GO TO 120
  300 AZERO=XI(1)
       GO TO 120
  310 OPT=XI(1)
       TRIG=XI(2)
       IF(0PT-1+0)320+320+440
\frac{\mathsf{c}}{\mathsf{c}}CALCULATION OF SHROUD CAMBER INTEGRAL
\mathbf c320 PI=3.14159265
      WRITE (6,322)
  322 FORMAT (65H) **** CALCULATION OF SHROUD CAMBER 2-D GLAUERT COEFFIC
     XIENTS **** //IH +11X+10HAXIAL LOC++5X+11HINPUT SLOPF+10X+10HAXIAL
     XLOC. SX. ITHINPUT SLOPE. TOX. TOHAXIAL LOC. 5X. ITHINPUT SLOPE )
      NP=TAB(2)++0000C5
      1 = NP / 3J = I * 3K = NP - JIF (K-1)325,326,326
```
# FIGURE 19. (SHEET 1 OF 5)

#### **IISER 4776 Hamilton** U .<br>Kabupatèn Kal CORPORATION Volume II **Standard**  $\mathbf{a}_0$  $325 L = 1$  $60$  TO 327 326  $L=1+1$ 327 II=NP+3 DO 331 N=1.L J=N+2#L IF (J-NP)329,329,328  $328$  J=J-1 329 WRITE (6+414)(TAR(M+3)+TAR(M+II)+M=N+J+L) 331 CONTINUE DO 410 NU=1.7  $EINT (NU) = 0.0$  $SIMP=1.0$  $TEMP = 0.0$ DELA=PI/80. ANGLE =- DELA DO 400 I=1,81 ANGLE=ANGLE+DELA IF (NU-1)332,332,340 332 XBS(1)=-COS(ANGLE)/2.0+.5 CALI. UNBAR (TAB+1+XBS(I)+1+0+EEE(I)+LIMIT)  $CO/IST = -65$ GO TO 350 340 II=NU-1  $AII = II$ CONST=COS(ANGLE\*AII) 350 EINT(NU)=EEE(I)\*CONST\*SIMP+EINT(NU) IF (1-80)370,360,400 360 SIMP=1.0  $TEMP = 0 * 0$ GO TO 400<br>370 IF (TEMP)380,380,390 380 SIMP=4.0  $TEMP = 1.0$ GO TO 400 390 SIMP=2.0  $TEMP = 0 * 0$ 400 CONTINUE  $E$ INT (NU) =-FINT (NU)/70. 410 CONTINUE WRITE (6+412) 412 FORMAT (1H0+11X+10HAXIAL LOG++6X+10HINT+ SLOPF+10X+10HAXIAL LOG++ X6X.10HINT. SLOPE.10X.10HAXIAL LOC..6X.10HINT. SLOPE ) 00 416 1=1.27  $J = 1 + 54$ WRITE (6+414)(XBS(L)+EEE(L)+L=I+J+27) 414 FORMAT (1H +3(4X+2F16+5)) 416 CONTINUE WRITE  $(6,430)(EINT(1),1=1,7)$ 430 FORMAT (65HO \*\*\*\* SHROUD CAMBER 2-D GLAUERT COEFFICIENTS --- EO TH XRU E6 \*\*\*\* /7F11.5) IF (0PT-1+0)440+900+440  $\mathbf C$ CALCULATION OF SHROUD THICKNESS COEFFICIENTS c  $\ddot{\phantom{a}}$ c 440 WRITE (6,442) 442 FORMAT (57HO \*\*\*\* CALCULATION OF SHROUD THICKNESS COEFFICIENTS \*\*\*  $X^*$  ) WRITE (6,445)(X(1), I=1,7), (HOB(1), I=1,7) 445 FORMAT (18HO AXIAL LOCATION = 7F8.4 /7X.11HINPUT T/C = 7F8.4)

 $\mathcal{I}_{\mathcal{M}}$ 

FIGURE 19. (SHEET 2 OF 5)

k,

Hamilton <sub>over or unito Also</sub> **CORPORATION Standard**  $\overline{A_{\odot}}$ 

> DO 450 I=1.7 450 VECTOR(I)=HOB(I)-AZERO\*SORT(X(I)) DO 500 I=1,7  $ZM(I+1)=X(I)$ DO 460 J=2.7 460 ZM(I+J)=ZM(I+J-1)\*X(I) 500 CONTINUE CALL GAUSIO (7.ZM.VECTOR.DET.IDET.L) IF (L-1)550,530,550 530 WRITE (6+535)<br>535 FORMAT (19H MATRIX IS SINGULAR) GO TO 900<br>550 WRITE (6+575)AZERO, (VECTOR(1), 1=1,7) 575 FORMAT (56HO \*\*\*\* SHROUD THICKNESS COEFFICIENTS --- AO THRU A7 \*\*\*  $X* / 8F9.4$  ) WRITE (6,580) 580 FORMAT (24HO AXIAL LOC. CALC.T/C )  $Y(1) = 0$ . DO 800 1=1.21  $TH(I)=0.$  $Z=1$ .  $DO 600 J=1.7$  $TH(I)=TH(I)+VECTOR(J)*Z*Y(I)$ 600  $Z = Z + Y(1)$  $TH(I)=AZERO*SGRT(Y(I))+TH(I)$ WRITE (6+700)Y(I)+TH(I) 700 FORMAT (2F12.6) 800 Y(1+1)=Y(1)+.05 900 IF (TRIG)960,960,1000 960 WRITE (6,970) 970 FORMAT (1H1) GO TO 100 1000 CALL EXIT END

> > FIGURE 19. (SHEET 3 OF 5)

Ŷ

```
HSER 4776
                         \mathbf UHamilton
                                                                                        Volume II
                ISION OF UNITE
                                CORPORATION
Standard
                          A_0SUBROUTINE GAUS10 (N.A.B.DET.IDET.LSING)
                 DIMENSION A(10+11), B(10), IROW(10)<br>* *ROW AND COLUMN INTERCHANGES ARE MADE TO PUT LARGEST
         \mathbf c* * ELEMENT IN THE PIVOTAL SLOT
         \epsilonLSING = 0DET = 1.
                   IOET = 0NUMBER OF COL.
         \mathsf{C}NC = N+1MOVE THE B VECTOR INTO COLUMN N+1 AND SET UP ARRAY IROW
         \mathbf{c}DO 2 I = 1. NIPOW(I) = IA(I, NC) = B(I)\overline{z}\mathsf{C}\mathsf{C}START OF OVERALL, LOOP
                   NI = NIDO 100 L = 1.N1
                   BIG = 0.100 \t10 \t J = L \cdot N<br>DO 10 1 = L \cdot NIF (BIG- ABS ( A(1.J) ))6, 6, 10
                   BIG = ABS (A(I, J))
          6
                   J1 = J11 = 110CONTINUE
         \mathbf cMOVE ROW II TO L START WITH COL (L) SINCE 1 TO (L-1) ARE = 0.
                   IF(11-L) 12.14.12
          12DET=-DET
                   DO 16 K = L. NC
                   S = A(L,K)A(L*K) = A(H(K)).
                   A(11,K) = S16\mathbf{c}^{\top}MOVE COLUMN J1 TO L
                   IF(J1-L) 17,20,17
          1417DET=-DET
                   DO 18 K = 1. NS = A(K+L)A(K+L) = A(K+JL)18
                   A(K, J1) = SM = IROW(L)IROW(L) = IROW(J1)170W(J1) = M\mathsf{C}REDUCE SET OF EQ. BY I
          20
                 L1 = L+1TEST FOR SINGULAR MATRIX
         \mathbf{c}IF ( A(L.L) ) 40, 35, 40
          40
                    DO 50 1=L1.N
                   AM = A(1, L)/A(L, L)DO 50 J=L.NC
          50
                  A(1, J) = A(1, J) -AMHA(L, J)100
                  CONTINUE
                  TEST FOR SINGULAR ON THE LAST REDUCTION
         \mathbf{c}IF (A(N,N) ) 150, 35, 150<br>MOVE THE B VECTOR BACK INTO B
```
117

FIGURE 19. (SHEET 4 OF 5)

 $\mathbf{C}$ 150

 $\mathbf c$ 

202

DO 202 1 = 1.N

SUBSTITUTE BACKWARD

 $B(N) = B(N)/A(N,N)$ 

 $B(1) = A(1, NC)$ 

and a complete modern more of

 $M = N-1$  $K = N$ 

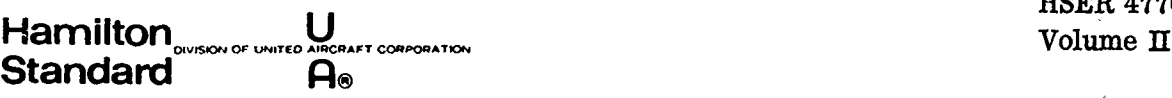

HSER **4776**

 $\lambda_{\rm g}$ 

 $\frac{1}{2} \frac{d^2y}{dy^2}$ 

 $\ddot{x}$  $\ddot{\phantom{1}}$ 

 $\ddot{\phantom{a}}$ 

Ņ

210 **DO** 220 **1 =** 1,M 220 B(1) **=** B(I) - AC!,K)\*B(K)  $B(M) = B(M)/A(M,M)$  $K = K-1$  $M = M-1$ IF (M) PI0. **230o ?I0** C REPLACE ROOTS **IN OPIGINAL** ORDER **71v** DO 400 **1 I.N**  $DO 350 L = 1.1N$ IF (IROW(1) - **I)** 320,400,320 **320** K **=** IROW(I) IROW(I) **=** IROW(K) IROW(K) <sup>K</sup> <sup>S</sup>**=** B(1) B(1) **=** S(K) 350  $B(K) = S$ 400 CONTINUE<br>C CALCULATE C CALCULATE **THE VALUE** OF THE DETERMINANT **DO** 450 L **= I\*N DET = DET\*A(LL) <sup>C</sup>**PROTECTION **AGAINST** VALUE OF **DET BEING** ZERO **DUE** TO uNDERFLOW **IF(DET) 5001\*35.5001 5001** IF **(ABS (DET)-I\*EIO)** 5540o5541\*5541 5541 **IDET = IDET+1O DET = DET/I.EIO GO** TO **5001** 5540 IF (ABS **(ODT)-I\*E-IO)** 5543\*55431 450 5543 **IDET = IDET-bO DET = DET\*I.EIO GO** TO 5540 450 **CONTINUE 900 RFTURN 35 DET = 0. L.SING = I GO** TO **500 END**

**FIGURE 19. (SHEET 5** OF **5)**

Ź

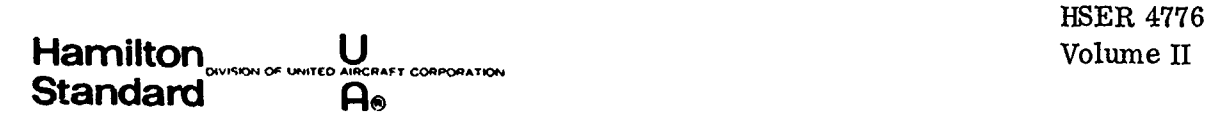

# **6.3** FLOW CHARTS, SUBROUTINE LIST, **AND** FORTRAN IV **LISTINGS** FOR HAMILTON STANDARD DECK **H060**

Figures 20, 21, and 22 contain the pertinent data for Hamilton Standard Deck **H060.** It is the computer deck which computes the pertinent centerbody data required for input to Hamilton Standard Deck **H193.**

 $\label{eq:1} \frac{1}{\sum_{\substack{\mathcal{L}_{\mathcal{A}_{\mathcal{L}}}}} \mathcal{L}_{\mathcal{A}_{\mathcal{L}}}}$ 

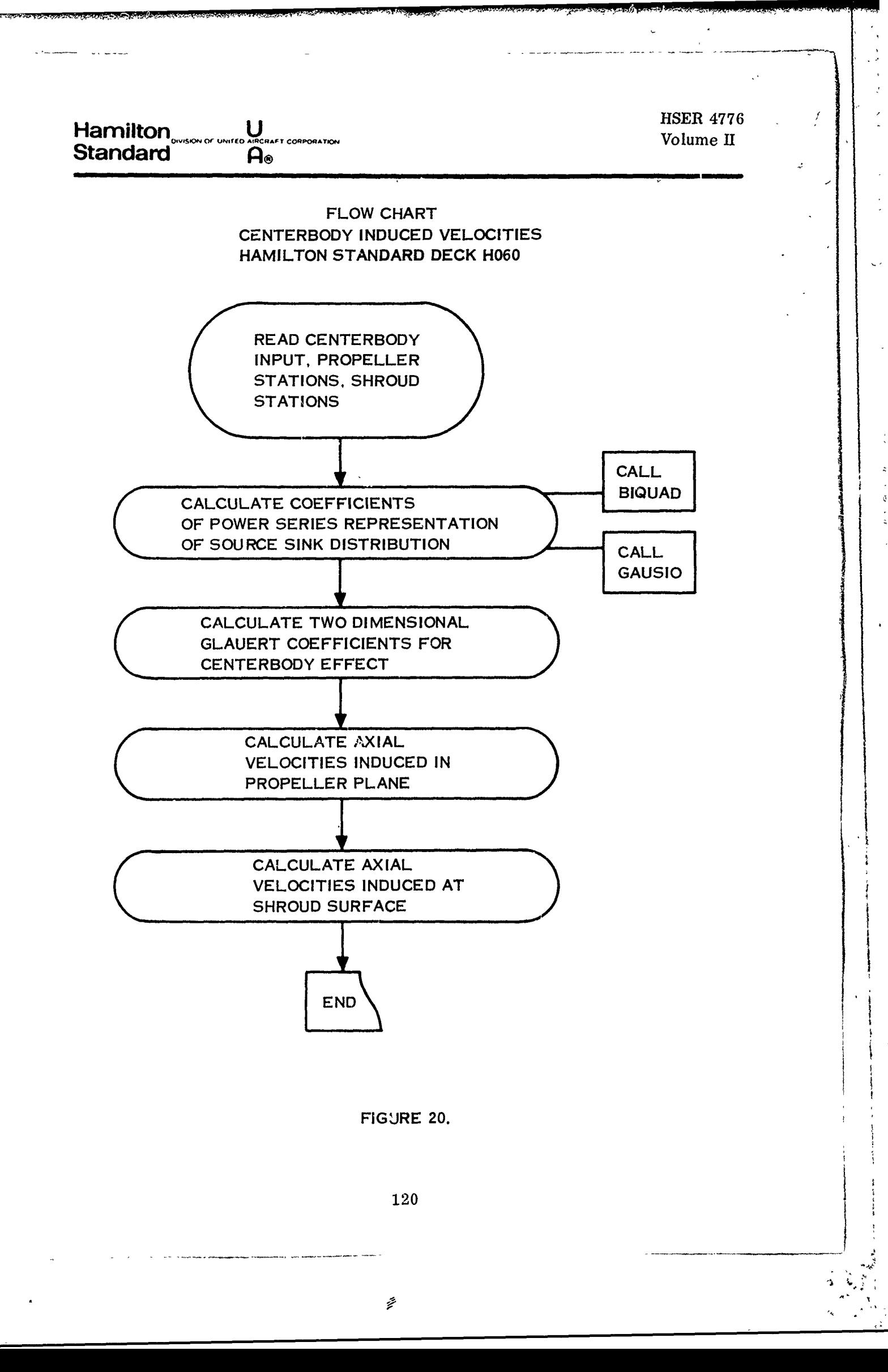
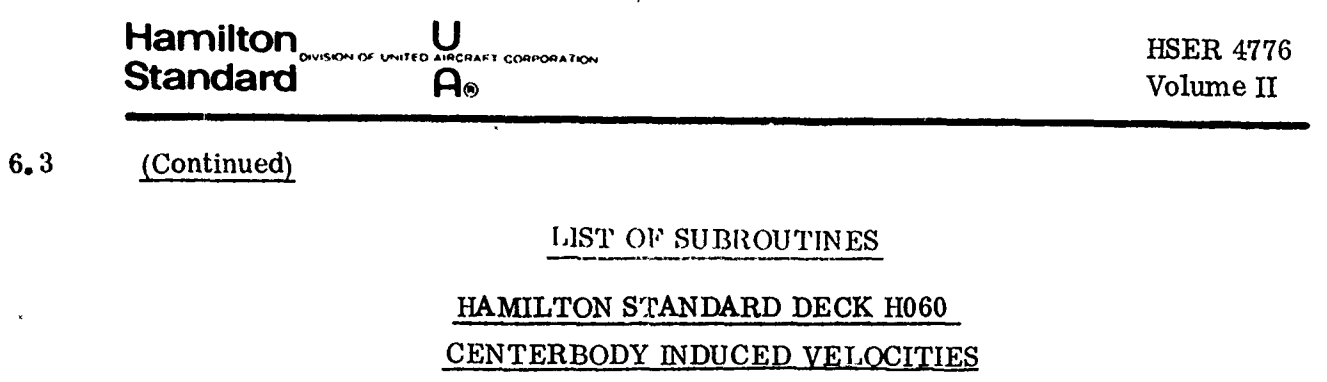

**MNH060 BIQUA D** GAUSIO (See listing under Appendix 6.2)

**Figure** 21

**HSER 4776** Hamilton Volume II **Standard**  $\mathbf{Q}_{\odot}$ FORTRAN IV LISTINGS FOR HAMILTON STANDARD DECK H060  $\mathsf{C}$ MAIN PROGRAM FOR HS DECK HO60 DIMENSION COEFT(10+11)+CONSUM(6)+TABLE(403)+BSUM(10)+A(8)+ANORM(8) 1, ANCB(8), ZAV99(200), BCB(8), SUMCD(8), ZICB(81, 8), ZLCB(8), DCB(8, 8), PRBAR(10), TX(40), DATA(64), VRAD(81), XPRINT(81), RCBC(200), XI(11) EQUIVALENCE (DATA(1), DCB) DATA (DATA(I),  $I=1.64$ )/  $1*+0*+0*+0*+0*+0*+0*+0*+1*+1*+0*+0*+0*$  $X_16...4...1...0...0...0...0...1...5...10...10...5...1...0...0...0...1...15...20...15...$  $X+6...1...0...1...7...21...35...35...21...7...1...$  $1$  WRITE  $(6,2)$ 2 FORMAT (1H1+47X+22H HS COMPUTER DECK H060/40X+38H CENTERBODY INDUC IED VELOCITIES PROGRAM / 50X, I&H HAMILTON STANDARD /49X, 20H WINDSOR 2LOCKS+CONN. /57X+5H 1967 )  $READ (5, 4)$ WRITE (6+4) 4 FORMAT (72H x 500 READ (5,510) I.KL. (XI(JT).JT=1.11) 510 FORMAT (213+11F6+0)  $IF(1-5)520.600.630$ 520 GO TO (500+530+540+560)+I 530 AMBDA=XI(2) ZALPCB=xI(3)  $ZBETCB=X1(4)$ AZERO=XI(5)  $XLOC=XI(6)$ ZMU=XI(7)  $TRIG=XI(8)$ GO TO 500 540 00 550 11=1,10  $RBAR(IT)=x[(IT+1)]$ 550 CONTINUE GO TO 500 560 TABLE(1)=1.0  $TABLE(2)=X1(1)$ TABLE (3)=0.0 00 570 11=1,10  $\mathsf{TABLE}(1\mathsf{T} + \mathsf{I}) = \times 1(1\mathsf{T} + 1)$ 570 CONTINUE NPT=2+0\*TABLE(2)+3+1 IF (NPT-13)500,500,580 580 READ (5,590) (TABLE(IT), IT=14,NPT) 590 FORMAT (12X+10F6+0) GO TO 500 600 TNX=XI(1)  $NPT=XI(1)+.1$ 00 610 11=1,10  $TX(TT) = X1(TT+1)$ 610 CONTINUE IF (NPT-10)500,500,620 620 READ (5.590)(TX(IT), IT=11.NPT) GO TO 500 630 WRITE (6,640) 640 FORMAT (17HO \*\*\*\* INPUT \*\*\*\* // ) WRITE (6,5)AMBDA, ZALPCB, ZBETCB, AZERO, XLOC, ZMU 5 FORMAT (33HOSHROUD CHORD TO DIAMETER RATIO =F7+4/12H ALPHA BAR =<br>1F8+4 /11H BETA BAR<sup>7</sup>=F8+4 /9H A ZERO =F9+5 /43H NON-DIMENSIONAL DOW 2NSTREAM PROP LOCATION =F7.4 /43H PROP DIAMETER/SHROUD REFERENCE D 31AMETER =F7.4) Z1=2.0/(ZALPCB+ZBETCB)

FIGURE 22. (SHEET 1 OF 8)

122

ê

**Standard**  $A<sub>o</sub>$ XLOC=XLOC-AMBDA NP=TABLE(2)  $SUM = 0.0$  $SUM1 = 0.0$ DO 20 L=1.6  $CONSUM(L)=0.0$ DO 10 N=1.6  $COEFT(L,N)=0.0$ 10 CONTINUE 20 CONTINUE DO 90 L=1.6  $J=L+2$  $JK=L+1$  $ZJ = U$ DO 80 M=1.NP  $1 = M + NP + 3$  $XNORM = TABLE(M+3)*Z1-1*0$ HOLD=-1.0-XNORM TEMP=~HOLD\*(-1.0)\*\*JK++5\*HOLD\*(1.0-(-1.0)\*\*J)/ZJ+XNORM\*\*JK-(-1.0)\*  $1$  # JK  $IF(L-1)23+23+63$ 23 XINT=TABLE(M+3)++001 CALL BIGUAD (TABLE(1)+1+XINT+0+0+SAVE1+LIMIT)  $XINT = TABLE(M+3) - 001$ CALL BIQUAD (TABLE(1)+1+XINT+0+0+SAVE2+LIMIT)  $IF(M-1)30,30,40$ 30 SLOPE=(SAVE1-SAVE2)/+001 GO TO 60 40 IF(M-NP)50,30,50 50 SLOPE=(SAVE1-SAVE2)/+002 60 ZAV99(M)=TABLE(I)\*SLOPE/2.0 63 CONSUM(L)=CONSUM(L)+TEMP\*(AZERO+AZERO\*HOLD-ZAV99(M)) 68 DO 70 N=1.6  $J1=N+2$  $JK1 = N+1$  $ZJ1 = J1$ COEFT(L.N)=COEFT(L.N)+TEMP\*(-HOLD\*(-1.0)\*\*JK1++5\*(1.0-(-1.0)\*\*J1)\*  $\mathbf{1}$ HOLD/ZJ1+XNORM##JK1-(-1.0)##JK1) 70 CONTINUE 80 CONTINUE 90 CONTINUE DO 100 N=1.6 BSUM(N) =-CONSUM(N) 100 CONTINUE CALL GAUSIO (6,COEFT, RSUM, D. ID.L.)  $\mathsf{C}$ BSUM NOW CONTAINS NORMALIZED COEFFICIENTS  $\mathsf{c}$  $\mathbf c$ DO 110 N=2.7  $ZN=N+1$ SUM=SUM+BSUM(N-1)#(-1.0)##N SUM1=SUM1+BSUM(N-1)\*+5\*(1+0-(-1+0)\*\*(N+1))/ZN **110 CONTINUE** ANORM(2)=-AZERO+SUM-SUM1 ANORM (1)=AZERO-SUM+ANORM (2) DO 140 1=1,8  $A(1) = 0.0$ 140 CONTINUS  $001421=3.8$  $ANORM(I) = BSUM(I-2)$ 

ORATION

Hamilton

## FIGURE 22. (SHEET 2 OF 8)

 $\mathcal{L}$ 

÷,

 $\frac{1}{2}$ 

 $\epsilon$ 

U **Hamilton** COROOPATION **Standard** A۵

142 CONTINUE

an e a san

 $74 = -21$ DO 150 N=1.8 **PN=N**  $25=(-1*0)**(N-1)$ Z6=ANORM(N) \*Z5  $A(1) = A(1) + Z6$  $A(2)=A(2)+(PN-1.0)*Z6*Z4$  $A(3) = A(3) + (PN - 2 * 0) * (PN - 1 * 0) * 26 * 24 * *2 / 2 * 0$  $A(4)=A(4)+(PN-3*0)*(PN-2*0)*(PN-1*0)*Z6*Z4**3/6*0$  $A(5) = A(5) + (PN-4*0) * (PN-3*0) * (PN-2*0) * (PN-1*0) * 26 * 24 * *4 / 24 * 0$ 150 CONTINUE  $A(6) = (-21.04 \text{ANORM}(8) + 6.04 \text{ANORM}(7) - \text{ANORM}(6)) + 24445$  $A(7) = (-7.0 * ANORM(8) + ANORM(7)) * Z4 * *6$  $A(8) = -ANORM(8) * Z4 * * 7$ DO 154 I=1, NP  $RCBC(1)=0*0$ DO 152 J=1,8  $K = J$ DEN=J RCBC(I)=RCBC(I)+A(J)\*TABLE(I+3)\*\*K/DEN 152 CONTINUE IF (RCBC(I))1400+154+1410 1400 RCBC(I)=-RCBC(I) 1410 RCBC(1)=2.0\*SQRT(RCBC(1)) 154 CONTINUE WRITE (6+156)<br>156 FORMAT (117H0 AXIAL LOC. . NPUT RBAR CALC.RBAR AXIAL LOC AXIAL LOC. INPUT RBAR CALC.RBAR ) X. INPUT RBAR CALC.RBAR  $1 = NP / 3$  $J = 1 + 3$  $K = NP - J$ IF (K-1)1500+1510+1510  $1500 L = 1$ GO TO 1520  $1510 L = 1 + 1$ 1520 II=NP+3 DO 1560 N=1.L J=N+2\*L IF (J-NP)1540,1540,1530  $1530 J=-1$ 1540 WRITE (6+1550)(TABLE(M+3)+TABLE(M+1I)+RCBC(M)+M=N+J+L) 1550 FORMAT (2X, 3F12.5, 3X, 3F12.5, 3X, 3F12.5) 1560 CONTINUE  $D0 165 1=1.8$ ANCB(I)= $0.0$ 165 CONTINUE Z9=ZALPCR  $DO 170 1=1.8$  $PN = 1$  $ANCB(1)=ANCB(1)+A(1)+Z9#+(1-1)$ ANCB(2)=ANCB(2)+A{I)\*(PN-1+0)\*Z9\*\*(1-2) ANCB(3)=ANCB(3)+A(1)\*(PN-2+0)\*(PN-1+0)\*Z9\*\*(1-3)/2+0 170 CONTINUE  $ANCB(4) = A(4) + 4.0*A(5)*Z9+10.0*A(6)*Z9*7+20.0*A(7)*Z9*77+35.0*A(8)$  $1*29$  \*\*4 ANCB(5)=A(5)+5.0\*A(6)\*Z9+15.0\*A(7)\*Z9\*\*2+35.0\*A(8)\*Z9\*\*3 ANCB(6)=A(6)+6.0\*A(7)\*Z9+21.0\*A(8)\*Z9\*\*2  $ANCB(7)=A(7)+7.0+A(8)*Z9$  $ANCB(8)=A(8)$ 

FIGURE 22. (SHEET 3 OF 8)

またので 不可思いる のことに 合成される

**DAY SHARED REVENUES OF SALE** 

**And Arro** 

والمسار الموتة أستحدثه

 $\ddot{\phantom{a}}$ 

**Hamilton** .<br>ON OF UNIT **CORPORATION Standard Α** 

> WRITE (6.175)(ANCB(1).1=1.8) 175 FORMAT (84H0 \*\*\*\* COEFFICIENTS OF POWER SERIES REPRESENTATION OF S 10URCE SINK DISTRIBUTION #### /IH .8F13.6 ) **WRITE (6+177)** 177 FORMAT (63HO AXIAL LOC. VR/UI AXIAL LOC. VR/UI  $AYIAI$   $10C<sub>a</sub>$  $($  VR/UI )<br>DO 7080 ICB=1+8  $\mathbf{x}$  $BCB(1CB)=0.0$ PHI = - +039267 DO 7060 JCB=1,81 PHI=PHI+.039267  $XICB = ICB - 1$ COSC=COS(PHI) COSCB=COS(XICB\*PHI) IF(ICB-1)7000+7000+7040 7000 IF(JCB-ł)7010+7010+7022 7010 DO 7020 KCB=1+8  $SUMCB(KCB)=0.0$ 7020 CONTINUE 7022 DO 7025 LCB=1+8  $ZICB(JCB+LCB)=0+0$ 7025 CONTINUE ZXCB=-AMBDA\*COSC ZNCB=ZBETCB-ZXCB ZMCB=-ZALPCB-ZXCB ZYCB=SORT(ZNCB\*\*2+1.0) ZZCB=SORT(ZMCB\*\*2+1.0) ZLCR(1)=ZNCB/ZYCB-ZMCB/ZZCB ZLCB(2)=1.0/ZZCB-1.0/ZYCB ZLCB(3)=ALOG((ZNCB+ZYCB)/(ZMCB+ZZCB))+ZMCB/ZZCB-ZNCB/ZYCB ZLCB(4)=ZYCB-ZZCB+1+0/ZYCB-1+0/ZZCB ZLCB(5)=+5\*(ZNCB\*ZYCB-ZMCB\*ZZCB)+ZNCB/ZYCB-ZMCB/ZZCB+1+5+AL.0G(( 1ZMCB+ZZCB)/(ZNCB+ZYCB)) ZLCB(6)={ZYCB\*\*3-ZZCR\*\*3)/3+0+2+0\*(ZZCB-ZYCR)+1+0/ZZCB-1+0/ZYCB ZLCB(7)=(ZNCR##5-2.5#ZNCR##7-7.5#ZNCR)/(4.0\*ZYCB)-(ZMCR##5-2.5#ZMC 18\*\*3-7+5\*ZMCB)/(4+0\*ZZCB)+1+875\*ALOG((ZNCB+ZYCB)/(ZMCB+ZZCB)) ZLCB(8)=ZYCB\*(+2\*ZYCB\*\*4-ZYCB\*\*2+3+0)+1+0/ZYCB-ZZCB\*(+2\*ZZCB\*\*4-ZZ 1CB\*\*2+3+0)-1+0/ZZCB  $M99 = 1$ VRAD ( JCB ) = 0.0 DO 7034 199\*1.8 DO 7032 J99=1,M99 N99=M99-J99 ZICB(JCB+199)=ZICB(JCR+199)+ZXCB\*\*N99\*DCB(J99+199)\*ZLCB(J99) 7032 CONTINUE VRAD(JCB)=VRAD(JCB)+ANCB(199)+ZICB(JCB,199) M99=M99+1 7034 CONTINUE  $XPRINT (JCB) = .5*(1.0 - COSC)$ 7040 IF(JCB-1)7042+7042+7041 7041 IF(JCB-81)7043,7042,7042 7042 CONSCB=+01308997 ZESTCB=1:0 GO TO 7046 7043 IF(ZESTCB)7045,7045,7044 7044 CONSCB=+052359878 ZESTCB=0.0 GO TO 7046 7045 CONSCB=+026179939 ZESTCB=1.0

> > FIGURE 22. (SHEET 4 OF 8)

**Hamilton** IJ  $\cdots$ **RPORATION Standard** Αջ

**HSER 4776** Volume II

ैं,

7046 00 7050 KCB=1+8<br>IF(ICB-1)7048+7047+7048 SUMCB(KCB)=SUMCB(KCB)+ZICB(JCB,KCB)#CONSCB  $7<sub>c</sub>$ GO TO 7050 7048 SUMCB(KCB)=SUMCB(KCB)+ZICB(JCB,KCB)#CONSCB#COSCB 7050 CONTINUE 7060 CONTINUE DO 7070 KCB=1.8 IF(ICB-1)7066,7064,7066 7064 BCB(ICB)=BCB(ICB)-1+274\*ANCB(KCB)\*SUMCB(KCB) SUMCB(KCB)=0.0 GO TO 7070 7066 BCB(ICB)=BCB(ICB)+2.548\*ANCB(KCB)\*SUMCB(KCB)  $SUMCB(KCB)=0*0$ 7070 CONTINUE 7080 CONTINUE DO 7084 KCB=1,27  $1 = KCB + 54$ WRITE  $(6,7082)(XPRINT(K),VRAD(K),K=KCB,1,27)$ 7082 FORMAT (IH +3(FII+5+F10+5)) 7084 CONTINUE WRITE (6,7085)(BCB(KCR), KCP=1,8) 7085 FORMAT (55H0 \*\*\*\* GLAUERT COEFFICIENTS FOR CENTERBODY EFFECT \*\*\*\*  $1/1H \t, 8F12.6$ ) 00 7450 1=1.2 IF(1-1)7300,7300,7310 7300 M88=10  $N88 = 1$ WRITE (6.7301) 7301 FORMAT (19H0 PROP.X VAZUI) GO TO 7320 7310 M88=1  $NBB=TNX$ WRITE (6,7312) 7312 FORMAT (19HOAXIAL LOC. VA/UI) 7320 DO 7440 J=1.M88 IF(1-1)7330,7330,7340 7330 R=RSAR(J) #ZMU GO TO 7350  $7340 R = 1.0$ 7350 DO 7430 K=1,N88  $V = 0 \cdot 0$ IF(1-1)7360,7360,7370 7360 X=XLOC GO TO 7380 7370 X=2+0\*AMBDA\*(TX(K)-+5) 7380 R2=R##2 R4=R2\*\*2 ZN=ZBETCB-X  $7M = -7ALPCB-X$ ZY=SORT(ZN##2+R2) ZZ=SQRT(ZM\*\*2+R2) ZLCB(1)=1+0/ZZ-1+0/ZV ZLCB(2)=ALOG((ZN+ZY)/(ZM+ZZ))+ZM/ZZ-ZN/ZY ZLCB(3)=ZY+R2/ZY-ZZ-R2/ZZ ZLCB(4)=+5#(ZN\*ZY-ZM\*ZZ)+ZN\*R2/ZY-ZM\*R2/ZZ+1+5\*R2\*ALOG((ZM+ZZ)/  $1(2N+2Y)$ ZLCB(5)=(ZY##3-ZZ##3)/3.0+2.0#R2#(ZZ-ZY)+R4/ZZ-R4/ZY ZLCB(6)=(ZN##5-2.5#ZN##3#R2-7.5#ZN#R4)/(4.0#ZY)-(ZM##5-2.5#ZM##3#R 12-7.5\*ZM\*R4)/(4.0\*22)+1.875\*R4\*ALOG((ZN+ZY)/(ZM+ZZ))

FIGURE 22. (SHEET 5 OF 8)

126

ê

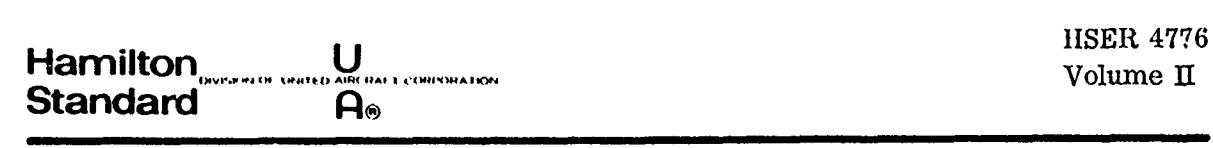

 $\ddot{\phi}$  $\sim$  100

**Contact Community States International Contact** 

J

J.

ZLCR(7)=ZY\*(+2\*ZY\*\*4-ZY\*\*2\*R2+3+0\*R4)+R4\*R2/ZY-7Z\*(+2\*ZZ\*\*4-ZZ\*\*2\*  $1 R2+3.0+R4$  -R4+R2/ZZ ZLCB(8)=ZM##7/ZZ-ZN##7/ZY+1+1666667#(ZY#ZN##5-ZZ#ZM##5-1+25#R2#(ZY  $1 +$ 2ZN##3-ZZ#ZM##3))++43725#R4#5+0#(ZN#ZY-ZM#ZZ+R2#ALOG({ZM+ZZ)/{ZN+ZY  $3111$  $M99 = 1$ DO 7395 199=1,8 DO 7390 J99=1, M99 N99=M99-J99 IF (N99)7382,7384,7382 7382 V=V-X\*\*N99\*DCB(J99+109)\*ZLCB(J99)\*ANCB(199) GO TO 7390 7384 V=V-DCB(J99,199)#ZLCB(J99)#ANCB(199) 7390 CONTINUE M99=M99+1 7395 CONTINUE IF(I-1)7400+7400+7420 7400 WRITE (6,7410)RBAR(J),V 7410 FORMAT(IH F8+5+3X+F9+6) 60 TO 7430 7430 CONTINUE 7440 CONTINUE 7450 CONTINUE IF(TRIG)1,1,7460 7460 CALL EXIT **END** 

FIGURE 22. (SHEET 6 OF 8)

Hamilton<sub>ovsexorum</sub> U **CORPORATION Standard**  $A<sub>o</sub>$ 

**HSER 4776** Volume II

 $\zeta$ 

SUBROUTINE BIQUAD (T. 1. XI. YI. Z. K)  $\mathbf c$  $\mathbf c$ THIS ROUTINE INTERPOLATES OVER A 4 POINT. INTERVAL USING A  $\mathbf c$ VARIATION OF 2ND DEGREE INTERPOLATION TO PRODUCE A CONTINUITY OF SLOPE BETWEEN ADJACENT INTERVALS.  $\ddot{\textbf{c}}$ DIMENSION T(1)+XC(4)+ D(4)+ P(5)+ Y(4)+C(4)  $\mathbf c$ EQUIVALENCE (XC(1), D(1))  $\mathbf c$  $\frac{c}{c}$ TABLE SET UP  $=$  TABLE NUMBER  $T(1)$ = NUMBER OF  $(x)$  VALUES  $\mathsf{C}$  $T(1+1)$  $T(1+2)$  = NUMBER OF (Y) VALUES (04 FOR UNIVARIATE TABLE)<br> $T(1+3)$  = VALUES OF (X) IN ASCENDING ORDER  $\mathbf C$  $\epsilon$  $NX = T(1+1)$  $NY = T(I+2)$  $J1 = 1+3$  $J2 = J1 + Nx - 1$  $x = x1$ SEARCH IN X SENSE  $\mathsf{c}$  $L = 0$ GO TO 1000 RETURN HERE FROM SFARCH OF X  $\mathbf C$ 100  $K = KX$  $Jx = Jx1$ THE FOLLOWING CODE PUTS X AND/OR Y VALUES IN XC BLOCK  $\mathbf{C}$ 105 DO 110 J=1.4  $XC(J) = T(JXI)$  $Jx1 = Jx1+1$ 110  $\mathbf{c}$ GET COEFF. IN X SENSE GO TO 2000  $\mathsf{C}$ RETURN HERE WITH COEFF. TEST FOR UNIVARE OR BIVARIATE 200 IF (NY) 300+210+300 210  $7 = 0.$  $JY = JX + NY$ DO 220 J=1.4  $Z = Z + C(J) + T(JY)$ 220  $JY = JY+1$ I GO TO 9999  $\mathbf{C}$ **BIVARIATE TABLE**  $\mathbf c$ 300  $L = 1$  $X = YI$  $J1 = J2+1$  $J2 = J1 + NY - 1$ SEARCH IN Y SENSE JX1 = SUBSCRIPT OF 1ST Y  $\mathsf{c}$ GO TO 1000 500  $K = K + 3$ \*KX  $\mathsf{c}$ INTERPOLATE IN X SENSE  $\mathbf c$ SUBSCRIPT - BASE NO. OF COL. NO. OF YS  $J2+1$  +  $(Jx-1-3)*NY$  +  $Jx1-J1$  $JY =$ DO 550 M=1.4  $Jx = Jy$ <br> $Y(M) = 0$ .  $00$  520 J=1.4  $Y(M) = Y(M) + C(J) + T(JX)$ 520  $Jx = Jx+NY$ 550  $JY = JY + i$  $\mathsf{C}$  $\mathbf C$ GET COEFF. IN Y SENSE

FIGURE 22. (SHEET 7 OF 8)

128

U **Hamilton** T CORPORATION **Standard**  $\mathbf{a}_\bullet$ 

```
GO TO 105
       Z = 0600
         DO 700 J=1.4
        Z = Z + C(J) + Y(J)7009999 RETURN
\mathsf{c}\mathbf cSEARCH ROUTINE - INPUT J1+J2+X
                       -OUTPUT RA.93.KX.JX1
\mathbf c1000 KX = 0DO 1010 J=J1+J2<br>IF (T(J)- X) 1010+1050+1050
 1010 CONTINUE
      OFF HIGH END
\mathsf{C}X = T(J2)Kx = 2USE LAST 4 POINTS AND CURVE B
\mathsf{c}1020 Jx1 = J2-3
        RA = 0.GO TO 1600
       TEST FOR - - OFF LOW END, FIRST INTERVAL, OTHER
c
          IF(J=11-11)1080 .
                                           1090
                                                     \bullet 1100
 1050
         IF(T(J)-X) 1082+1090+1082
 1080
 1082
       Kx = 1x = T(J1)1090
        Jx1 = 'J1RA = 1.GO TO 1600
      TEST FOR LAST INTERVAL NO. YES. NO<br>IF (J - J2) 1500.1020.150
\mathbf{c},11001500,1020,1500
        Jx1 = J-21500
        RA = (T(J) - X) \lambda(T(J) - T(J-1))RB = 1. - RA1600
\mathbf{c}RETURN BACK TO MAIN BODY
\mathbf{c}IF (L) 500, 100, 500
\mathsf{C}COEFFICINT ROUTINE - INPUT X. XI. X2. X3. X4. RA. RB
\mathbf cDO 2010 J=1.3
 2000
 2010 P(J) = XCIJ+11-XCIJP(4)=P(1)+P(2)P(5)=P(2)+P(3)DO 2020 J=1.4
 2020 D(J) = X-XC(J)C(1) = (RA/P(1)) + (D(2)/P(4)) + D(3)C(2) = (-RA/P(1)) * (D(1)/P(2)) * D(3) + (RB/P(2)) * (D(3)/P(5)) * D(4)C(3) = (RA/P(2)) * (D(1)/P(4)) * D(2) - (RB/P(2)) * (D(2)/P(3)) * D(4)C(4) = (RB/P(5)) * (D(2)/P(3)) * D(3)RETURN TO MAIN BODY
\mathsf{C}\sim 100 \muIF(L) 600+200+600
         END
```
FIGURE 22. (SHEET 8 OF 8)

a casa

الأساد سادات